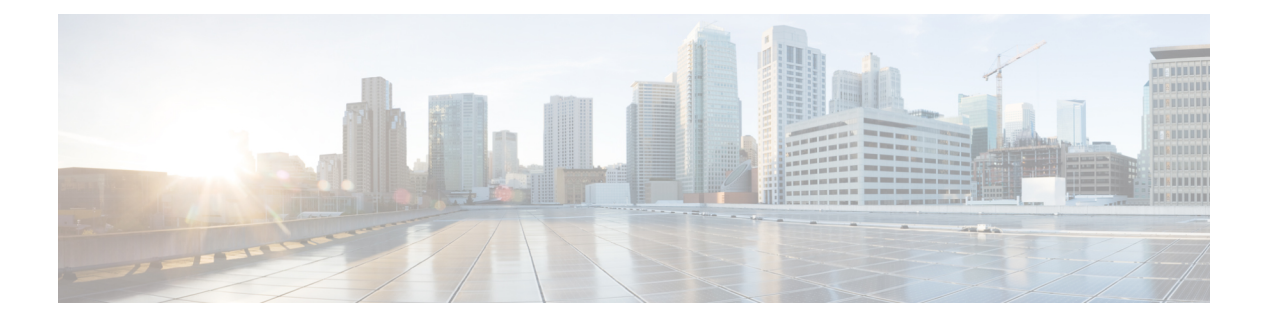

# **L Commands**

- show l2 [mroute,](#page-6-0) on page 7
- show 12 [multicast](#page-8-0) ftag, on page 9
- show l2 [multicast](#page-9-0) trees , on page 10
- [show](#page-11-0) l2 route , on page 12
- show [l2fwder](#page-13-0) l2rib info , on page 14
- show [l2fwder](#page-14-0) rmac , on page 15
- show l2fwder [statistics](#page-15-0) , on page 16
- show l2rib [clients](#page-16-0) , on page 17
- show l2rib [producers](#page-17-0) , on page 18
- show l2rib [registrations](#page-19-0) , on page 20
- show [l2route](#page-20-0) evpn fl all , on page 21
- show [l2route](#page-21-0) evpn fl evi , on page 22
- show [l2route](#page-22-0) evpn imet all , on page 23
- show [l2route](#page-23-0) evpn imet evi , on page 24
- show [l2route](#page-24-0) evpn mac-ip all, on page 25
- show [l2route](#page-25-0) evpn mac-ip evi, on page 26
- show [l2route](#page-27-0) evpn mac all , on page 28
- show [l2route](#page-28-0) evpn mac evi , on page 29
- show l2route evpn [startup-route](#page-30-0) all , on page 31
- show l2route evpn [startup-route](#page-31-0) evi , on page 32
- show l2route fl [topology](#page-32-0) , on page 33
- show [l2route](#page-33-0) peerid , on page 34
- show l2route [summary](#page-34-0) , on page 35
- show l2route [topology](#page-35-0) , on page 36
- show l2route [topology](#page-37-0) , on page 38
- show l2route [topology](#page-38-0) , on page 39
- show lacp [counters](#page-39-0), on page 40
- show lacp [interface](#page-40-0) , on page 41
- show lacp [issu-impact](#page-43-0), on page 44
- show lacp [neighbor](#page-44-0) , on page 45
- show lacp [port-channel](#page-45-0), on page 46
- show lacp [system-identifier](#page-46-0) , on page 47
- show [ldap-search-map](#page-47-0) , on page 48
- show [ldap-server](#page-48-0) , on page 49
- show [ldap-server](#page-49-0) groups , on page 50
- show [ldap-server](#page-51-0) statistics , on page 52
- show [license](#page-53-0) , on page 54
- show [license](#page-54-0) brief, on page 55
- show [license](#page-55-0) file, on page 56
- show license [host-id,](#page-56-0) on page 57
- show license [reserved,](#page-57-0) on page 58
- show [license](#page-58-0) usage, on page 59
- [show](#page-59-0) line, on page 60
- show line [console,](#page-60-0) on page 61
- show line console [connected,](#page-61-0) on page 62
- show line console [user-input-string,](#page-62-0) on page 63
- [show](#page-63-0) lisp ddt, on page 64
- show lisp ddt [queue,](#page-64-0) on page 65
- show lisp ddt [referral-cache,](#page-65-0) on page 66
- show lisp [dynamic-eid,](#page-66-0) on page 67
- [show](#page-67-0) lisp elp, on page 68
- show lisp [negative-prefix,](#page-68-0) on page 69
- show lisp [proxy-itr,](#page-69-0) on page 70
- [show](#page-70-0) lisp site, on page 71
- show lisp site [instance-id,](#page-71-0) on page 72
- [show](#page-72-0) lisp smr, on page 73
- show lisp [stats-cache,](#page-73-0) on page 74
- [show](#page-74-0) lldp all, on page 75
- show lldp dcbx [interface,](#page-75-0) on page 76
- show lldp [entry,](#page-76-0) on page 77
- show lldp [interface,](#page-78-0) on page 79
- show lldp [neighbors,](#page-80-0) on page 81
- show lldp [neighbors](#page-81-0) detail, on page 82
- show lldp neighbors [system-detail,](#page-83-0) on page 84
- show lldp [portid-subtype,](#page-84-0) on page 85
- show lldp [timers,](#page-85-0) on page 86
- show lldp tly-select, on page 87
- show lldp [traffic,](#page-87-0) on page 88
- show lldp traffic [interface,](#page-88-0) on page 89
- show [locator-led](#page-89-0) status, on page 90
- show [locator-led](#page-90-0) status, on page 91
- show [logging,](#page-91-0) on page 92
- show logging [console,](#page-92-0) on page 93
- show [logging](#page-93-0) info, on page 94
- show logging ip [access-list](#page-95-0) cache, on page 96
- show logging ip [access-list](#page-97-0) status, on page 98
- show [logging](#page-98-0) last, on page 99
- show [logging](#page-99-0) level, on page 100
- show [logging](#page-100-0) level, on page 101

Ш

- show [logging](#page-102-0) level aaa , on page 103
- show [logging](#page-103-0) level acllog , on page 104
- show [logging](#page-104-0) level aclmgr , on page 105
- show [logging](#page-105-0) level adbm , on page 106
- show [logging](#page-106-0) level adjmgr , on page 107
- show [logging](#page-107-0) level amt , on page 108
- show [logging](#page-108-0) level arp , on page 109
- show logging level [ascii-cfg](#page-109-0) , on page 110
- show logging level [assoc\\_mgr](#page-110-0) , on page 111
- show [logging](#page-111-0) level bfd , on page 112
- show [logging](#page-112-0) level bgp , on page 113
- show logging level [bloggerd](#page-113-0) , on page 114
- show [logging](#page-114-0) level bootvar , on page 115
- show logging level [callhome](#page-115-0) , on page 116
- show logging level [capability](#page-116-0) , on page 117
- show [logging](#page-117-0) level cdp , on page 118
- show logging level [cert-enroll](#page-118-0) , on page 119
- show logging level [cert\\_enroll](#page-119-0) , on page 120
- show [logging](#page-120-0) level cfs , on page 121
- show [logging](#page-121-0) level clis , on page 122
- show logging level [clk\\_mgr](#page-122-0) , on page 123
- show logging level [confcheck](#page-123-0) , on page 124
- show [logging](#page-124-0) level copp , on page 125
- show [logging](#page-125-0) level core , on page 126
- show [logging](#page-126-0) level cts , on page 127
- show logging level [dhcp\\_snoop](#page-127-0) , on page 128
- show logging level diagnostic [device\\_test](#page-128-0) , on page 129
- show logging level [diagnostic](#page-129-0) diagclient , on page 130
- show logging level [diagnostic](#page-130-0) diagmgr , on page 131
- show [logging](#page-131-0) level dot1x, on page 132
- show [logging](#page-132-0) level eigrp , on page 133
- show [logging](#page-133-0) level eltm , on page 134
- show [logging](#page-134-0) level epp , on page 135
- show logging level [ethdstats](#page-135-0) , on page 136
- show [logging](#page-136-0) level ethpm , on page 137
- show [logging](#page-137-0) level evb , on page 138
- show [logging](#page-138-0) level evmc , on page 139
- show [logging](#page-139-0) level evmed , on page 140
- show [logging](#page-140-0) level evms , on page 141
- show logging level fabric [forwarding](#page-141-0) , on page 142
- show logging level [fabricpath](#page-142-0) isis , on page 143
- show logging level [fabricpath](#page-143-0) switch-id , on page 144
- show [logging](#page-144-0) level fc2d , on page 145
- show logging level [fcoe\\_mgr](#page-145-0) , on page 146
- show logging level [feature-mgr](#page-146-0) , on page 147
- show [logging](#page-147-0) level fex , on page 148
- show logging level [fs-daemon](#page-148-0) , on page 149
- show [logging](#page-149-0) level glbp , on page 150
- show [logging](#page-150-0) level gpixm , on page 151
- show [logging](#page-151-0) level hsrp , on page 152
- show [logging](#page-152-0) level im , on page 153
- show [logging](#page-153-0) level imp , on page 154
- show logging level [interface-vlan](#page-154-0) , on page 155
- show [logging](#page-155-0) level ip igmp , on page 156
- show [logging](#page-156-0) level ip msdp , on page 157
- show [logging](#page-157-0) level ip pim , on page 158
- show logging level ip sla [responder](#page-158-0) , on page 159
- show [logging](#page-159-0) level ip sla sender , on page 160
- show [logging](#page-160-0) level ipconf, on page 161
- show [logging](#page-161-0) level ipfib, on page 162
- show [logging](#page-162-0) level ipqos, on page 163
- show [logging](#page-163-0) level ipv6 icmp, on page 164
- show [logging](#page-164-0) level ipv6 pim, on page 165
- show [logging](#page-165-0) level iscm, on page 166
- show [logging](#page-166-0) level isis, on page 167
- show logging level [keystore,](#page-167-0) on page 168
- show [logging](#page-168-0) level l2fm, on page 169
- show [logging](#page-169-0) level l3vm, on page 170
- show [logging](#page-170-0) level lacp, on page 171
- show [logging](#page-171-0) level ldap, on page 172
- show [logging](#page-172-0) level license, on page 173
- show [logging](#page-173-0) level lim, on page 174
- show [logging](#page-174-0) level lisp, on page 175
- show [logging](#page-175-0) level lldp, on page 176
- show [logging](#page-176-0) level m2rib, on page 177
- show [logging](#page-177-0) level mfdm, on page 178
- show [logging](#page-178-0) level mfwd, on page 179
- show logging level [mmode,](#page-179-0) on page 180
- show logging level [module,](#page-180-0) on page 181
- show logging level [monitor,](#page-181-0) on page 182
- show [logging](#page-182-0) level mpls ldp, on page 183
- show logging level mpls [manager,](#page-183-0) on page 184
- show logging level mpls [switching,](#page-184-0) on page 185
- show logging level mpls [traffic-eng,](#page-185-0) on page 186
- show [logging](#page-186-0) level mvsh, on page 187
- show [logging](#page-187-0) level nat, on page 188
- show [logging](#page-188-0) level nbm, on page 189
- show logging level [netstack,](#page-189-0) on page 190
- show [logging](#page-190-0) level nfm, on page 191
- show [logging](#page-191-0) level npv, on page 192
- show [logging](#page-192-0) level ntp, on page 193
- show [logging](#page-193-0) level nve, on page 194

Ш

- show [logging](#page-194-0) level onep , on page 195
- show logging level [openflow](#page-195-0) , on page 196
- show [logging](#page-196-0) level ospf, on page 197
- show [logging](#page-197-0) level ospfv3, on page 198
- show [logging](#page-198-0) level oty, on page 199
- show [logging](#page-199-0) level otv isis, on page 200
- show [logging](#page-200-0) level pfstat, on page 201
- show [logging](#page-201-0) level pixm, on page 202
- show logging level [pktmgr,](#page-202-0) on page 203
- show logging level [platform,](#page-203-0) on page 204
- show logging level [plcmgr,](#page-204-0) on page 205
- show logging level [pltfm\\_config,](#page-205-0) on page 206
- show [logging](#page-206-0) level plugin, on page 207
- show [logging](#page-207-0) level poap, on page 208
- show logging level [port-channel,](#page-208-0) on page 209
- show logging level [port-profile,](#page-209-0) on page 210
- show logging level [port-security,](#page-210-0) on page 211
- show [logging](#page-211-0) level port, on page 212
- show logging level [private-vlan,](#page-212-0) on page 213
- show [logging](#page-213-0) level ptp, on page 214
- show [logging](#page-214-0) level radius, on page 215
- show logging level [res\\_mgr,](#page-215-0) on page 216
- show [logging](#page-216-0) level rip, on page 217
- show logging level routing ipv6 [multicast,](#page-217-0) on page 218
- show logging level routing [multicast,](#page-218-0) on page 219
- show [logging](#page-219-0) level rpm, on page 220
- show [logging](#page-220-0) level rsvp, on page 221
- show [logging](#page-221-0) level sal, on page 222
- show logging level [san-port-channel,](#page-222-0) on page 223
- show logging level [san-port-channel,](#page-223-0) on page 224
- show logging level [scheduler,](#page-224-0) on page 225
- show logging level [security,](#page-225-0) on page 226
- show logging level [session-mgr,](#page-226-0) on page 227
- show [logging](#page-227-0) level sflow, on page 228
- show [logging](#page-228-0) level smm, on page 229
- show [logging](#page-229-0) level snmpd, on page 230
- show logging level [snmpmib\\_proc,](#page-230-0) on page 231
- show logging level [spanning-tree,](#page-231-0) on page 232
- show [logging](#page-232-0) level spm, on page 233
- show [logging](#page-233-0) level stripcl, on page 234
- show logging level [sysmgr,](#page-234-0) on page 235
- show [logging](#page-235-0) level tacacs, on page 236
- show [logging](#page-236-0) level track, on page 237
- show [logging](#page-237-0) level tunnel, on page 238
- show [logging](#page-238-0) level u2rib, on page 239
- show [logging](#page-239-0) level u6rib, on page 240
- show [logging](#page-240-0) level udld , on page 241
- show [logging](#page-241-0) level ufdm , on page 242
- show [logging](#page-242-0) level urib , on page 243
- show logging level [vdc\\_mgr](#page-243-0) , on page 244
- show logging level [virtual-service](#page-244-0) , on page 245
- show logging level [vlan\\_mgr](#page-245-0) , on page 246
- show [logging](#page-246-0) level vmm , on page 247
- show logging level [vmtracker](#page-247-0) , on page 248
- show [logging](#page-248-0) level vntag , on page 249
- show [logging](#page-249-0) level vpc , on page 250
- show logging level [vrrp-cfg](#page-250-0) , on page 251
- show logging level [vrrp-eng](#page-251-0) , on page 252
- show [logging](#page-252-0) level vrrpv3 , on page 253
- show [logging](#page-253-0) level vsan , on page 254
- show [logging](#page-254-0) level vshd , on page 255
- show [logging](#page-255-0) level vtp , on page 256
- show [logging](#page-256-0) level wwn , on page 257
- show [logging](#page-257-0) level xbar , on page 258
- show [logging](#page-258-0) logfile , on page 259
- show logging logfile [duration](#page-259-0) , on page 260
- show logging logfile [last-index](#page-260-0) , on page 261
- show logging logfile [start-seqn](#page-261-0) , on page 262
- show logging logfile [start-time](#page-262-0) , on page 263
- show logging [loopback](#page-263-0) , on page 264
- show [logging](#page-264-0) module , on page 265
- show logging [monitor](#page-265-0) , on page 266
- show [logging](#page-266-0) nvram , on page 267
- show logging [onboard](#page-267-0) , on page 268
- show logging [onboard](#page-268-0) , on page 269
- show logging [onboard](#page-271-0) fex , on page 272
- show logging [origin-id](#page-272-0) , on page 273
- show logging [pending-diff,](#page-273-0) on page 274
- show logging [pending,](#page-274-0) on page 275
- show [logging](#page-275-0) server, on page 276
- show [logging](#page-276-0) session status, on page 277
- show logging [source-interface,](#page-277-0) on page 278
- show [logging](#page-278-0) status, on page 279
- show logging [timestamp,](#page-279-0) on page 280
- show [login,](#page-280-0) on page 281
- show login [failures,](#page-281-0) on page 282
- show login [on-failure](#page-282-0) log, on page 283
- show login [on-successful](#page-283-0) log, on page 284

# <span id="page-6-0"></span>**show l2 mroute**

show  $\{ 12 \mid \text{fabripath } \}$  mroute  $\{ [\text{ vdc-omf } ] \mid [\text{ resolved } ] \mid [\text{ vlan < vlanid } \} \}$   $\{ [\text{ omf } ] \mid [\text{ flood } ] \mid [\text{ source } \} \}$ { <srcaddr> | <v6srcaddr> | <macsrcaddr> } ] [ group { <groupaddr> | <v6groupaddr> | <macgroupaddr> } ] } [ resolved ] [ ftag <ftag-id> ] [ hex ] } } [ \_\_readonly\_\_ [ <hex2> ] { TABLE\_gr [ <ftag> ] <vlan\_id> [ { <v4src> <v4grp> <macgrp> | <v6src> <v6grp> <macsrc> } ] [ <omf> | <flood> ] <rt-uptime> <owners>  $\{\text{num\_nh} > \text{TABLE\_nh} \} \leq \text{nh\_if} > |\text{dn\_sw}| \}$  [  $\leq$  stale  $\geq$  ] [  $\leq$  svi  $\geq$  ]  $\leq$  flags  $\leq$   $\leq$  nh-uptime <owner> <rt\_type> | <done> | <start> } ]

#### **Syntax Description**

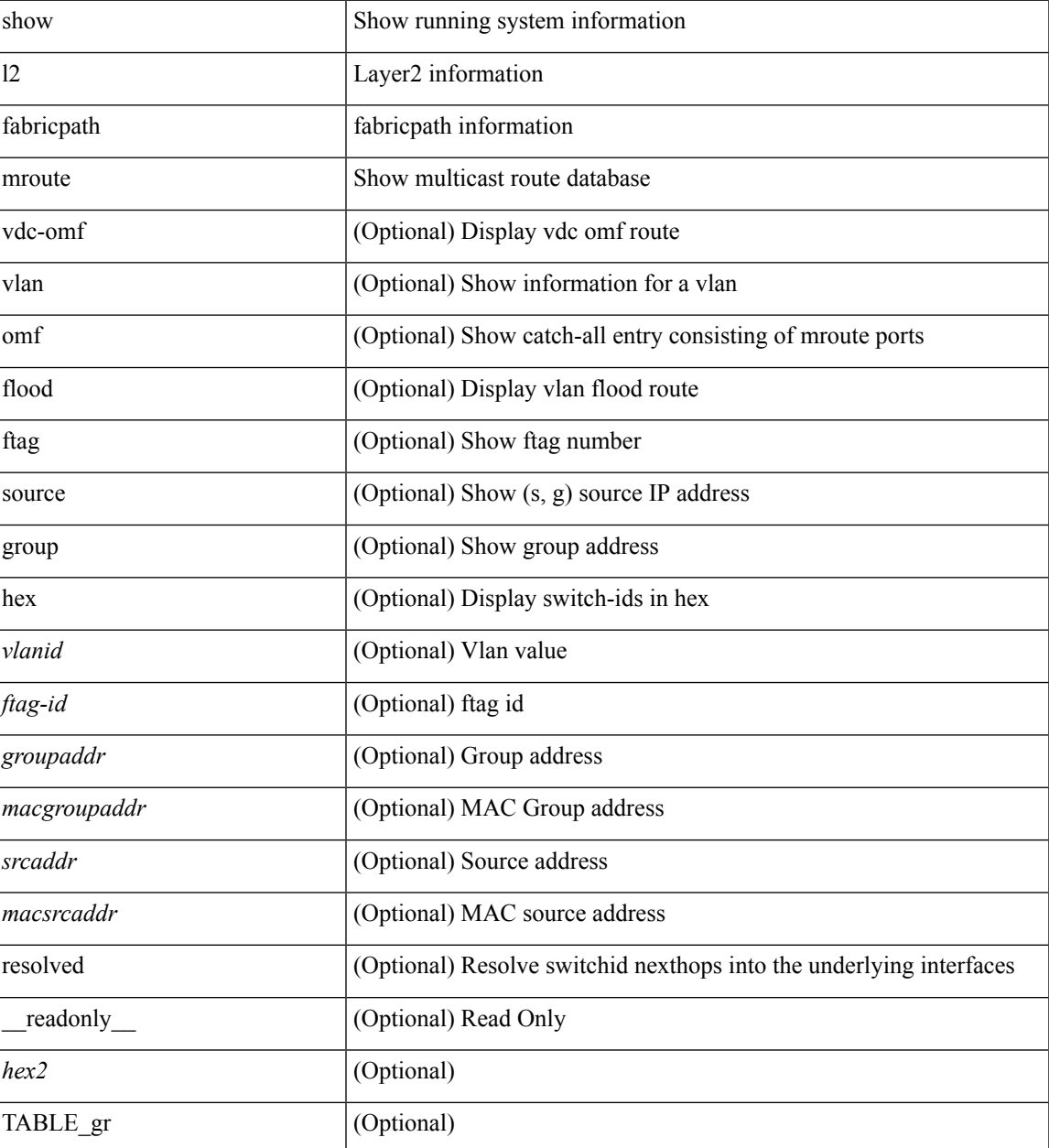

 $\mathbf I$ 

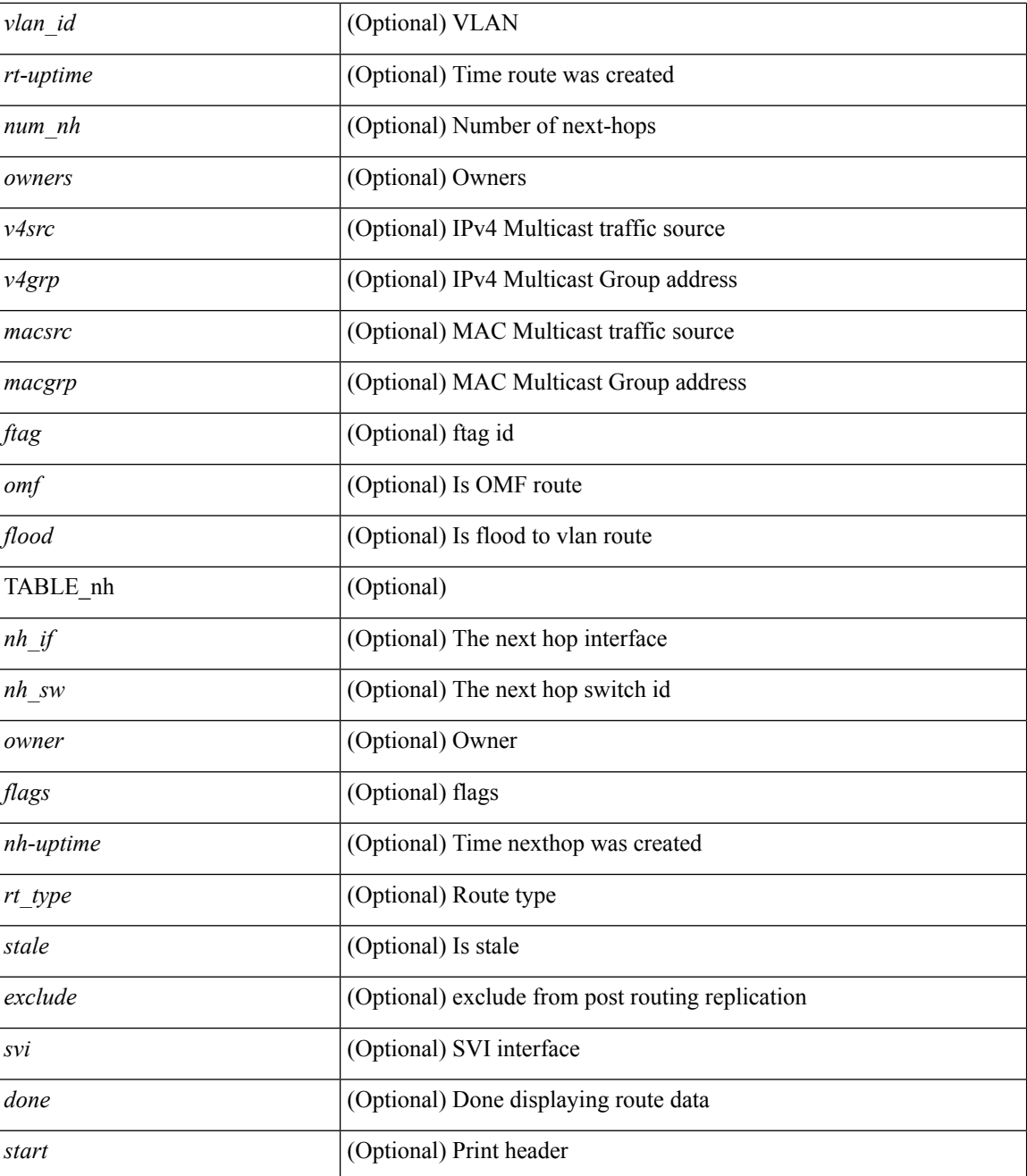

#### **Command Mode**

• /exec

# <span id="page-8-0"></span>**show l2 multicast ftag**

show {  $2$  | fabricpath } multicast ftag [ <ftag-id> ] [ \_readonly \_TABLE\_topo <id> <topo\_config> TABLE\_ftag <ftag> <topo\_id> <config>]

# **Syntax Description**

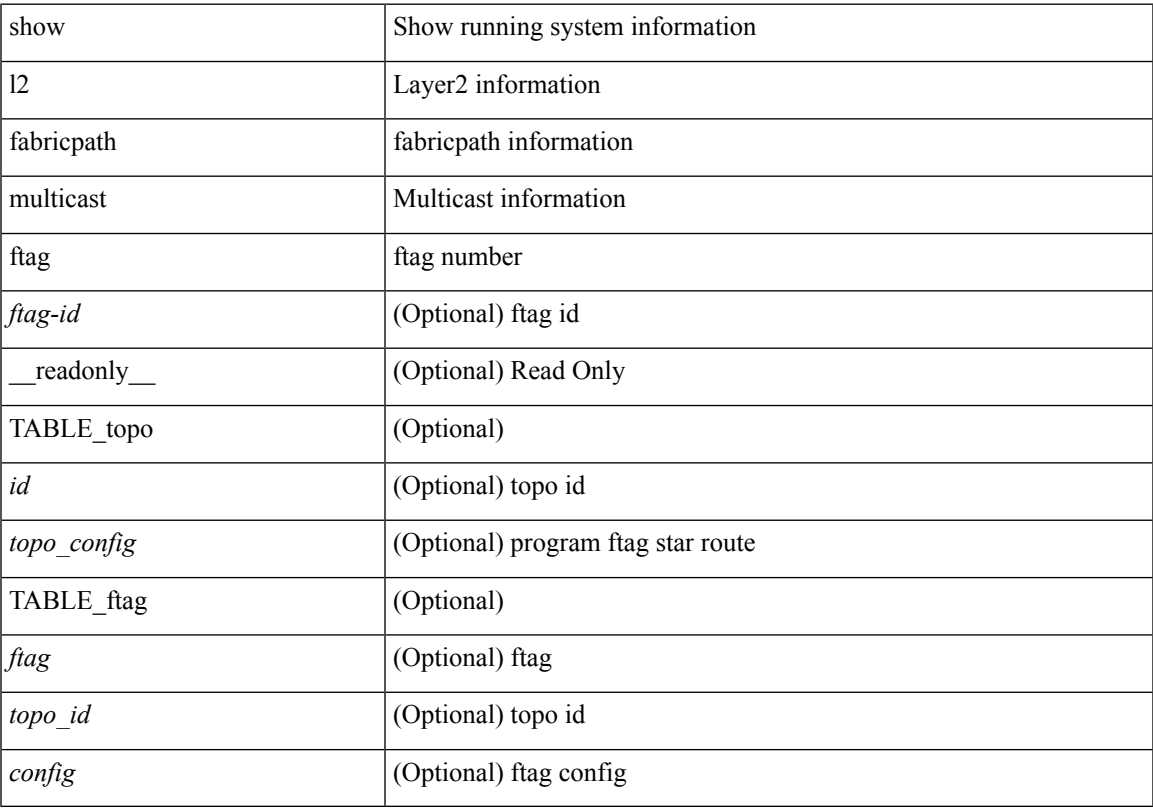

### **Command Mode**

• /exec

 $\overline{\phantom{a}}$ 

# <span id="page-9-0"></span>**show l2 multicast trees**

show  $\{ 12 \mid \text{fabriepath } \}$  multicast trees [topo <topo-id> ] [ftag <ftag-id> ] [hex ] [ \_\_readonly\_ [ <hex2> ] { TABLE\_swid <ftag> <topo\_id> <sw\_id> <rt-uptime> <owners> <num\_nh> TABLE\_nh [ <preferred>]  $\{\langle \sin \text{if} \rangle | \langle \sin \text{f} \sin \text{if} \rangle | \langle \sin \text{g} \sin \text{g} \rangle \}$  [ $\langle \text{state} \rangle$ ]  $\langle \text{distance} \rangle \langle \text{sh} \rangle$ -uptime>  $\langle \text{owner} \rangle \langle \text{flags} \rangle \langle \text{tr\_type} \rangle$  |  $\langle \text{start} \rangle$  |  $\langle \text{done} \rangle$  } ]

### **Syntax Description**

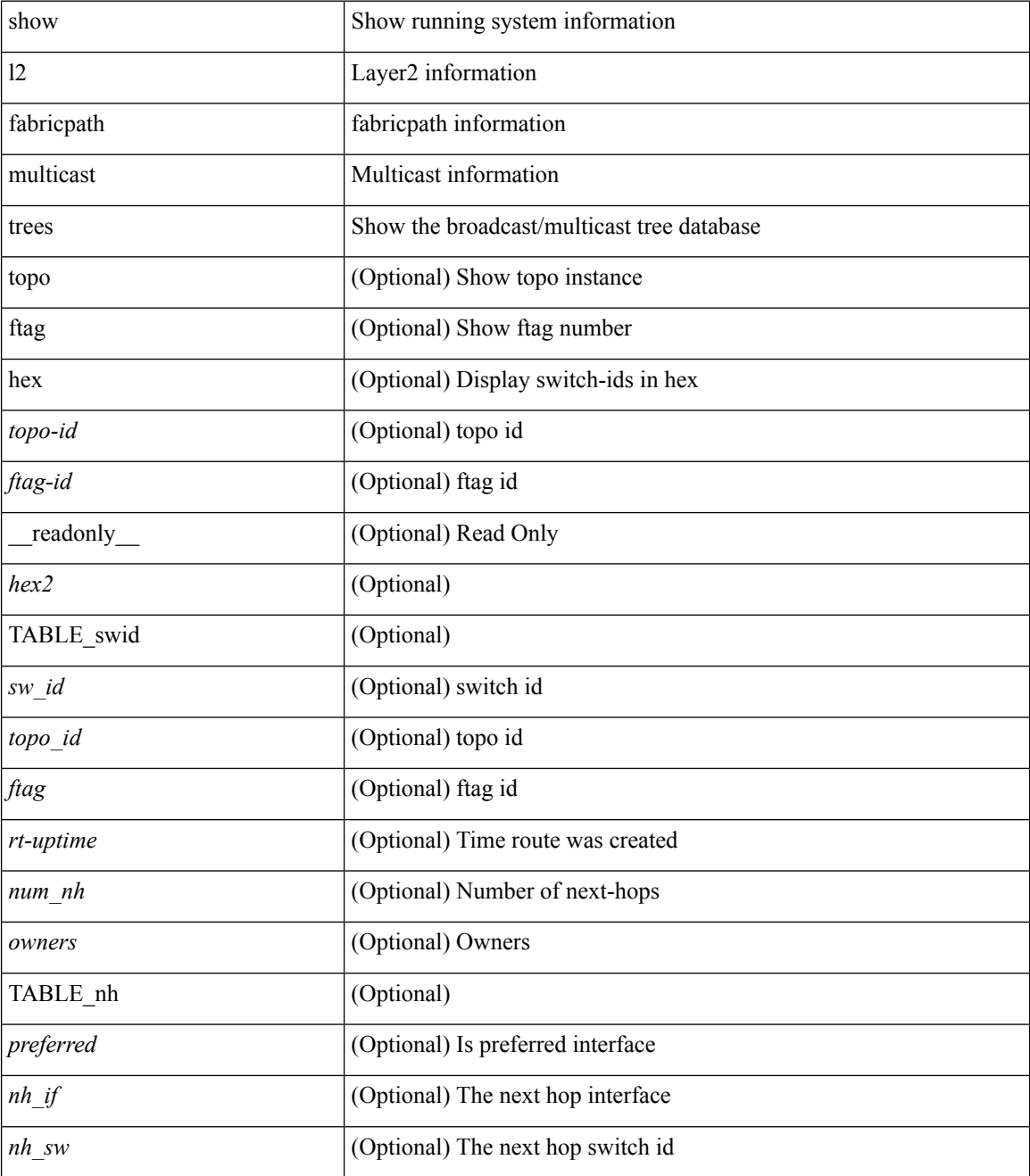

 $\mathbf l$ 

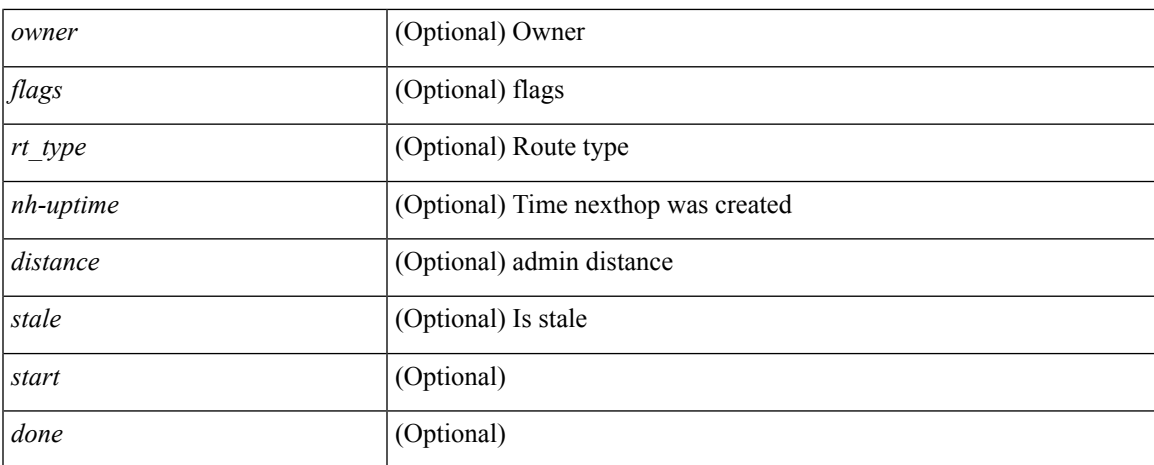

### **Command Mode**

# <span id="page-11-0"></span>**show l2 route**

show { l2 | fabricpath } route [ topology { <topo\_val> [ switchid <switchid> ] | all } | switchid <switchid> ] [ detail | hex ] + [ \_readonly \_<line\_marker> <is\_hex> { TABLE\_route <topo\_id> <ftag\_value> <swid> <sswid> <num\_paths> { TABLE\_path <path\_str> <admin\_distance> <metric> <time> <time\_detail> <uuid> } } ]

### **Syntax Description**

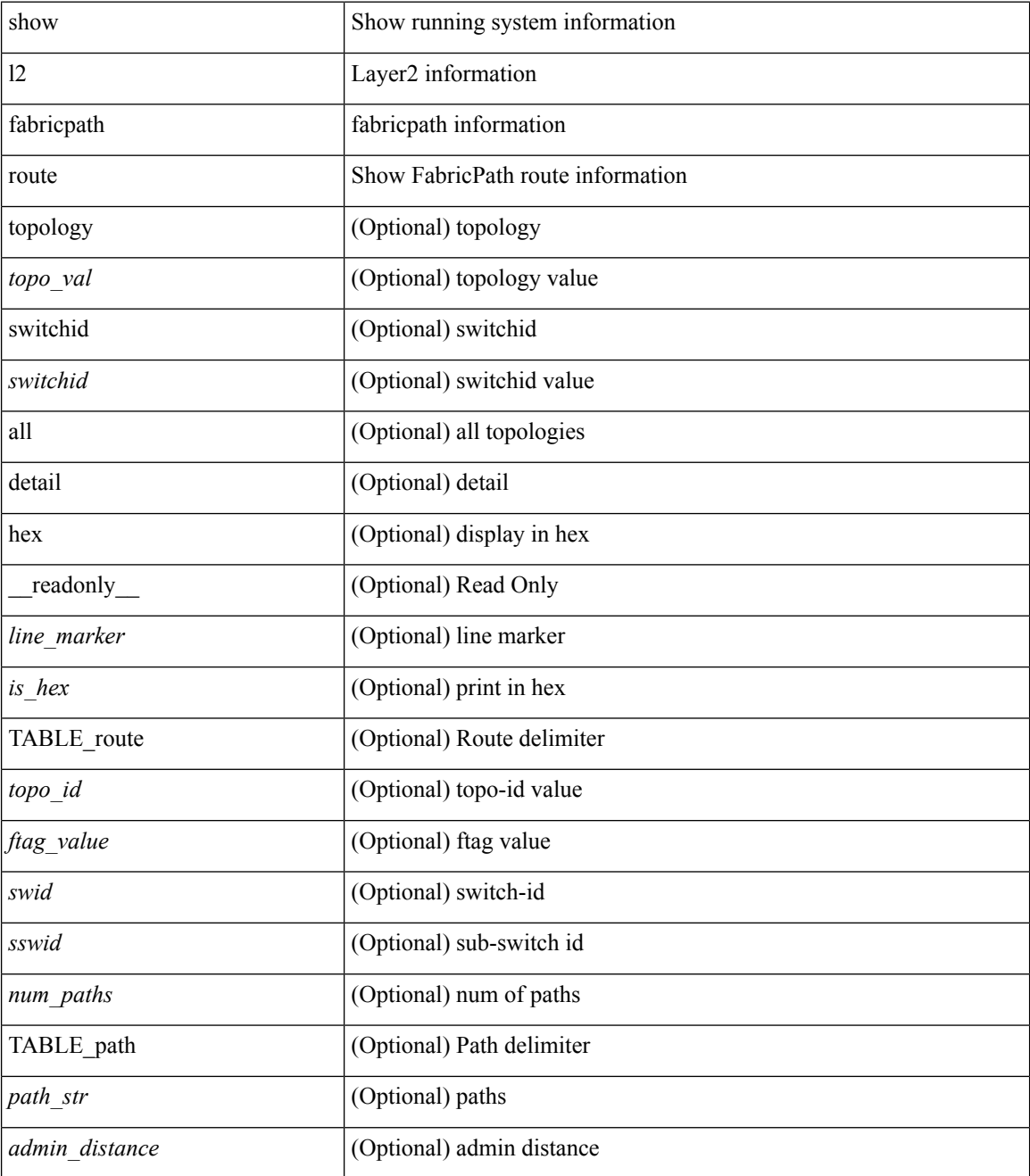

 $\mathbf l$ 

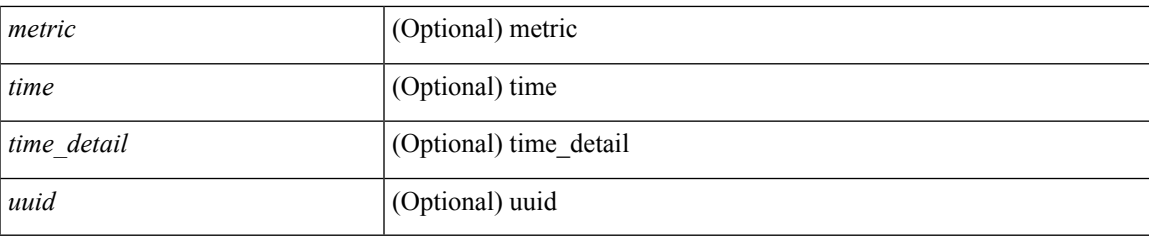

# **Command Mode**

I

# <span id="page-13-0"></span>**show l2fwder l2rib info**

show l2fwder l2rib info

### **Syntax Description**

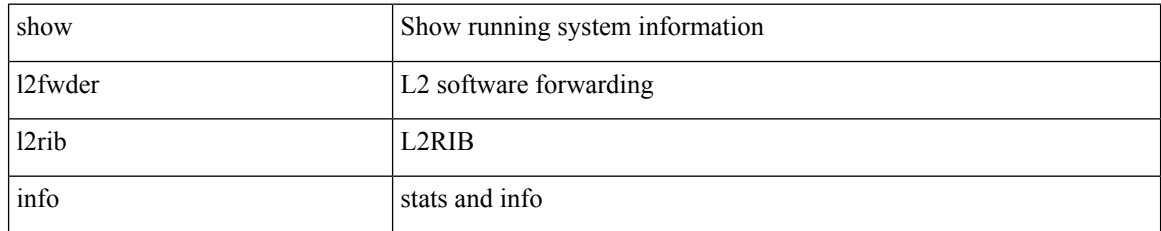

### **Command Mode**

# <span id="page-14-0"></span>**show l2fwder rmac**

show l2fwder rmac <mac-address>

# **Syntax Description**

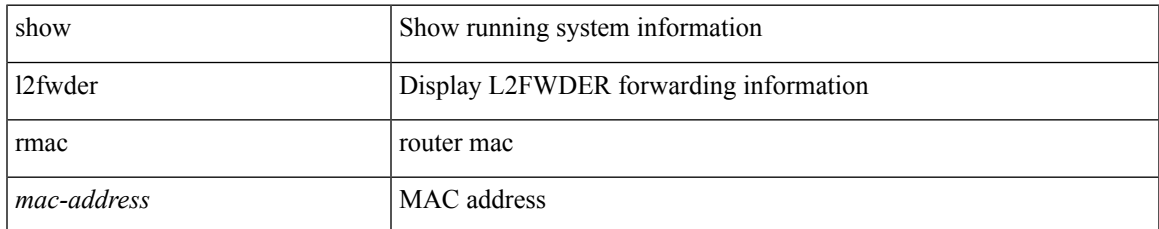

### **Command Mode**

# <span id="page-15-0"></span>**show l2fwder statistics**

show l2fwder statistics

### **Syntax Description**

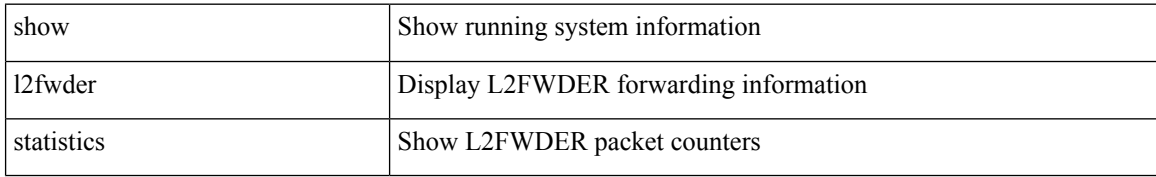

#### **Command Mode**

 $\overline{\phantom{a}}$ 

# <span id="page-16-0"></span>**show l2rib clients**

show l2rib clients [<client\_id> ] [\_readonly\_TABLE\_l2rib\_clients <client-id> <uuid> <process-suffix> ]

### **Syntax Description**

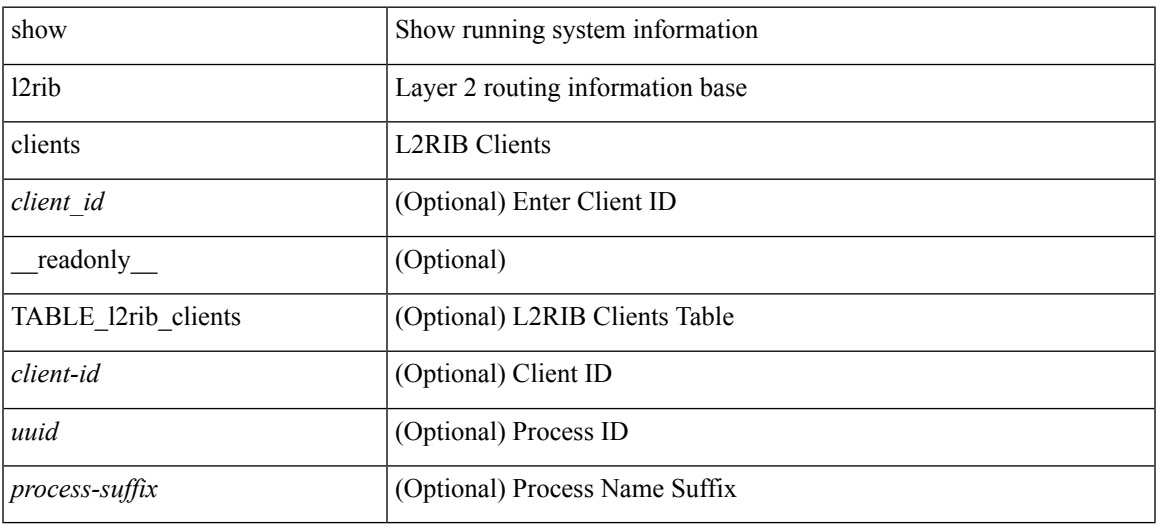

### **Command Mode**

# <span id="page-17-0"></span>**show l2rib producers**

show l2rib producers [ { topology | mac | mac-ip | ead | pl | imet | flood-list | startup-route | peerid } [ static | local | bgp | vxlan | hmm | arp | ofa ] ] [ detail ] [ \_\_readonly\_\_ TABLE\_l2rib\_producers <prod-name> <prod-id> <client-id> <obj-type> <admin-dist> <purge-time> <state> [ <prod-flags> ] ]

### **Syntax Description**

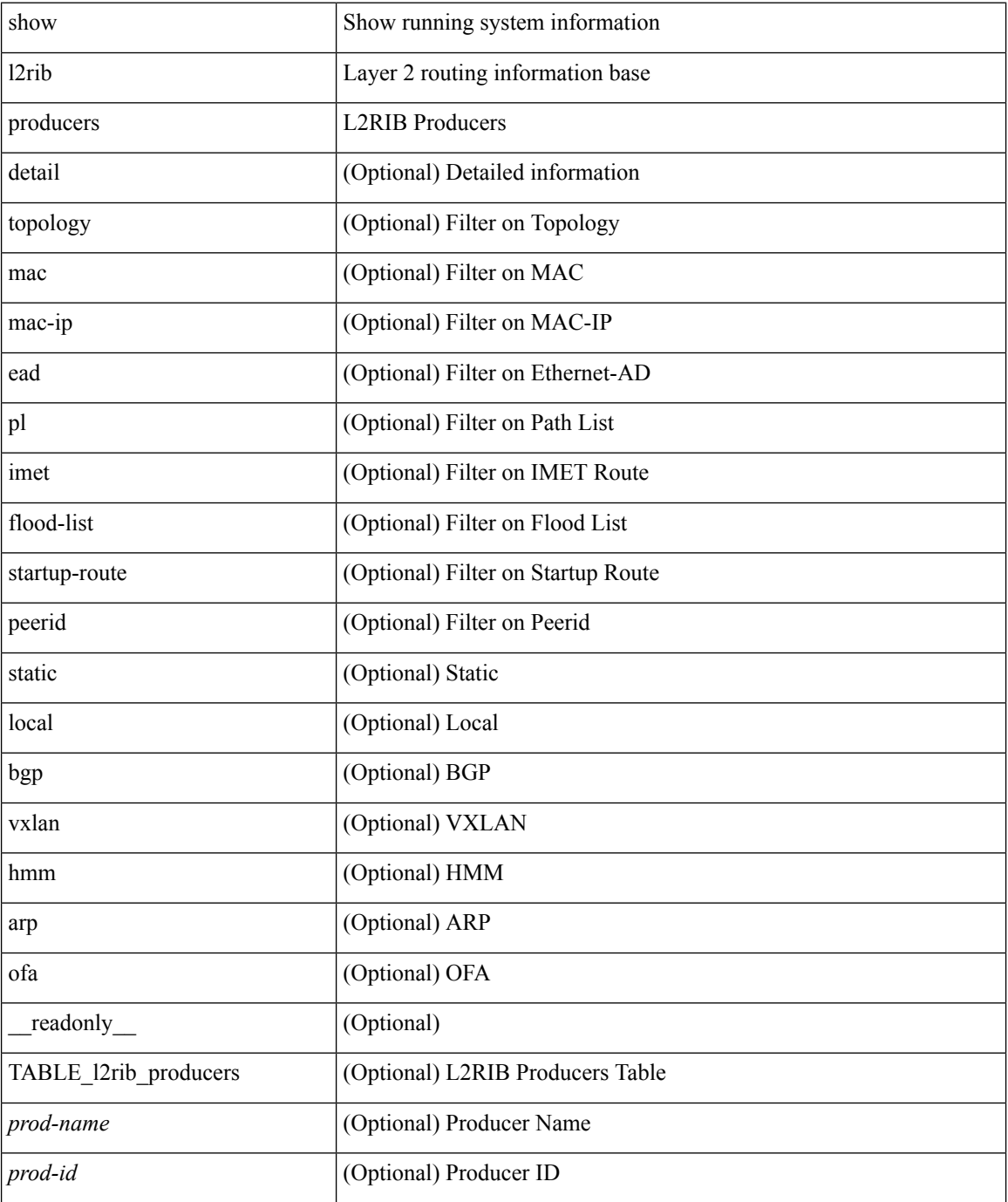

 $\mathbf l$ 

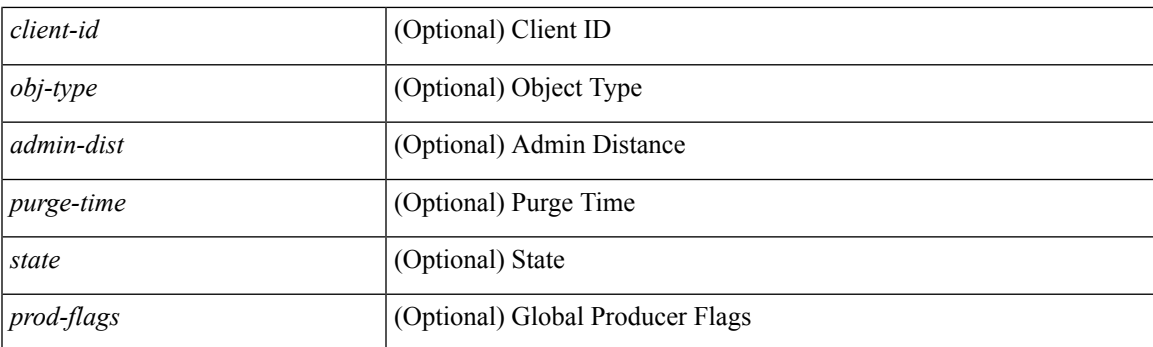

# **Command Mode**

# <span id="page-19-0"></span>**show l2rib registrations**

show l2rib registrations [ client <client\_id> [ <topo\_id> { mac | mac-ip | ead | pl | imet | flood-list | arp-signal |startup-route | topo } ] ] [ \_\_readonly\_\_ TABLE\_l2rib\_registrations <client-id> <topo-id> <obj-type> <prod> ]

# **Syntax Description**

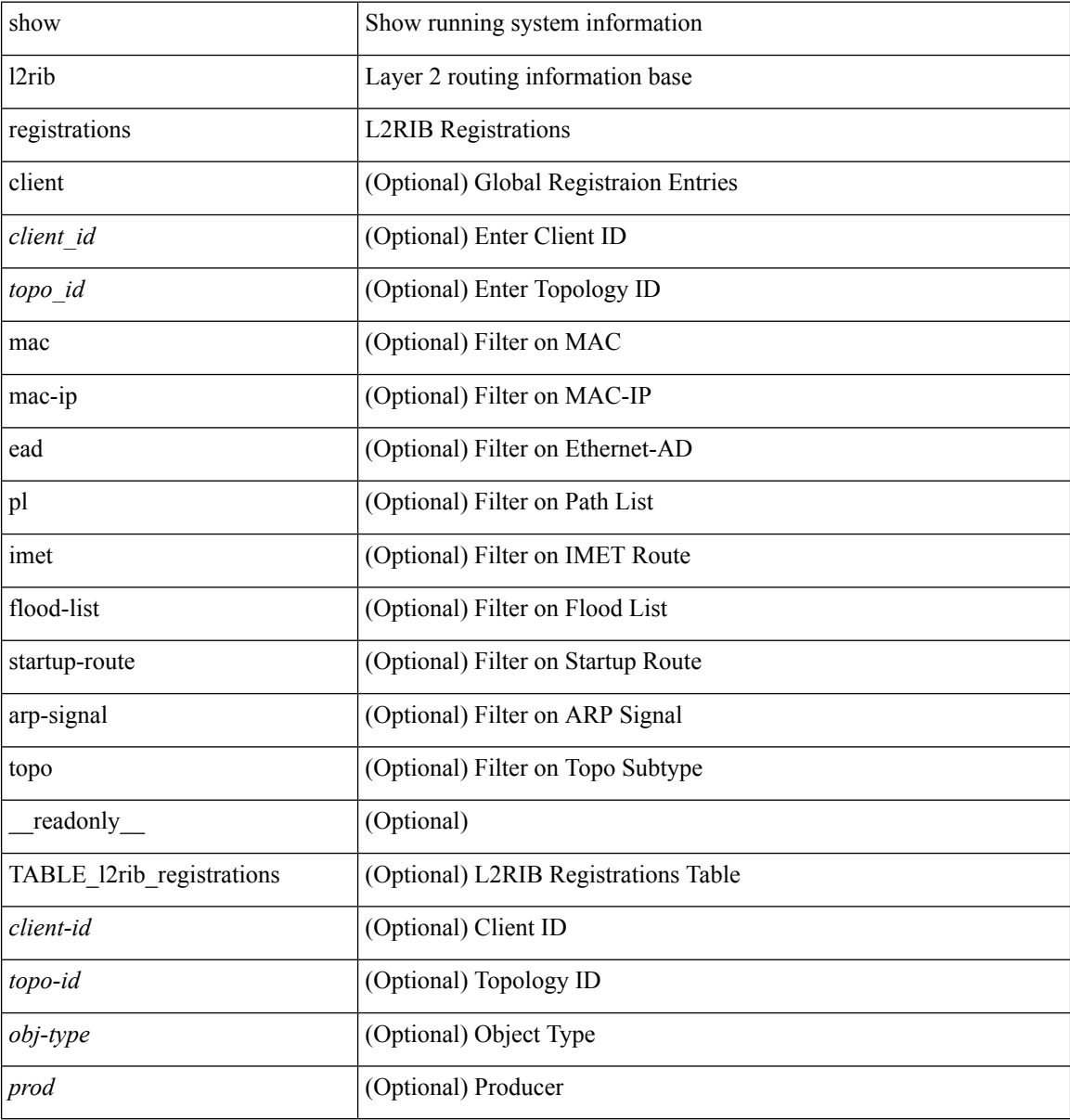

#### **Command Mode**

# <span id="page-20-0"></span>**show l2route evpn fl all**

show l2route evpn fl all [ detail ] [ \_\_readonly\_\_ TABLE\_l2route\_fl\_all <topo-id> <peer-id> <flood-list> <is-service-node> [ <client-nfn> ] ]

### **Syntax Description**

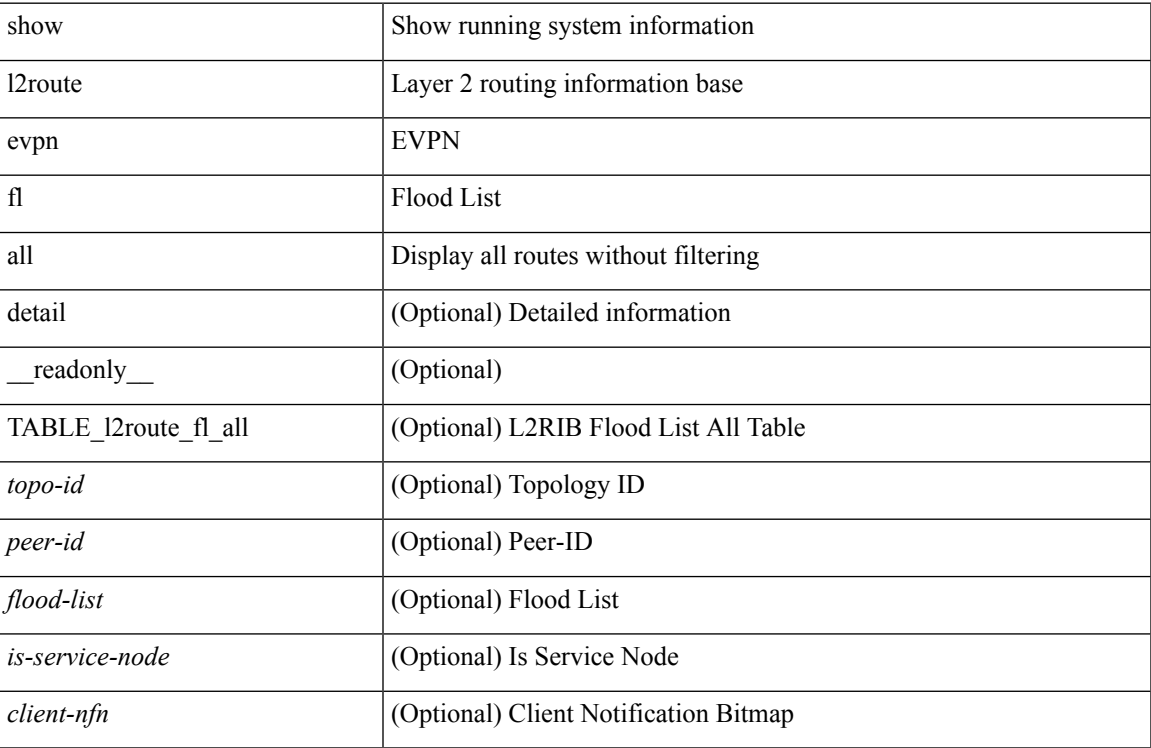

#### **Command Mode**

# <span id="page-21-0"></span>**show l2route evpn fl evi**

show l2route evpn fl evi <vpn-id> [ detail ] [ \_readonly \_\_ TABLE\_l2route\_fl <peer-id> <flood-list> <is-service-node> [ <client-nfn> ] ]

### **Syntax Description**

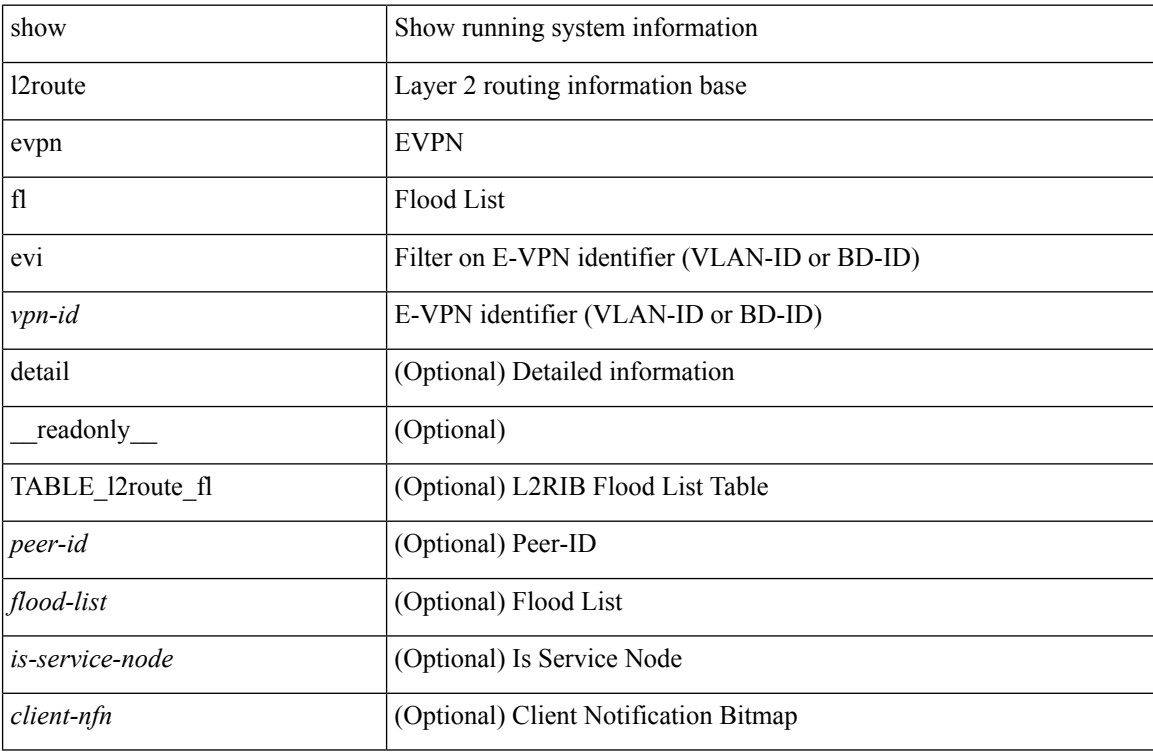

#### **Command Mode**

# <span id="page-22-0"></span>**show l2route evpn imet all**

show l2route evpn imet all [ detail ] [ \_\_readonly\_\_ TABLE\_l2route\_imet\_all <topo-id> <vni> <prod-type>  $\langle \text{ip-addr} \rangle$  [  $\langle \text{eth-tag-id} \rangle$  ] [  $\langle \text{flags} \rangle$  ] [  $\langle \text{type} \rangle$  ] [  $\langle \text{vin-label} \rangle$  ] [  $\langle \text{tunnel-id} \rangle$  ] [  $\langle \text{client-nfn} \rangle$  ] ]

# **Syntax Description**

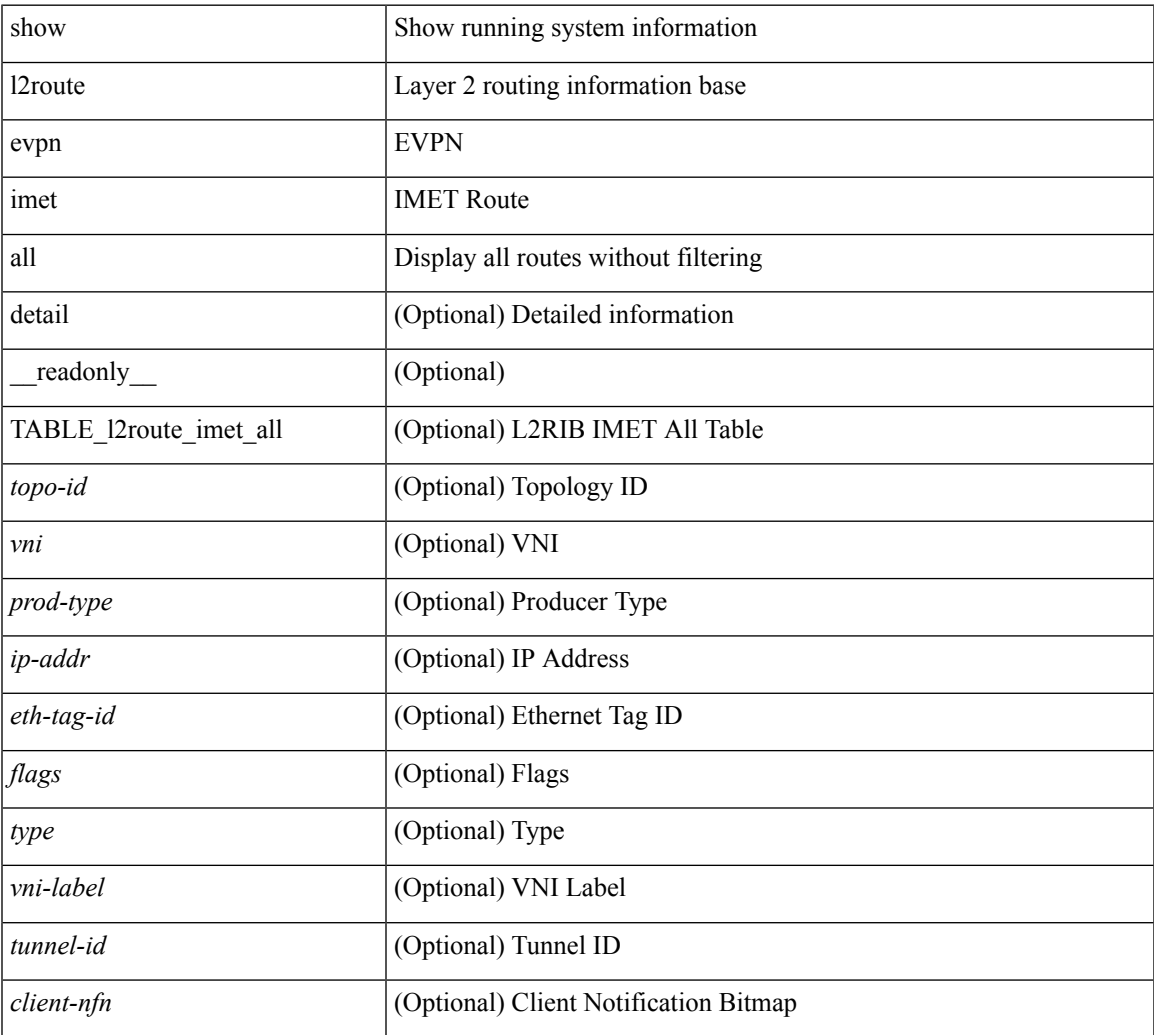

#### **Command Mode**

• /exec

# <span id="page-23-0"></span>**show l2route evpn imet evi**

show l2route evpn imet evi <vpn-id> [ bgp | vxlan ] [ detail ] [ \_\_readonly\_\_ TABLE\_l2route\_imet <vni> <prod-type> <ip-addr> [ <eth-tag-id> ] [ <flags> ] [ <type> ] [ <vni-label> ] [ <tunnel-id> ] [ <client-nfn> ] ]

# **Syntax Description**

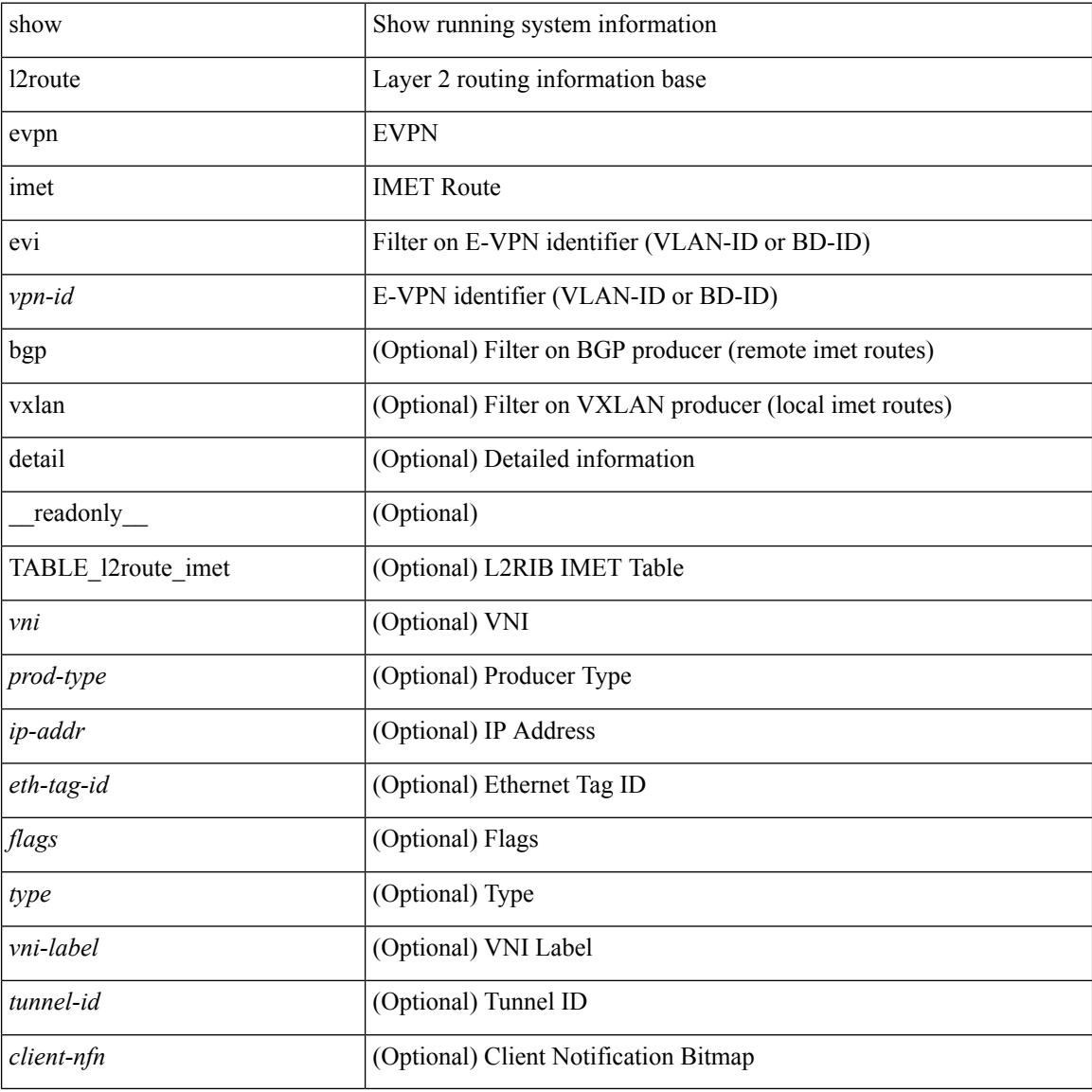

#### **Command Mode**

# <span id="page-24-0"></span>**show l2route evpn mac-ip all**

show l2route evpn mac-ip all [ detail ] [ \_readonly \_ TABLE\_l2route\_mac\_ip\_all <topo-id> <mac-addr>  $\text{grad-type}\geq\text{host-ip}\geq\left[\text{13-info}\geq\right]\left[\text{13-info}\geq\right]\left[\text{13-info}\geq\right]\left[\text{13-info}\geq\right]$  $\langle$  flags> ] [ $\langle$  client-nfn> ] ]

### **Syntax Description**

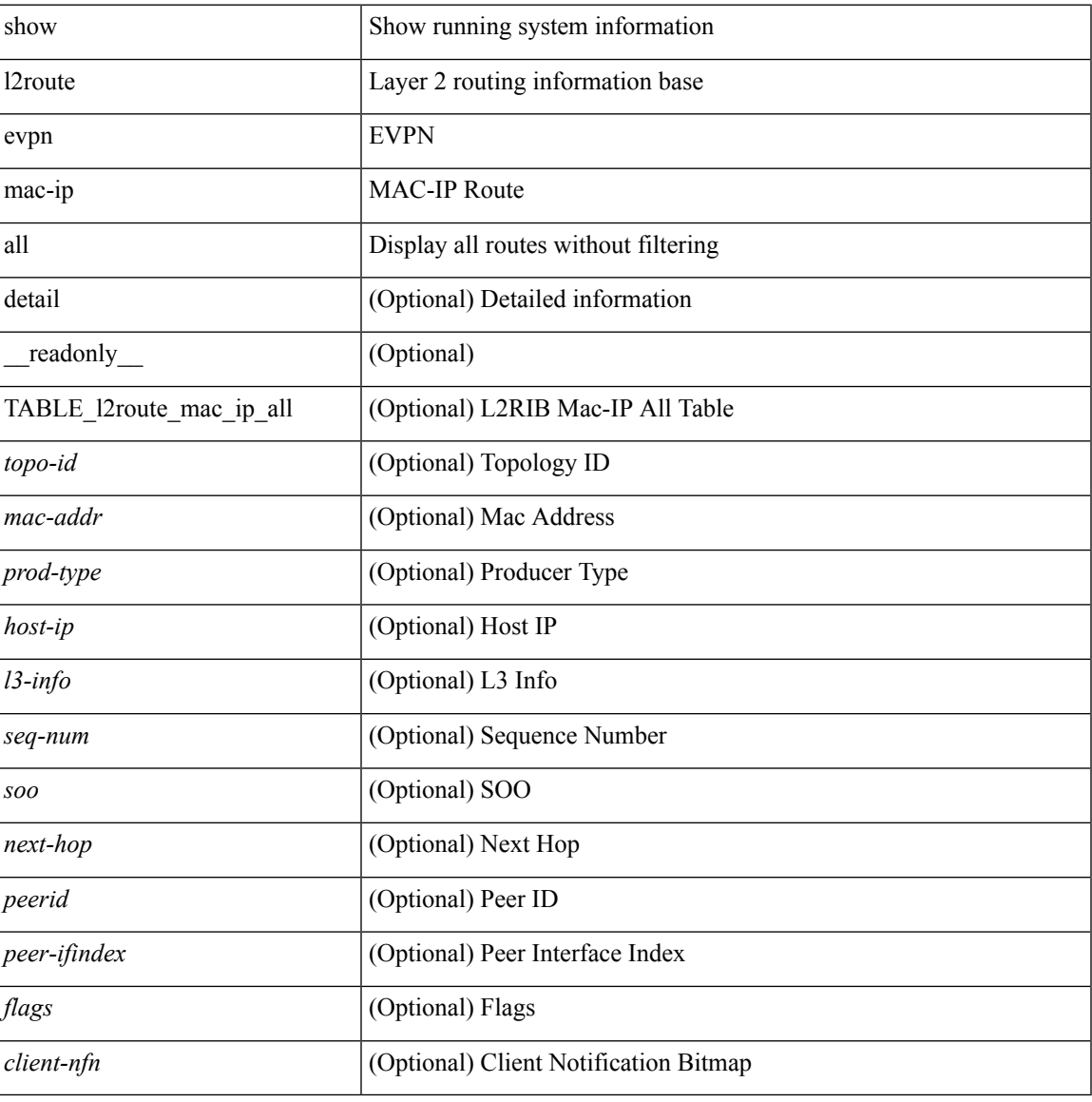

#### **Command Mode**

# <span id="page-25-0"></span>**show l2route evpn mac-ip evi**

show l2route evpn mac-ip evi  $\langle \text{vpp-id} \rangle$  [ arp | bgp | hmm ] [ mac  $\langle \text{mac\_addr} \rangle$  [ host-ip  $\langle \langle \text{vpy4\_host} \rangle$  ] <ipv6\_host> } ] [ next-hop { <ipv4\_addr> | <ipv6\_addr> | <if-hdl> } ] [ detail ] [ \_\_readonly\_\_ TABLE\_12route\_mac\_ip <mac-addr> <prod-type> <host-ip> [<13-info> ] [<seq-num> ] [<soo> ] <next-hop> [ <peerid> ] [ <peer-ifindex> ] [ <flags> ] [ <client-nfn> ] ]

### **Syntax Description**

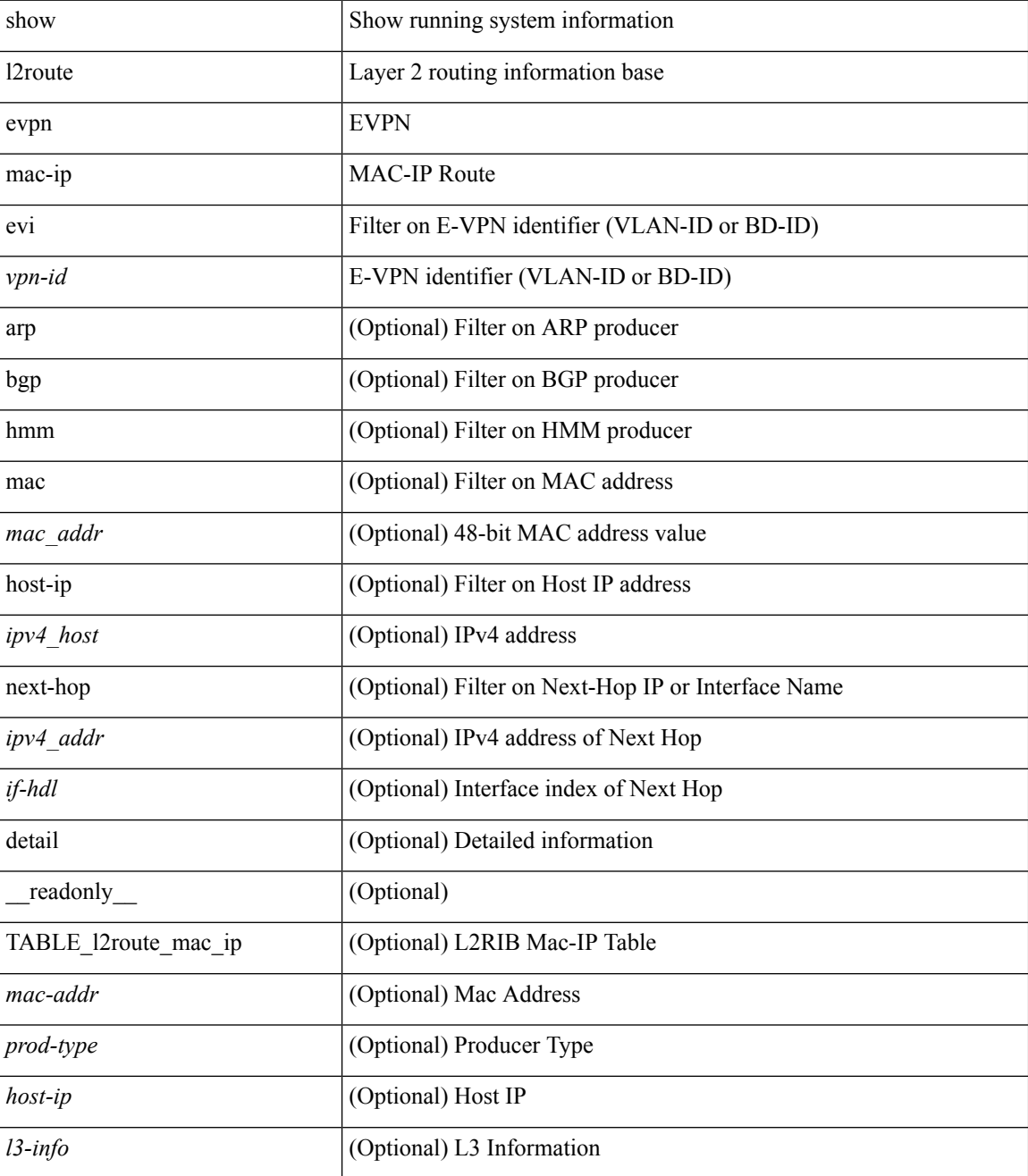

 $\mathbf{l}$ 

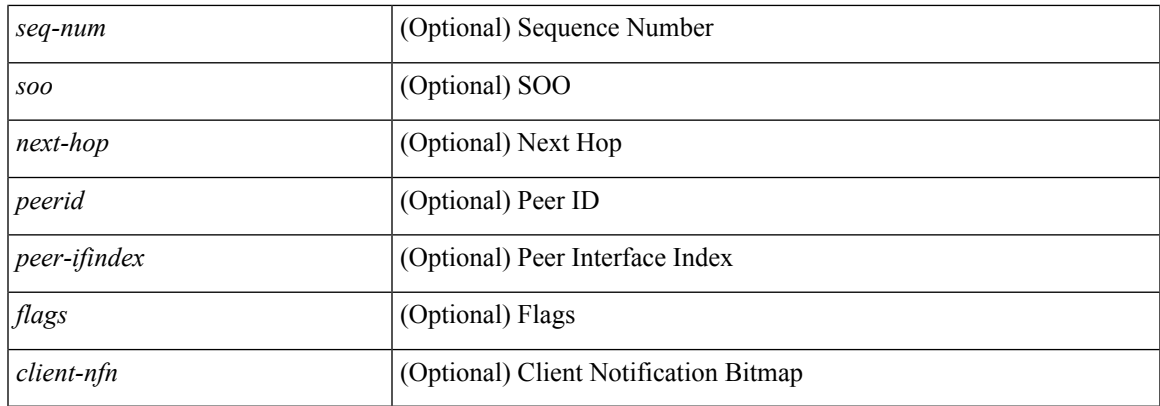

### **Command Mode**

# <span id="page-27-0"></span>**show l2route evpn mac all**

show l2route evpn mac all [ detail ] [ \_readonly \_\_ TABLE\_l2route\_mac\_all <topo-id> <mac-addr>  $\leq$ prod-type>  $\leq$ next-hop> [  $\leq$ peer-id> ] [  $\leq$ seq-num> ] [  $\leq$ soo> ] [  $\leq$ flags> ] [  $\leq$ client-nfn> ] ]

### **Syntax Description**

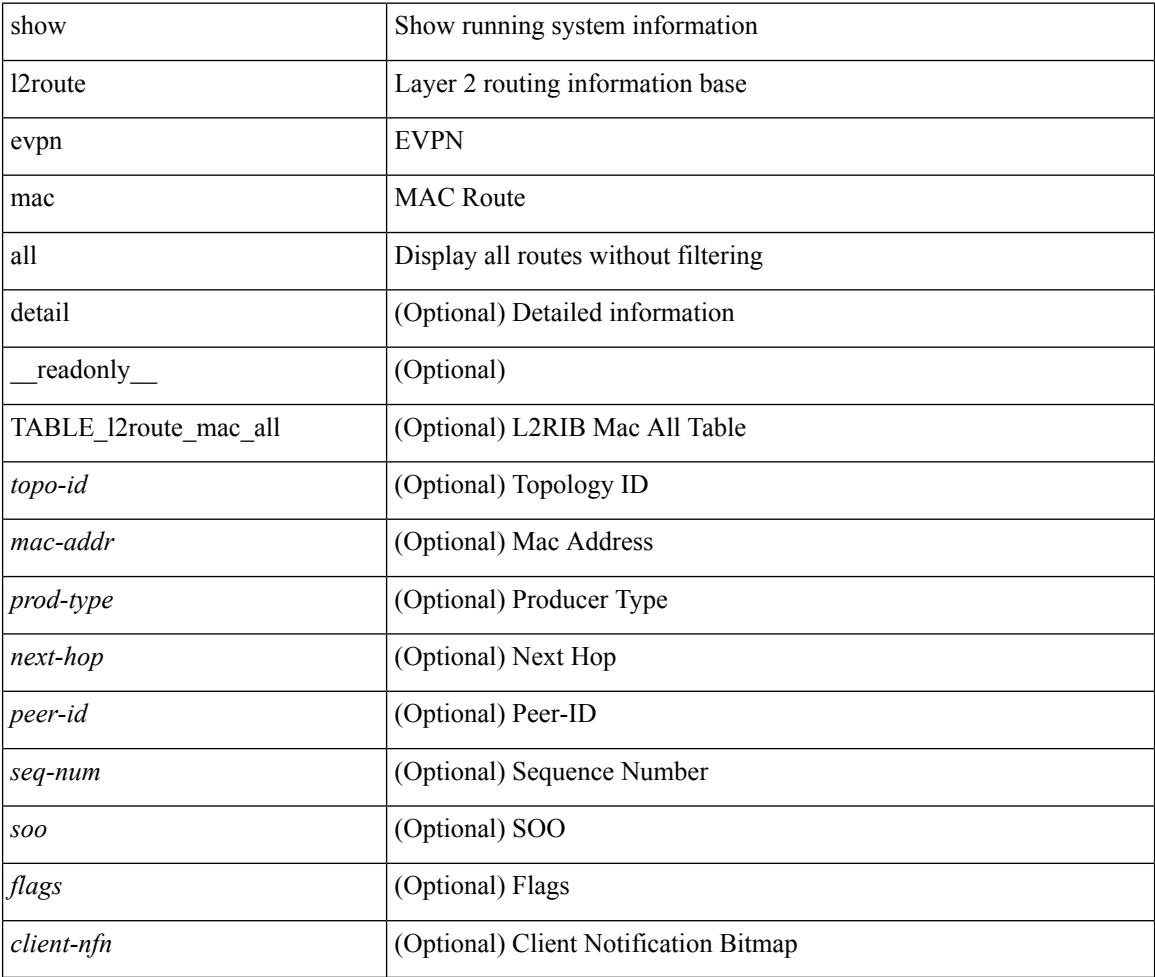

#### **Command Mode**

# <span id="page-28-0"></span>**show l2route evpn mac evi**

show l2route evpn mac evi <vpn-id> [static | local | bgp | vxlan ] [mac <mac\_addr> ] [next-hop { <ipv4\_addr> | <ipv6\_addr> | <if-hdl> } ] [ detail ] [ \_\_readonly\_\_ TABLE\_l2route\_mac <mac-addr> <prod-type> <next-hop>  $[\text{ } ] [\text{ } ] [\text{ } ] [\text{  class} ] [\text{ } ] |$ 

### **Syntax Description**

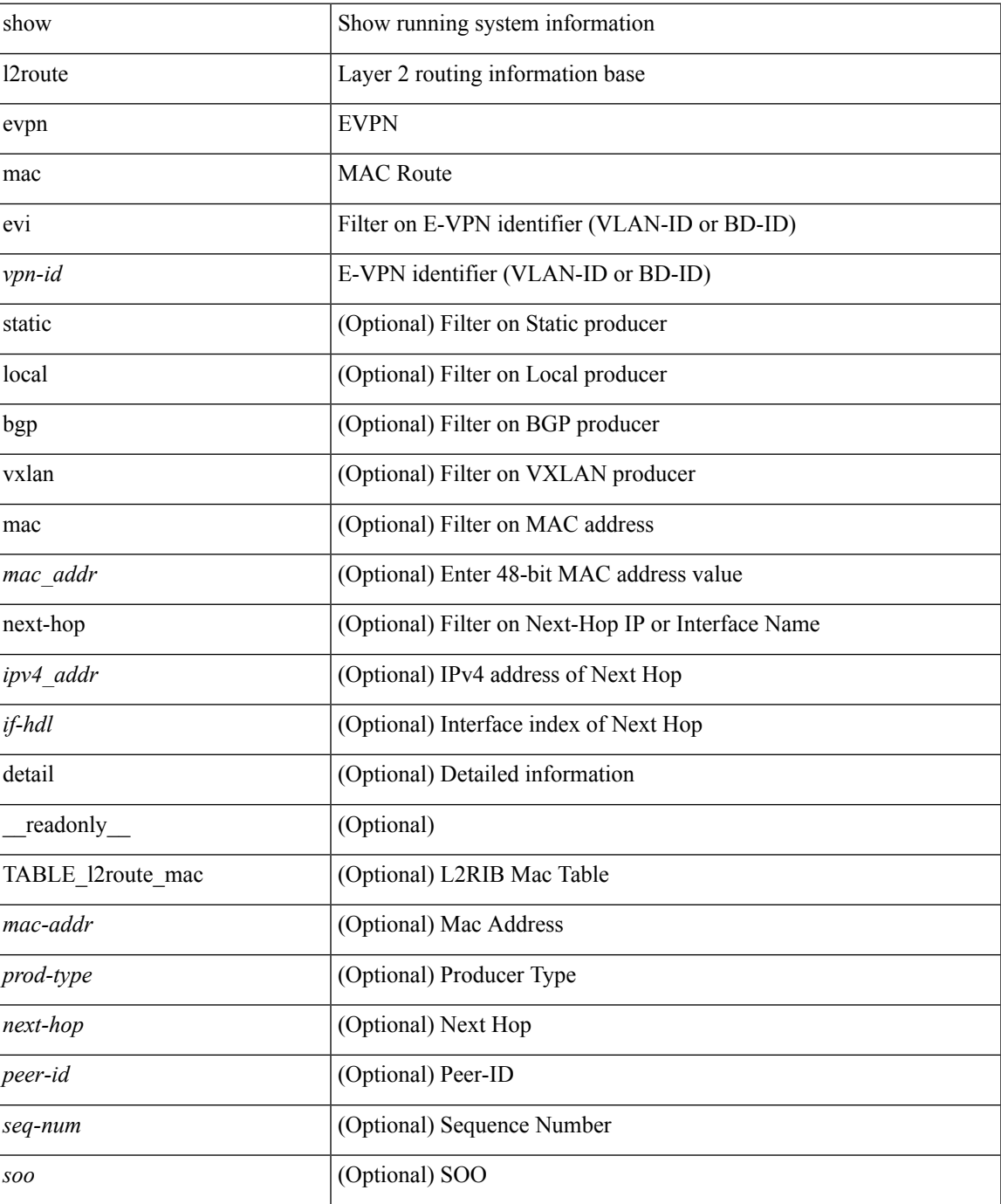

**L Commands**

I

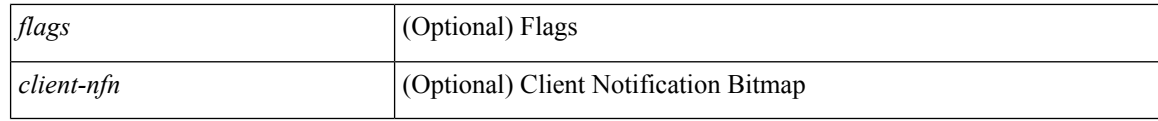

# **Command Mode**

• /exec

# <span id="page-30-0"></span>**show l2route evpn startup-route all**

show l2route evpn startup-route all [ detail ] [ \_readonly \_ TABLE\_l2route\_startup\_route\_all <topo-id> <src-group> <del-src-group> [ <src-lpbk-ifhdl> ] [ <nve-ifhdl> ] [ <flags> ] [ <client-nfn> ] ]

### **Syntax Description**

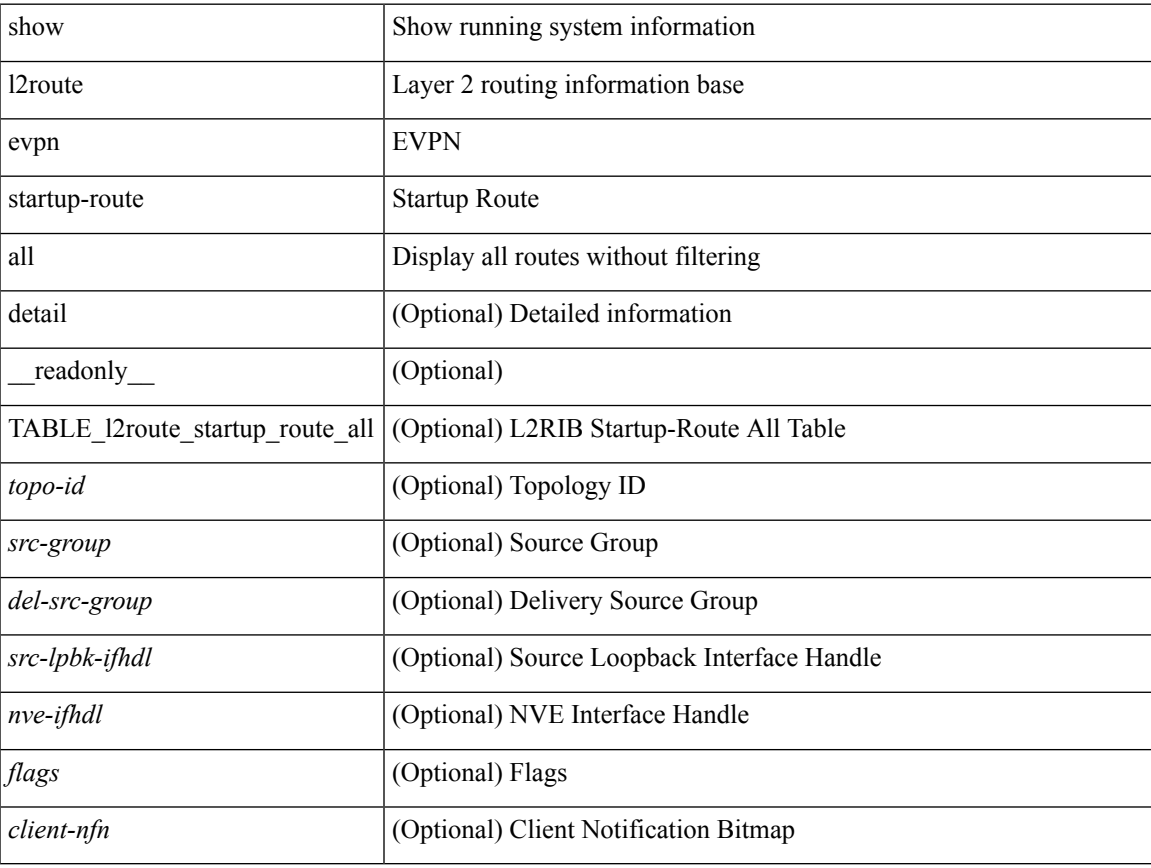

#### **Command Mode**

# <span id="page-31-0"></span>**show l2route evpn startup-route evi**

show l2route evpn startup-route evi <vpn-id> [ detail ] [ \_readonly \_TABLE\_l2route\_startup\_route <src-group> <del-src-group> [ <src-lpbk-ifhdl> ] [ <nve-ifhdl> ] [ <flags> ] [ <client-nfn> ] ]

### **Syntax Description**

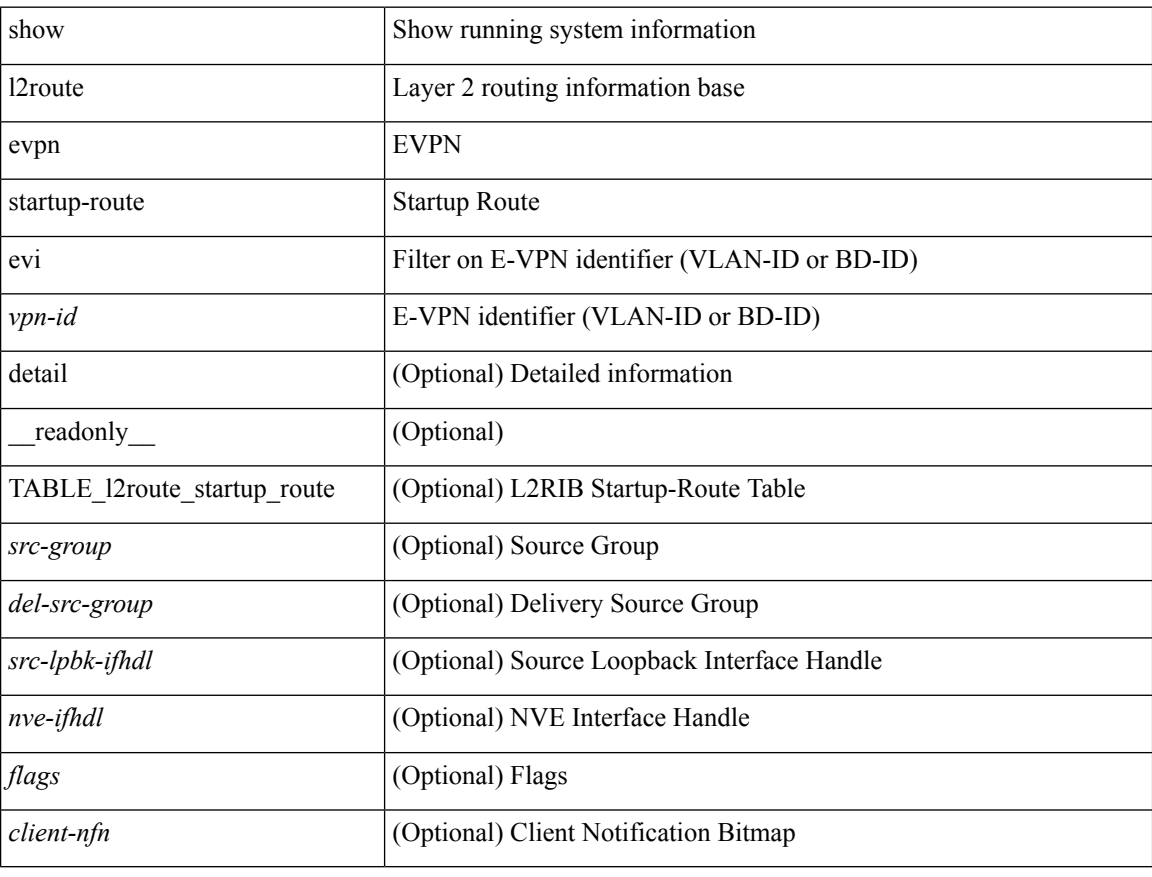

#### **Command Mode**

# <span id="page-32-0"></span>**show l2route fl topology**

show l2route fl { topology <topo-id> | all } [ detail ] [ \_readonly \_TABLE\_l2route\_fl [ <topo-id> ] <peer-id> <flood-list> <is-service-node> [ <client-nfn> ] ]

# **Syntax Description**

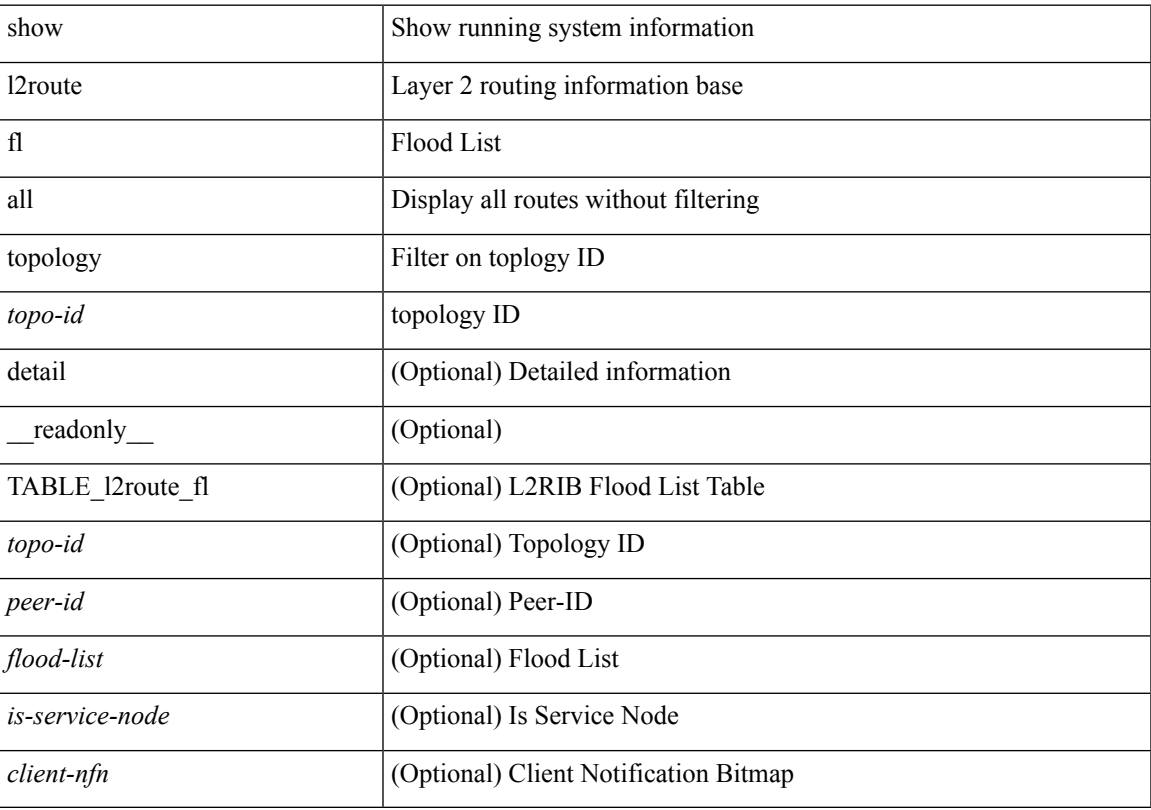

### **Command Mode**

# <span id="page-33-0"></span>**show l2route peerid**

show l2route peerid [ \_readonly \_\_ TABLE\_l2route\_peerid <if-hdl> <ip-addr> <peer-id> <if-idx> <num-macs> ]

# **Syntax Description**

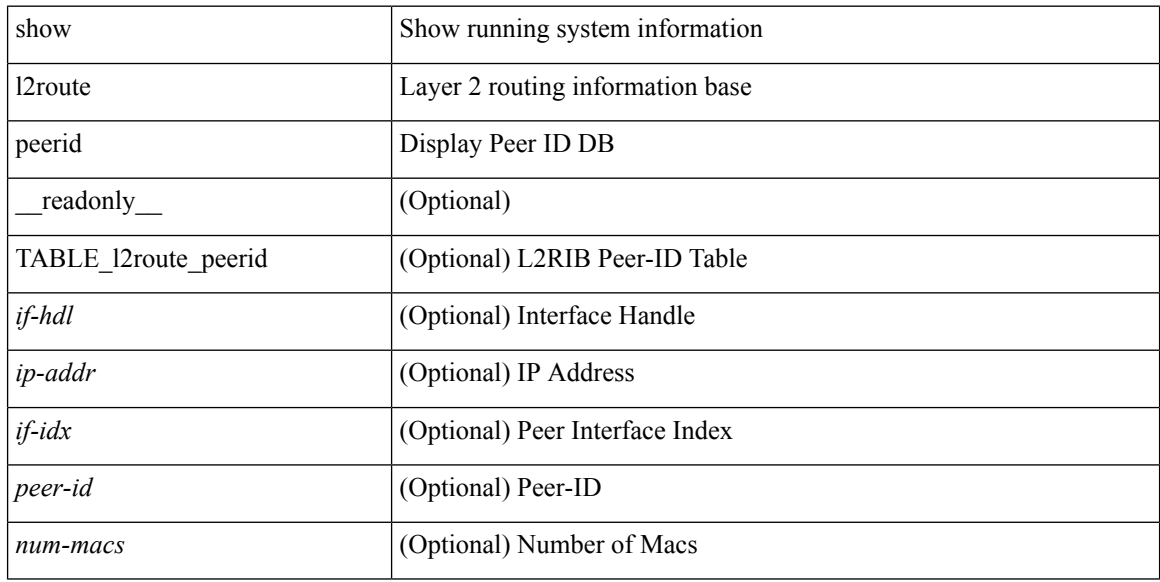

### **Command Mode**

I

# <span id="page-34-0"></span>**show l2route summary**

show l2route summary

# **Syntax Description**

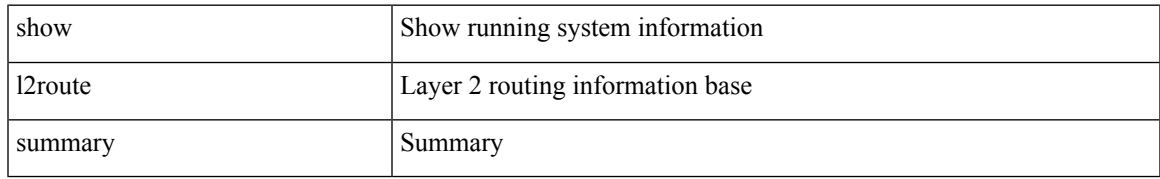

### **Command Mode**

# <span id="page-35-0"></span>**show l2route topology**

show l2route topology [ <topo\_id> ] [ detail ] [ \_\_readonly\_\_ TABLE\_l2route\_topology <topo-id> <topo-name>  $\text{Kopo-type}>$  [  $\text{cmi}>$  ] [  $\text{Keno-type}>$  ] [  $\text{Kolo}>$  ] [  $\text{Kolo}>$  ] [  $\text{Kolo}>$  ] [  $\text{Kolo}>$  ] [  $\text{Kolo}>$  ] [  $\text{Kolo}>$  ] [  $\langle \text{rcvd-flag} \rangle$  [  $\langle \text{rmac} \rangle$  ] [  $\langle \text{vrf-id} \rangle$  [  $\langle \text{rmac} \rangle$  ] [  $\langle \text{flags} \rangle$  ] [  $\langle \text{sub-flags} \rangle$  ] [  $\langle \text{prev-flags} \rangle$  ] ]

#### **Syntax Description**

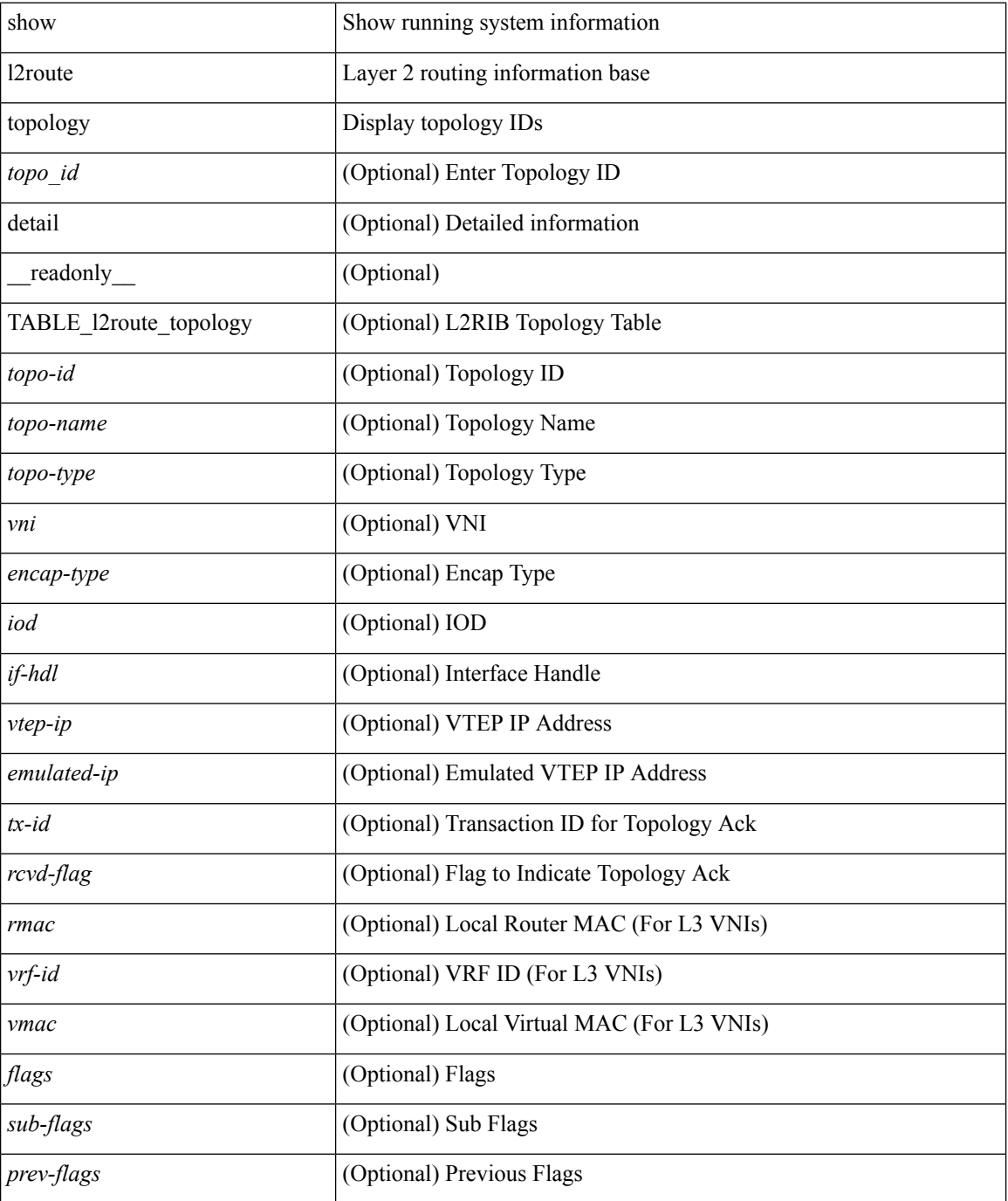
$\mathbf{l}$ 

### **Command Mode**

## **show l2route topology**

show l2route { mac | openflow mac | dataplane mac [ local | remote ] } { topology <topo-id> | all } [ detail ] [ \_readonly \_\_ TABLE\_l2route\_mac [ <topo-id> ] <mac-addr> <prod-type> <next-hop> [ <peer-id> ] [  $\leq$ seq-num $>$ ] [ $\leq$ soo $>$ ] [ $\leq$ flags $>$ ] [ $\leq$ client-nfn $>$ ] ]

### **Syntax Description**

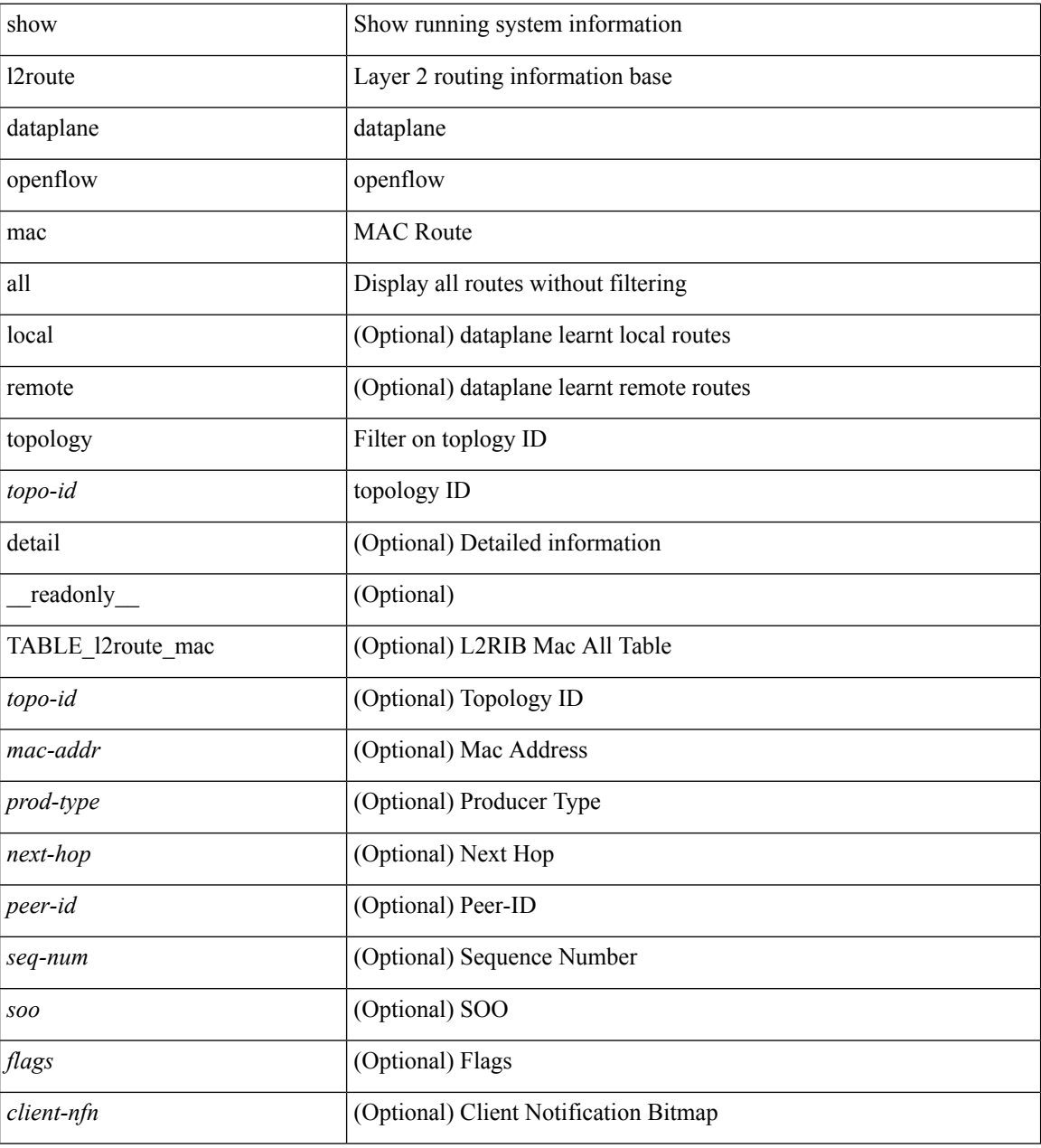

### **Command Mode**

## **show l2route topology**

show l2route { mac-ip | openflow mac-ip } { topology <topo-id> | all } [ detail ] [ \_readonly\_ TABLE\_12route\_mac\_ip [ <topo-id> ] <mac-addr> <prod-type> <host-ip> [ <l3-info> ] [ <seq-num> ] [ <soo> ] <next-hop> [ <peerid> ] [ <peer-ifindex> ] [ <flags> ] [ <client-nfn> ] ]

### **Syntax Description**

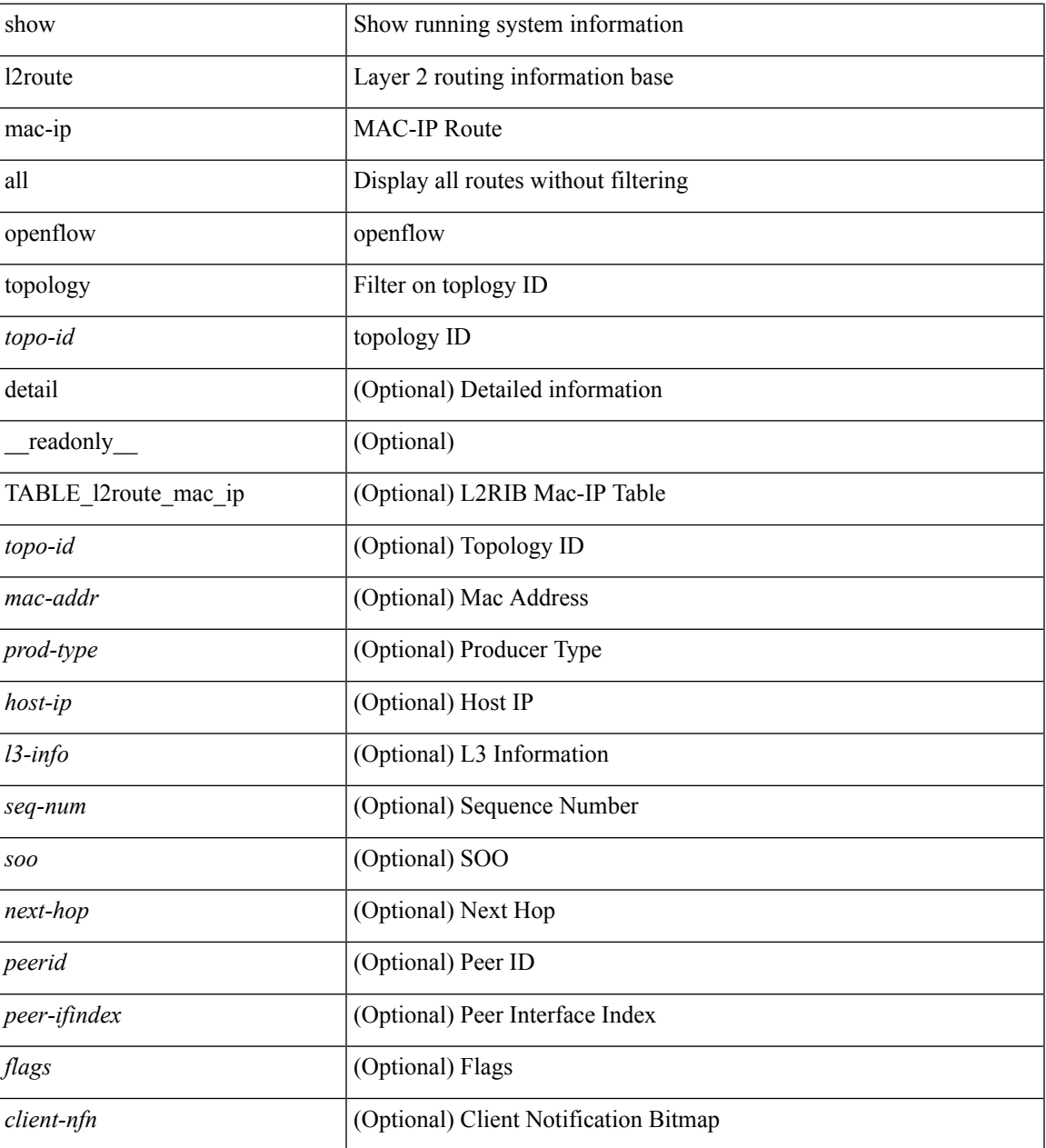

#### **Command Mode**

• /exec

**L Commands**

### **show lacp counters**

show lacp counters [interface <if0>] [\_readonly\_TABLE\_interface <interface>TABLE\_member <port> <pdus-sent> <pdus-rcvd> <marker-rcvd> <marker-resp-sent> <pkt-errors> [ <illegal-rcvd> ] [ <unknown-rcvd> ] ]

### **Syntax Description**

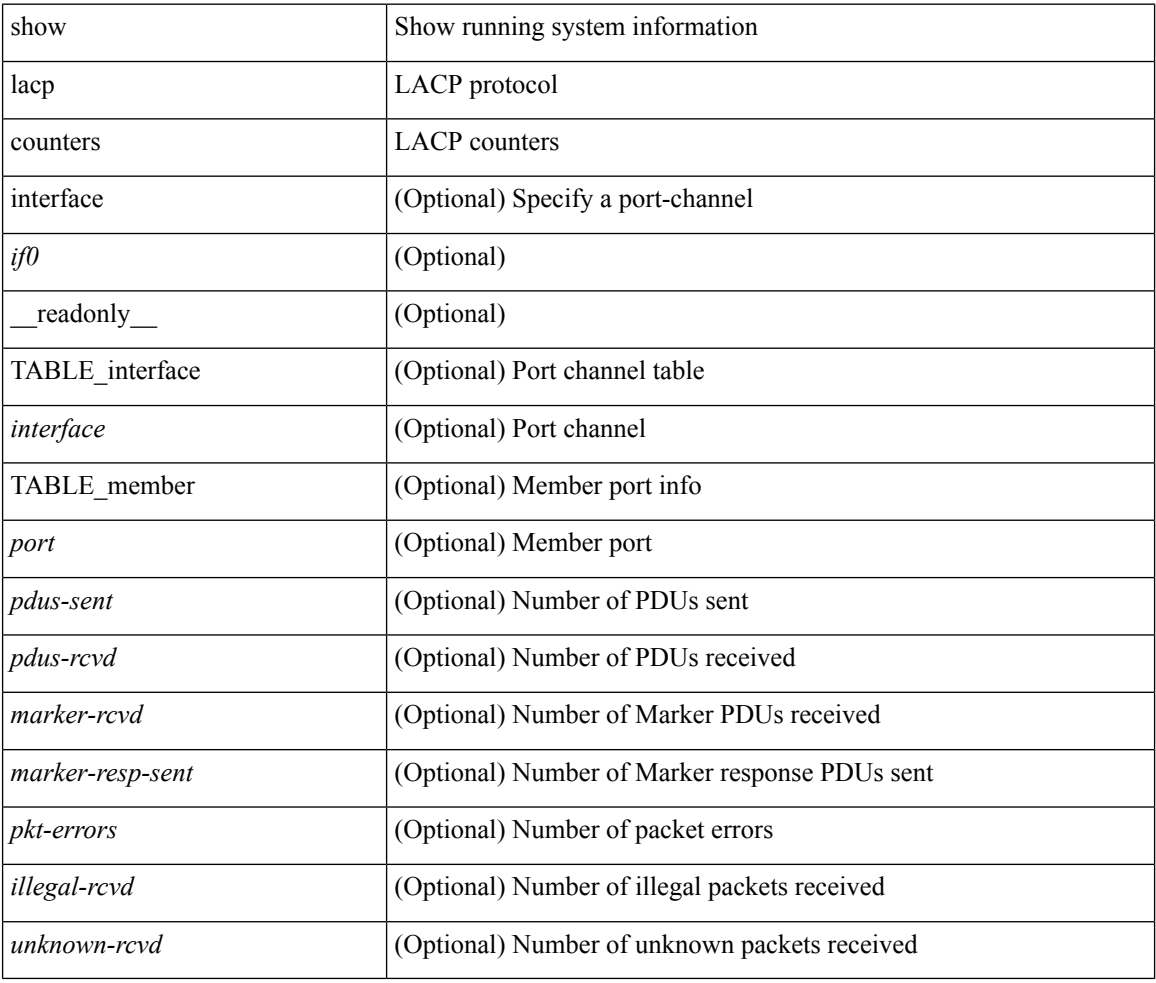

### **Command Mode**

### **show lacp interface**

show lacp interface  $\lceil \langle \text{if} 0 \rangle \rceil$  readonly  $\langle \text{interface} \rangle \langle \text{operational-state} \rangle \langle \text{channel-group} \rangle \langle \text{port-channel} \rangle$ <pdus-sent> <pdus-rcvd> <marker-sent> <marker-rcvd> <marker-resp-sent> <marker-resp-rcvd> <unknown-rcvd> <illegal-rcvd> <lag-id> <active-time> { localport <local-interface> <local-mac-address> <local-system-priority> <local-port-priority> <local-port-num> <local-op-key> <local-activity> <local-timeout> <local-sync> <local-collecting> <local-distributing> <partner-info-timeout> <local-admin-state> <local-oper-state> } { partnerport <partner-interface> <partner-mac-address> <partner-system-priority> <partner-port-priority> <partner-port-num> <partner-op-key> <partner-activity> <partner-timeout> <partner-sync> <partner-collecting> <partner-distributing> <partner-admin-state> <partner-oper-state> } <agg-or-indiv>]

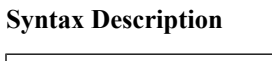

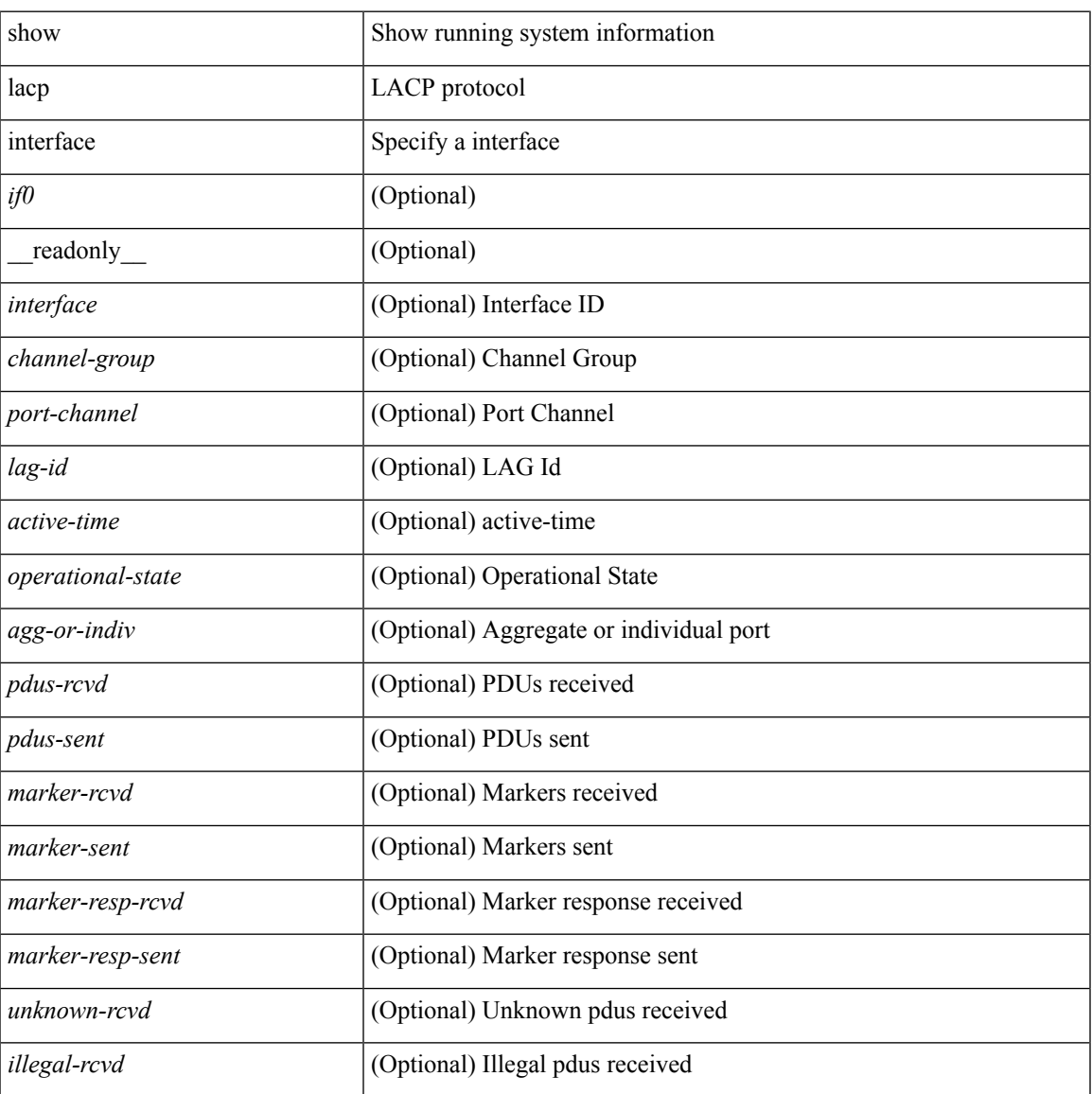

I

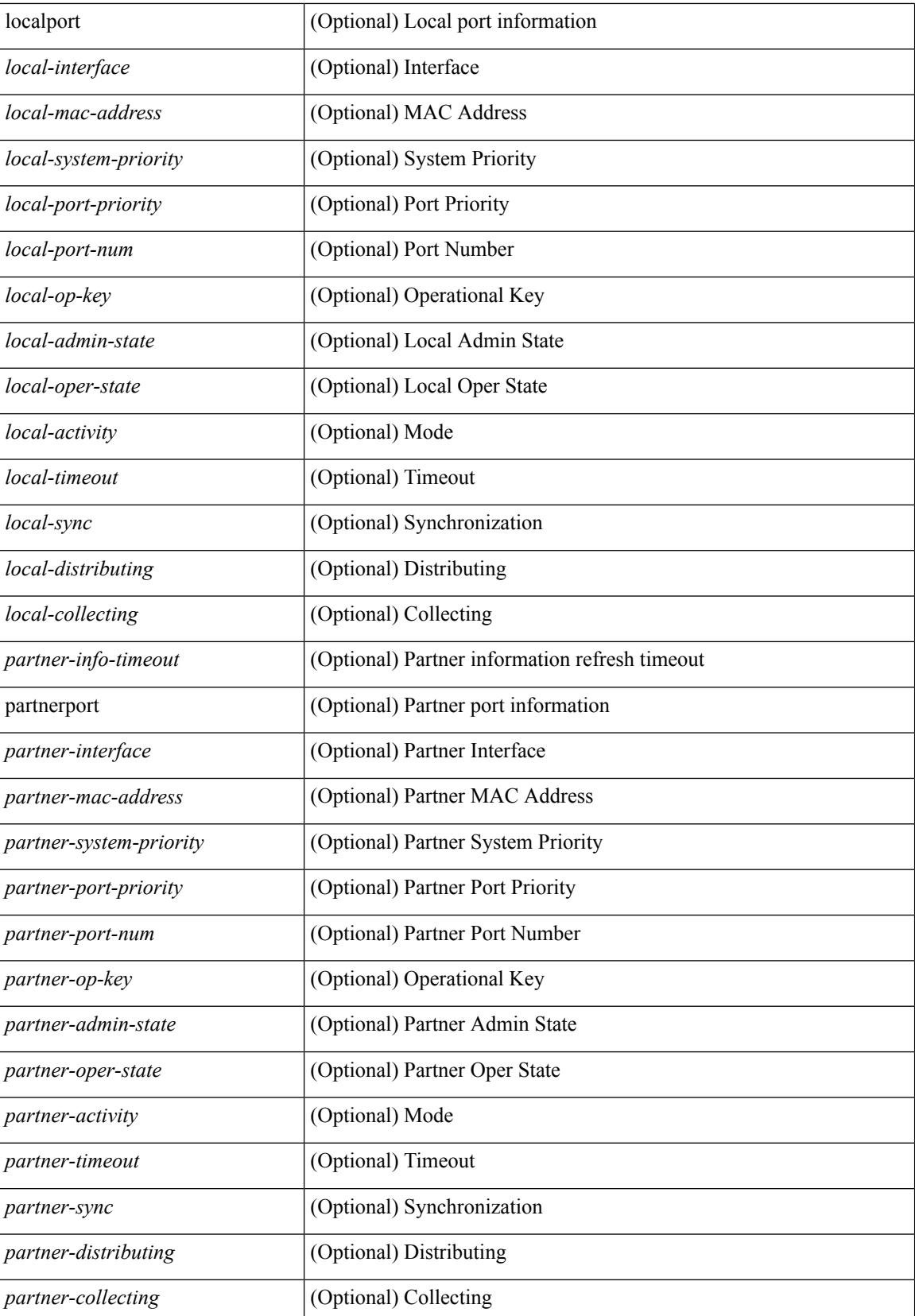

 $\mathbf{l}$ 

### **Command Mode**

# **show lacp issu-impact**

show lacp issu-impact [ \_readonly \_\_ TABLE\_interface <interface> ]

### **Syntax Description**

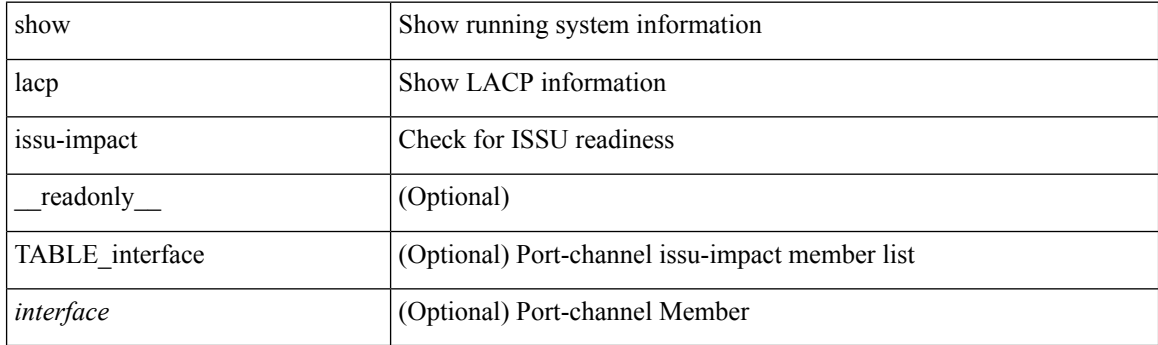

**Command Mode**

## **show lacp neighbor**

show lacp neighbor [interface <if0>] [\_readonly\_TABLE\_interface <interface>TABLE\_member <port> <partner-system-id> <partner-port-num> <partner-age> <partner-flags> <partner-port-priority> <partner-oper-key> <partner-port-state> ]

### **Syntax Description**

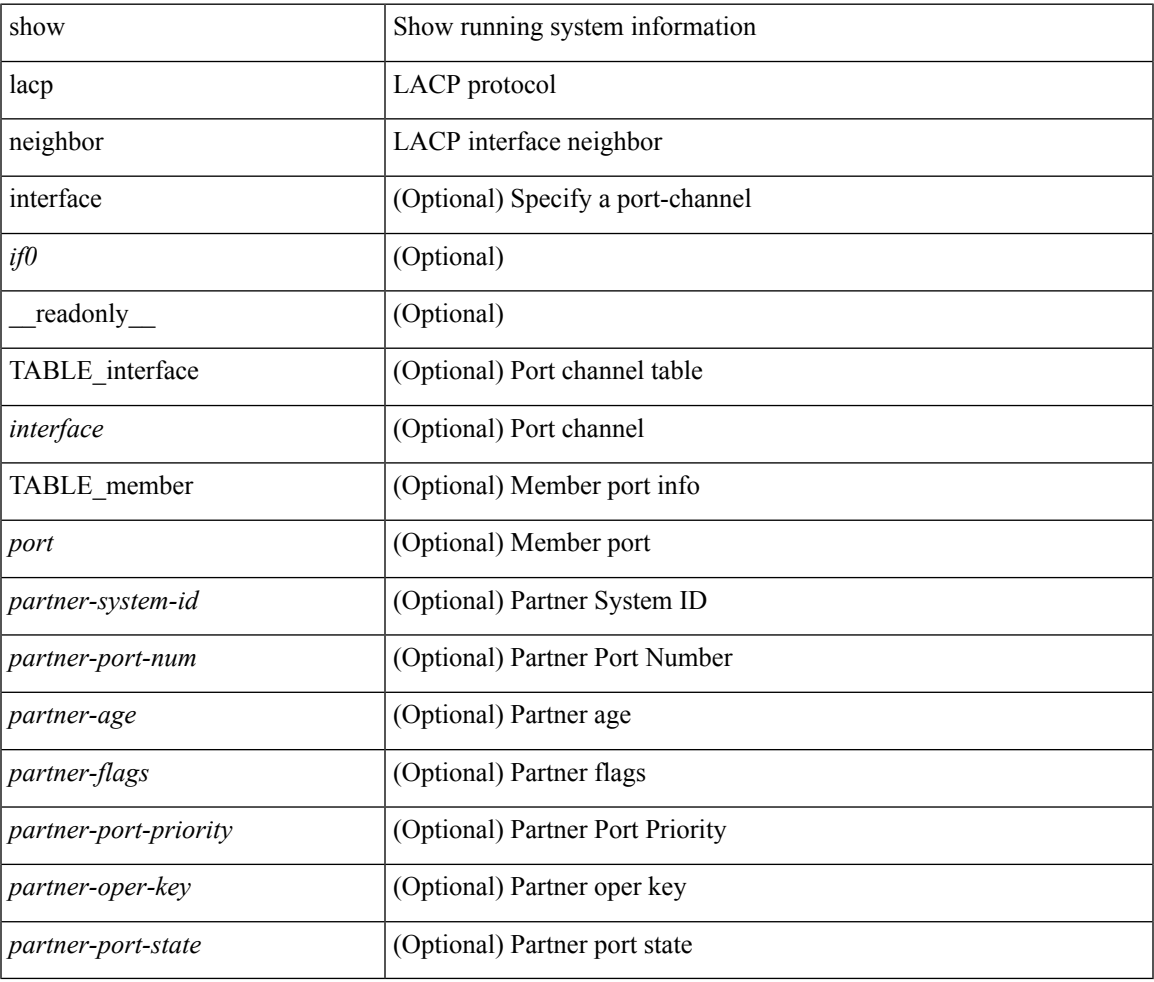

#### **Command Mode**

## **show lacp port-channel**

show lacp port-channel [ interface <if0> ] [ \_readonly\_ TABLE\_interface <interface> <aggr-mac-address> <local-system-priority> <local-system-id> <local-admin-key> <local-oper-key> <partner-system-priority> <partner-system-id> <partner-oper-key> <max-delay> <agg-or-indiv> { <port-list> } + ]

#### **Syntax Description**

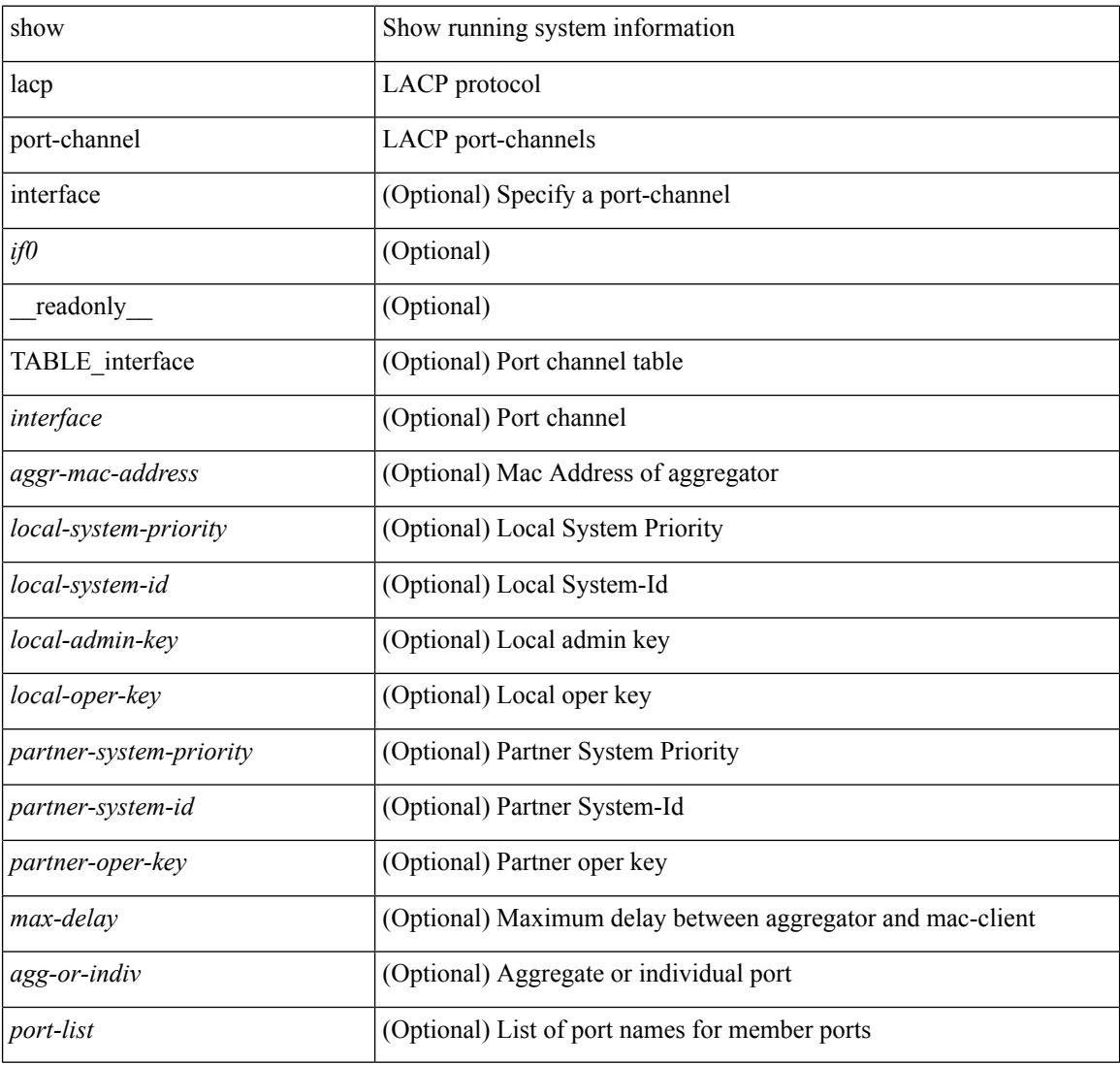

### **Command Mode**

# **show lacp system-identifier**

show lacp system-identifier [ \_readonly\_ <system-priority> <system-mac> ]

### **Syntax Description**

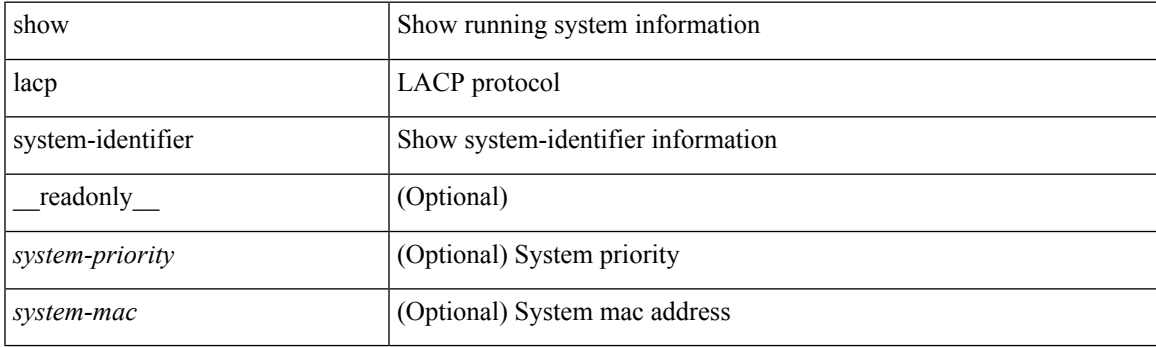

**Command Mode**

## **show ldap-search-map**

show ldap-search-map [ \_\_readonly \_\_ { number\_of\_search\_maps <search\_map\_count> } { TABLE\_ldap\_searchmaps <map\_name> [ <map\_baseDN> <map\_attr> <map\_filter> ] } ]

### **Syntax Description**

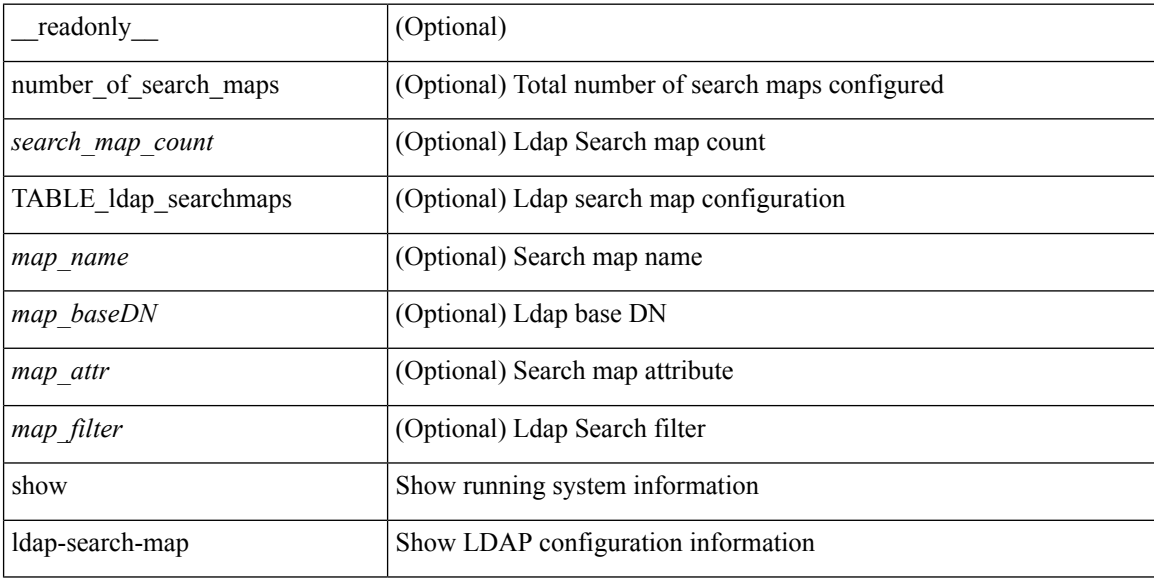

#### **Command Mode**

### **show ldap-server**

show ldap-server [ \_\_readonly\_\_ { global\_timeout <g\_timeout> } { global\_port <g\_port> } { global\_deadtime <g\_deadtime> } { total\_number\_of\_server <g\_servers\_count> } { TABLE\_ldap\_hosts <ldap\_host> <h\_idletime> <h\_test\_user> <h\_test\_passwd> [ <h\_test\_dn> ] <h\_timeout> <h\_port> <h\_rootDN> <h\_ssl\_enable> } ]

### **Syntax Description**

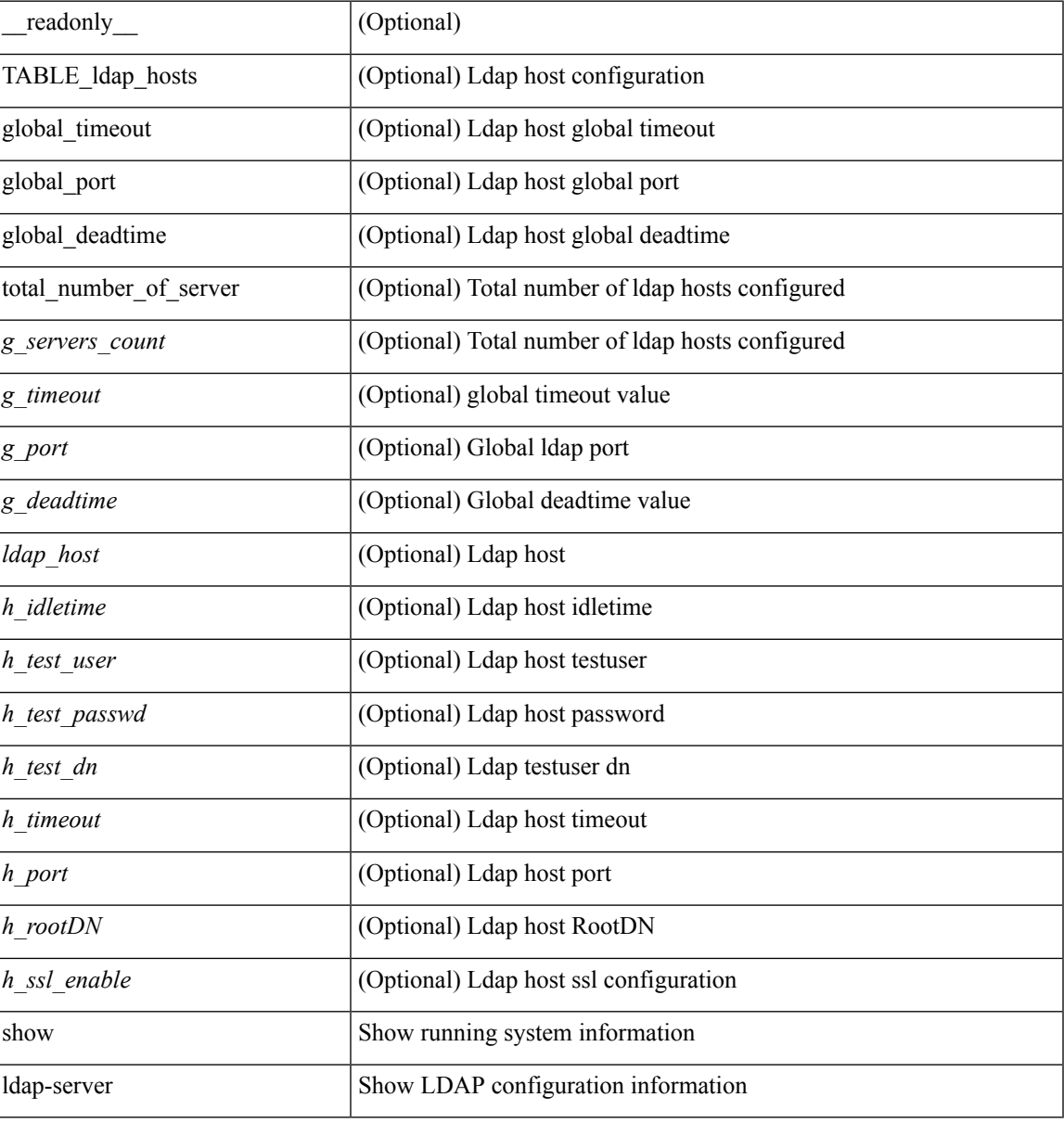

### **Command Mode**

### **show ldap-server groups**

show ldap-server groups[ \_\_readonly\_\_ { total\_number\_of\_groups <total\_groups\_count> } { TABLE\_groups <g\_name> <g\_vrf> <g\_mode> <is\_bind\_and\_search> <g\_append\_with\_baseDN> <g\_compare\_or\_bind>  $\leq$ g\_cmp\_passwd\_attr> [<user-server-group>] [<Cert-DN-match>]<auth\_mechanism> [TABLE\_g\_servers <g\_server> <g\_port> <g\_timeout> ] [ <g\_search\_map> ] } ]

#### **Syntax Description**

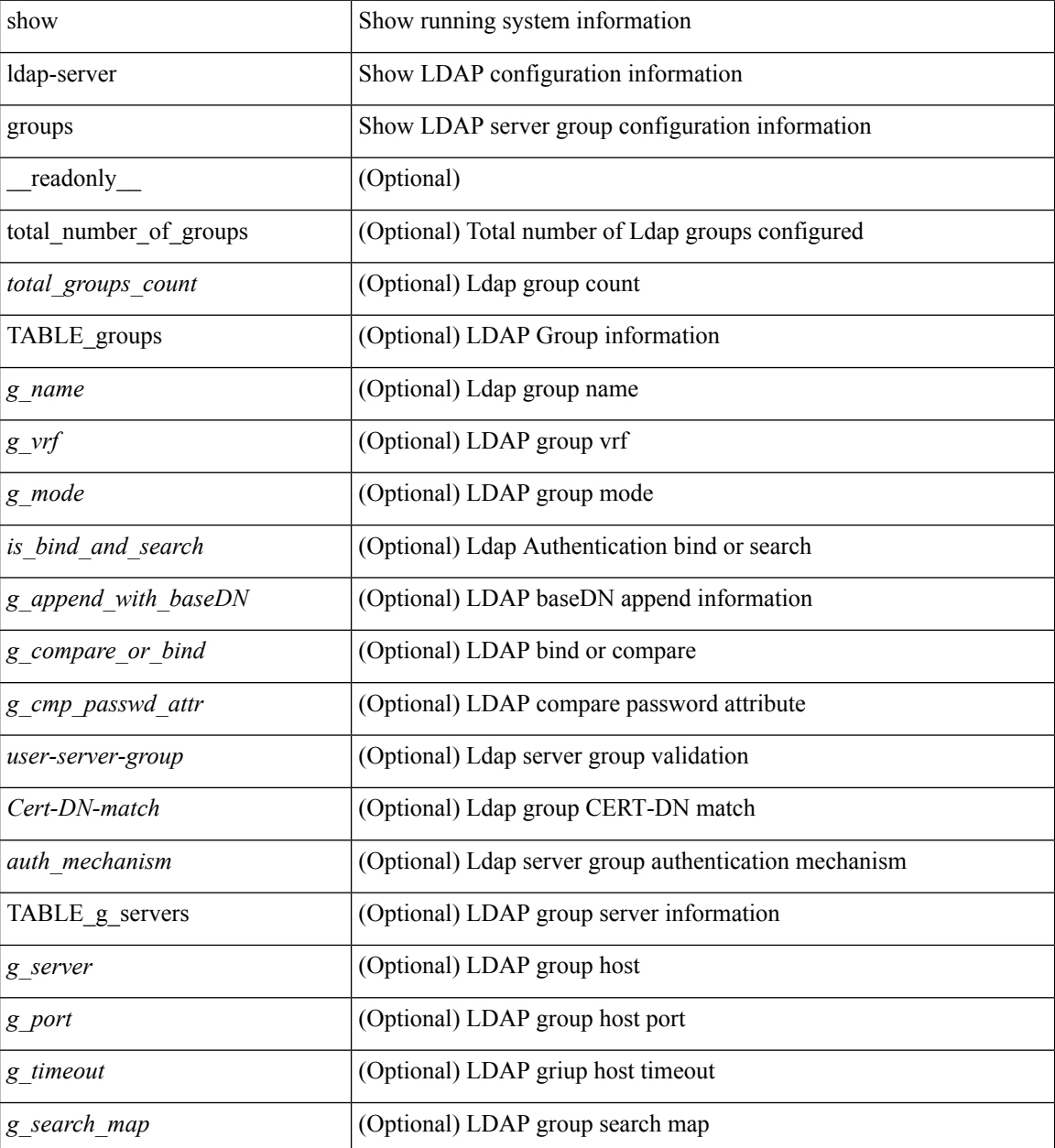

**Command Mode**

 $\blacksquare$ 

### **show ldap-server statistics**

show Idap-server statistics <host0> [ \_\_readonly \_\_ { <server\_state> [ <clock\_time> { monitoring\_statistics <time\_in\_pstate> <ndead> <tt\_in\_dstate> } ] } { { auth\_statistics <auth\_failed\_transactions> <auth\_succ\_transactions> <auth\_req\_sent> <auth\_req\_timedout> <auth\_resp\_no\_match> <auth\_resp\_not\_processed> <auth\_resp\_error> } { acct\_statistics <acct\_failed\_transactions> <acct\_succ\_transactions> <acct\_req\_sent> <acct\_req\_timedout> <acct\_resp\_no\_match>  $\le$  acct resp\_not\_processed  $\ge$   $\le$  acct resp\_error  $>$  } } ]

#### **Syntax Description**

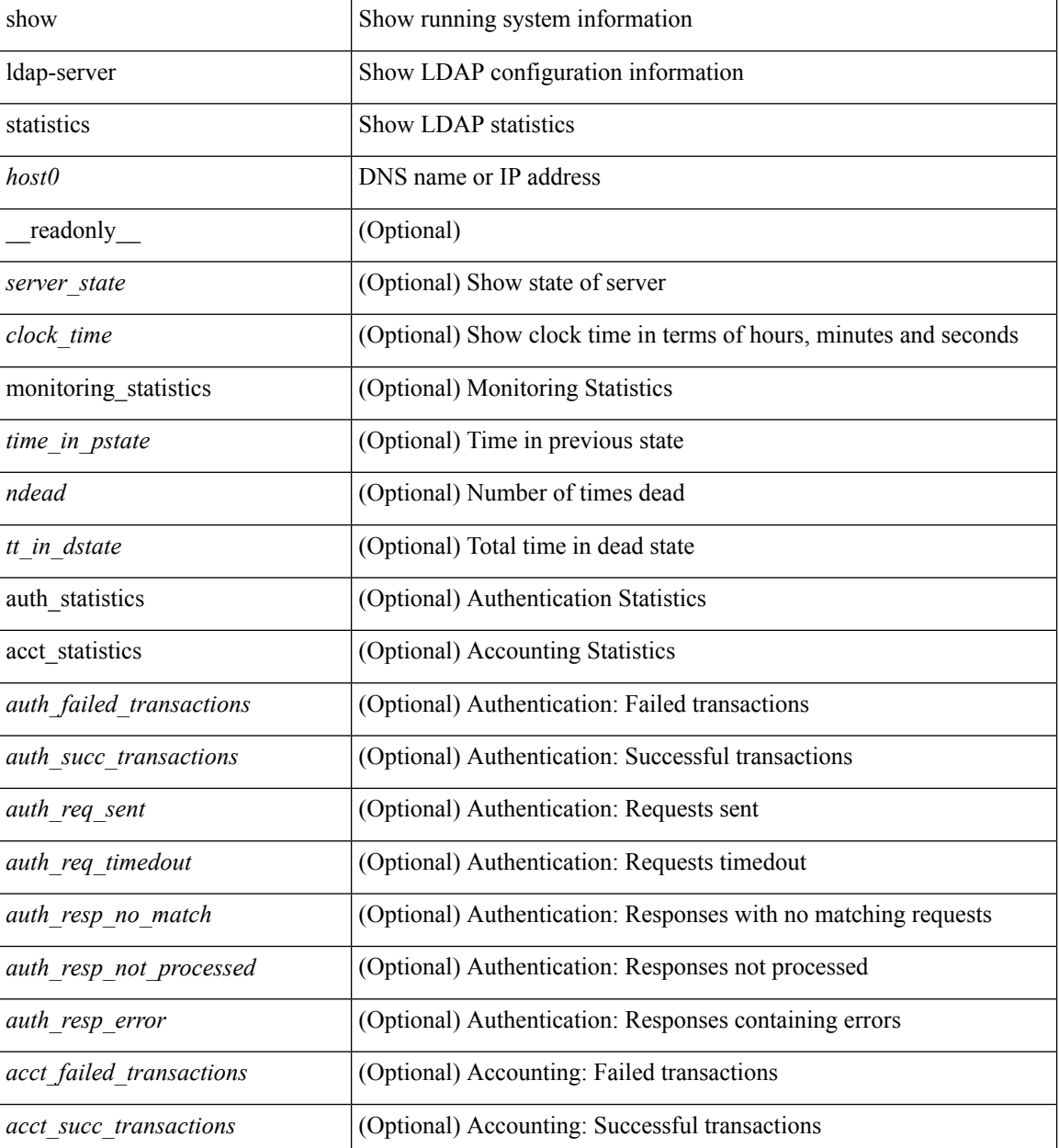

 $\mathbf I$ 

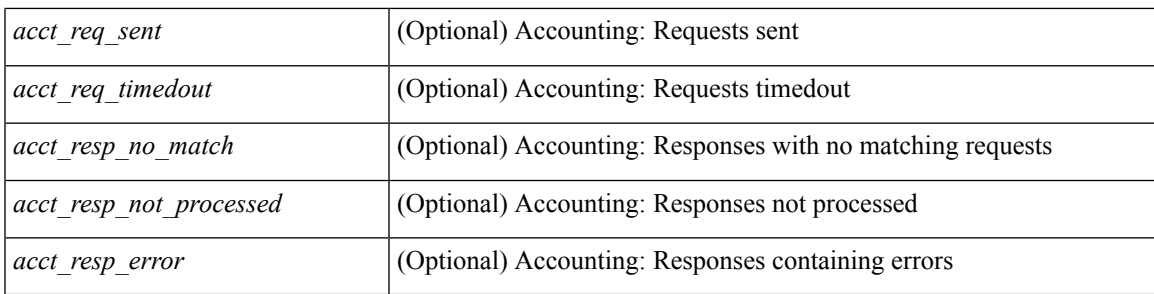

### **Command Mode**

### **show license**

show license [ \_\_readonly \_\_ { [ <lic\_file\_name> <lic\_file\_contents> ] + } ]

### **Syntax Description**

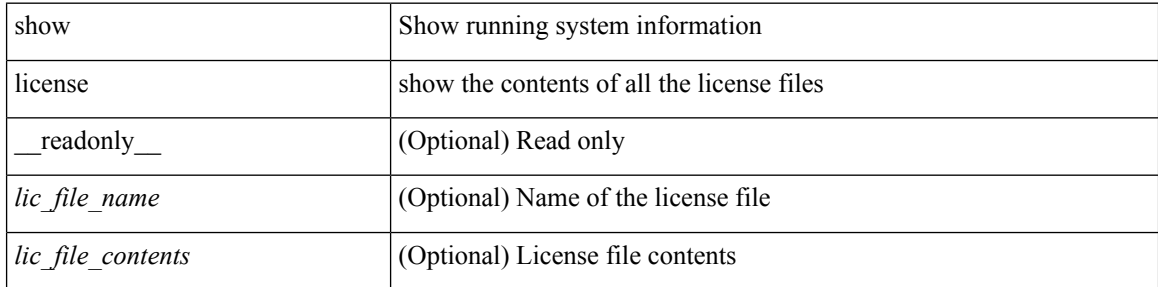

### **Command Mode**

 $\overline{\phantom{a}}$ 

## **show license brief**

show license brief [ \_\_readonly \_\_ { [ <lic\_file\_name> ] + } ]

### **Syntax Description**

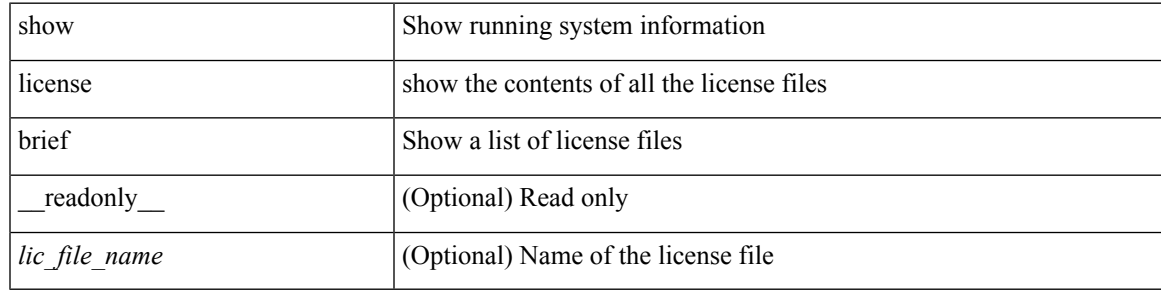

**Command Mode**

I

### **show license file**

show license file <license-file> [ \_readonly \_{ [ <lic\_file\_contents> ] + } ]

### **Syntax Description**

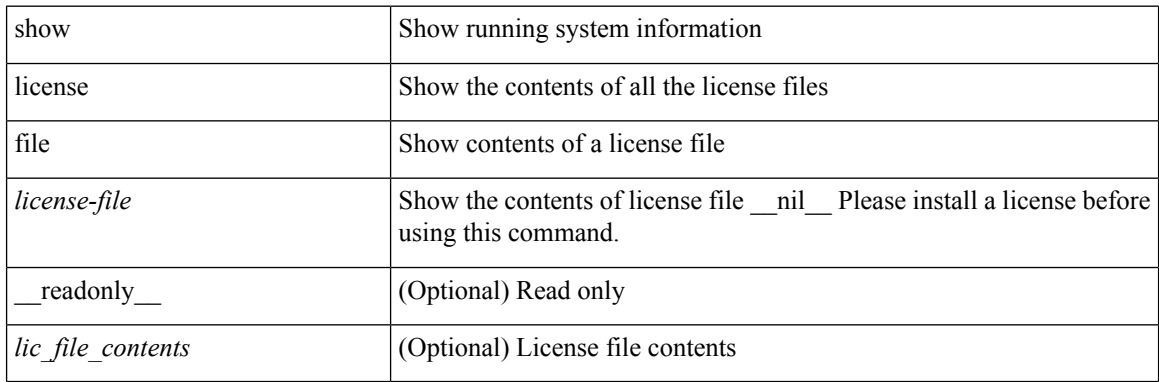

**Command Mode**

 $\overline{\phantom{a}}$ 

## **show license host-id**

show license host-id [ \_readonly\_ { <host\_id> } ]

### **Syntax Description**

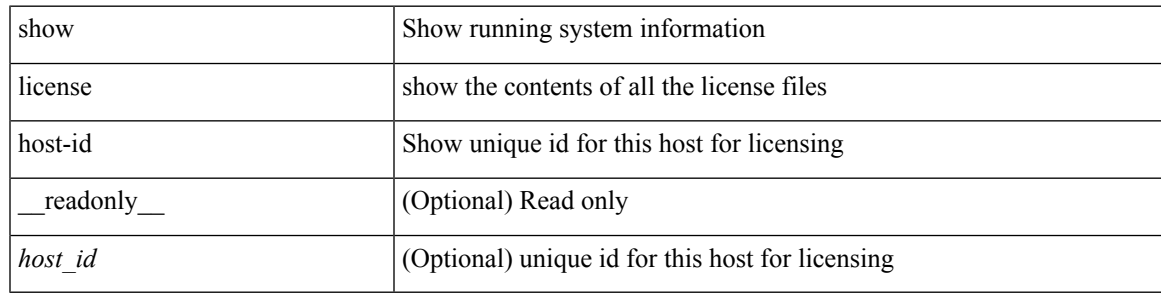

**Command Mode**

## **show license reserved**

show license reserved

### **Syntax Description**

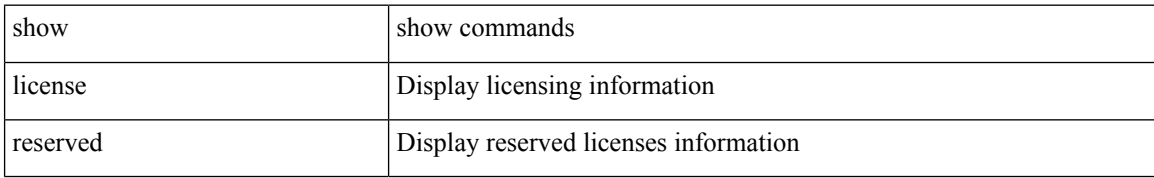

#### **Command Mode**

• /exec

ı

# **show license usage**

show license usage [ { detail | <license-feature> } ] [ \_\_readonly\_\_ { TABLE\_show\_lic\_usage <feature\_name> <lic\_installed> <count> <status> <expiry\_date> <comments> } <application\_name> ]

### **Syntax Description**

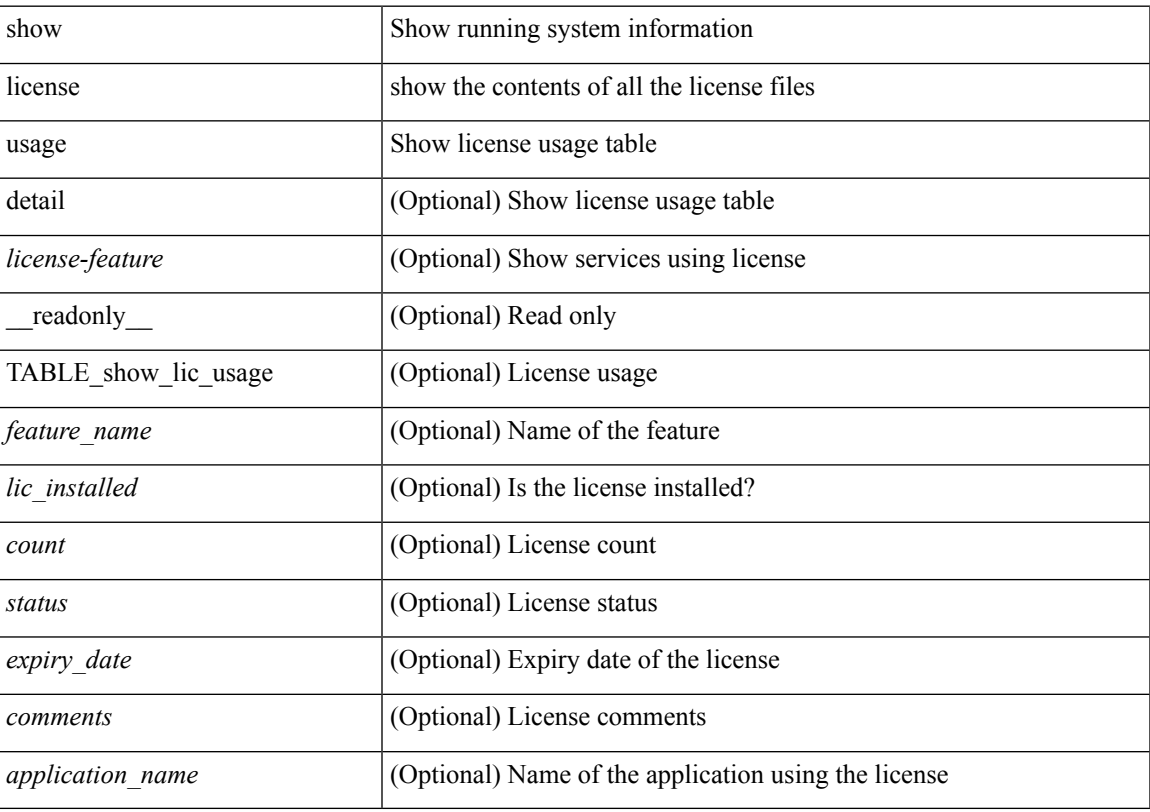

### **Command Mode**

### **show line**

show line [ \_\_readonly \_\_ <speed> <databits> <stopbits> <parity> <modem\_in> <modem\_init\_str> <stat> [ TABLE\_ps\_output <ps> ] [ <speed\_aux> <databits\_aux> <stopbits\_aux> <parity\_aux> <modem\_in\_aux> <modem\_init\_str\_aux> <hw\_fc\_aux> <stat\_aux> [ TABLE\_ps\_output\_aux <ps\_aux> ] ] ]

#### **Syntax Description**

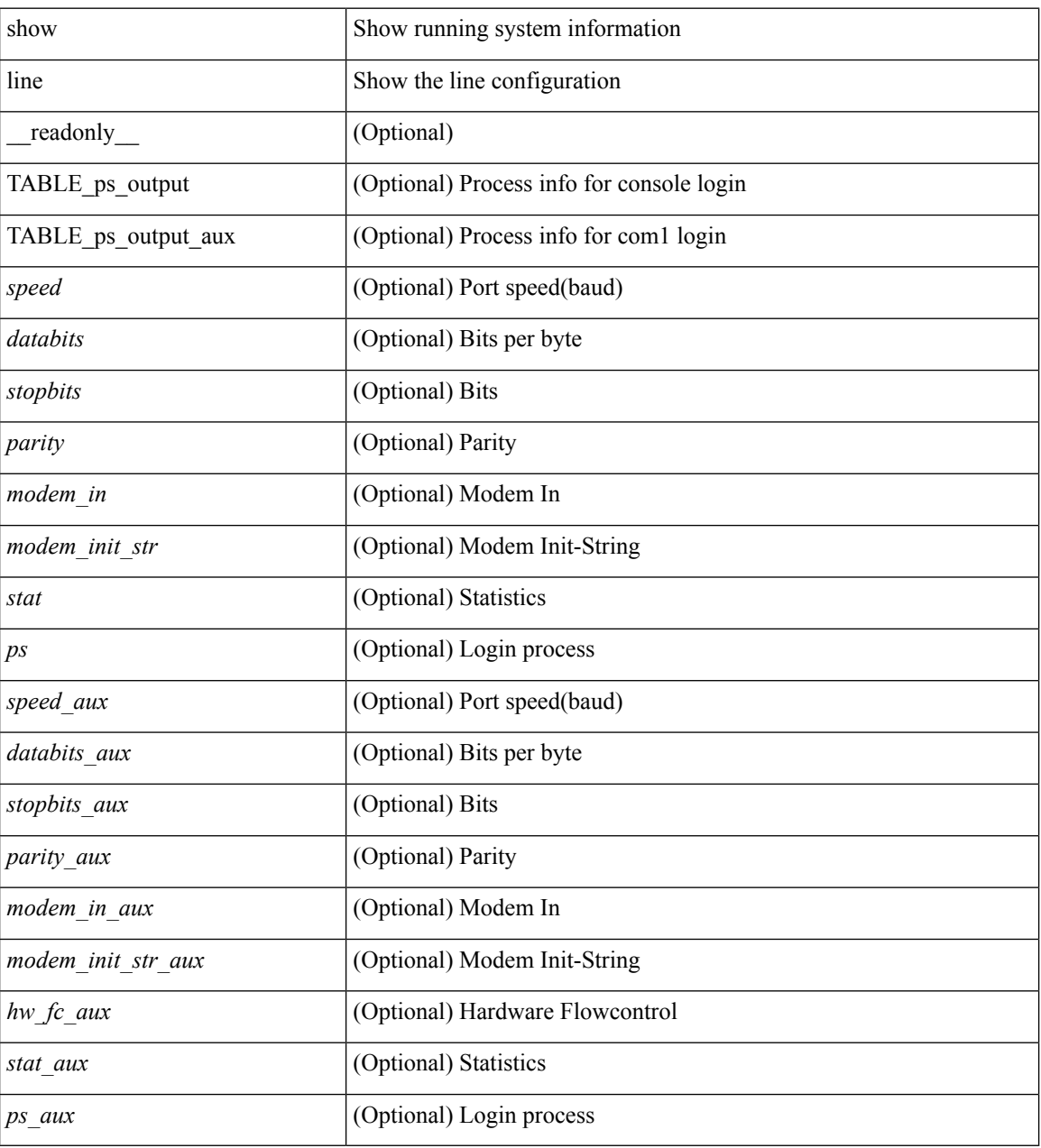

### **Command Mode**

# **show line console**

show line console [ \_readonly \_<speed> <databits> <stopbits> <parity> <modem\_in> <modem\_init\_str> <stat> [ TABLE\_ps\_output <ps> ] ]

### **Syntax Description**

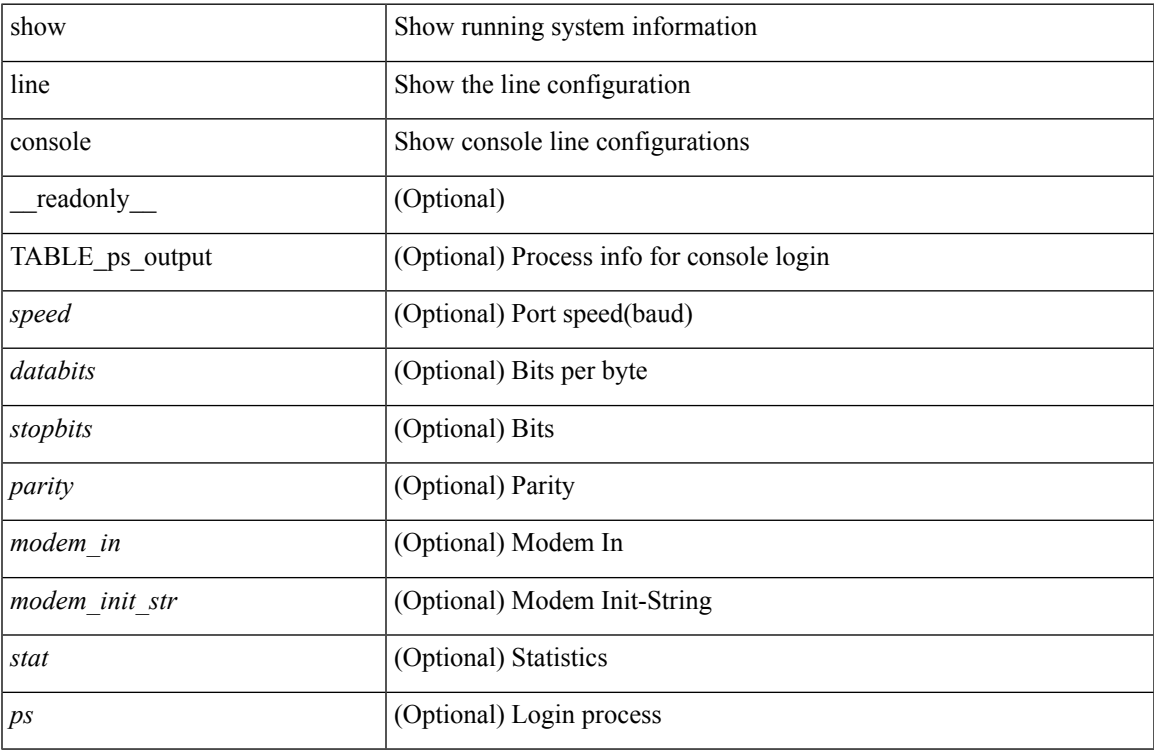

### **Command Mode**

• /exec

## **show line console connected**

show line console connected [ \_readonly \_<br/> <output> ]

### **Syntax Description**

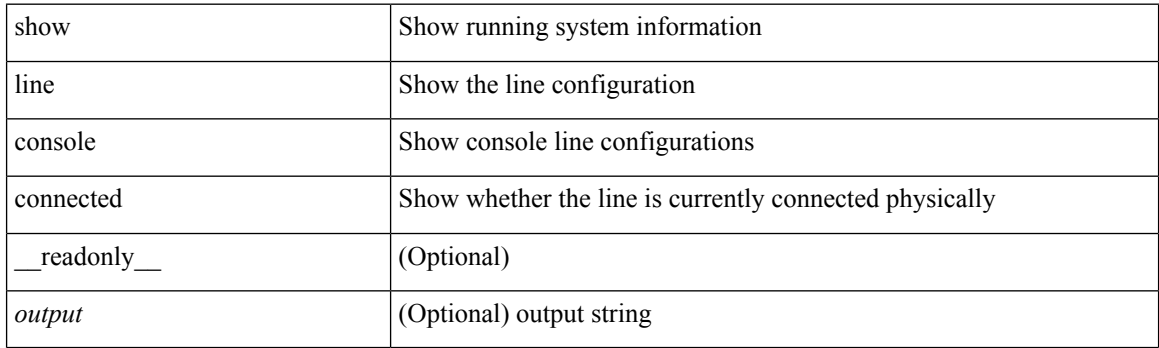

**Command Mode**

# **show line console user-input-string**

show line console user-input-string [ \_readonly \_<input> ]

#### **Syntax Description**

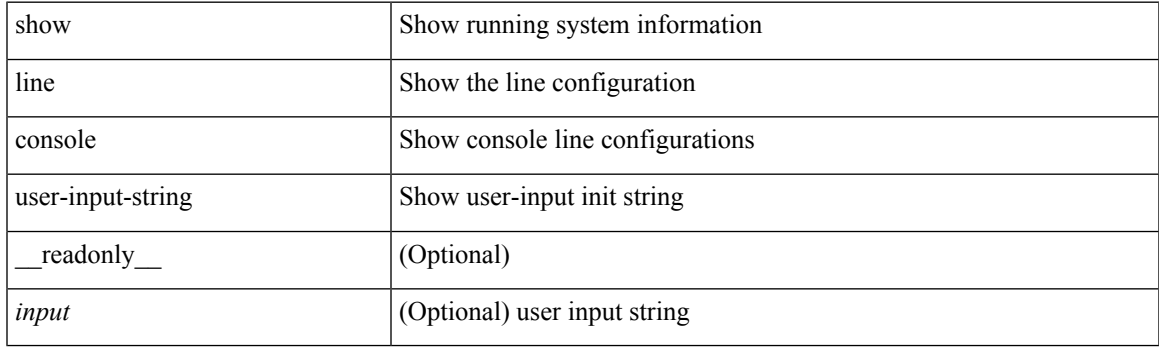

**Command Mode**

# **show lisp ddt**

show lisp ddt [ vrf { <vrf-name> | <vrf-known-name> } ]

### **Syntax Description**

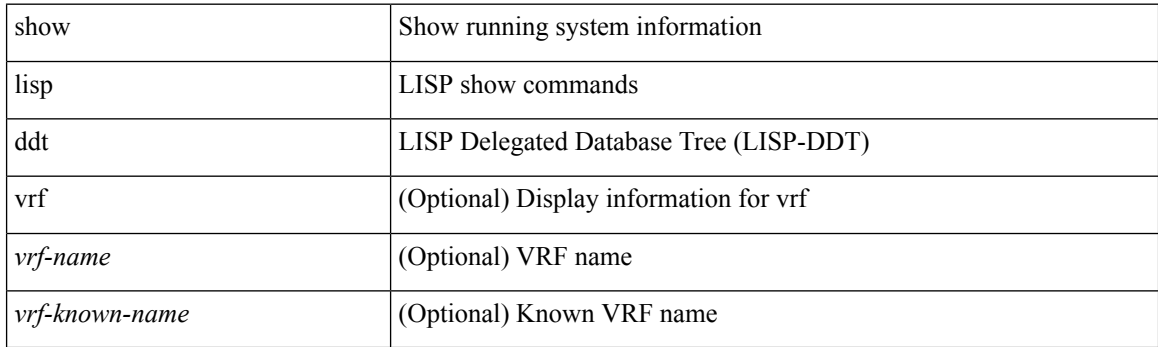

**Command Mode**

# **show lisp ddt queue**

show lisp ddt queue [ [ instance-id <iid> ] { <eid> | <eid6> } ] [ vrf { <vrf-name> | <vrf-known-name> } ]

### **Syntax Description**

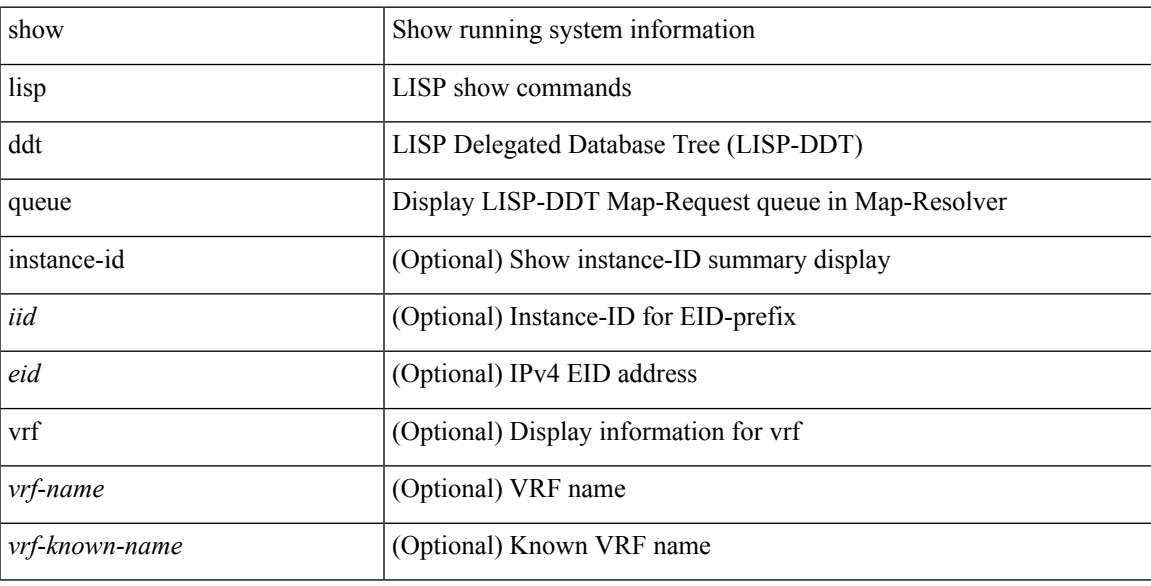

### **Command Mode**

## **show lisp ddt referral-cache**

{ show lisp ddt referral-cache [ [ instance-id <iid> ] { <eid> | <eid6> } ] [ vrf { <vrf-name> | <vrf-known-name> } ] } | { show lisp ddt referral-cache { ms-ack | ms-referral | node-referral | ms-not-registered | delegation-hole | not-authoritative } [ vrf { <vrf-name> | <vrf-known-name> } ] }

### **Syntax Description**

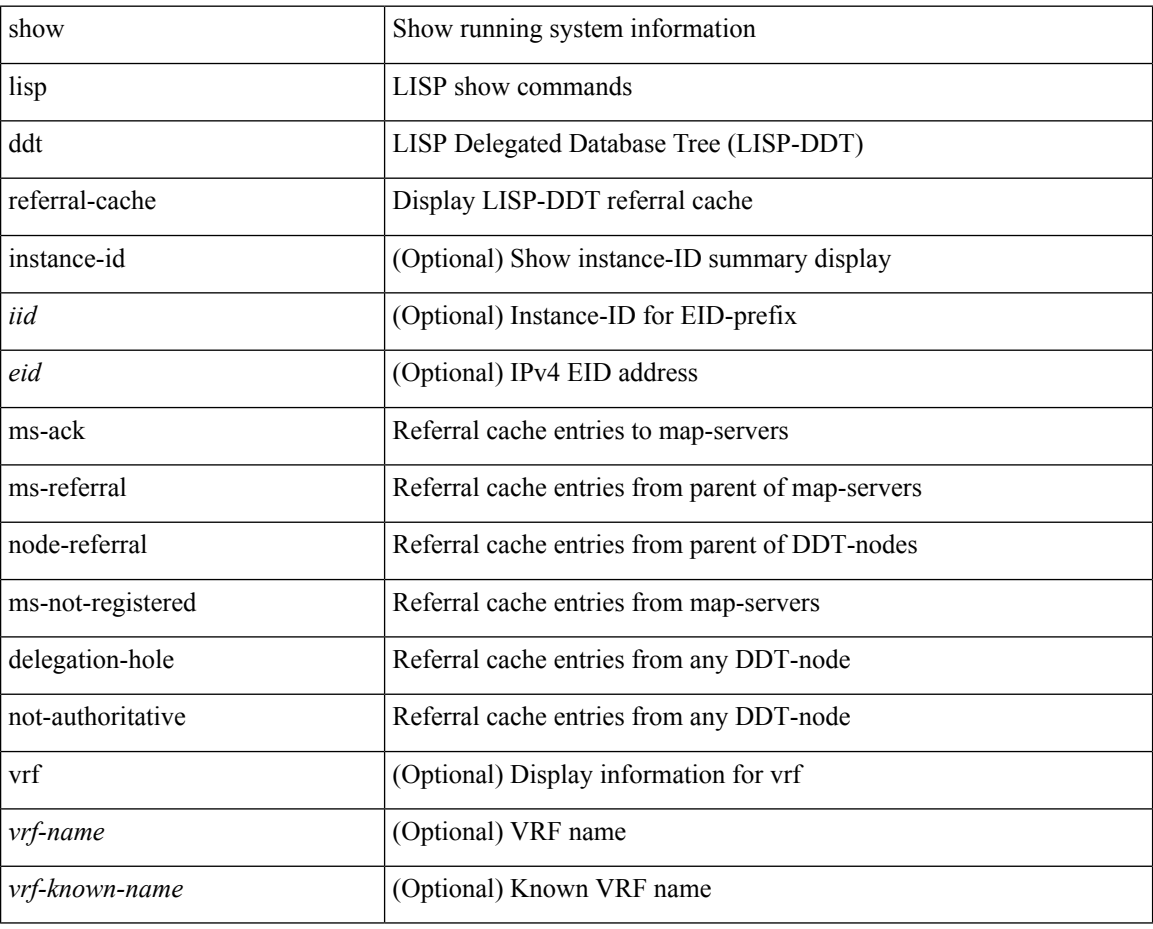

### **Command Mode**

# **show lisp dynamic-eid**

{ show lisp dynamic-eid { summary | { [ <dyn-eid-name> ] [ detail ] } } [ vrf { <vrf-name> | <vrf-known-name> } ] }

### **Syntax Description**

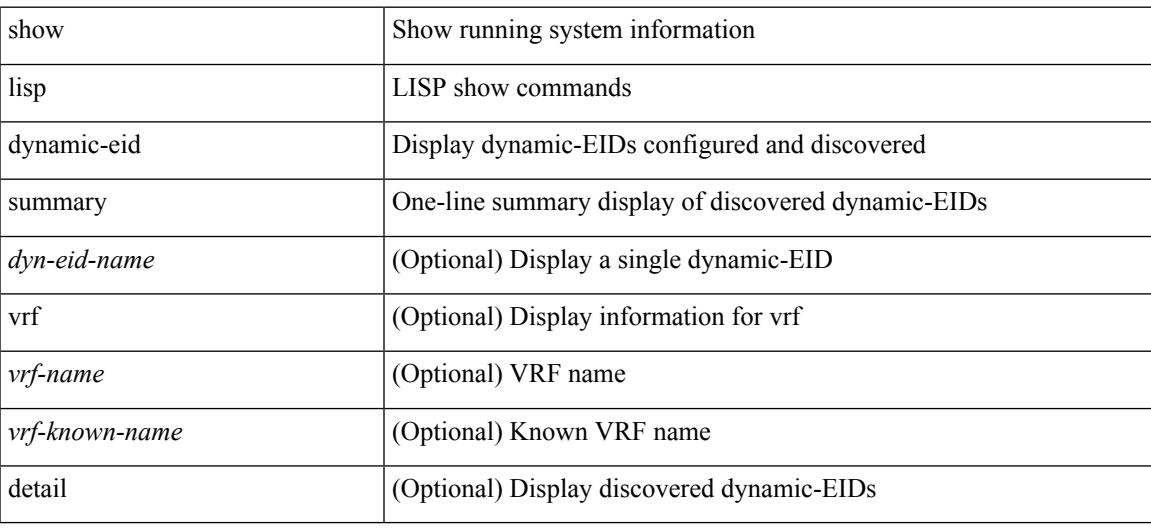

### **Command Mode**

# **show lisp elp**

show lisp elp [ vrf { <vrf-name> | <vrf-known-name> } ]

### **Syntax Description**

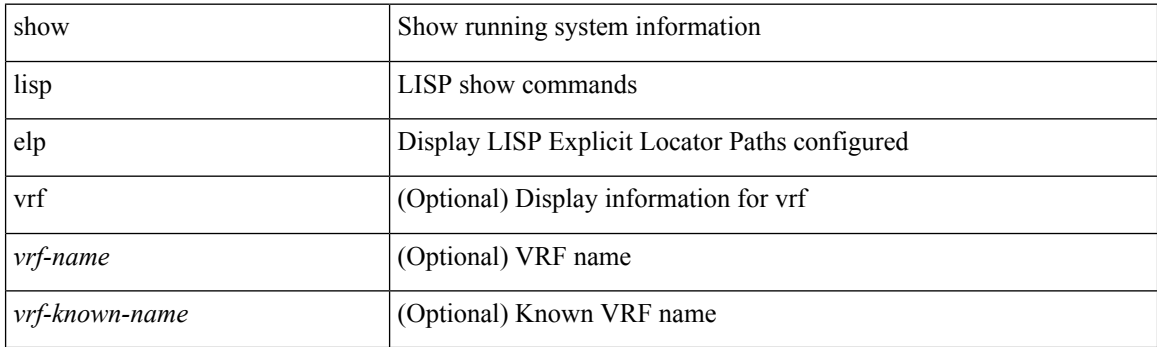

**Command Mode**

# **show lisp negative-prefix**

show lisp negative-prefix { <eid> | <eid6> } [ vrf { <vrf-name> | <vrf-known-name> } ]

### **Syntax Description**

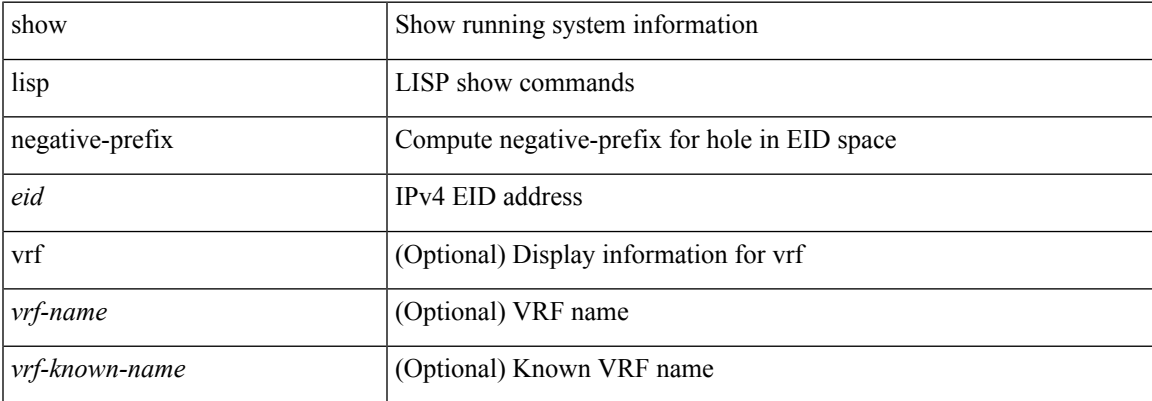

### **Command Mode**

I

# **show lisp proxy-itr**

show lisp proxy-itr [ vrf { <vrf-name> | <vrf-known-name> } ]

### **Syntax Description**

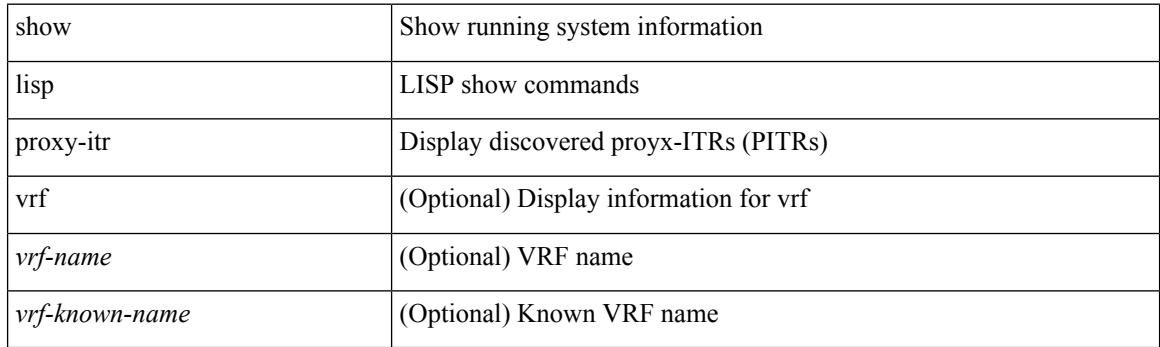

**Command Mode**

# **show lisp site**

{ show lisp site [ { { <eid> | <eid6> } [ instance-id <iid> ] } | { { <eid-prefix> | <eid-prefix6> } [ instance-id <iid>] } | <site-name> ] [ detail ] [ vrf { <vrf-name> | <vrf-known-name> } ] }

### **Syntax Description**

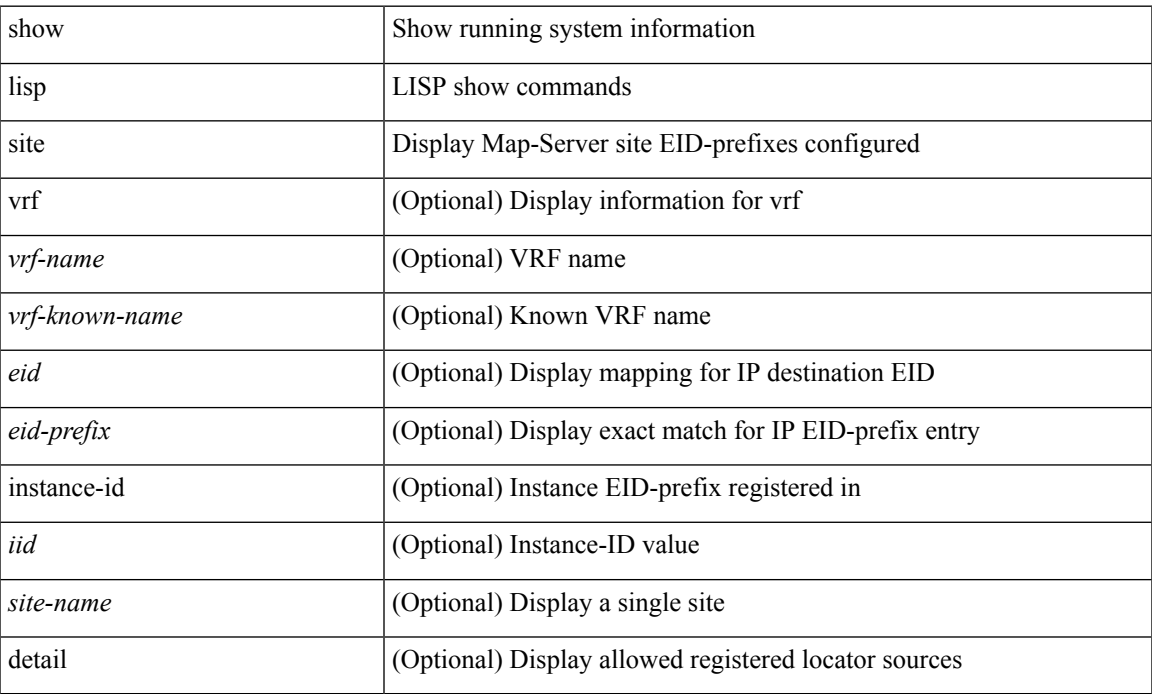

### **Command Mode**

# **show lisp site instance-id**

{ show lisp site instance-id [ <iid> ] [ vrf { <vrf-name> | <vrf-known-name> } ] }

### **Syntax Description**

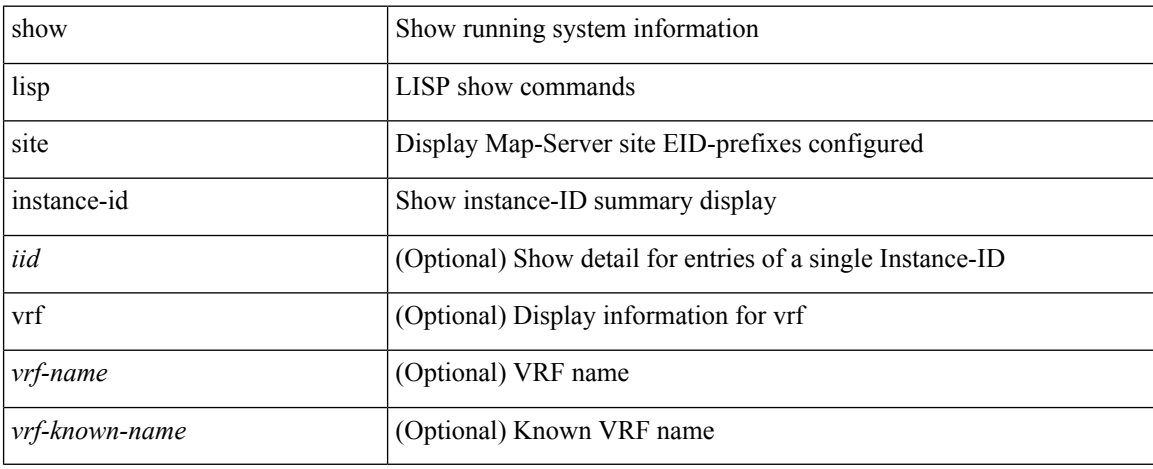

### **Command Mode**
I

# **show lisp smr**

show lisp smr [ vrf { <vrf-name> | <vrf-known-name> } ]

## **Syntax Description**

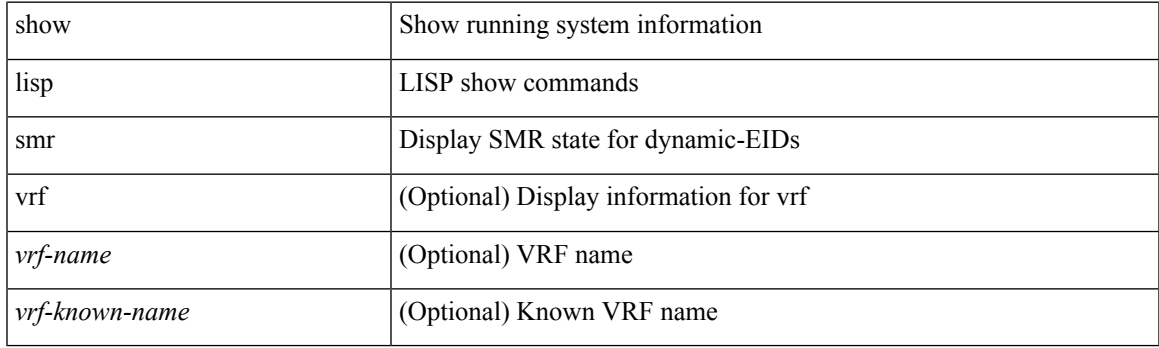

**Command Mode**

I

# **show lisp stats-cache**

show lisp stats-cache [ vrf { <vrf-name> | <vrf-known-name> } ]

### **Syntax Description**

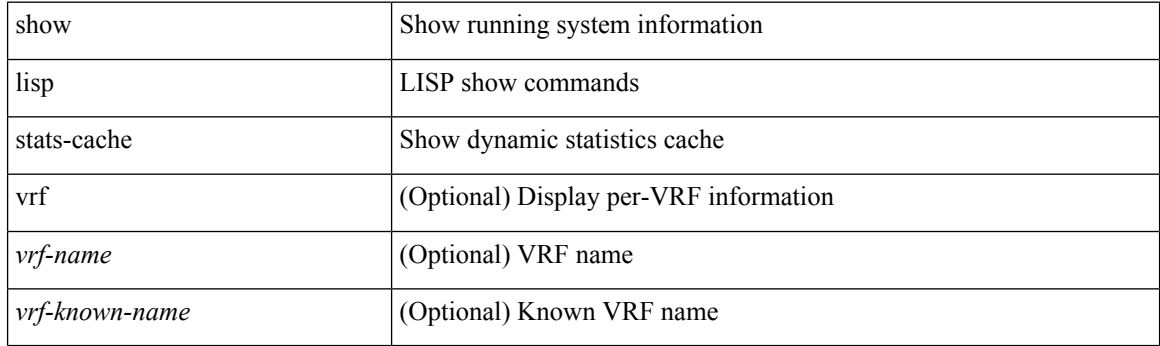

**Command Mode**

# **show lldp all**

show lldp all [ \_readonly \_\_ TABLE\_lldp\_all <intf\_desc> <lldp\_tx> <lldp\_rx> <lldp\_dcbx> ]

### **Syntax Description**

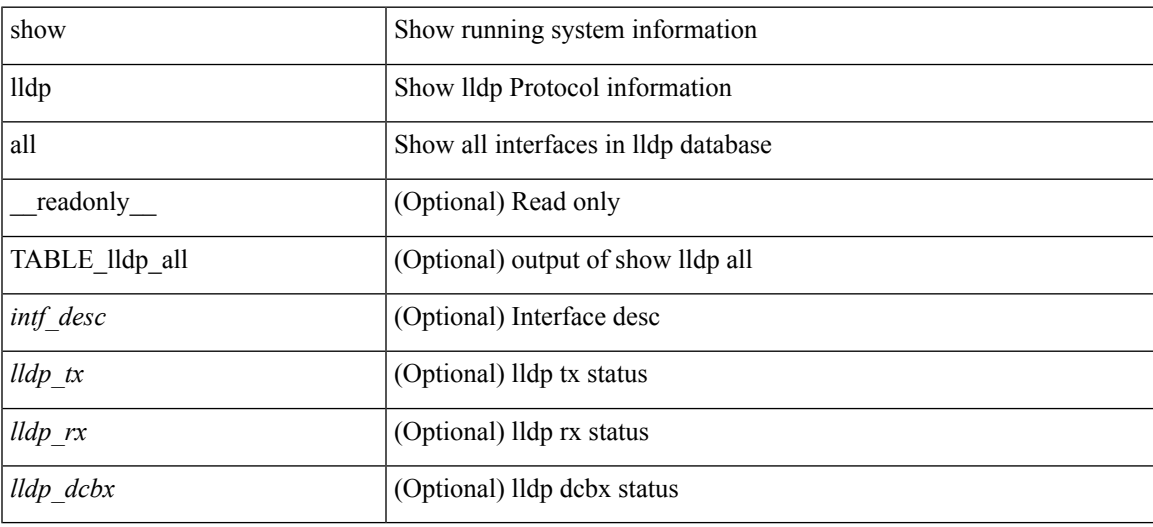

**Command Mode**

# **show lldp dcbx interface**

show lldp dcbx interface <if0> [ \_\_readonly \_\_ <interface> [<l\_op\_ver> <l\_max\_ver> <l\_seq\_no> <l\_ack\_no> [ <l\_feature> <l\_cfg\_len> <l\_cfg> ] + ] [ <p\_op\_ver> <p\_max\_ver> <p\_seq\_no> <p\_ack\_no> [ <p\_tlv\_type>  $\{p_t|w_l\geq p_t|w_lx_l\geq 1+1\}$ 

#### **Syntax Description**

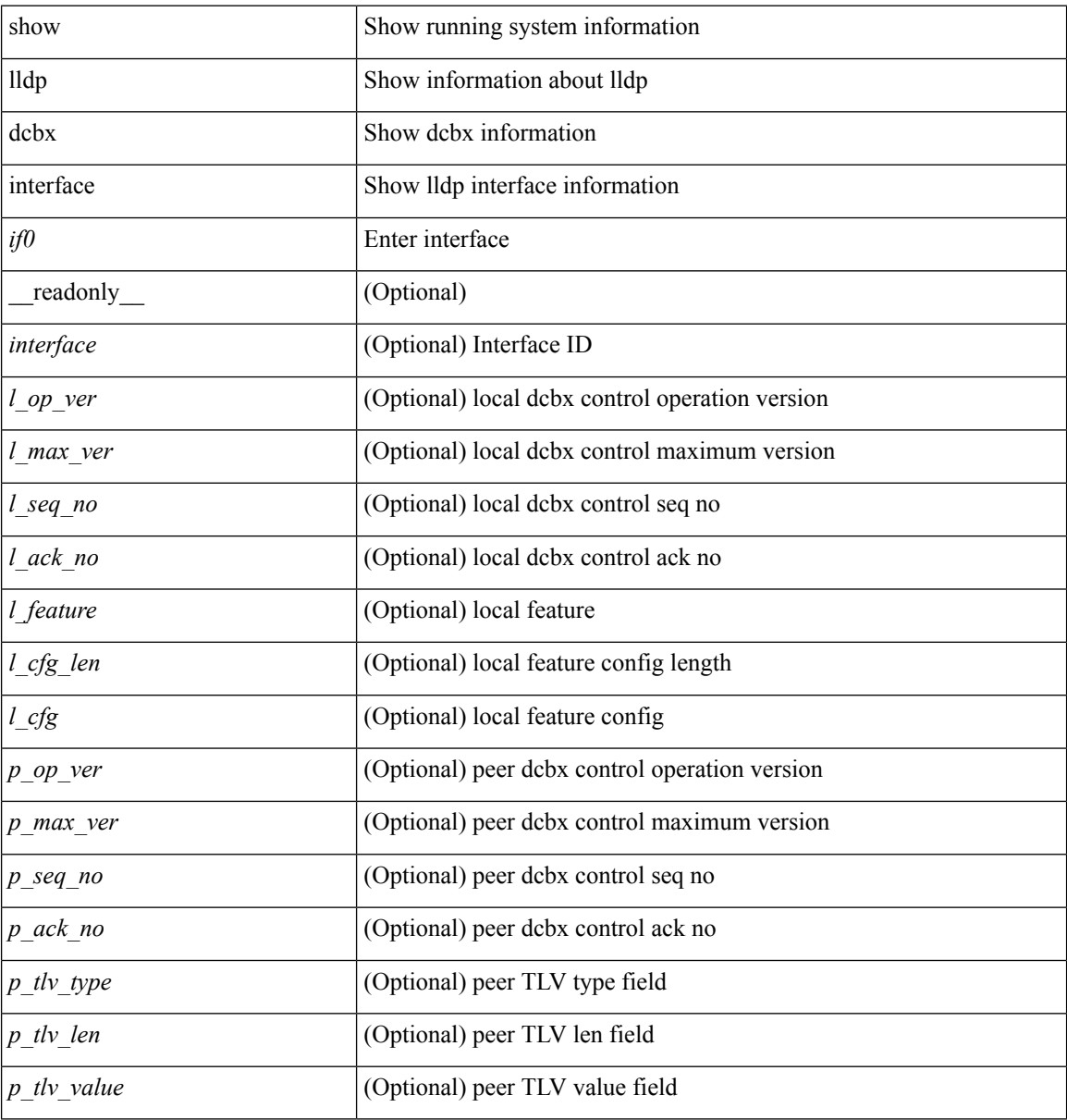

#### **Command Mode**

## **show lldp entry**

show lldp entry [ <sys-name> ] [ \_\_readonly\_\_ { <neigh\_hdr> } { TABLE\_entry <chassis\_type> <chassis\_id> <port\_type> <port\_id> <l\_port\_id> <port\_desc> <sys\_name> <sys\_desc> <ttl> <capability> <mgmt\_addr\_type> <mgmt\_addr> <mgmt\_addr\_ipv6\_type> <mgmt\_addr\_ipv6> <vlan\_id> } { <neigh\_count> } ]

### **Syntax Description**

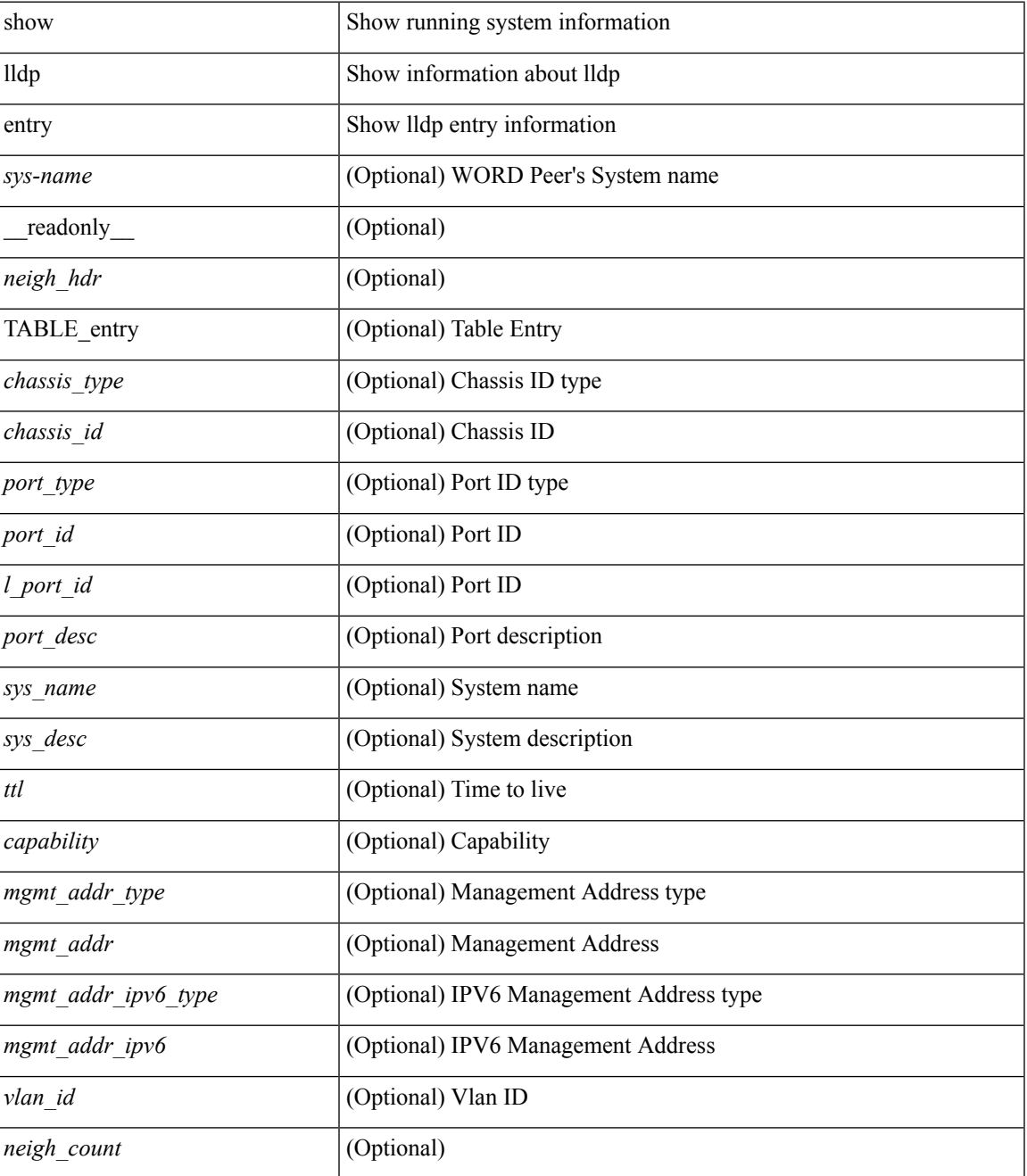

 $\mathbf I$ 

### **Command Mode**

• /exec

i.

## **show lldp interface**

show lldp interface  $\langle i\theta \rangle$  [ \_\_readonly  $\langle$  \_\_\_\_\_ \thereface  $\langle tx \rangle$  en $>$  \the subseteural show lldp interface  $\langle i\theta \rangle$  [  $\langle x \rangle$  types <tlv\_len> <tlv\_value> ] + [ <l\_op\_ver> <l\_max\_ver> <l\_seq\_no> <l\_ack\_no> [ <l\_feature> <l\_cfg\_len>  $\leq L_c$   $\leq$   $\leq$   $\le$  $]+$ ]]

### **Syntax Description**

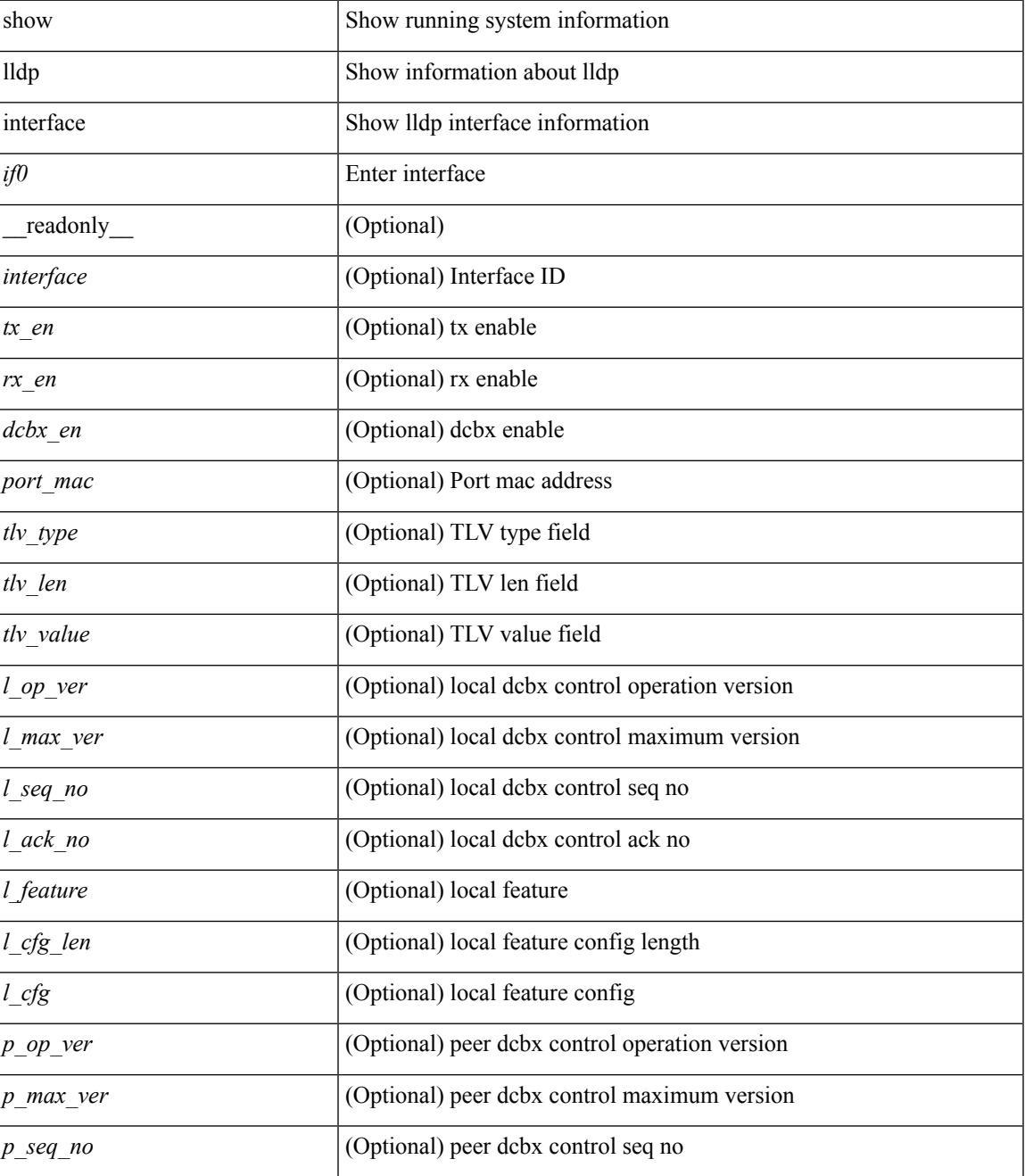

 $\mathbf I$ 

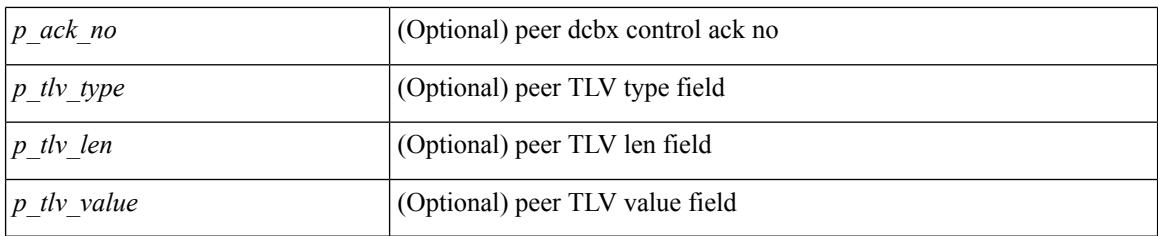

## **Command Mode**

## **show lldp neighbors**

show lldp neighbors [interface <if> ] [ \_readonly \_{ <neigh\_hdr> } { TABLE\_nbor <chassis\_type> <chassis\_id> <l\_port\_id> <ttl> <capability> <system\_capability> <enabled\_capability> <port\_type> <port\_id> <mgmt\_addr\_type> <mgmt\_addr> <mgmt\_addr\_ipv6\_type> <mgmt\_addr\_ipv6> } { <neigh\_count> } ]

#### **Syntax Description**

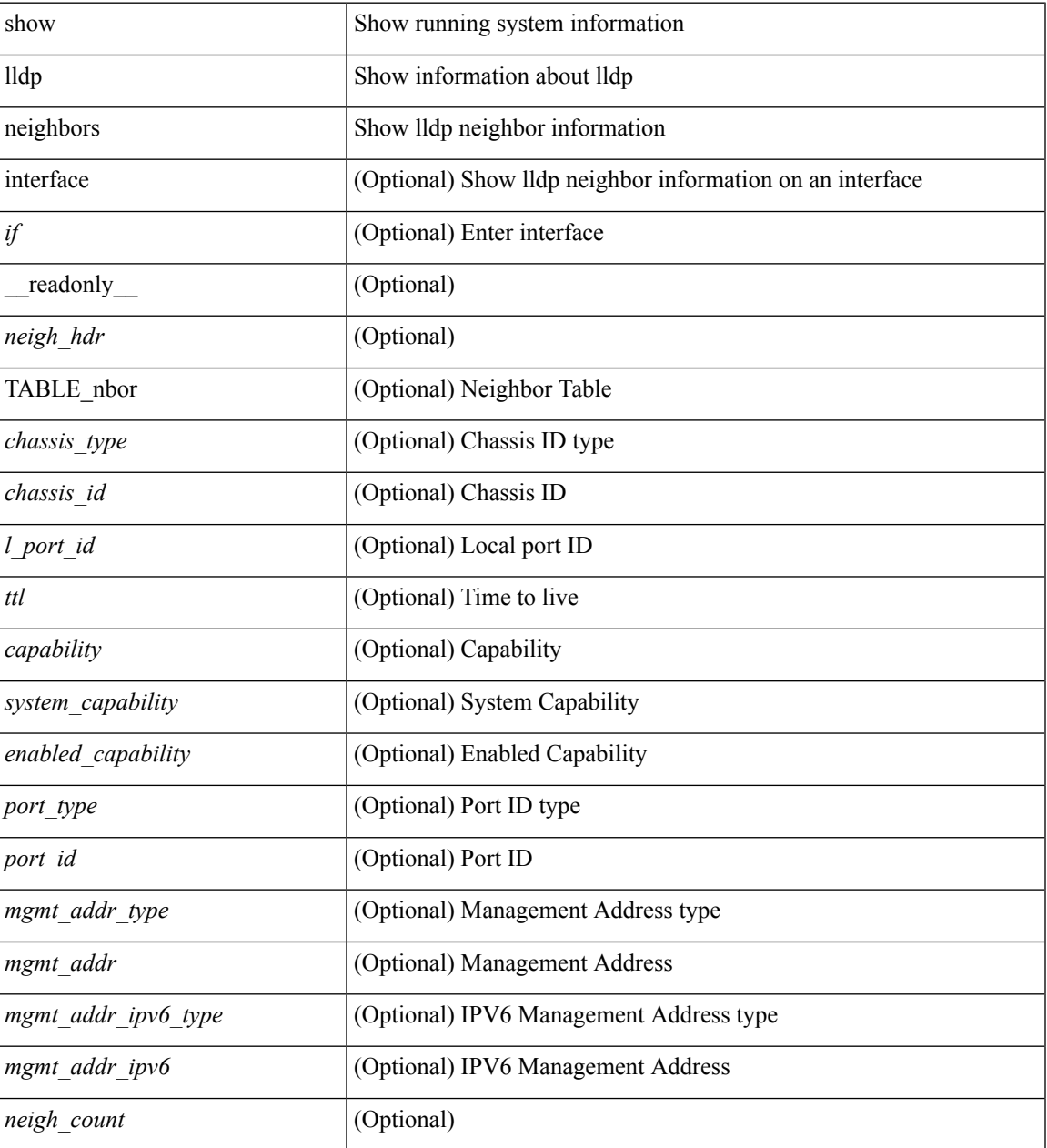

#### **Command Mode**

• /exec

**L Commands**

## **show lldp neighbors detail**

show lldp neighbors [ interface <if> ] detail [ \_\_readonly\_\_ { <neigh\_hdr> } { TABLE\_nbor\_detail <chassis\_type><chassis\_id><port\_type><port\_id><l\_port\_id><port\_desc><sys\_name><sys\_desc><ttl> <capability> <system\_capability> <enabled\_capability> <mgmt\_addr\_type> <mgmt\_addr> <mgmt\_addr\_ipv6\_type> <mgmt\_addr\_ipv6> <vlan\_id> <invalid\_vlan\_id> } { <neigh\_count> } ]

#### **Syntax Description**

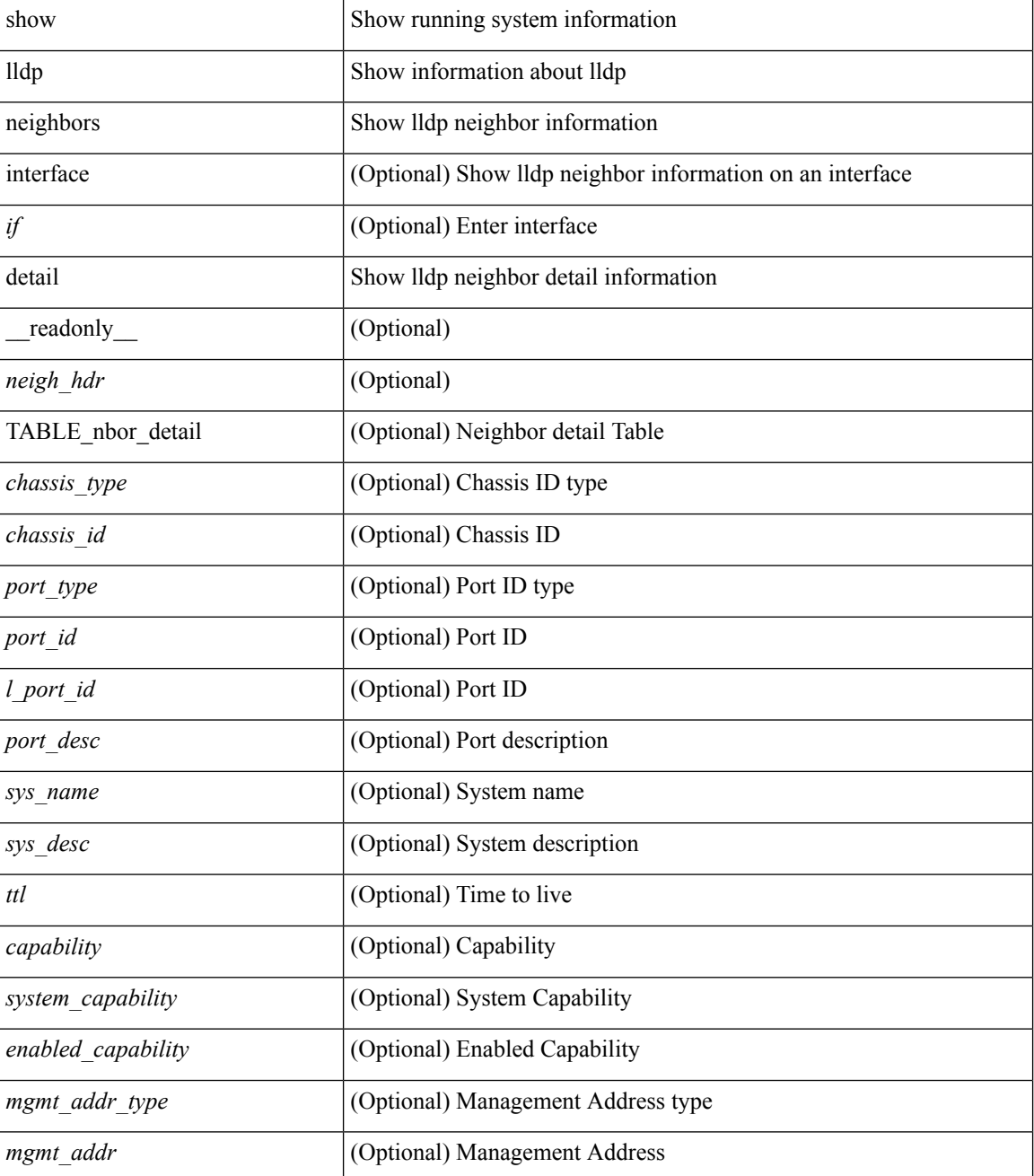

 $\mathbf l$ 

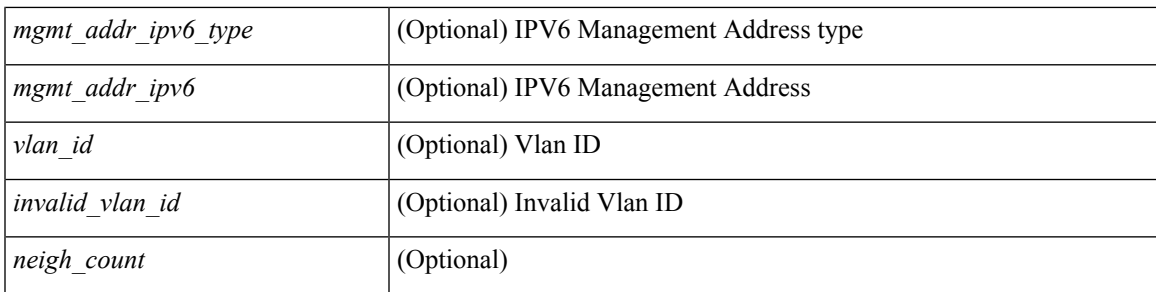

### **Command Mode**

# **show lldp neighbors system-detail**

show lldp neighbors [interface <if>] system-detail [ \_\_readonly\_\_ { <neigh\_hdr> } { TABLE\_nbor\_sys\_detail <sys\_type> <sys\_name> <l\_port\_id> <chassis\_type> <chassis\_id> <port\_type> <port\_id> <ttl> <capability> <mgmt\_addr\_type> <mgmt\_addr> } { <neigh\_count> } ]

#### **Syntax Description**

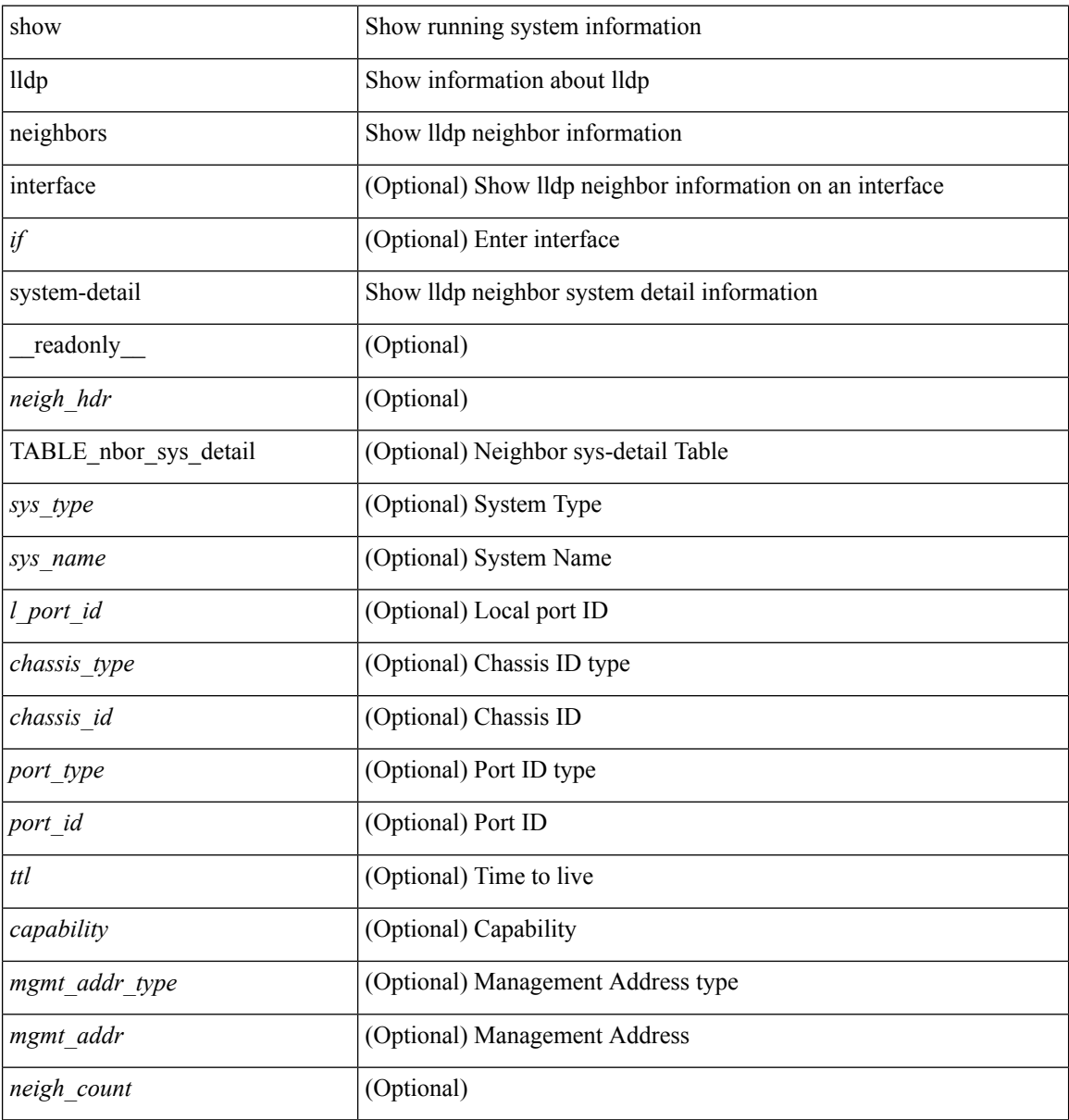

#### **Command Mode**

# **show lldp portid-subtype**

show lldp portid-subtype [ \_readonly \_<portid\_subtype> ]

## **Syntax Description**

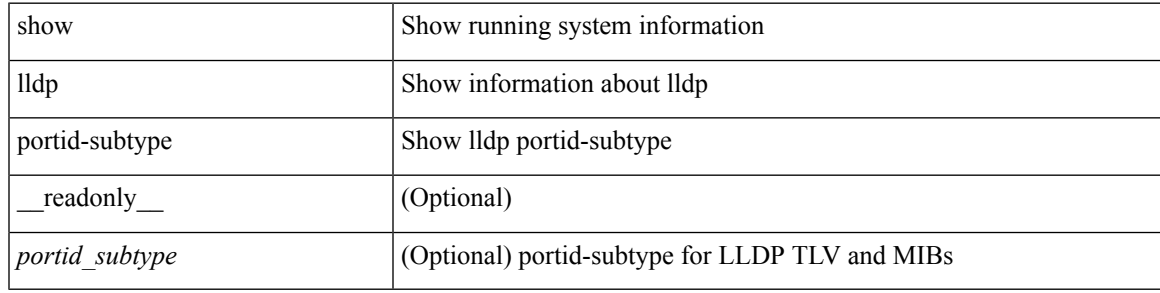

#### **Command Mode**

# **show lldp timers**

show lldp timers[ \_\_readonly\_\_ <ttl> <reinit> <tx\_interval> <tx\_delay> <hold\_mplier> <notification\_interval> ]

### **Syntax Description**

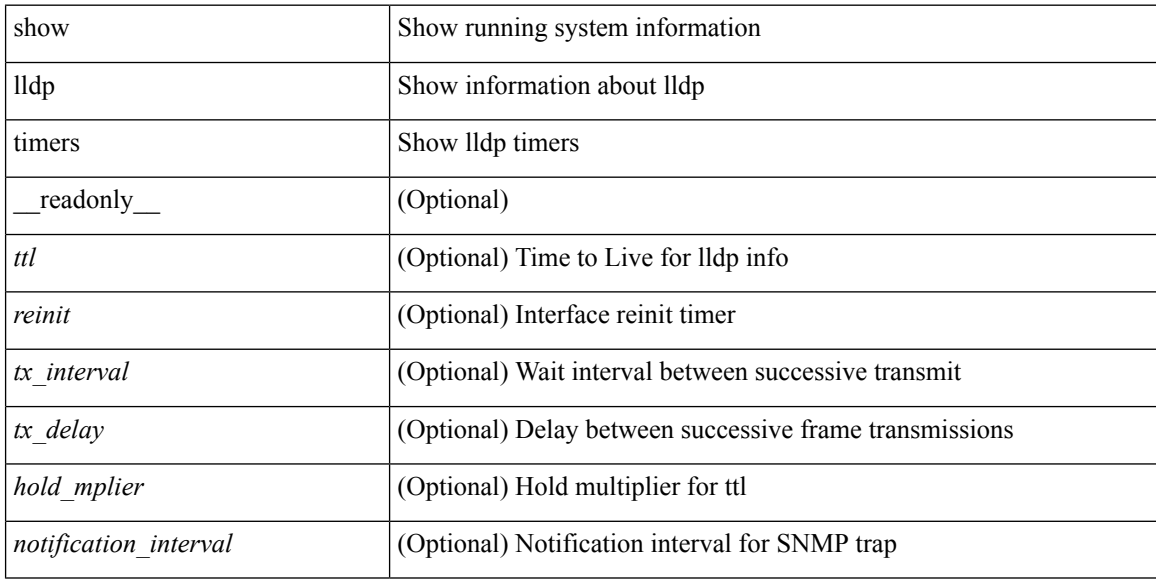

#### **Command Mode**

# **show lldp tlv-select**

show lldp tlv-select [ \_\_readonly \_\_ <management-address-v4> <management-address-v6> <port-description> <port-vlan> <system-capabilities> <system-description> <system-name> <dcbxp> ]

### **Syntax Description**

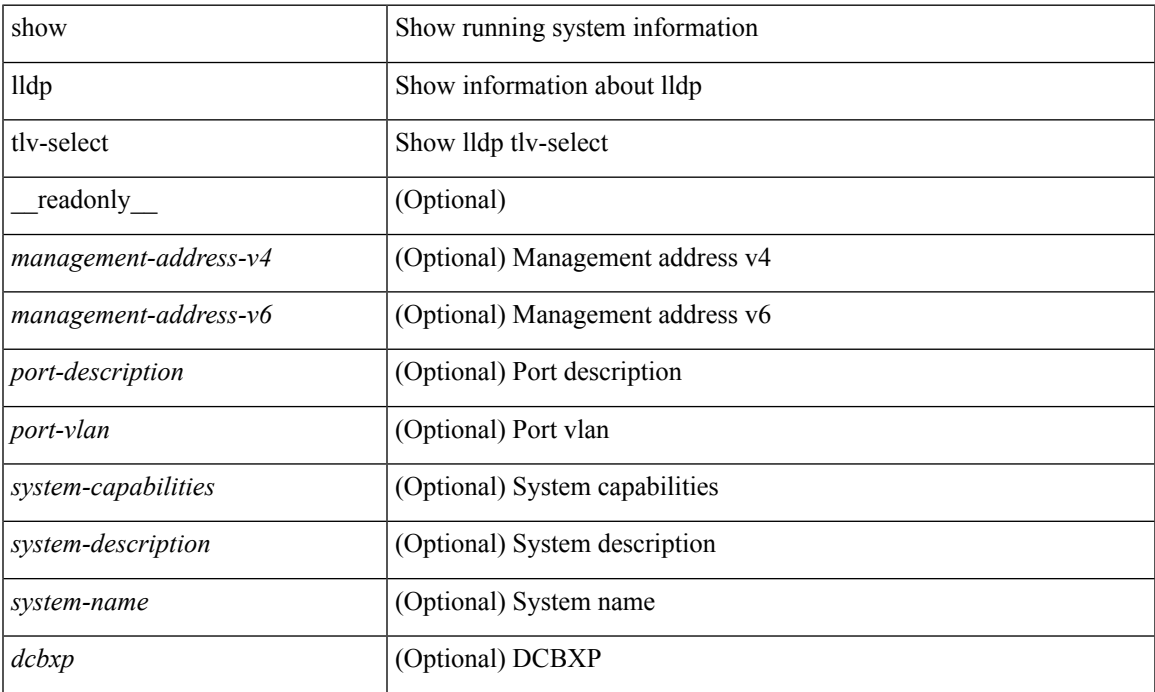

#### **Command Mode**

# **show lldp traffic**

show lldp traffic [ \_\_readonly \_\_ <tx\_cnt> <aged\_cnt> <rx\_cnt> <rx\_err> <disc\_cnt> <unrecognized\_tlv> ]

### **Syntax Description**

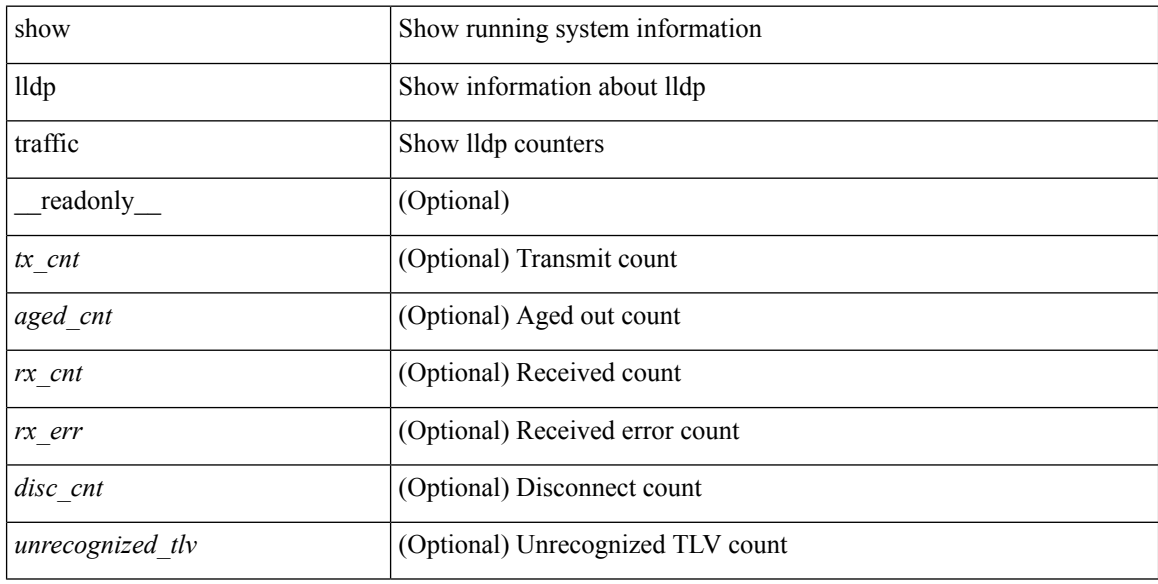

### **Command Mode**

# **show lldp traffic interface**

show lldp traffic interface <if> [ \_readonly \_<interface> <tx\_cnt> <aged\_cnt> <rx\_cnt> <rx\_err> <disc\_cnt> <unrecognized\_tlv> ]

## **Syntax Description**

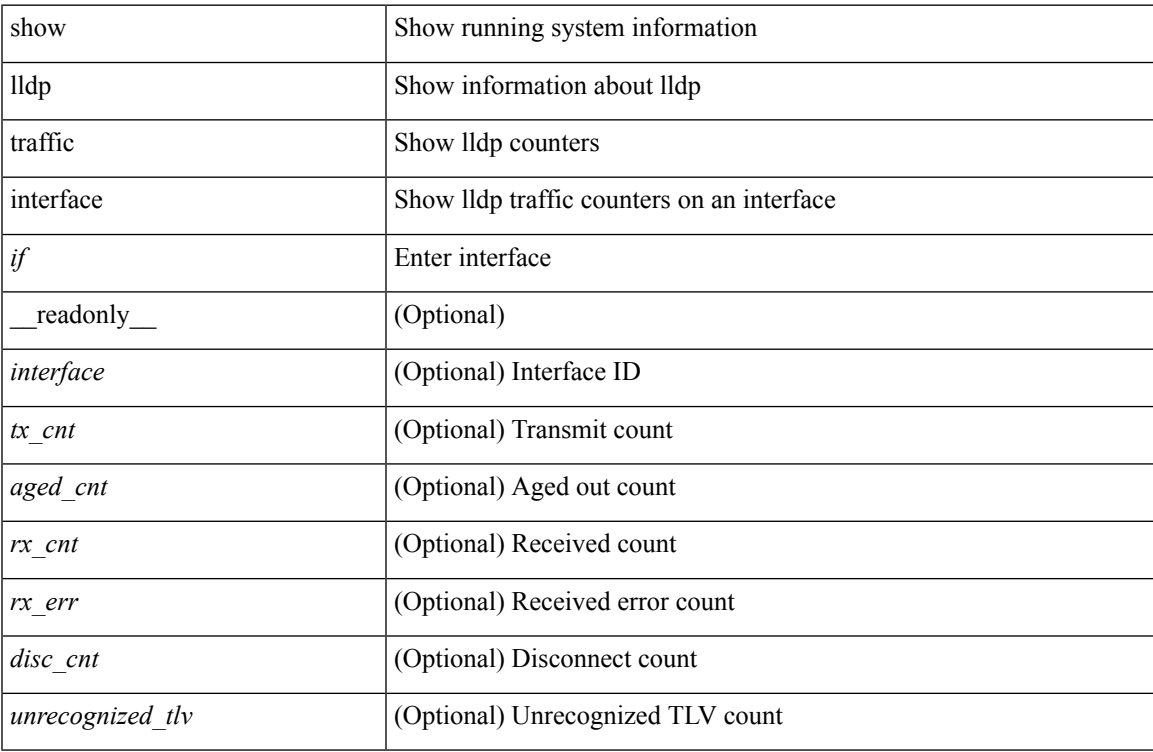

#### **Command Mode**

# **show locator-led status**

show locator-led status [ \_\_readonly\_\_ { TABLE\_loc\_led\_stat <component> <status> } ]

### **Syntax Description**

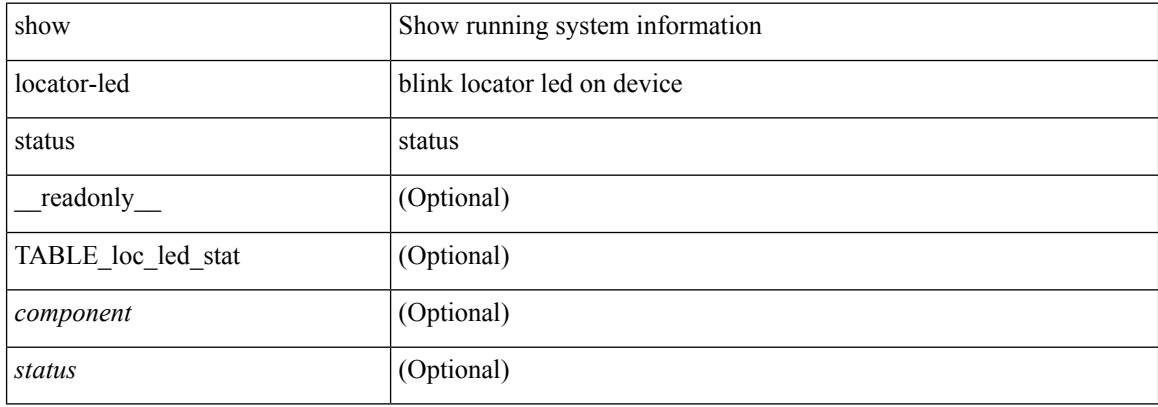

#### **Command Mode**

Ι

# **show locator-led status**

show locator-led status

### **Syntax Description**

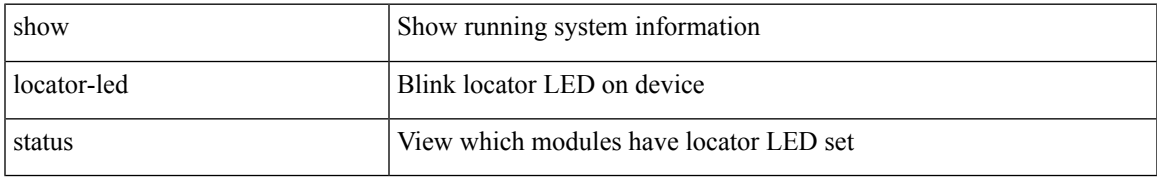

#### **Command Mode**

I

# **show logging**

show logging

### **Syntax Description**

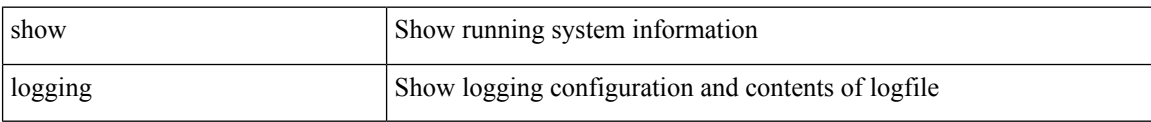

#### **Command Mode**

# **show logging console**

show logging console

### **Syntax Description**

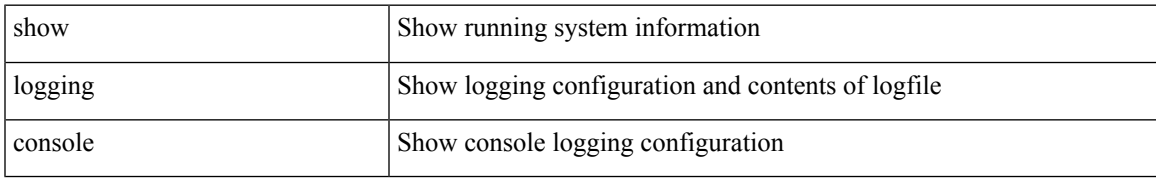

#### **Command Mode**

## **show logging info**

show logging info  $\lceil$  seadonly  $\lceil$  < sections  $\lceil$  < severity>  $\rceil$  \end{bmat{\bmat{\bmat{\bmat{\bmat{\bmat{\cdot info t}}} { <monitor status \end{bmat{\bmat{\bmat{\bmat{\cdot info t}}} <monitor\_severity> ] } { <linecard\_status> [ <linecard\_severity> ] } { <log\_timestamp> } [ { <source\_interface\_status> } [ <source\_interface\_intf> | <source\_interface\_intf\_index><source\_interface\_error> ] ]  $\{$  <server\_status> [  $\{$  TABLE\_logserver <server><forwarding><severity><facility><vrf>>vrf>  $\}$ ] } { { <origin\_id\_status> } [ <origin\_id> ] } [ [ <logflash\_status> ] [ <logflash\_severity> ] ] { <logfile\_status> [ <logfile\_name><logfile\_severity><logfile\_size> ] } { { TABLE\_facility <fac\_name><def\_level><cur\_level> } { <fac\_info> } } ]

#### **Syntax Description**

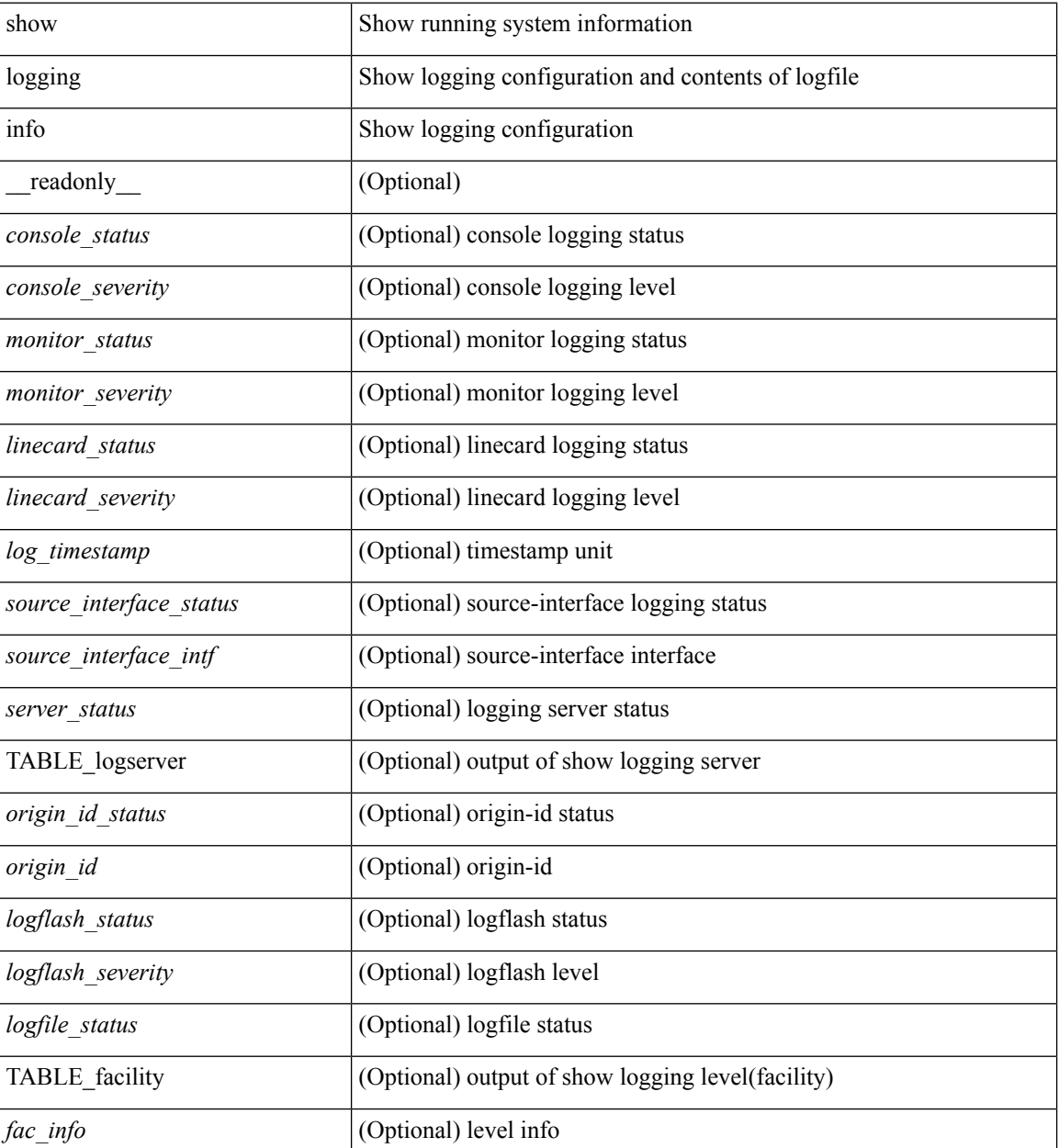

 $\mathbf{l}$ 

### **Command Mode**

# **show logging ip access-list cache**

show logging ip access-list cache [ detail ] [ \_readonly \_<disp\_flags> <sgt> <src\_ip> <dst\_ip> <src\_port> <dst\_port> <if\_index> <proto> <hit\_cnt> <acl\_name> <acl\_num> <acl\_permit> <acl\_ingress> <acl\_type> <acl\_appl\_if\_index> <acl\_fltr\_hit\_cnt> ]

#### **Syntax Description**

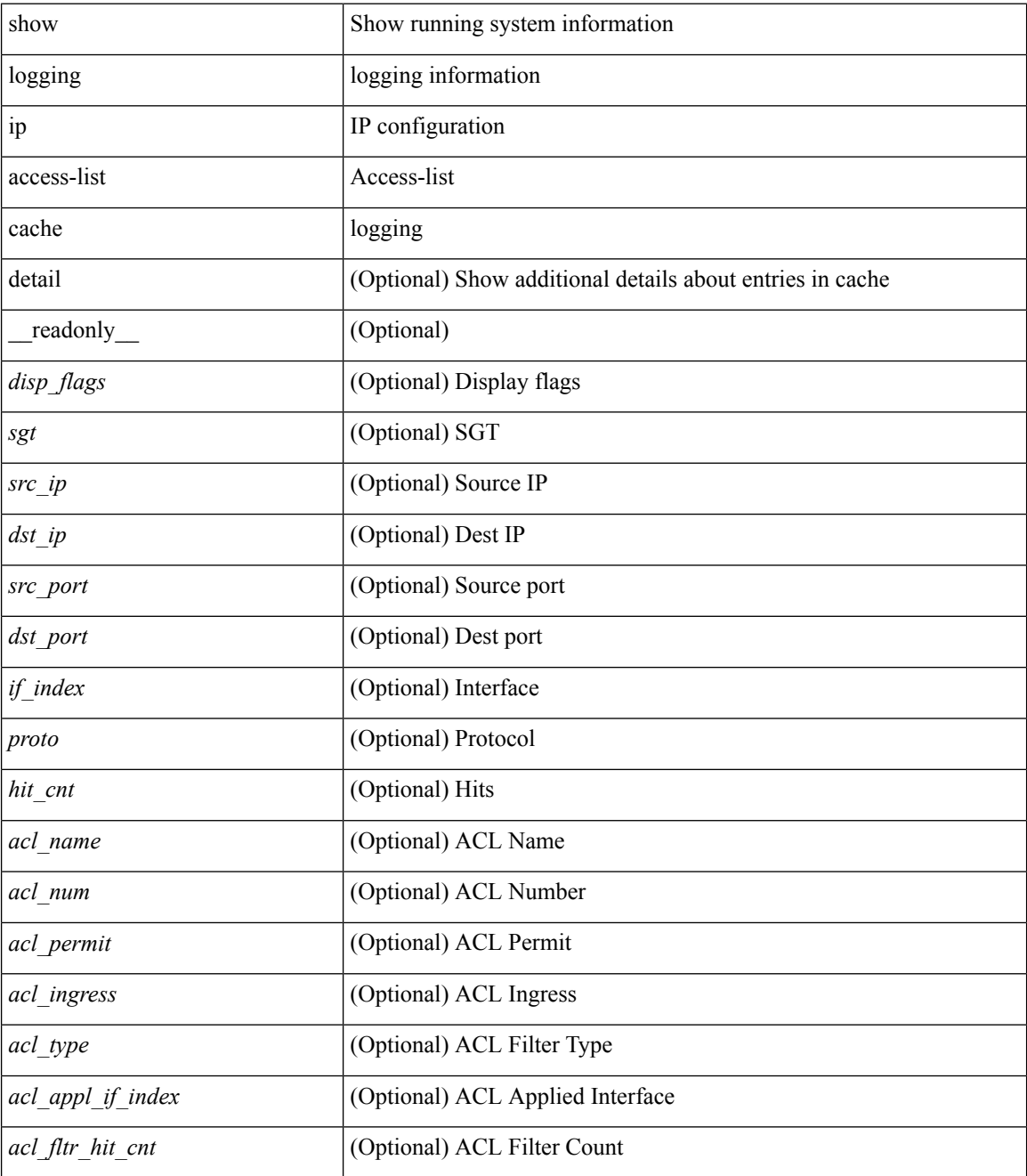

**Command Mode**

 $\mathbf{l}$ 

# **show logging ip access-list status**

show logging ip access-list status [ \_readonly \_<num\_entries> <seconds> <num\_packets> ]

#### **Syntax Description**

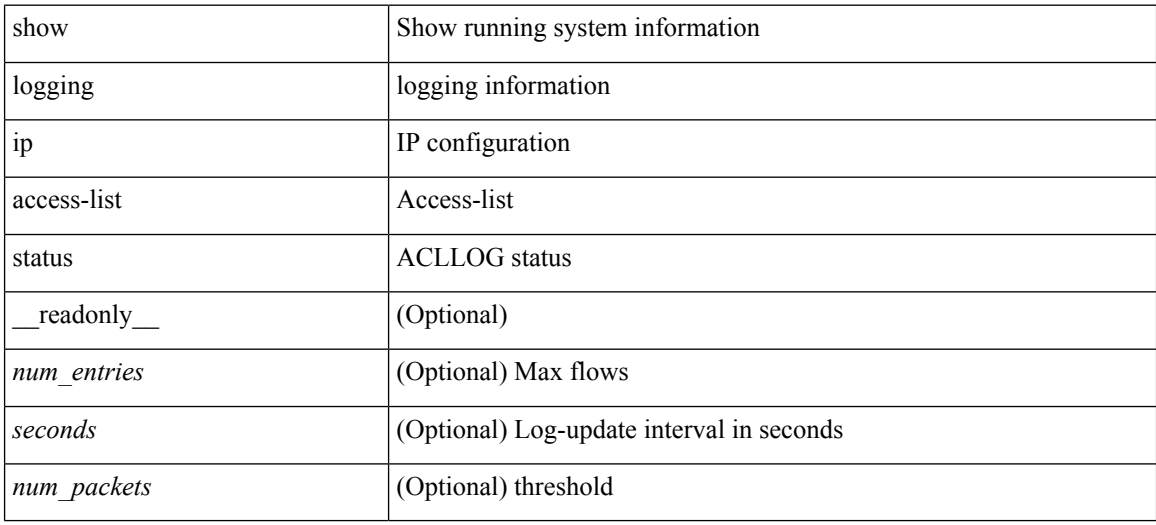

#### **Command Mode**

# **show logging last**

show logging last  $\langle i0 \rangle$ 

## **Syntax Description**

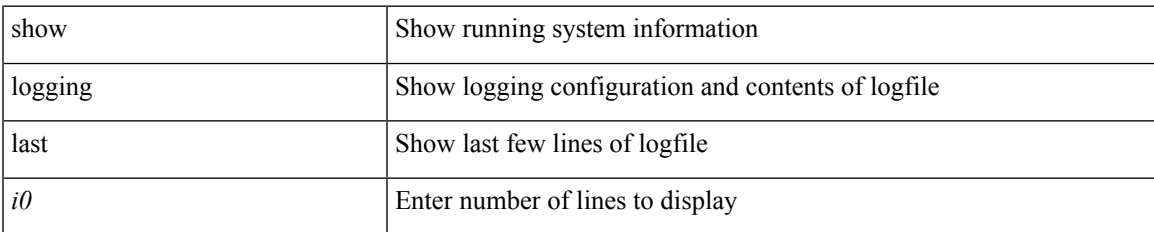

#### **Command Mode**

I

# **show logging level**

show logging level

### **Syntax Description**

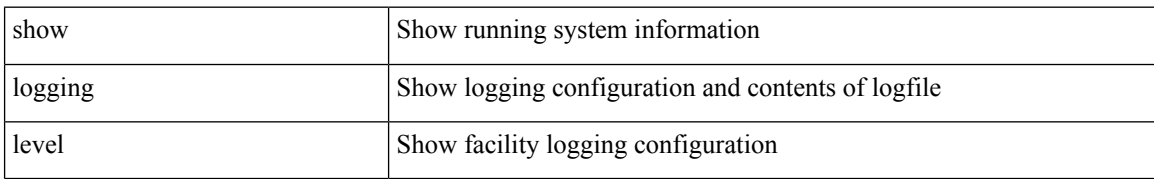

#### **Command Mode**

# **show logging level**

show logging level [ { auth | authpriv | cron | daemon | ftp | kernel | local0 | local1 | local2 | local3 | local4 | local5 | local6 | local7 | lpr | mail | news | syslog | user | uucp } ]

## **Syntax Description**

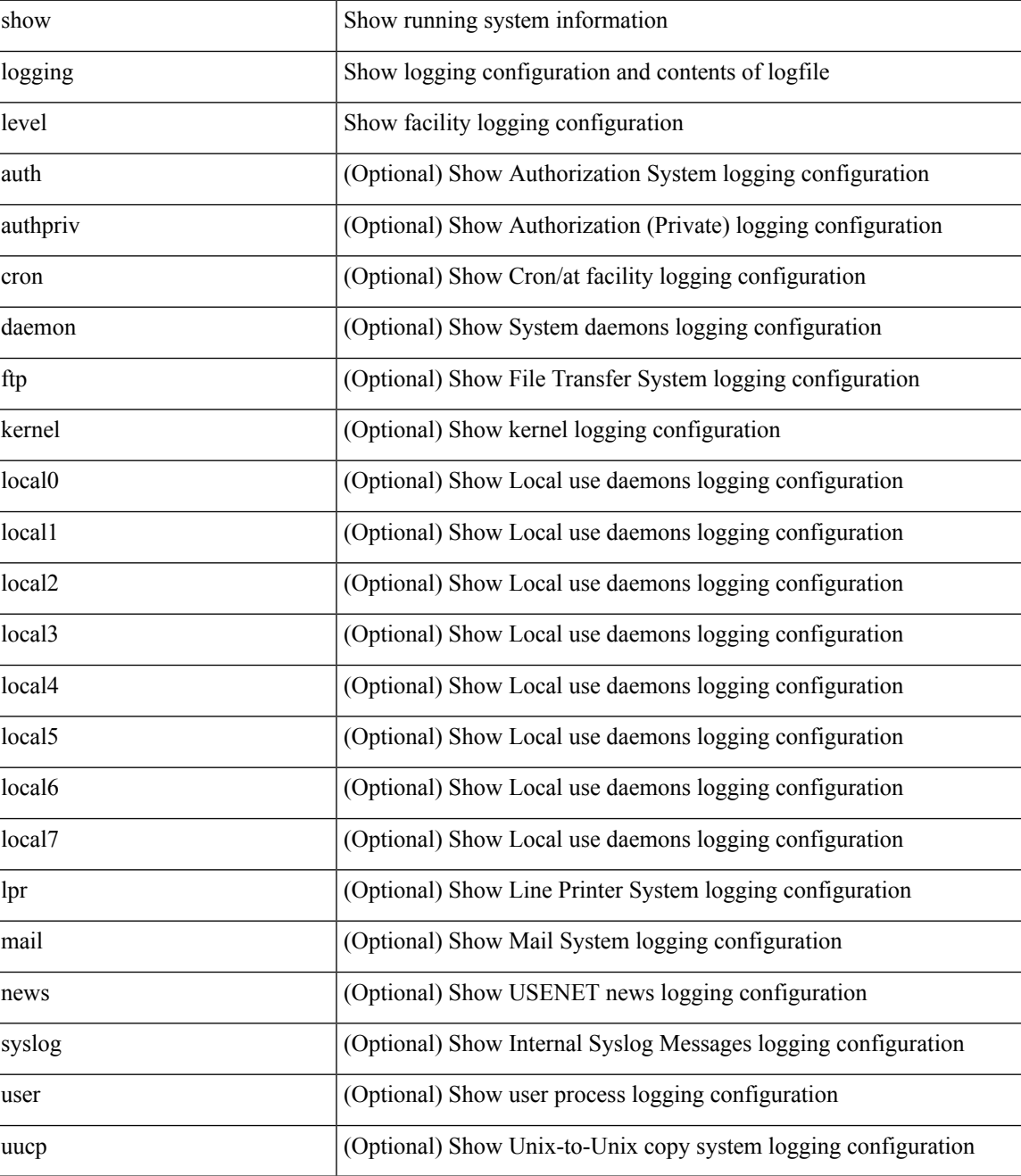

**Command Mode**

 $\mathbf{l}$ 

# **show logging level aaa**

show logging level aaa

### **Syntax Description**

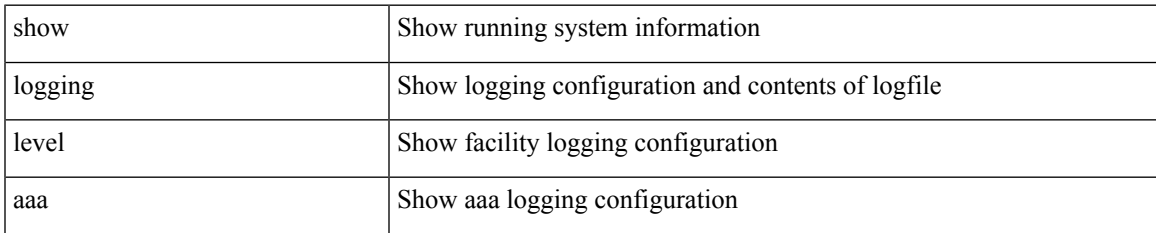

#### **Command Mode**

# **show logging level acllog**

show logging level acllog

### **Syntax Description**

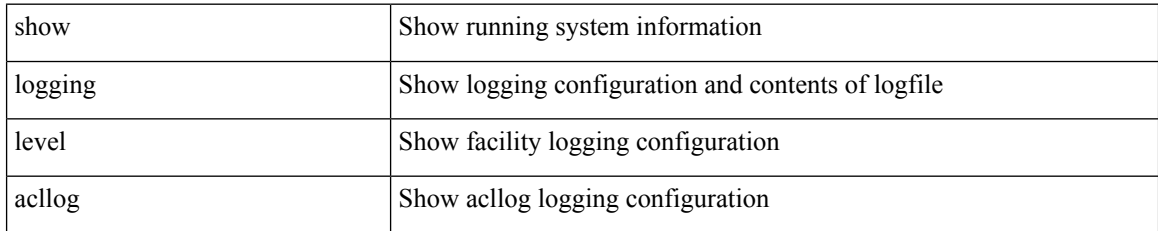

#### **Command Mode**

# **show logging level aclmgr**

show logging level aclmgr

### **Syntax Description**

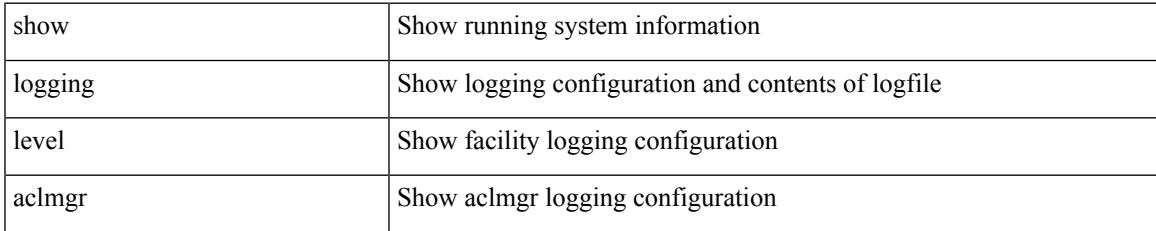

#### **Command Mode**

# **show logging level adbm**

show logging level adbm

### **Syntax Description**

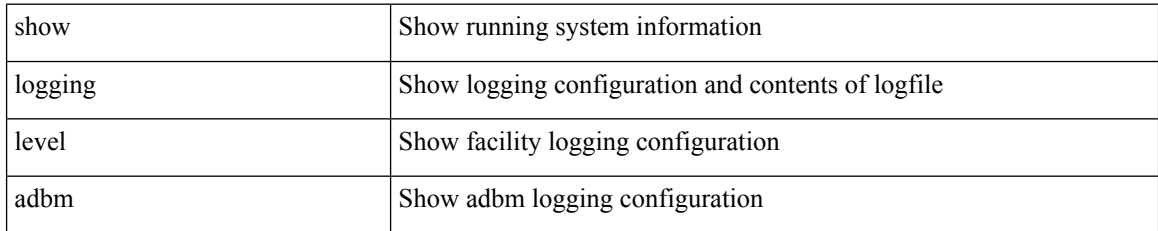

#### **Command Mode**

# **show logging level adjmgr**

show logging level adjmgr

### **Syntax Description**

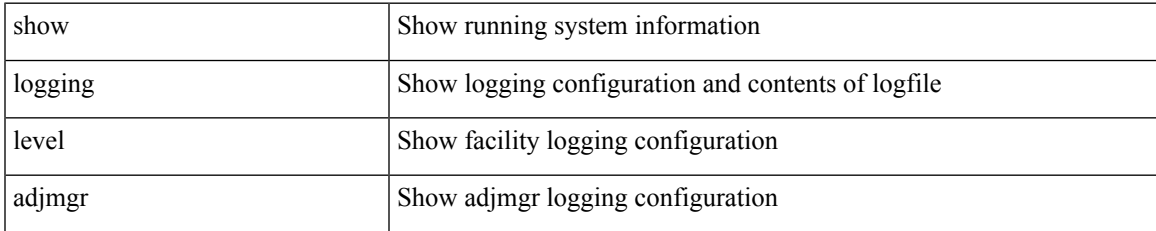

#### **Command Mode**

# **show logging level amt**

show logging level amt

### **Syntax Description**

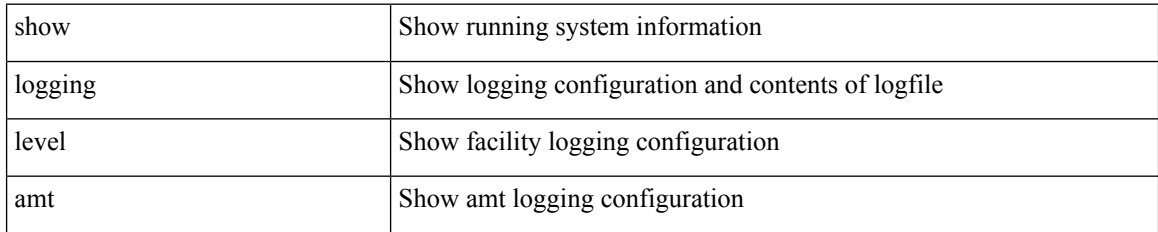

**Command Mode**
## **show logging level arp**

show logging level arp

## **Syntax Description**

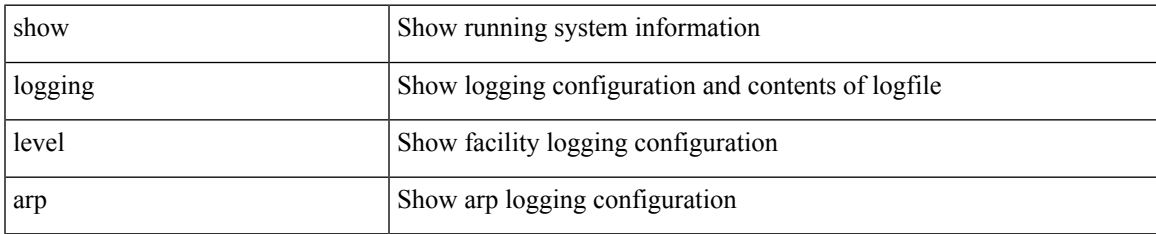

#### **Command Mode**

# **show logging level ascii-cfg**

show logging level ascii-cfg

### **Syntax Description**

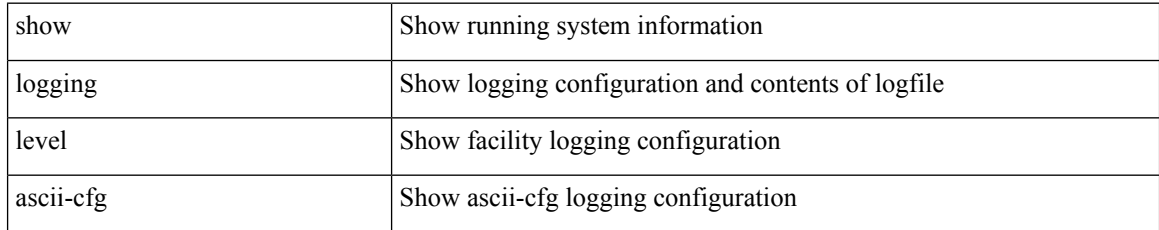

### **Command Mode**

## **show logging level assoc\_mgr**

show logging level assoc\_mgr

### **Syntax Description**

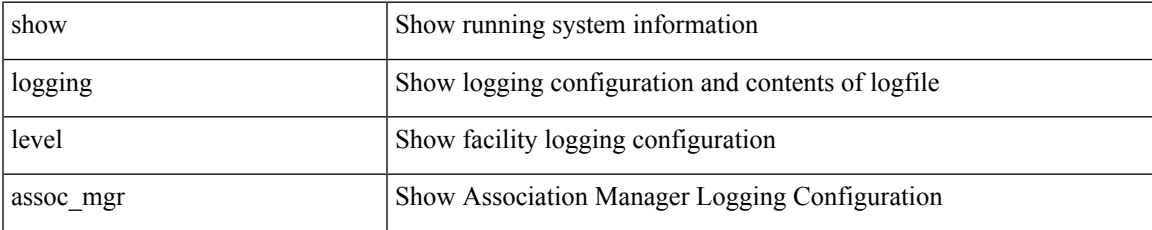

#### **Command Mode**

# **show logging level bfd**

show logging level bfd

## **Syntax Description**

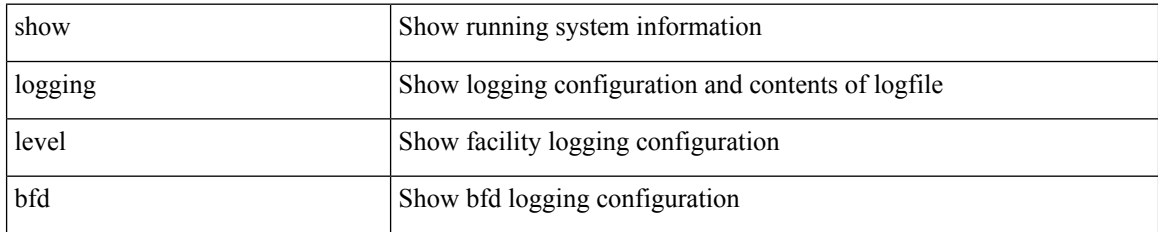

**Command Mode**

# **show logging level bgp**

show logging level bgp

## **Syntax Description**

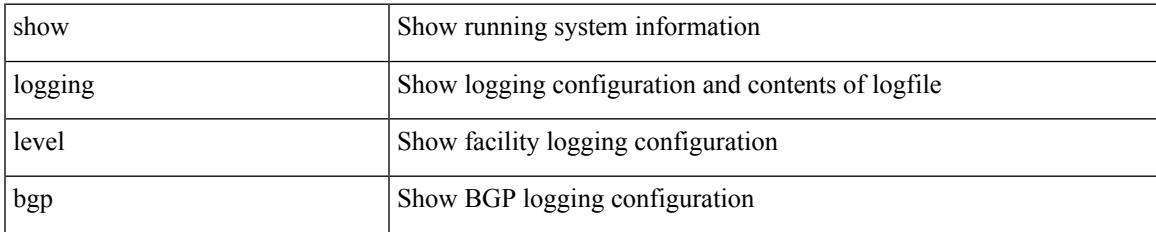

#### **Command Mode**

# **show logging level bloggerd**

show logging level bloggerd

### **Syntax Description**

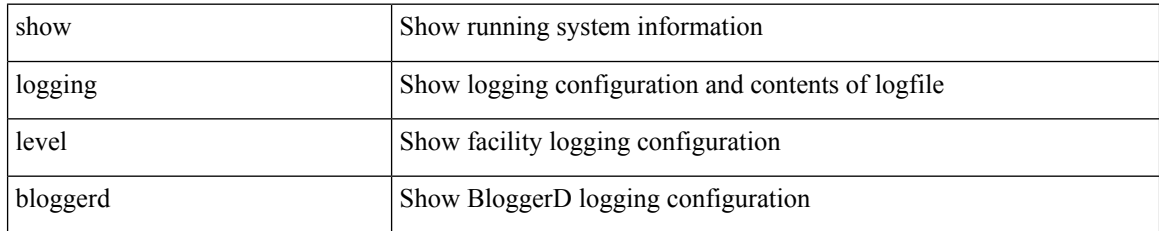

### **Command Mode**

# **show logging level bootvar**

show logging level bootvar

### **Syntax Description**

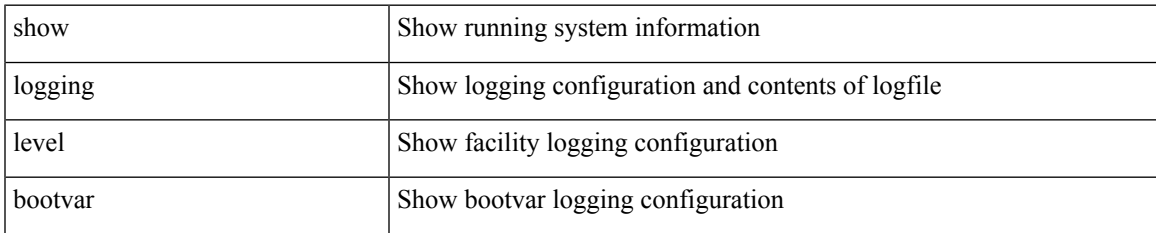

#### **Command Mode**

# **show logging level callhome**

show logging level callhome

## **Syntax Description**

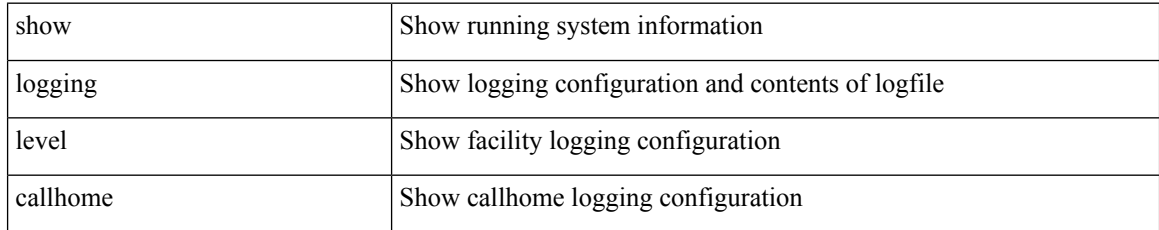

### **Command Mode**

## **show logging level capability**

show logging level capability

## **Syntax Description**

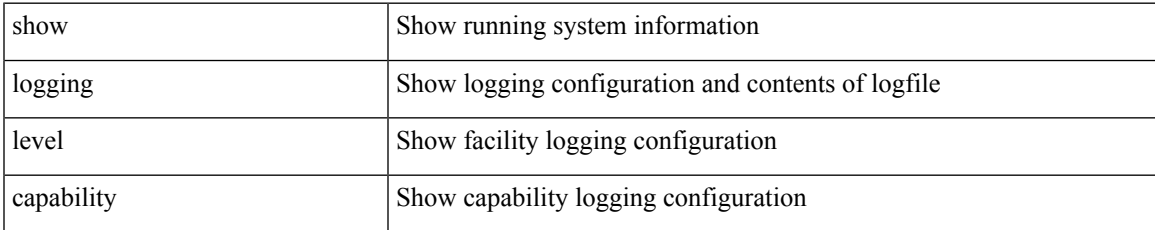

#### **Command Mode**

# **show logging level cdp**

show logging level cdp

## **Syntax Description**

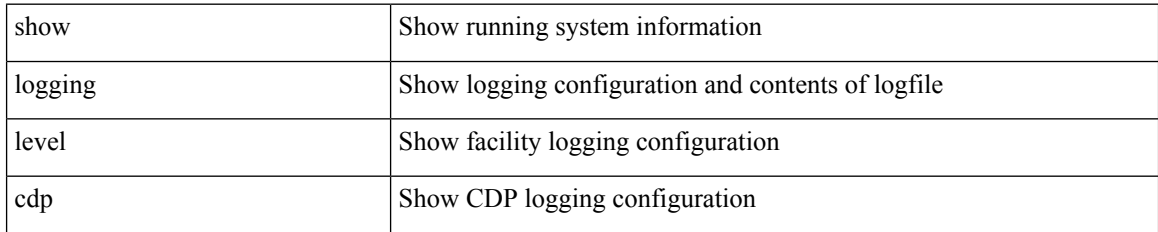

**Command Mode**

# **show logging level cert-enroll**

show logging level cert-enroll

### **Syntax Description**

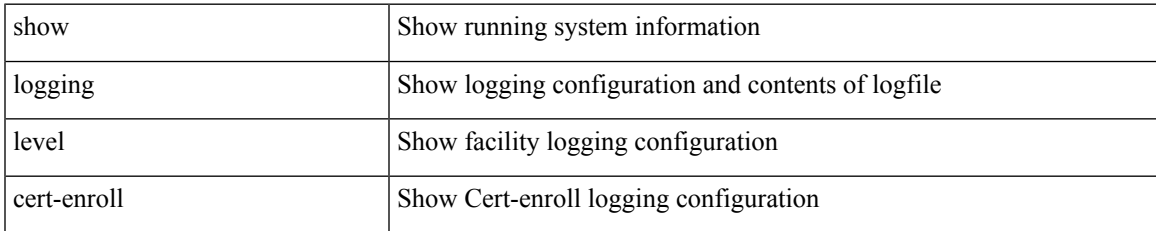

#### **Command Mode**

## **show logging level cert\_enroll**

show logging level cert\_enroll

## **Syntax Description**

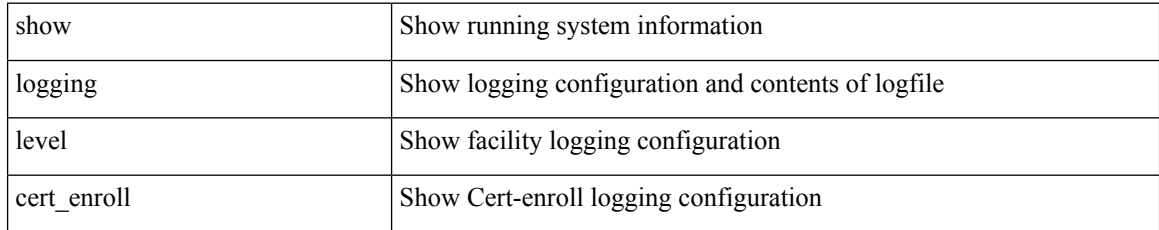

#### **Command Mode**

# **show logging level cfs**

show logging level cfs

## **Syntax Description**

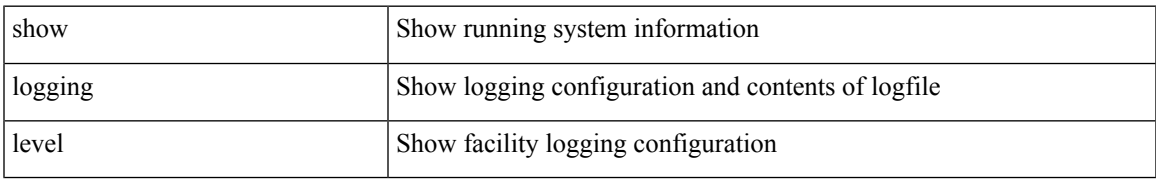

### **Command Mode**

# **show logging level clis**

show logging level clis

## **Syntax Description**

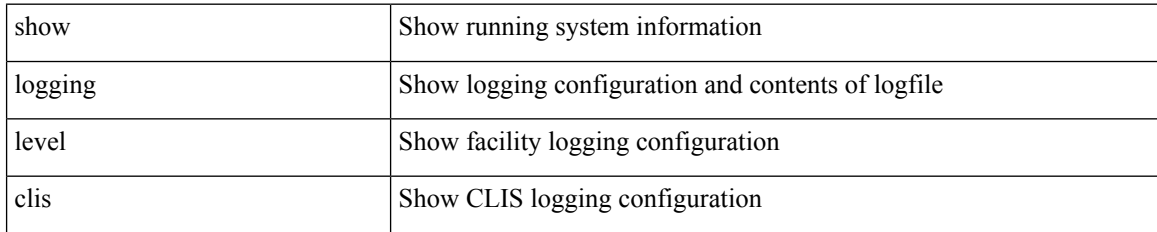

**Command Mode**

# **show logging level clk\_mgr**

show logging level clk\_mgr

### **Syntax Description**

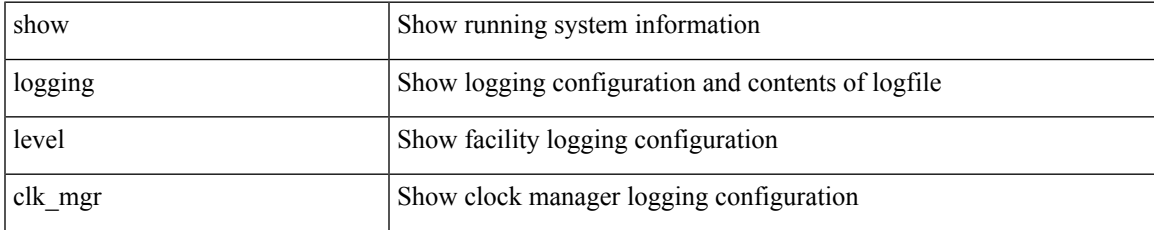

#### **Command Mode**

# **show logging level confcheck**

show logging level confcheck

### **Syntax Description**

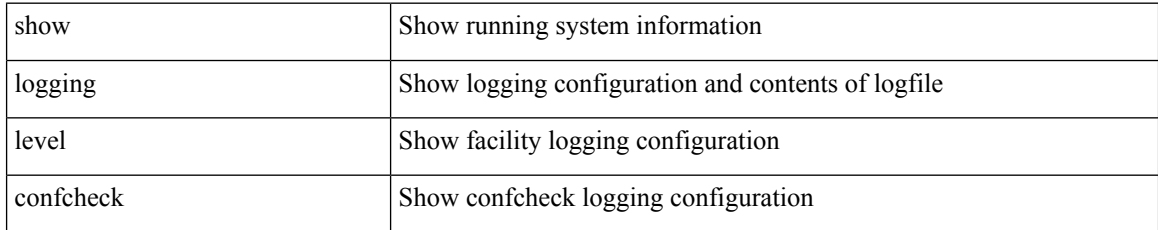

### **Command Mode**

## **show logging level copp**

show logging level copp

## **Syntax Description**

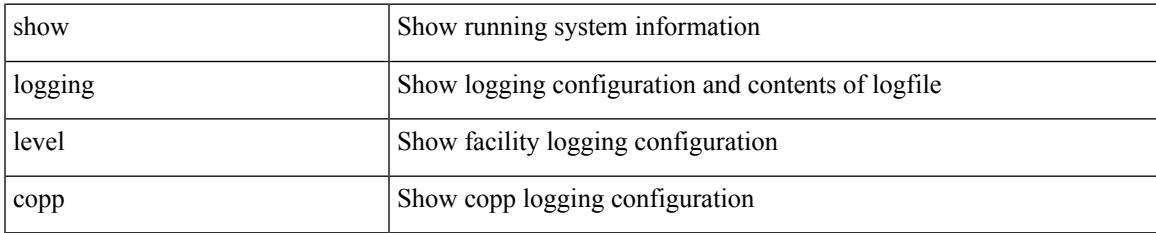

#### **Command Mode**

# **show logging level core**

show logging level core

## **Syntax Description**

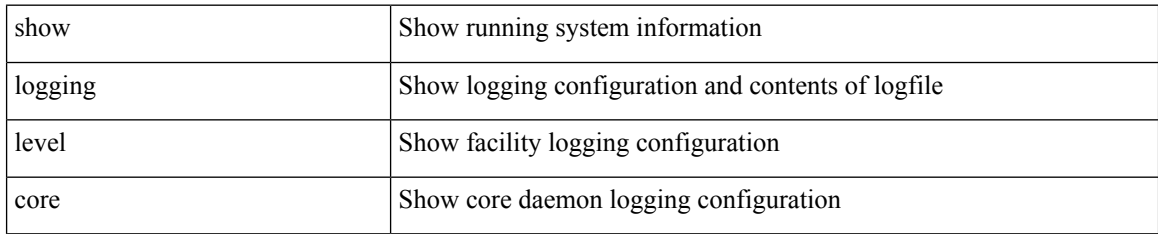

**Command Mode**

# **show logging level cts**

show logging level cts

## **Syntax Description**

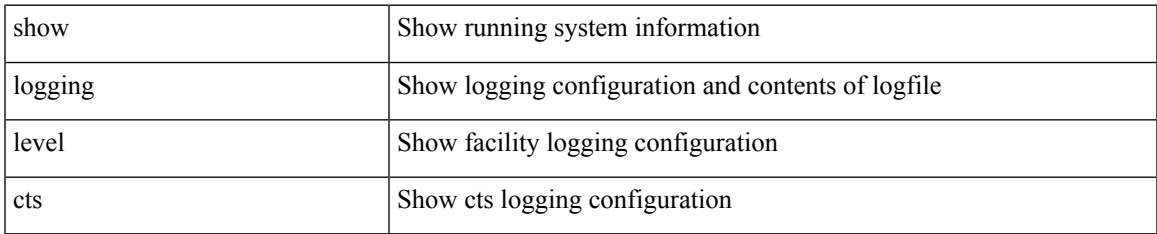

#### **Command Mode**

## **show logging level dhcp\_snoop**

show logging level dhcp\_snoop

### **Syntax Description**

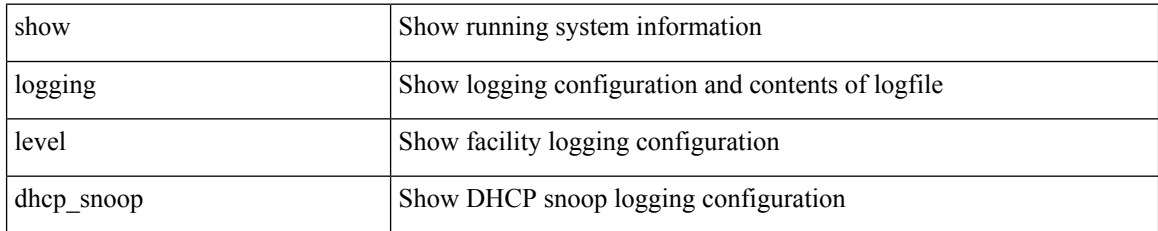

#### **Command Mode**

# **show logging level diagnostic device\_test**

show logging level diagnostic device\_test

## **Syntax Description**

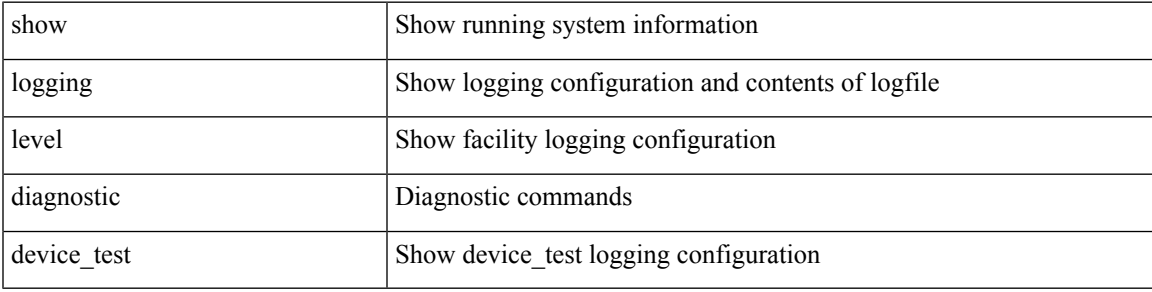

**Command Mode**

# **show logging level diagnostic diagclient**

show logging level diagnostic diagclient

### **Syntax Description**

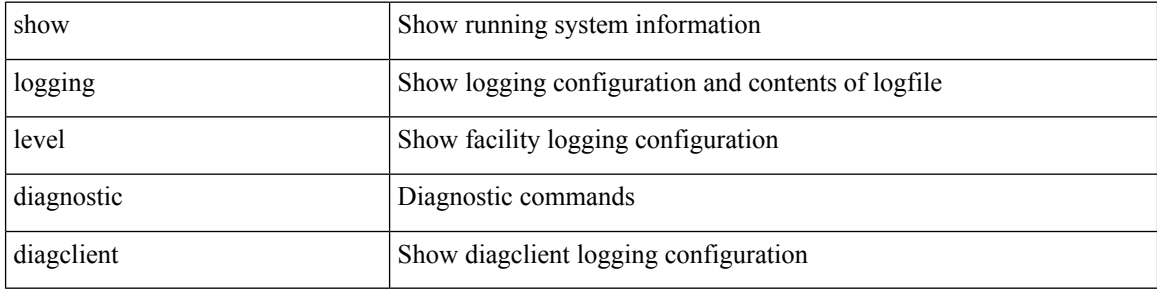

#### **Command Mode**

# **show logging level diagnostic diagmgr**

show logging level diagnostic diagmgr

## **Syntax Description**

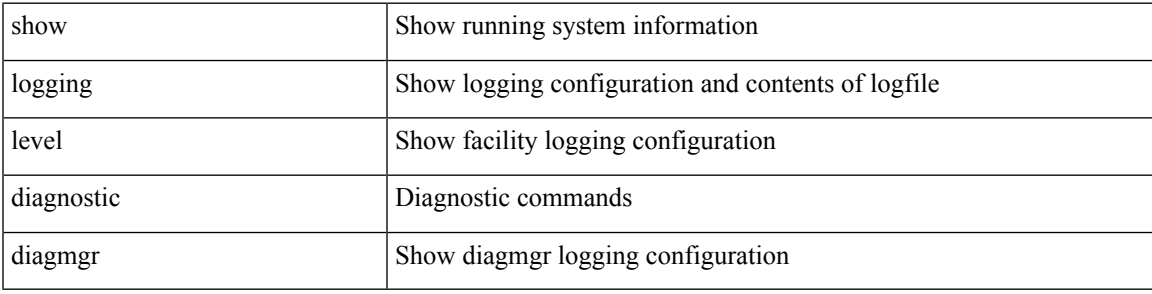

**Command Mode**

# **show logging level dot1x**

show logging level dot1x

## **Syntax Description**

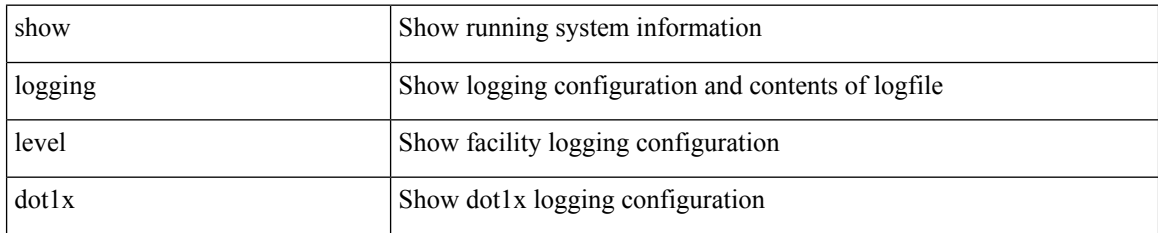

**Command Mode**

# **show logging level eigrp**

show logging level eigrp [ <eigrp-ptag> ]

## **Syntax Description**

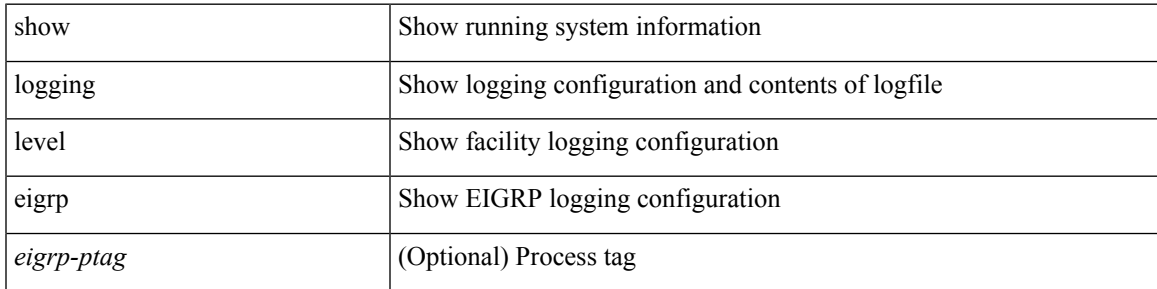

**Command Mode**

# **show logging level eltm**

show logging level eltm

## **Syntax Description**

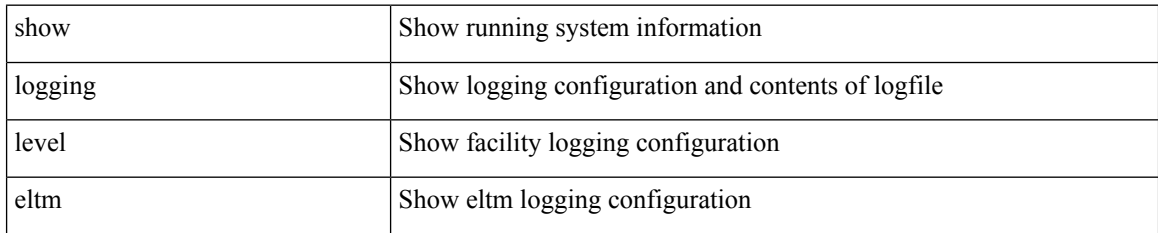

**Command Mode**

I

## **show logging level epp**

show logging level epp

## **Syntax Description**

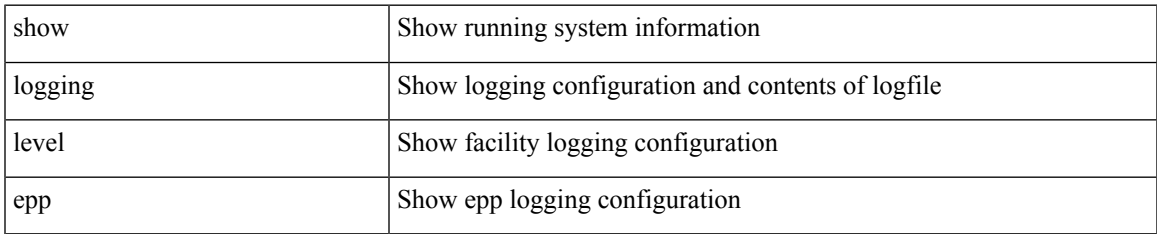

#### **Command Mode**

# **show logging level ethdstats**

show logging level ethdstats

## **Syntax Description**

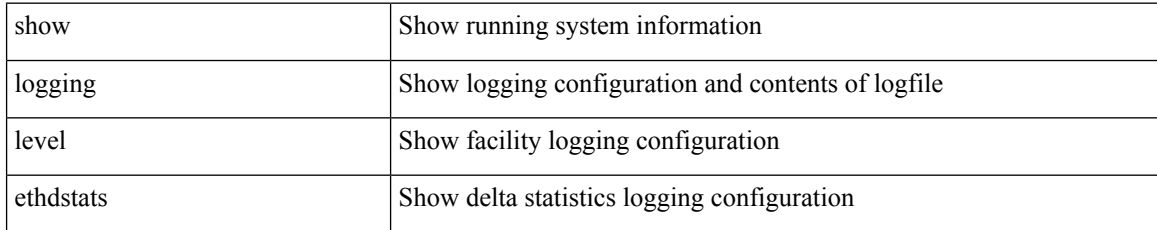

## **Command Mode**

## **show logging level ethpm**

show logging level ethpm

### **Syntax Description**

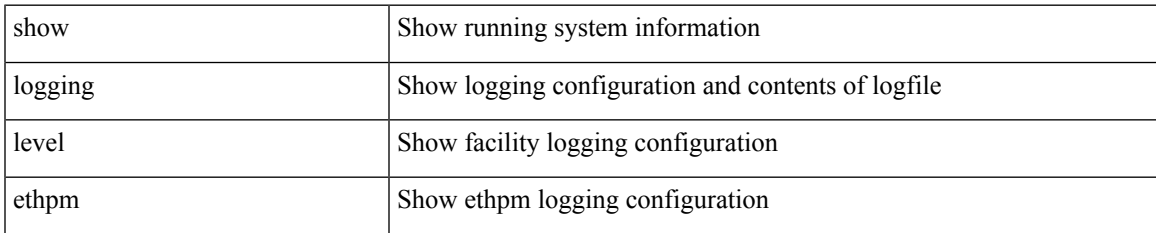

#### **Command Mode**

# **show logging level evb**

show logging level evb

## **Syntax Description**

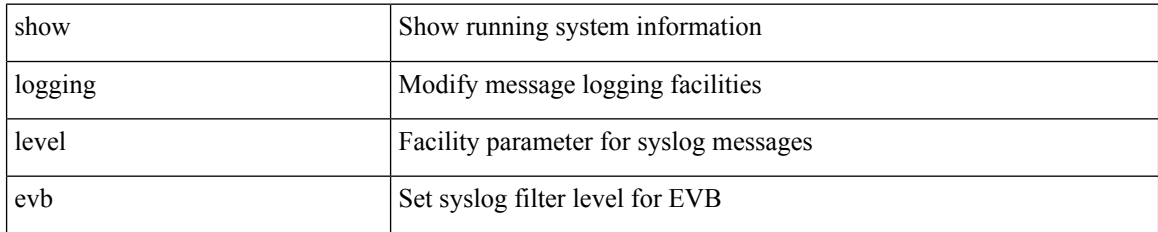

**Command Mode**

# **show logging level evmc**

show logging level evmc

### **Syntax Description**

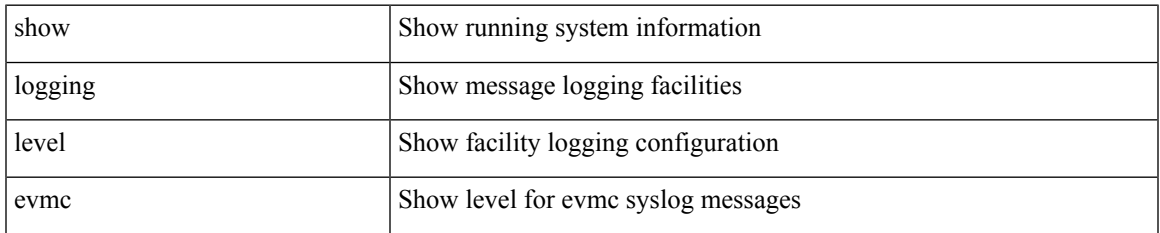

#### **Command Mode**

# **show logging level evmed**

show logging level evmed

### **Syntax Description**

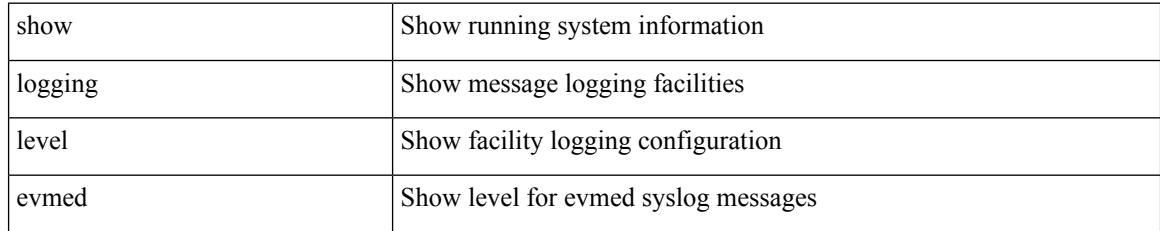

**Command Mode**

I

# **show logging level evms**

show logging level evms

### **Syntax Description**

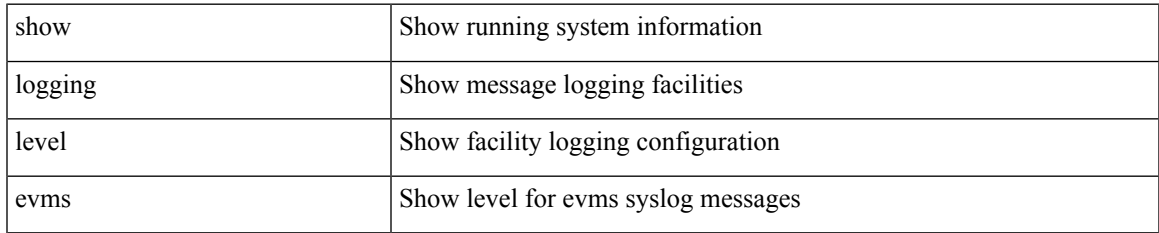

#### **Command Mode**

I

# **show logging level fabric forwarding**

show logging level fabric forwarding

### **Syntax Description**

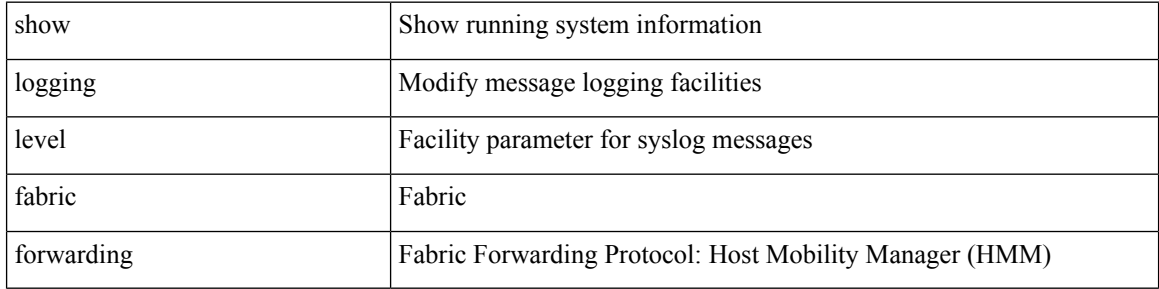

#### **Command Mode**

## **show logging level fabricpath isis**

show logging level fabricpath isis

### **Syntax Description**

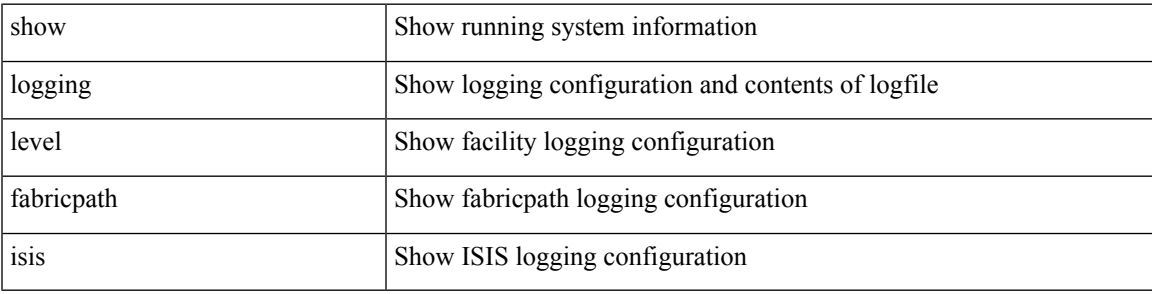

**Command Mode**

# **show logging level fabricpath switch-id**

show logging level fabricpath switch-id

### **Syntax Description**

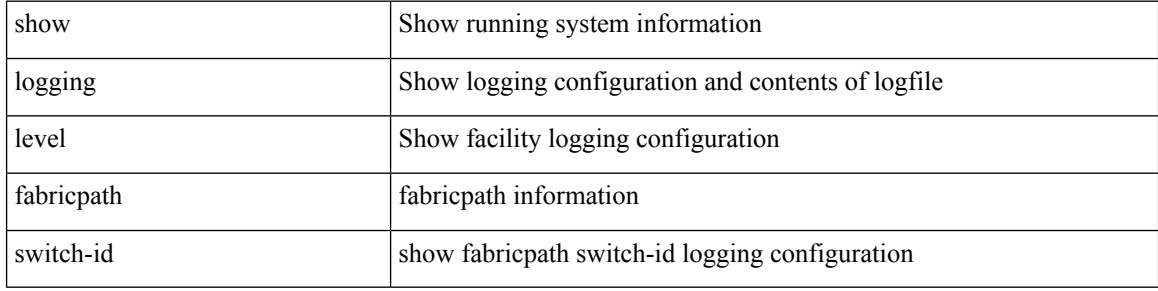

#### **Command Mode**
# **show logging level fc2d**

show logging level fc2d

### **Syntax Description**

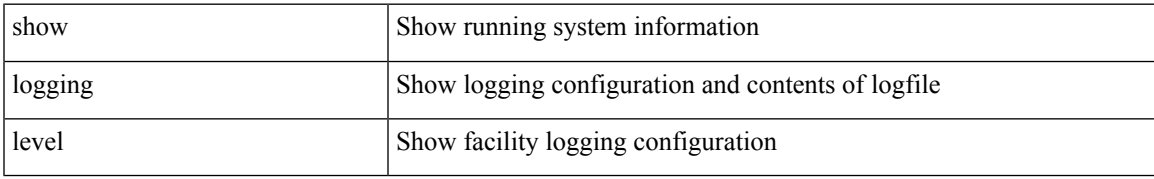

#### **Command Mode**

# **show logging level fcoe\_mgr**

show logging level fcoe\_mgr

#### **Syntax Description**

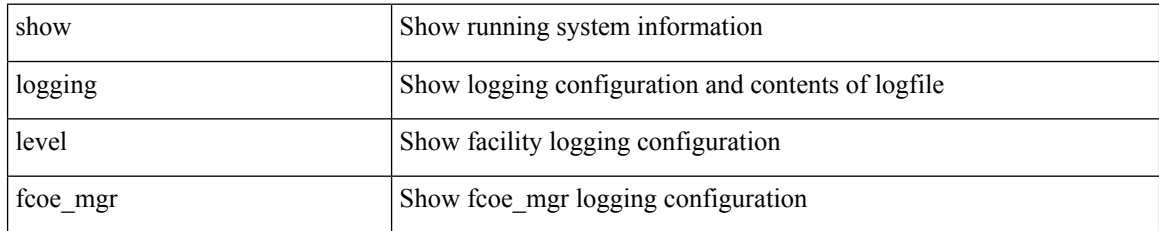

**Command Mode**

## **show logging level feature-mgr**

show logging level feature-mgr

#### **Syntax Description**

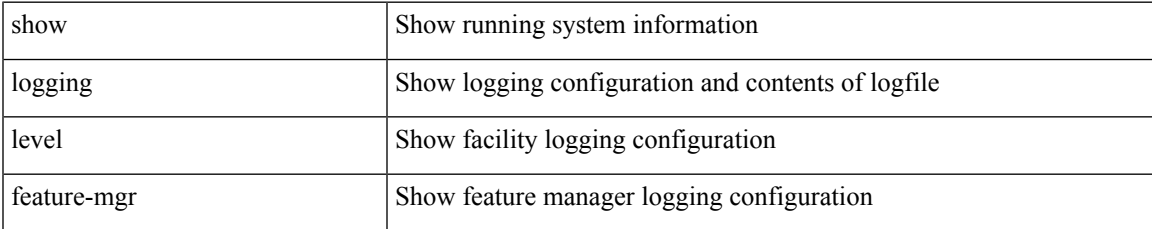

#### **Command Mode**

# **show logging level fex**

show logging level fex

### **Syntax Description**

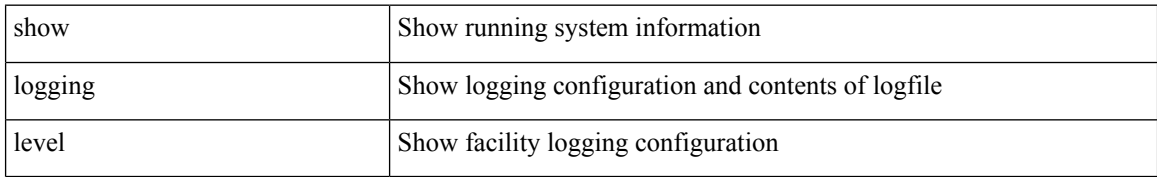

#### **Command Mode**

# **show logging level fs-daemon**

show logging level fs-daemon

#### **Syntax Description**

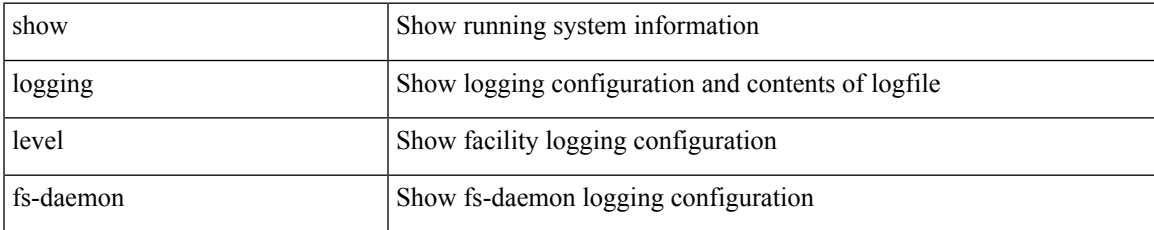

#### **Command Mode**

## **show logging level glbp**

show logging level glbp

### **Syntax Description**

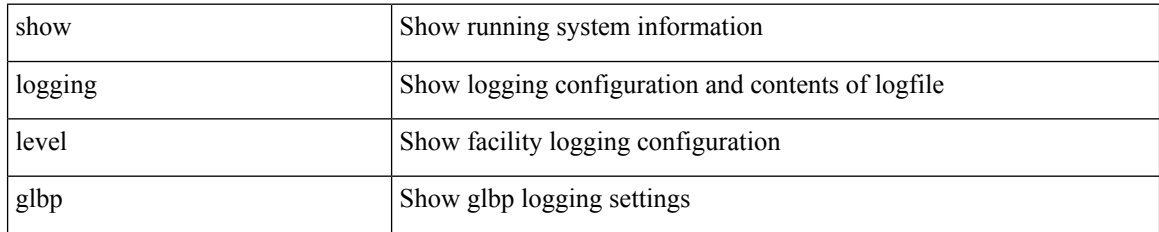

**Command Mode**

## **show logging level gpixm**

show logging level gpixm

#### **Syntax Description**

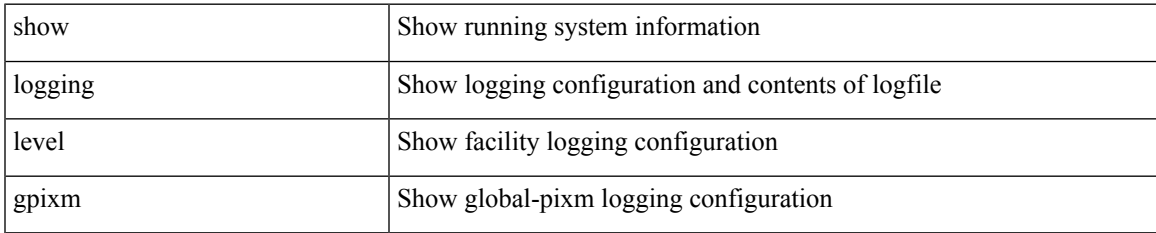

#### **Command Mode**

## **show logging level hsrp**

show logging level hsrp

### **Syntax Description**

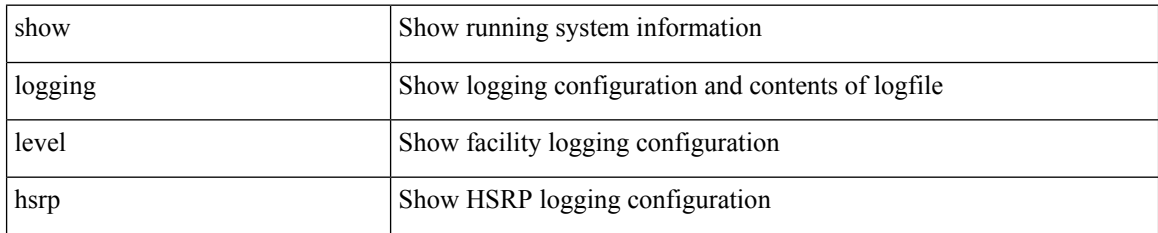

**Command Mode**

# **show logging level im**

show logging level im

### **Syntax Description**

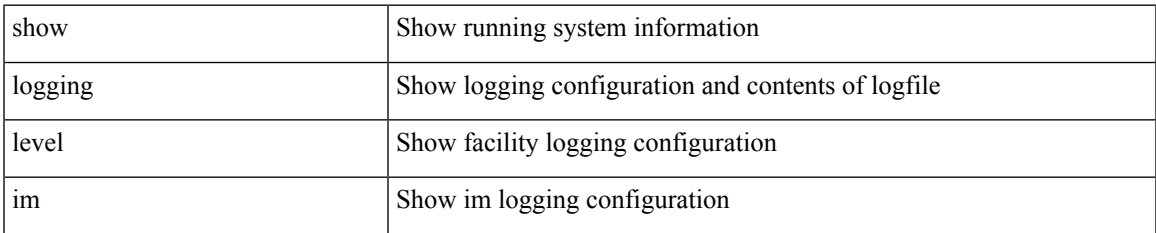

#### **Command Mode**

# **show logging level imp**

show logging level imp

### **Syntax Description**

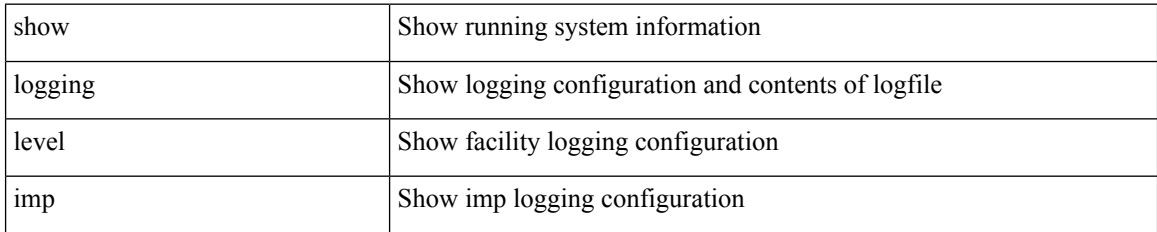

**Command Mode**

# **show logging level interface-vlan**

show logging level interface-vlan

### **Syntax Description**

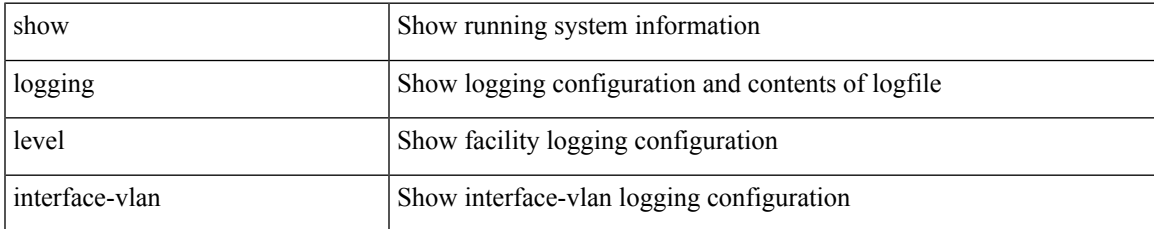

#### **Command Mode**

## **show logging level ip igmp**

show logging level ip igmp

#### **Syntax Description**

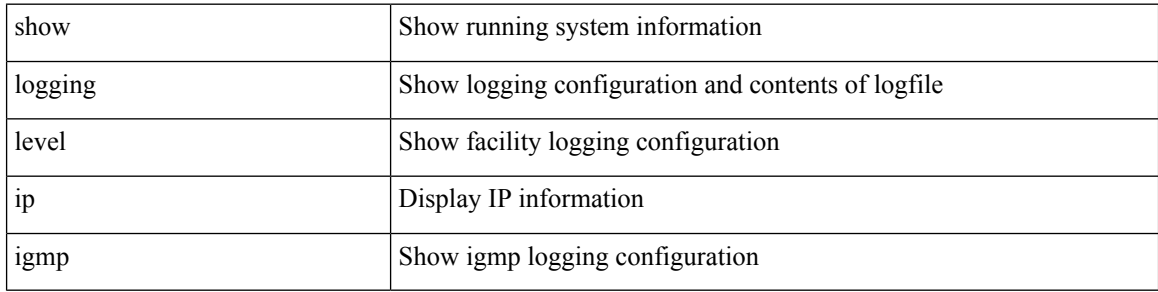

#### **Command Mode**

## **show logging level ip msdp**

show logging level ip msdp

#### **Syntax Description**

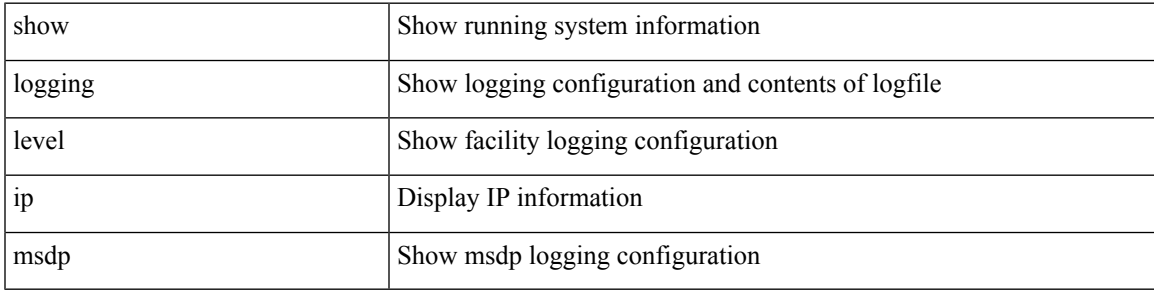

### **Command Mode**

## **show logging level ip pim**

show logging level ip pim

#### **Syntax Description**

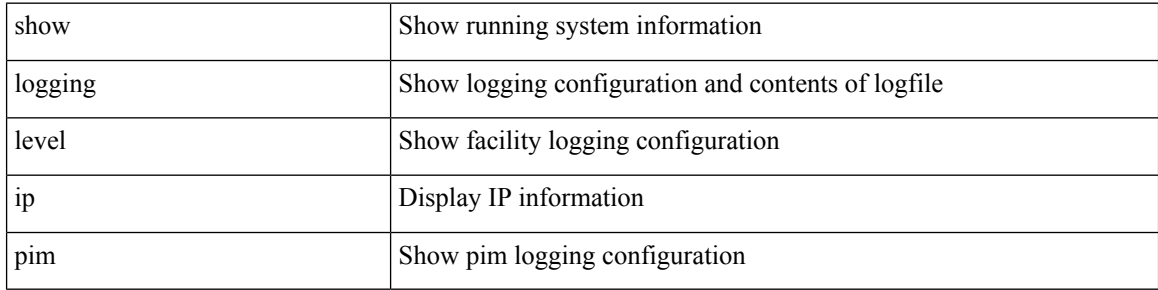

#### **Command Mode**

## **show logging level ip sla responder**

show logging level ip sla responder

### **Syntax Description**

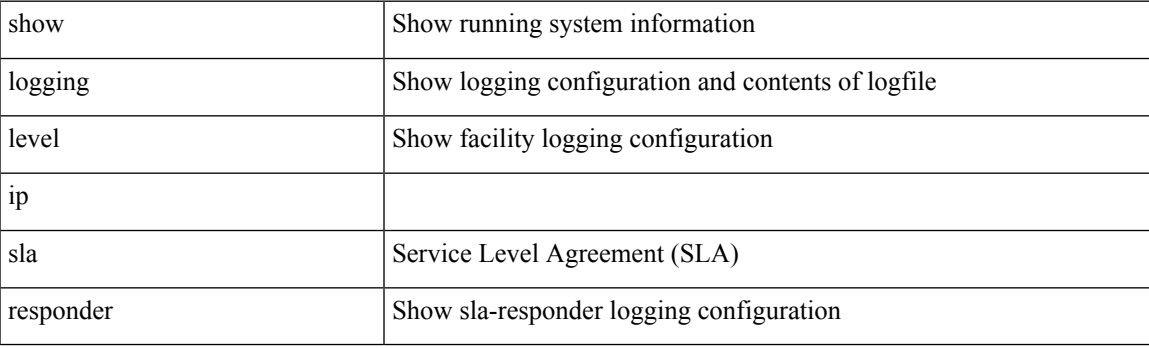

**Command Mode**

## **show logging level ip sla sender**

show logging level ip sla sender

#### **Syntax Description**

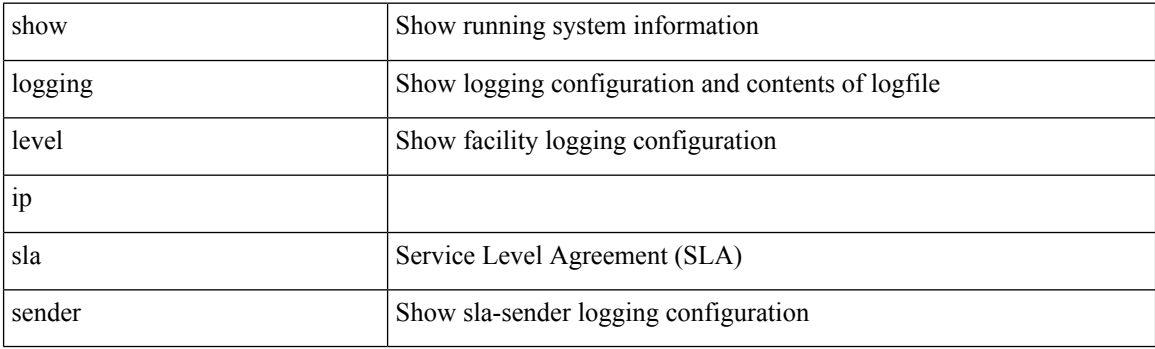

**Command Mode**

## **show logging level ipconf**

show logging level ipconf [ ipv6 ]

### **Syntax Description**

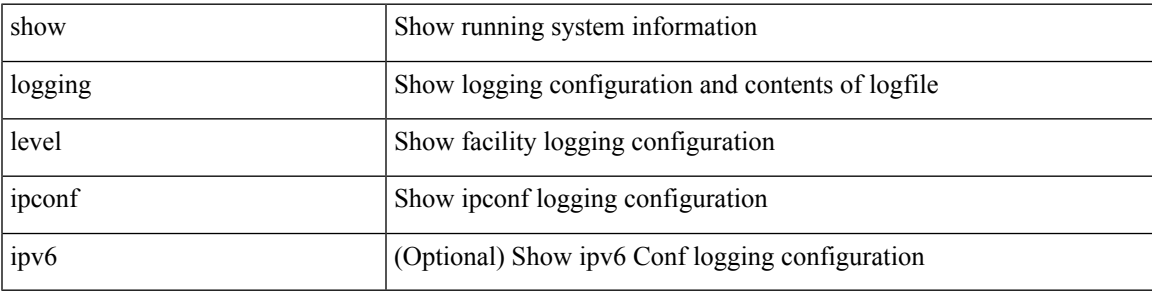

#### **Command Mode**

## **show logging level ipfib**

show logging level ipfib

### **Syntax Description**

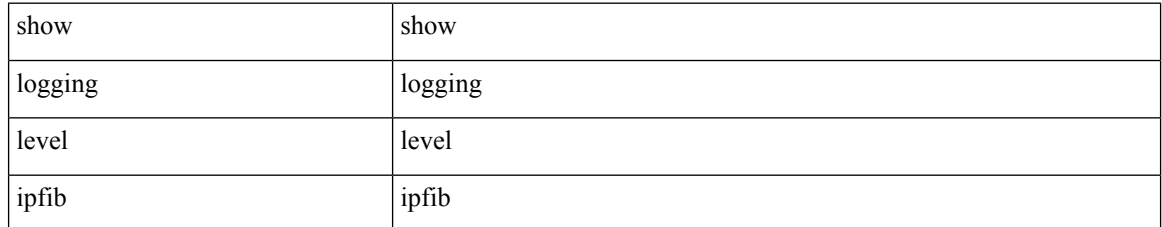

#### **Command Mode**

## **show logging level ipqos**

show logging level ipqos

### **Syntax Description**

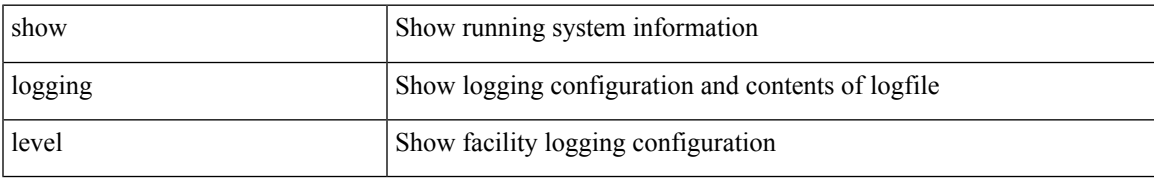

#### **Command Mode**

## **show logging level ipv6 icmp**

show logging level ipv6 icmp

#### **Syntax Description**

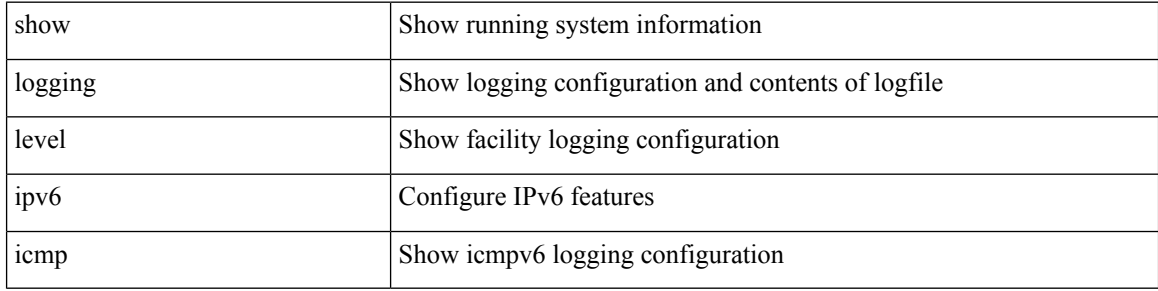

#### **Command Mode**

## **show logging level ipv6 pim**

show logging level ipv6 pim

### **Syntax Description**

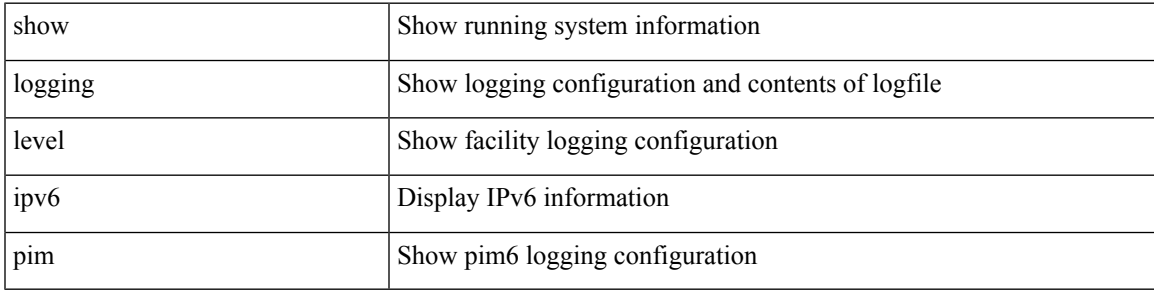

#### **Command Mode**

# **show logging level iscm**

show logging level iscm

### **Syntax Description**

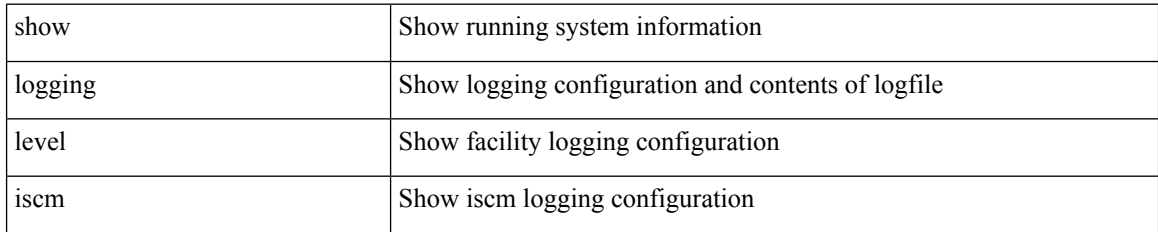

**Command Mode**

# **show logging level isis**

show logging level isis

### **Syntax Description**

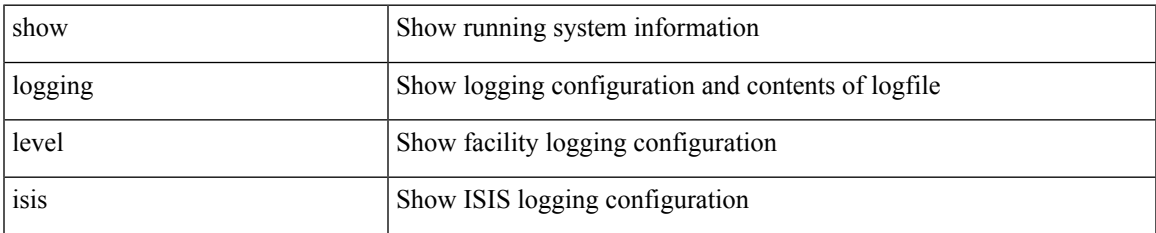

#### **Command Mode**

## **show logging level keystore**

show logging level { keystore | sksd }

#### **Syntax Description**

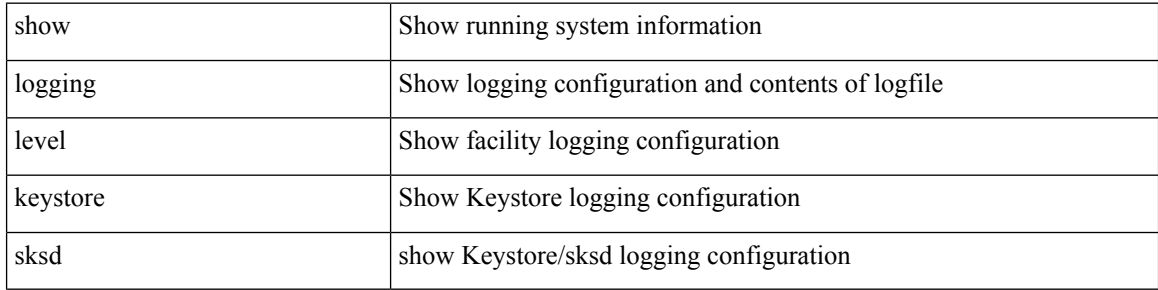

#### **Command Mode**

# **show logging level l2fm**

show logging level l2fm

#### **Syntax Description**

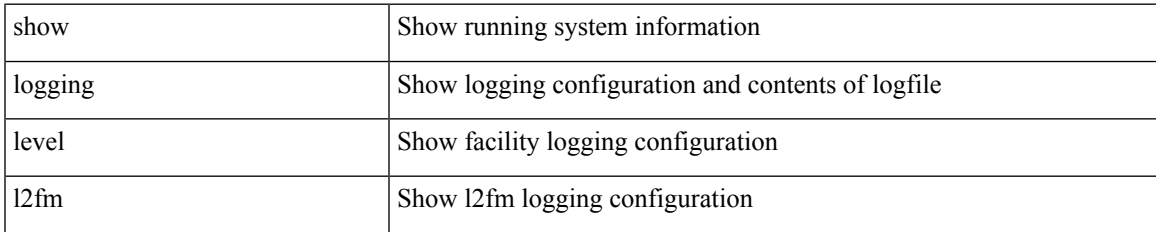

#### **Command Mode**

# **show logging level l3vm**

show logging level l3vm

### **Syntax Description**

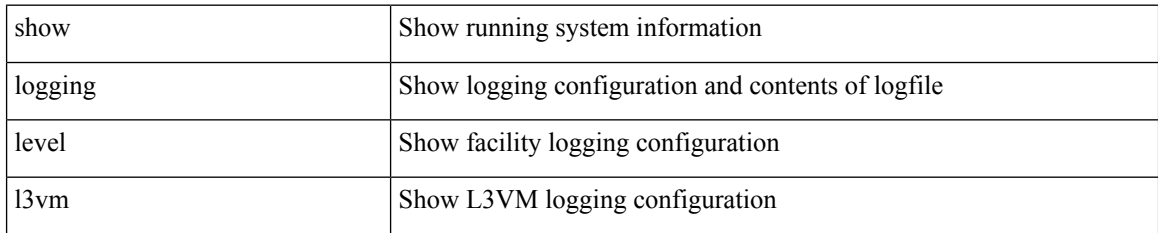

**Command Mode**

## **show logging level lacp**

show logging level lacp

### **Syntax Description**

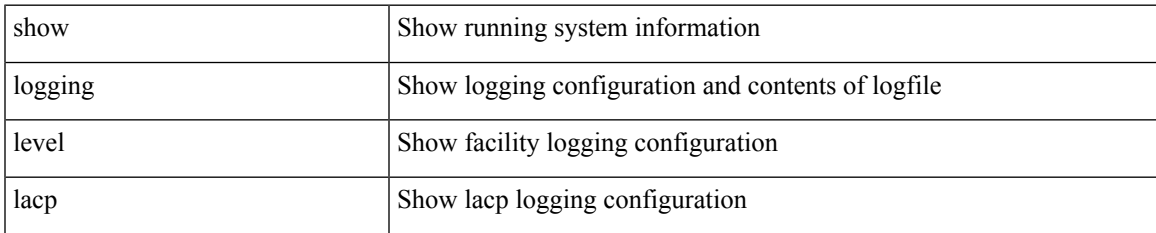

#### **Command Mode**

## **show logging level ldap**

show logging level ldap

### **Syntax Description**

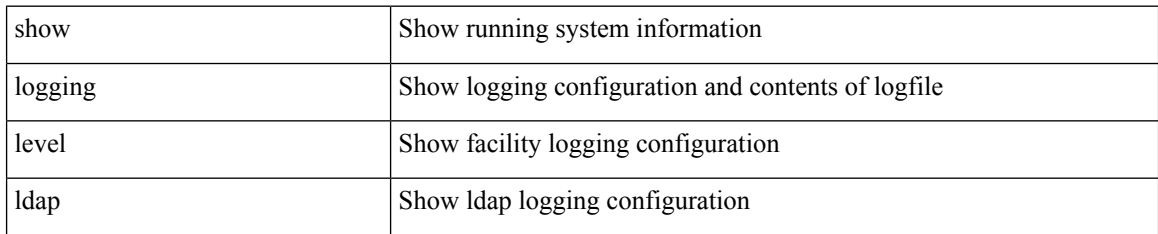

**Command Mode**

# **show logging level license**

show logging level { license | licmgr }

### **Syntax Description**

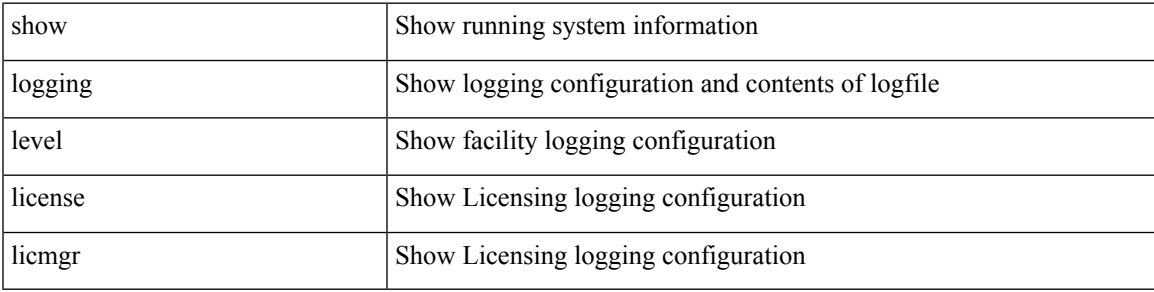

**Command Mode**

# **show logging level lim**

show logging level lim

### **Syntax Description**

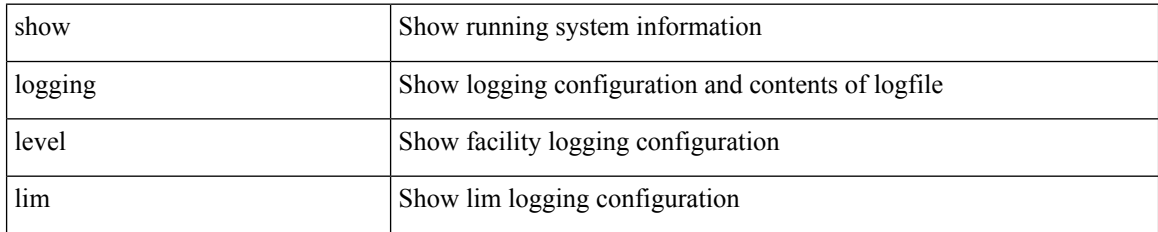

**Command Mode**

## **show logging level lisp**

show logging level lisp

### **Syntax Description**

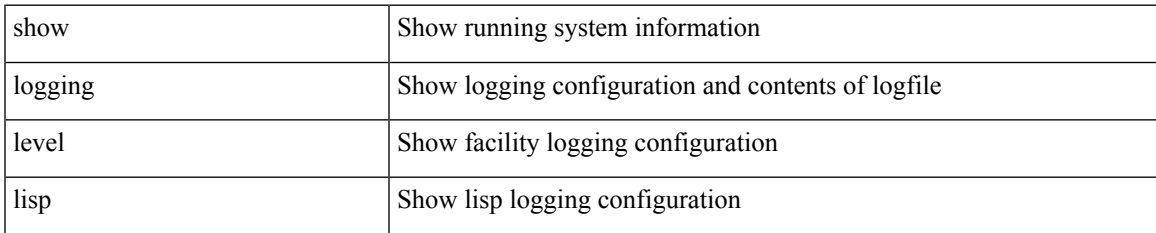

#### **Command Mode**

## **show logging level lldp**

show logging level lldp

### **Syntax Description**

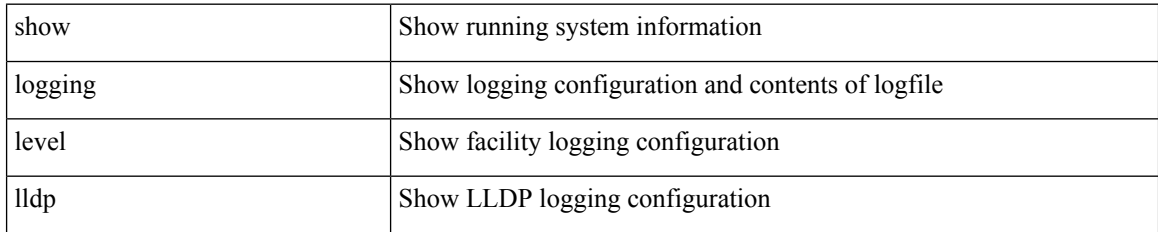

**Command Mode**

# **show logging level m2rib**

show logging level m2rib

#### **Syntax Description**

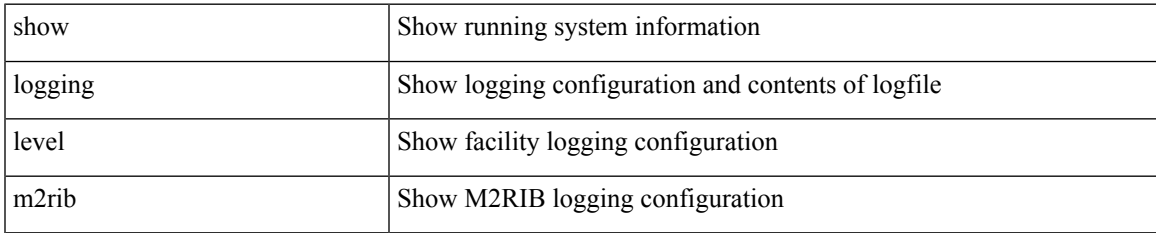

#### **Command Mode**

# **show logging level mfdm**

show logging level mfdm

#### **Syntax Description**

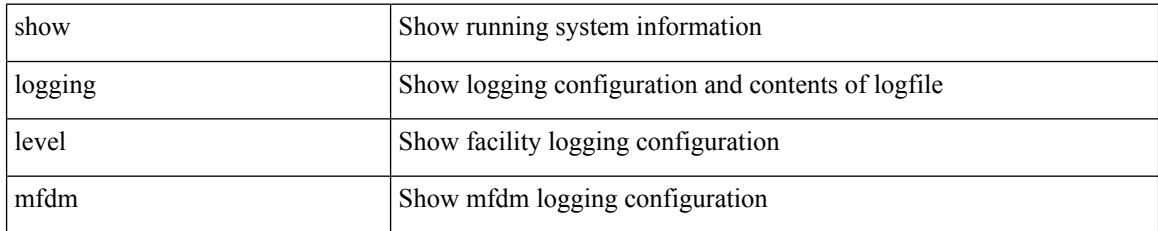

**Command Mode**

# **show logging level mfwd**

show logging level mfwd

#### **Syntax Description**

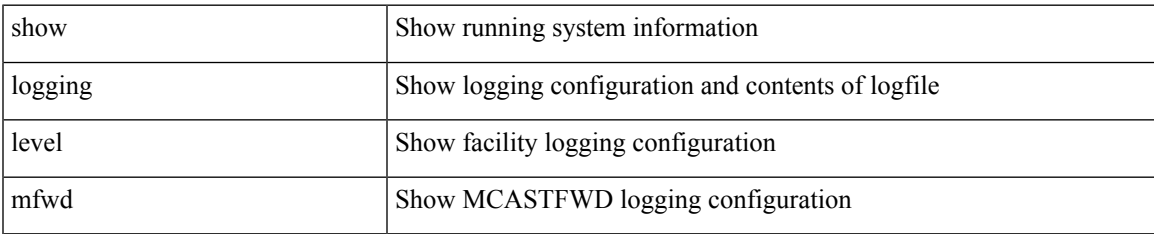

#### **Command Mode**

## **show logging level mmode**

show logging level mmode

### **Syntax Description**

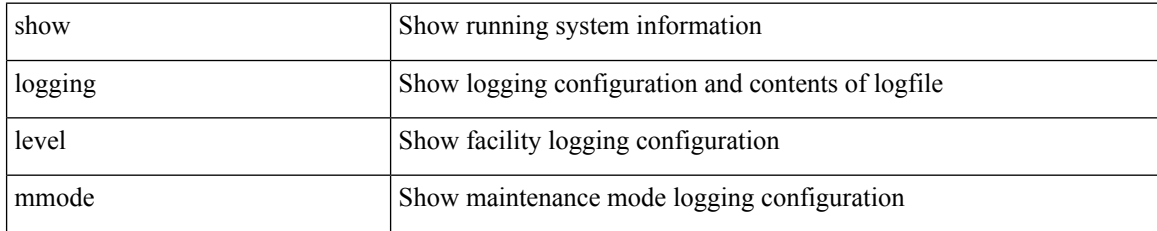

#### **Command Mode**
# **show logging level module**

show logging level module

### **Syntax Description**

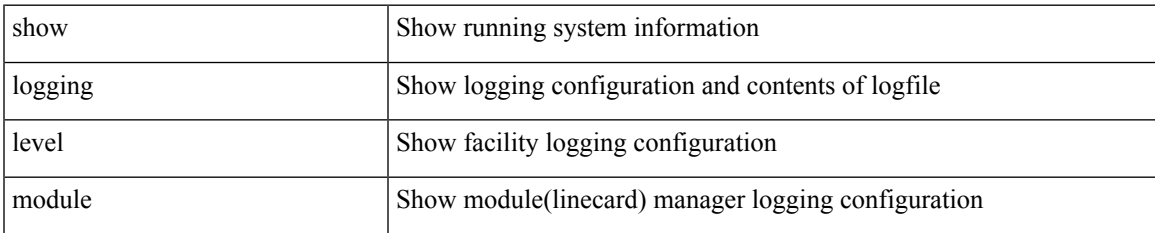

#### **Command Mode**

# **show logging level monitor**

show logging level monitor

### **Syntax Description**

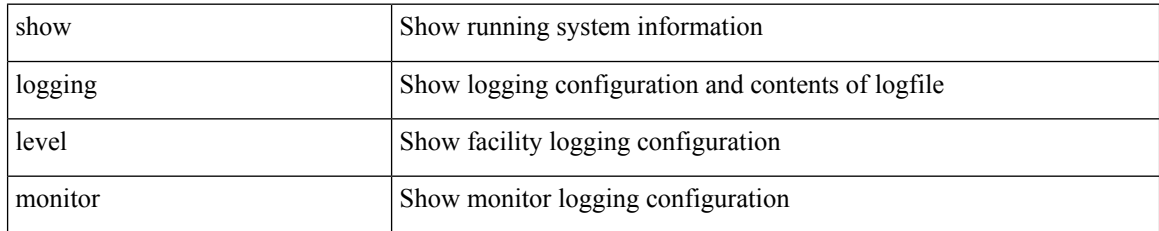

### **Command Mode**

# **show logging level mpls ldp**

show logging level mpls ldp

## **Syntax Description**

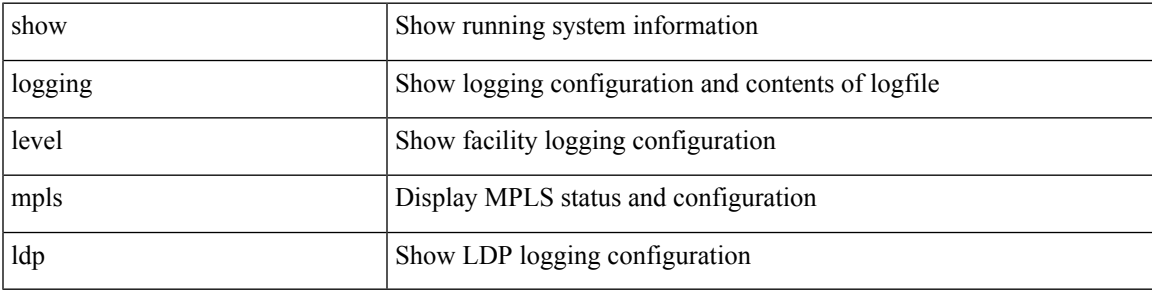

### **Command Mode**

# **show logging level mpls manager**

show logging level mpls manager

### **Syntax Description**

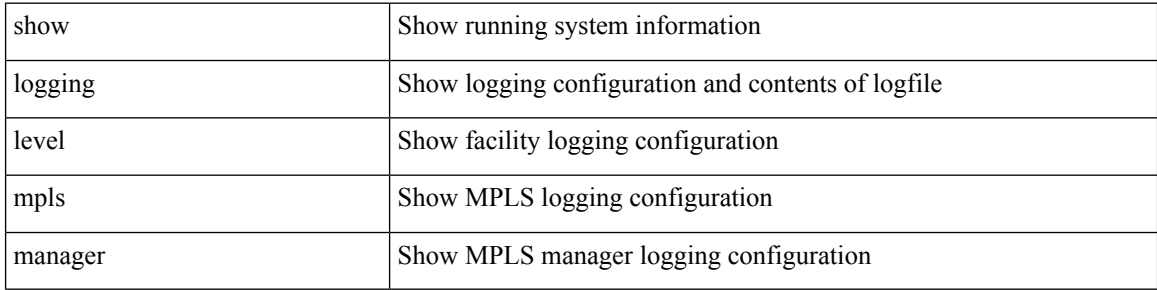

#### **Command Mode**

# **show logging level mpls switching**

show logging level mpls switching

## **Syntax Description**

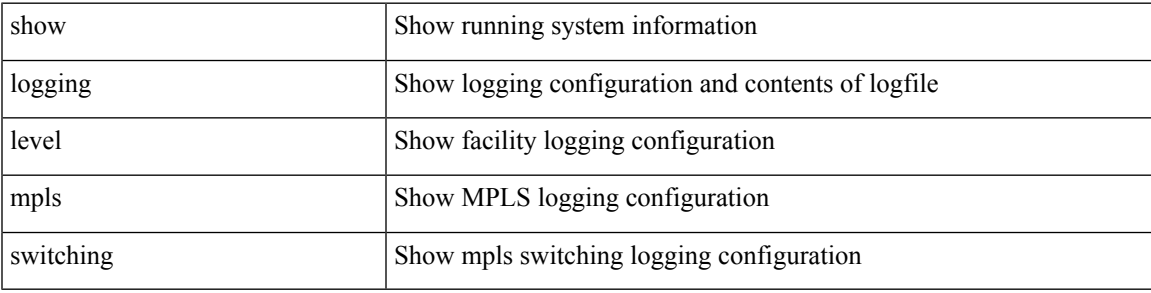

**Command Mode**

# **show logging level mpls traffic-eng**

show logging level mpls traffic-eng

### **Syntax Description**

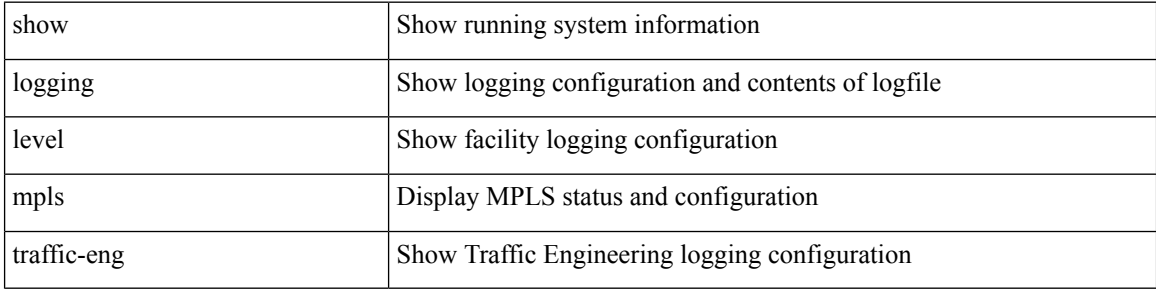

#### **Command Mode**

 $\bullet$  /exec

I

# **show logging level mvsh**

show logging level mvsh

### **Syntax Description**

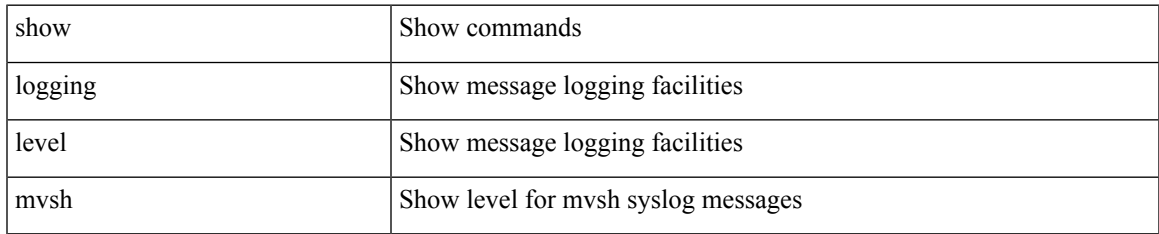

#### **Command Mode**

# **show logging level nat**

show logging level nat

## **Syntax Description**

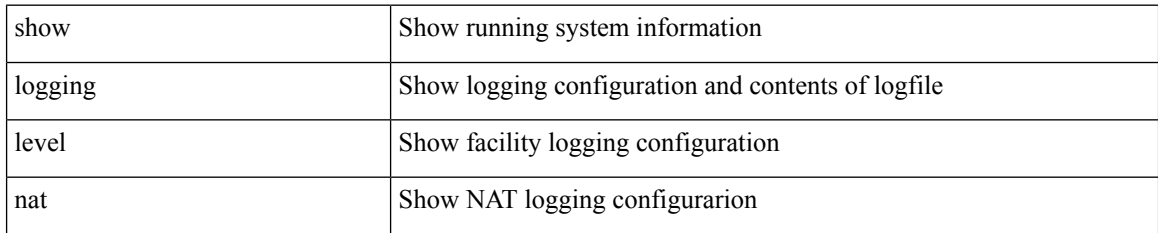

**Command Mode**

# **show logging level nbm**

show logging level nbm

### **Syntax Description**

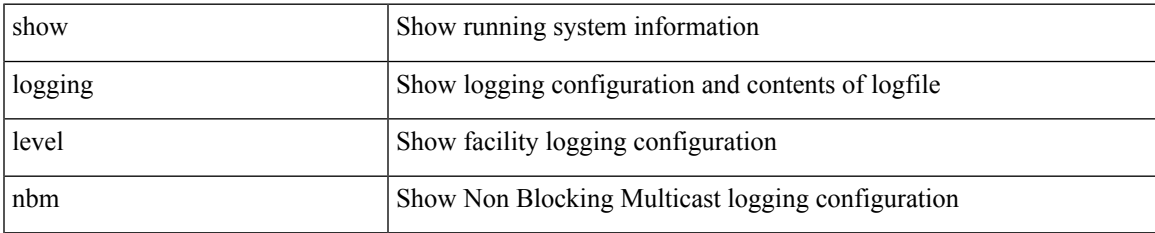

#### **Command Mode**

# **show logging level netstack**

show logging level netstack

### **Syntax Description**

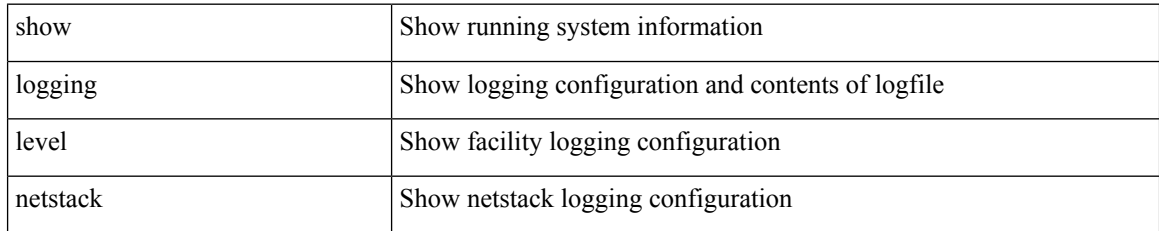

### **Command Mode**

# **show logging level nfm**

show logging level nfm

## **Syntax Description**

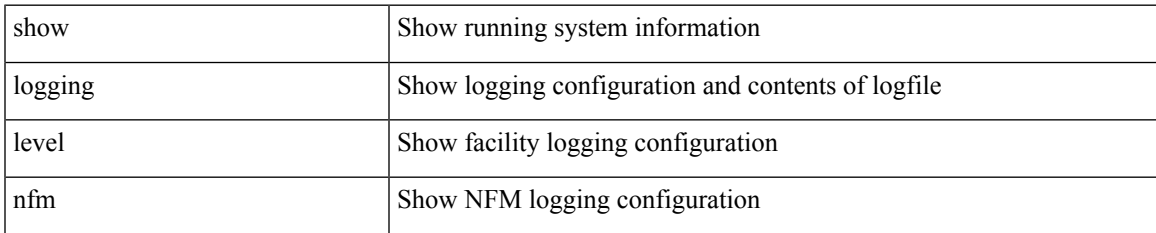

#### **Command Mode**

# **show logging level npv**

show logging level npv

## **Syntax Description**

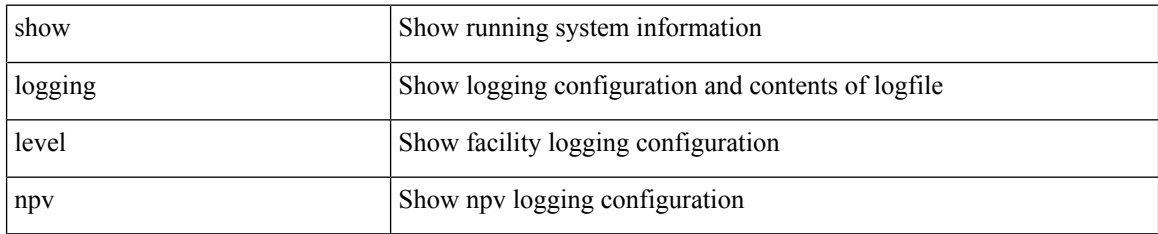

**Command Mode**

# **show logging level ntp**

show logging level ntp

## **Syntax Description**

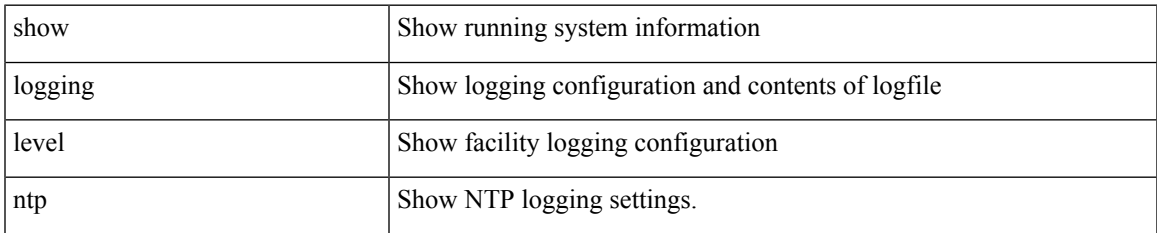

#### **Command Mode**

# **show logging level nve**

show logging level nve

## **Syntax Description**

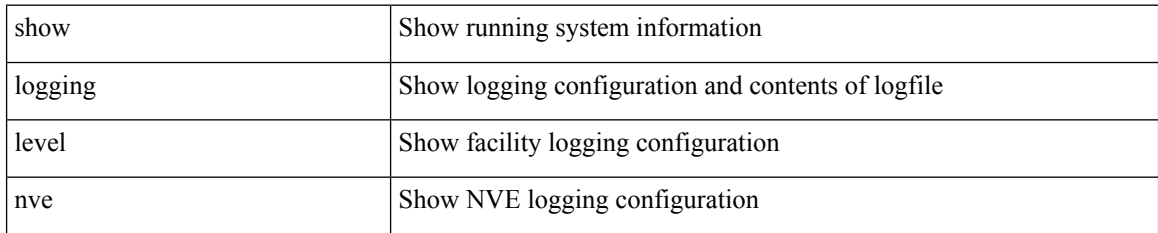

**Command Mode**

# **show logging level onep**

show logging level onep

## **Syntax Description**

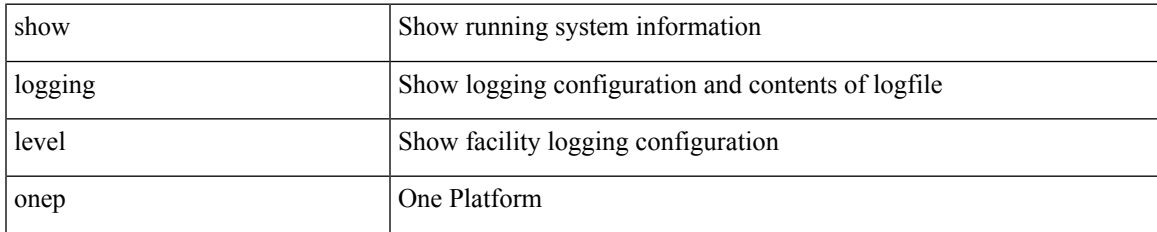

#### **Command Mode**

# **show logging level openflow**

show logging level openflow

### **Syntax Description**

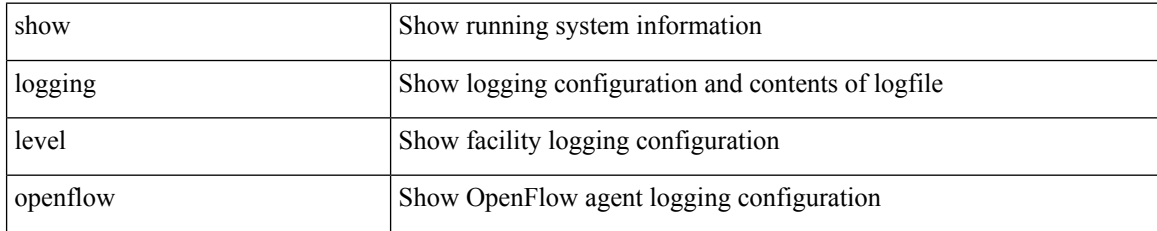

### **Command Mode**

# **show logging level ospf**

show logging level ospf

## **Syntax Description**

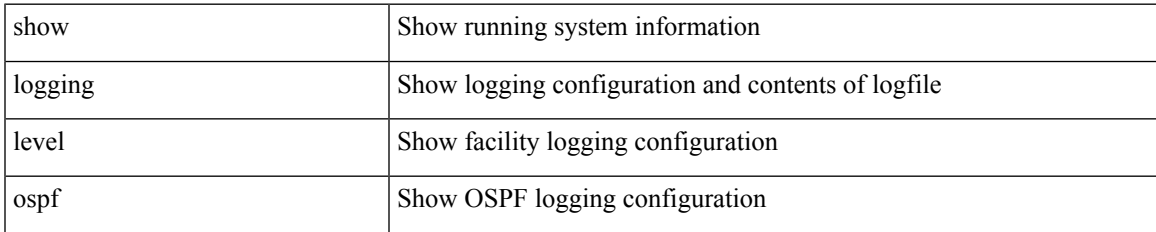

#### **Command Mode**

# **show logging level ospfv3**

show logging level ospfv3

## **Syntax Description**

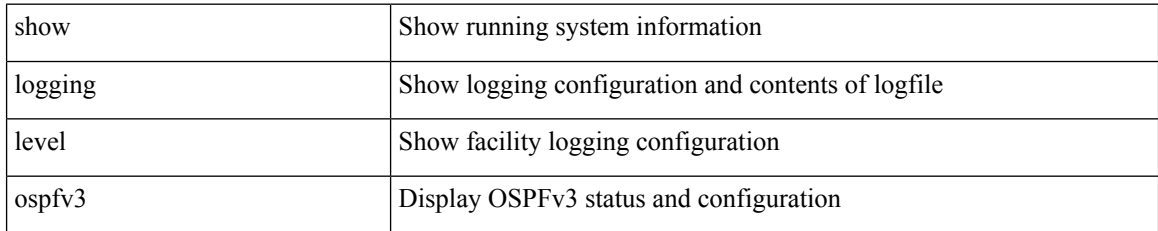

### **Command Mode**

# **show logging level otv**

show logging level otv

## **Syntax Description**

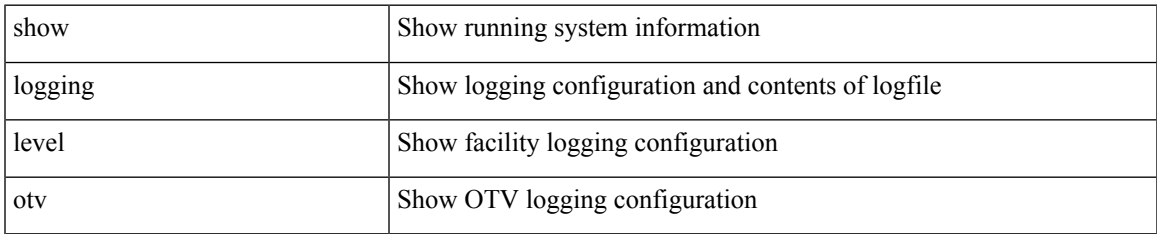

#### **Command Mode**

I

# **show logging level otv isis**

show logging level otv isis

## **Syntax Description**

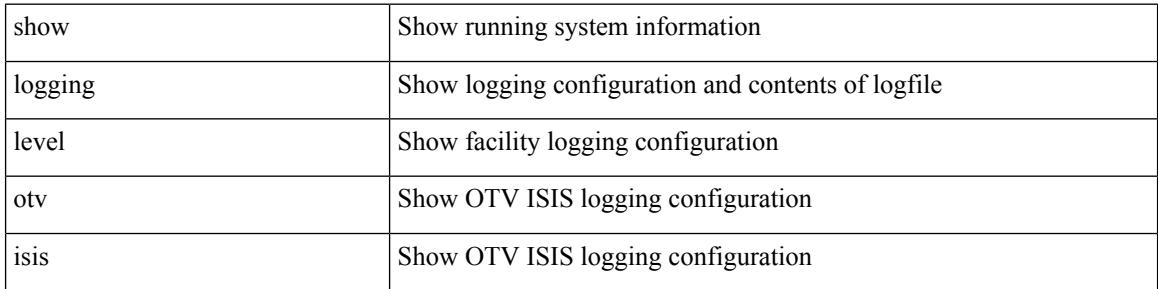

### **Command Mode**

# **show logging level pfstat**

show logging level pfstat

## **Syntax Description**

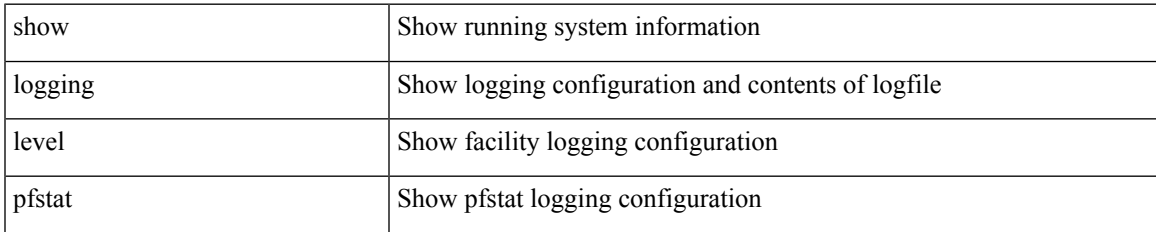

#### **Command Mode**

# **show logging level pixm**

show logging level pixm

## **Syntax Description**

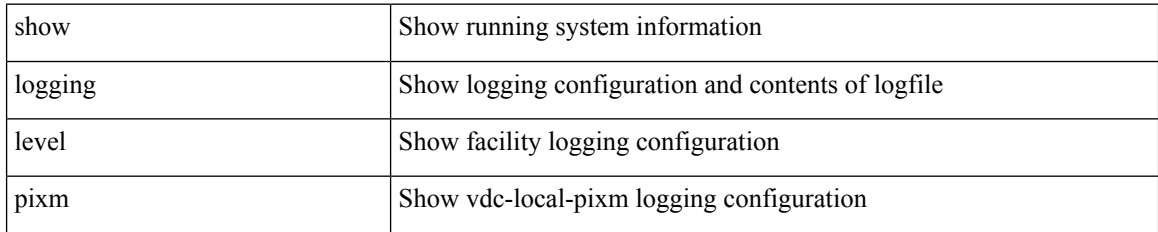

**Command Mode**

# **show logging level pktmgr**

show logging level pktmgr

## **Syntax Description**

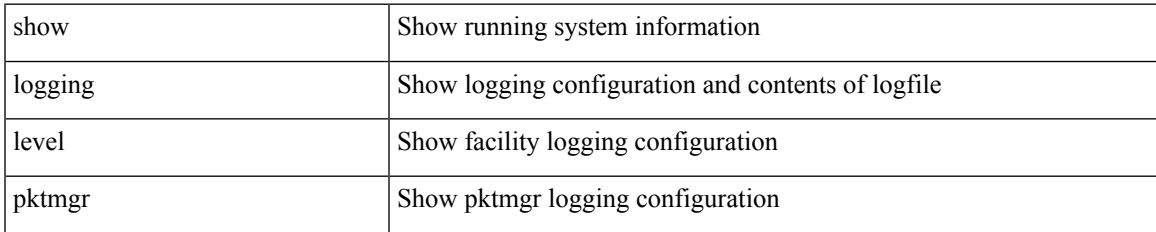

#### **Command Mode**

# **show logging level platform**

show logging level platform

### **Syntax Description**

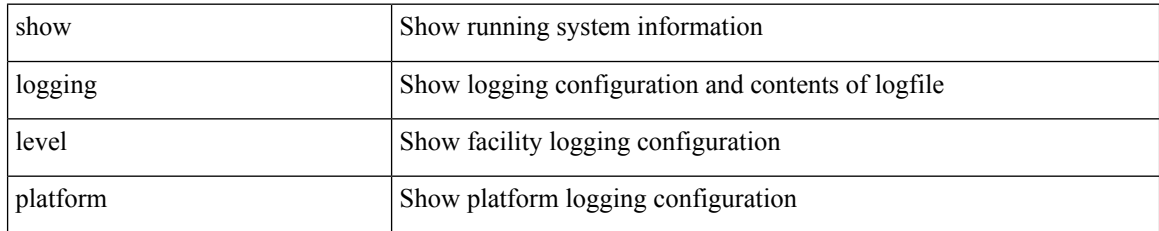

**Command Mode**

# **show logging level plcmgr**

show logging level plcmgr

## **Syntax Description**

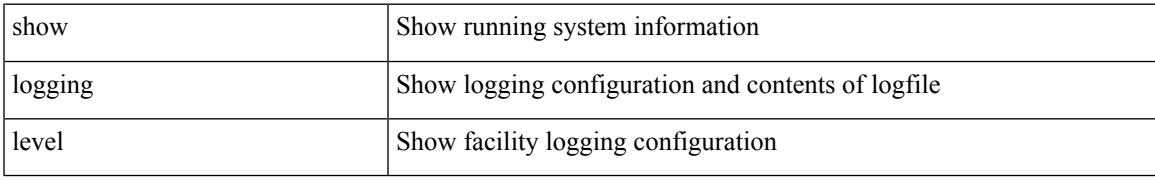

### **Command Mode**

# **show logging level pltfm\_config**

show logging level pltfm\_config

### **Syntax Description**

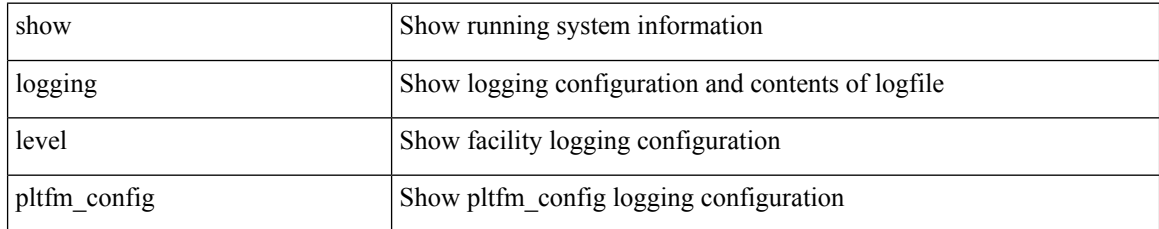

**Command Mode**

# **show logging level plugin**

show logging level plugin

## **Syntax Description**

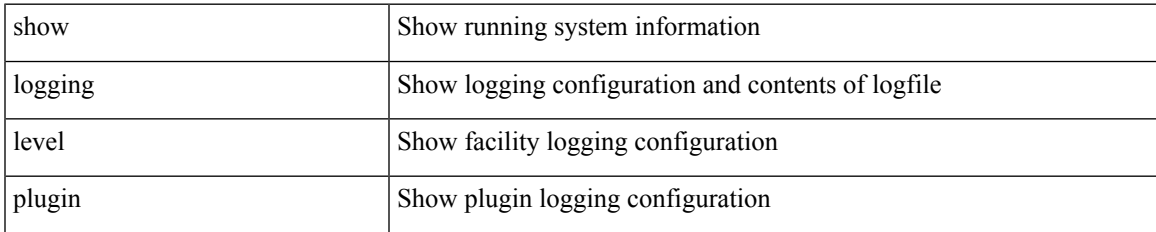

#### **Command Mode**

# **show logging level poap**

show logging level poap

## **Syntax Description**

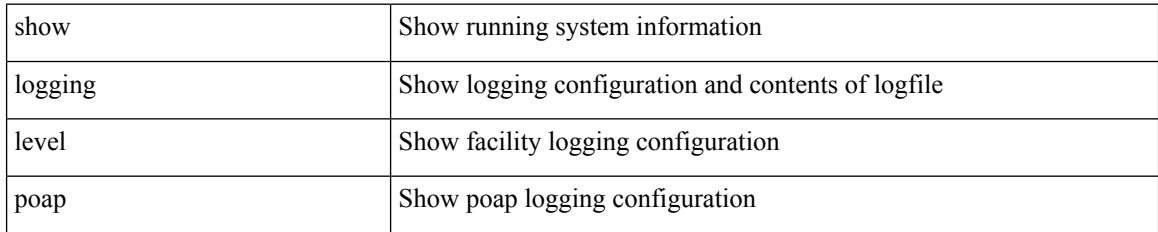

**Command Mode**

# **show logging level port-channel**

show logging level port-channel

### **Syntax Description**

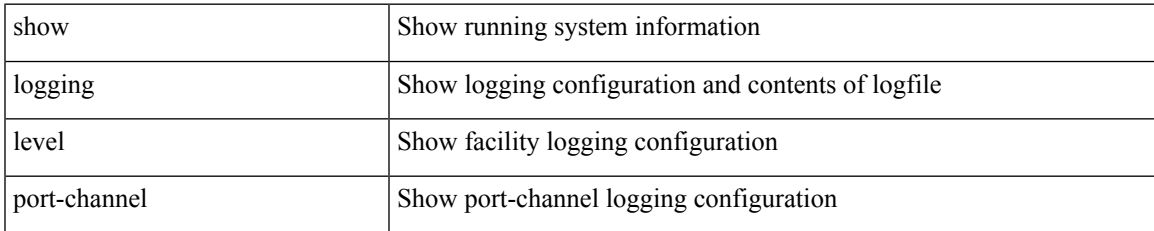

### **Command Mode**

# **show logging level port-profile**

show logging level port-profile

### **Syntax Description**

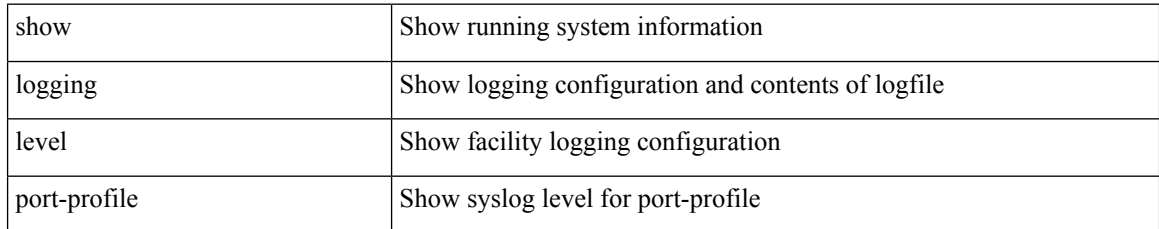

### **Command Mode**

# **show logging level port-security**

show logging level port-security

### **Syntax Description**

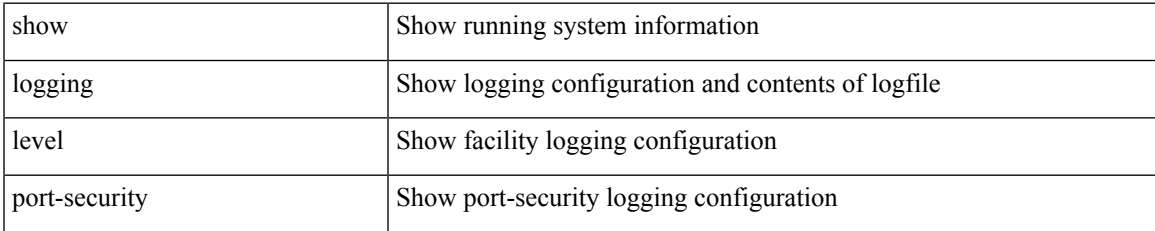

### **Command Mode**

# **show logging level port**

show logging level port

## **Syntax Description**

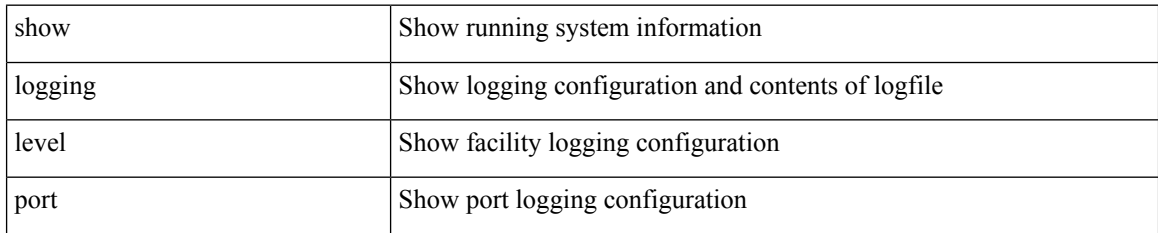

**Command Mode**

# **show logging level private-vlan**

show logging level private-vlan

### **Syntax Description**

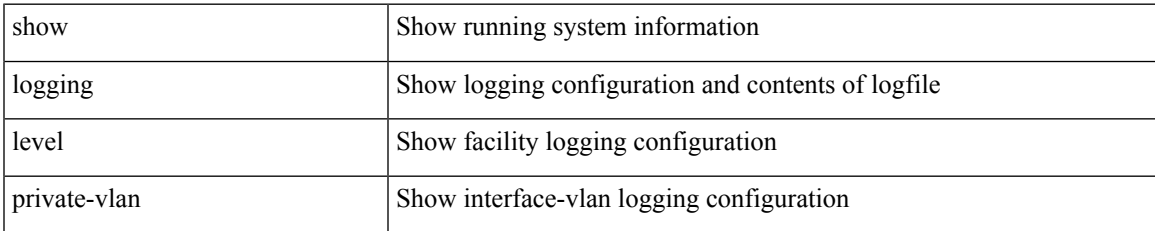

### **Command Mode**

# **show logging level ptp**

show logging level ptp

## **Syntax Description**

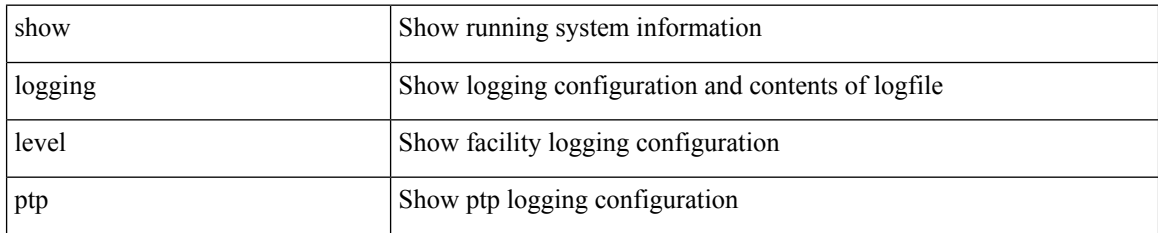

**Command Mode**

# **show logging level radius**

show logging level radius

### **Syntax Description**

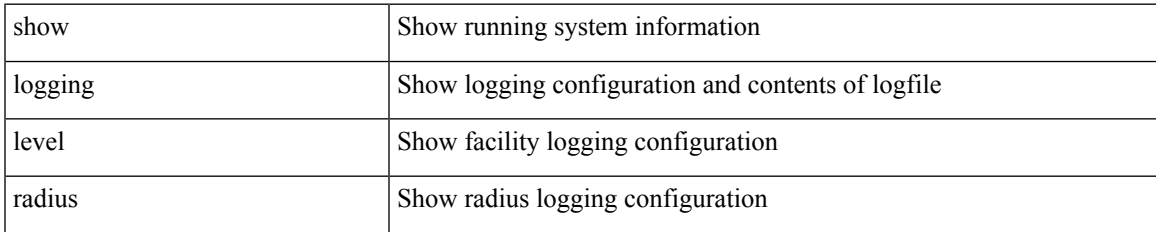

#### **Command Mode**

# **show logging level res\_mgr**

show logging level res\_mgr

## **Syntax Description**

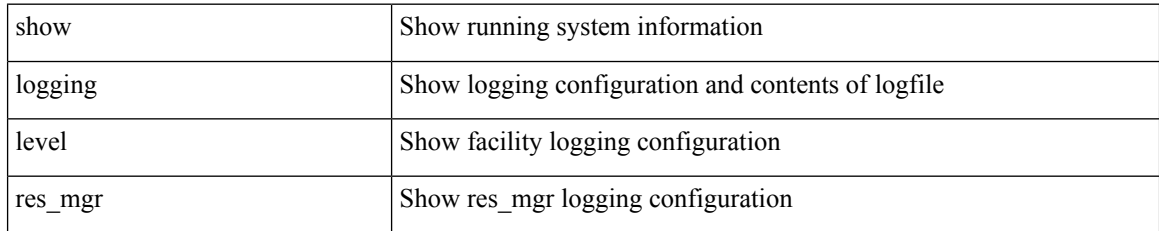

**Command Mode**
## **show logging level rip**

show logging level rip

## **Syntax Description**

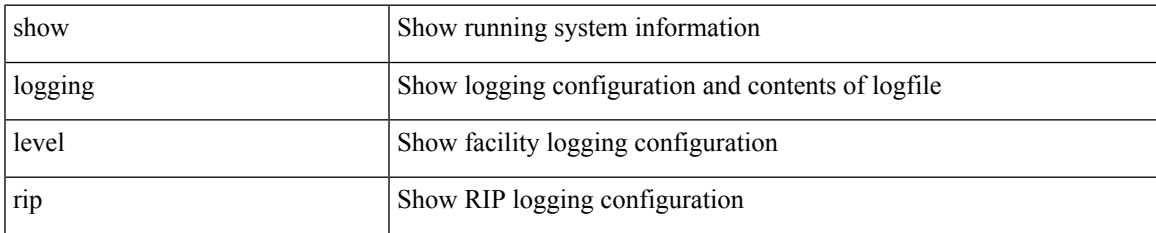

#### **Command Mode**

## **show logging level routing ipv6 multicast**

show logging level routing ipv6 multicast

### **Syntax Description**

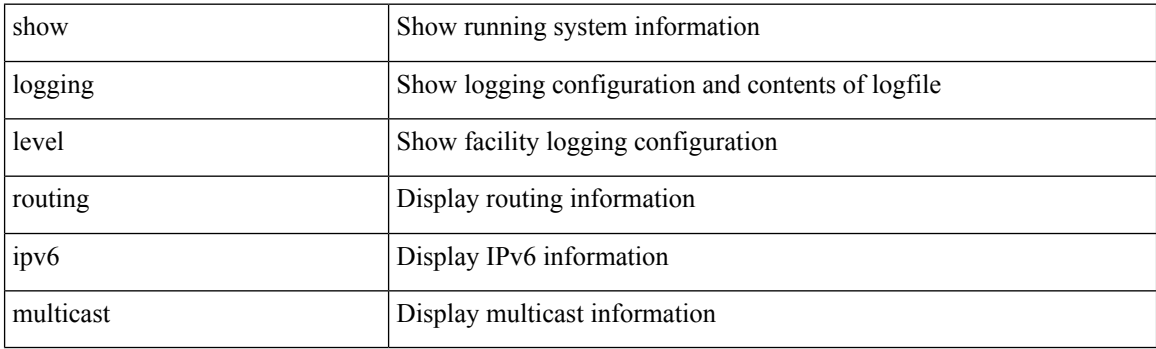

**Command Mode**

## **show logging level routing multicast**

show logging level routing [ ip | ipv4 ] multicast

### **Syntax Description**

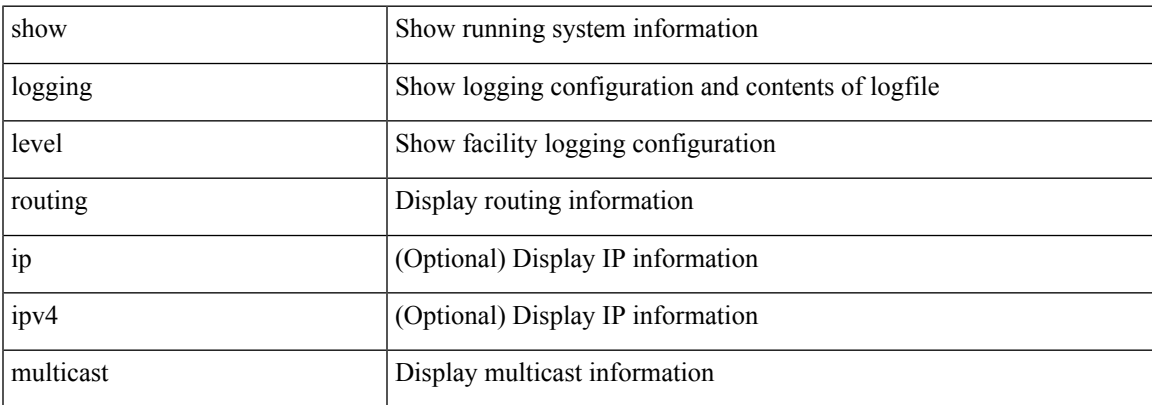

### **Command Mode**

## **show logging level rpm**

show logging level rpm

## **Syntax Description**

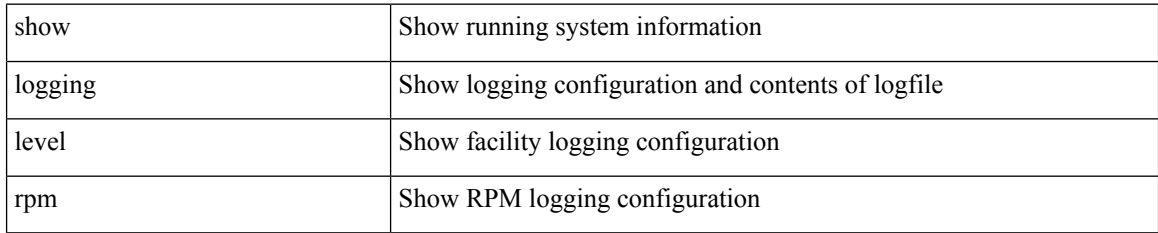

**Command Mode**

## **show logging level rsvp**

show logging level rsvp

## **Syntax Description**

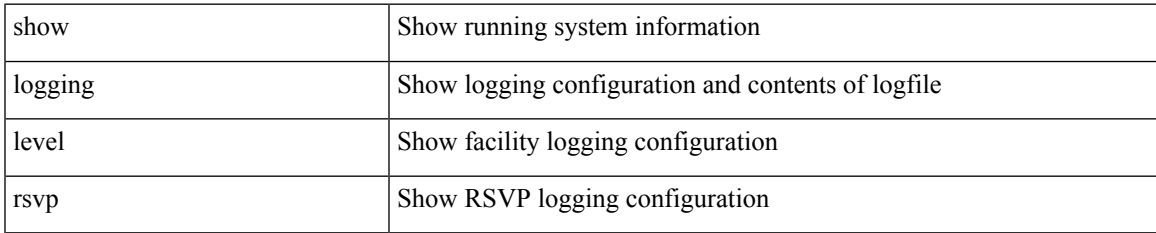

#### **Command Mode**

# **show logging level sal**

show logging level sal

## **Syntax Description**

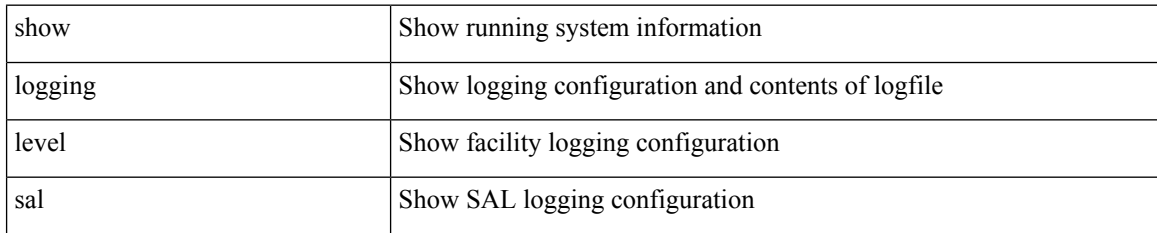

**Command Mode**

## **show logging level san-port-channel**

show logging level san-port-channel

### **Syntax Description**

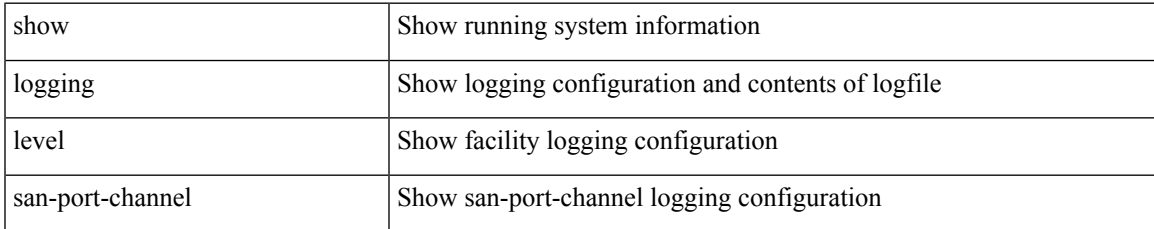

#### **Command Mode**

## **show logging level san-port-channel**

show logging level san-port-channel

### **Syntax Description**

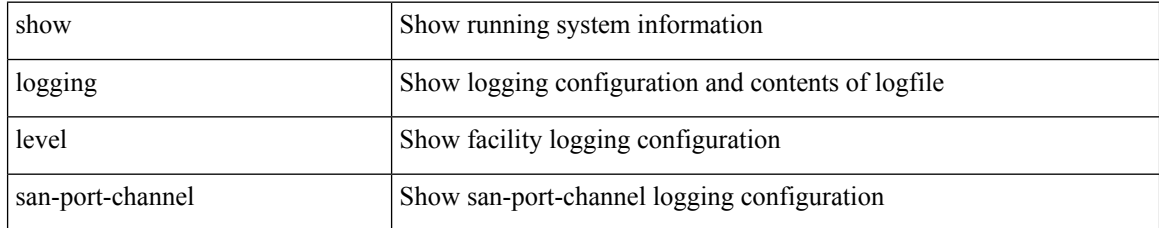

#### **Command Mode**

# **show logging level scheduler**

show logging level scheduler

### **Syntax Description**

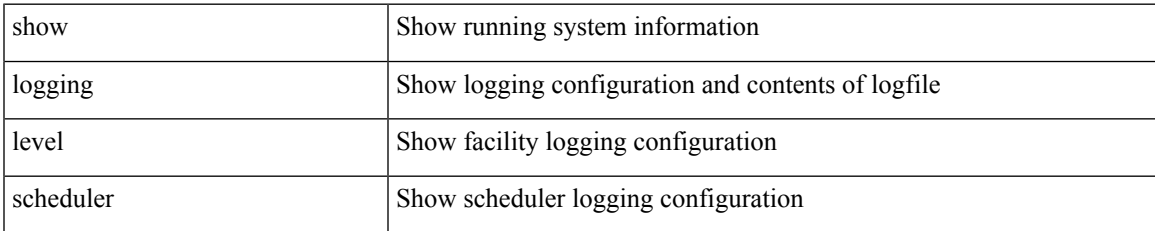

#### **Command Mode**

# **show logging level security**

show logging level security

### **Syntax Description**

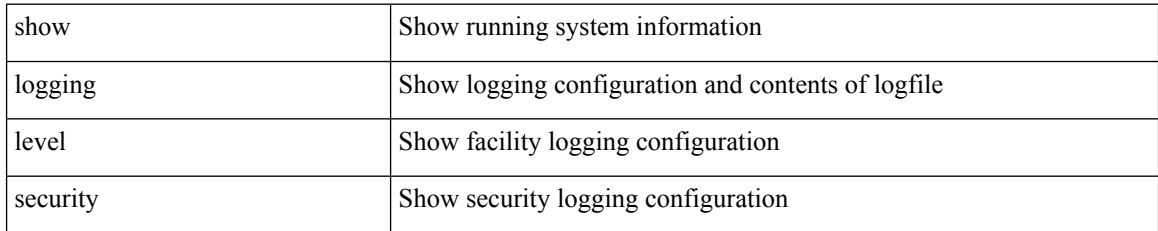

#### **Command Mode**

## **show logging level session-mgr**

show logging level session-mgr

### **Syntax Description**

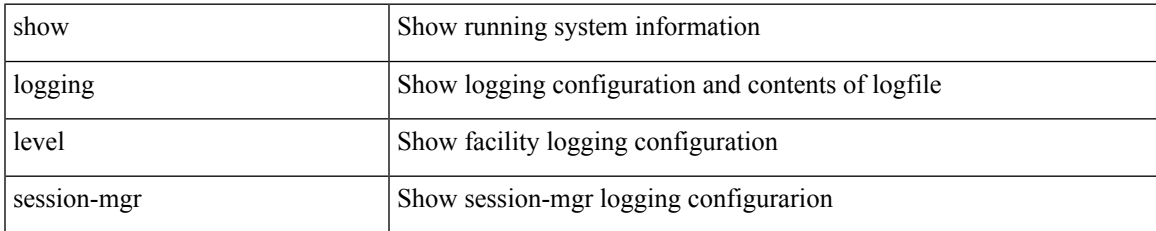

#### **Command Mode**

# **show logging level sflow**

show logging level sflow

### **Syntax Description**

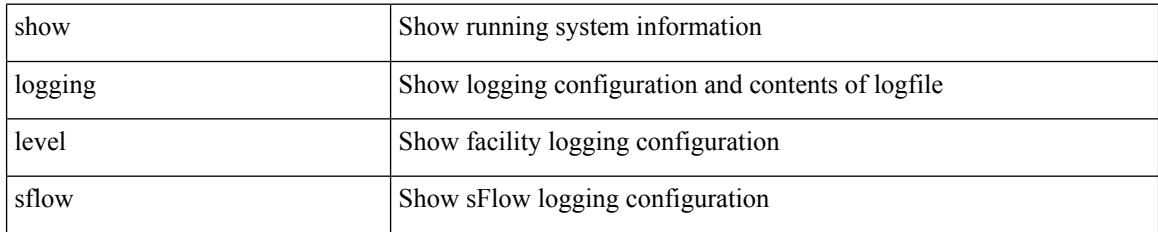

**Command Mode**

# **show logging level smm**

show logging level smm

### **Syntax Description**

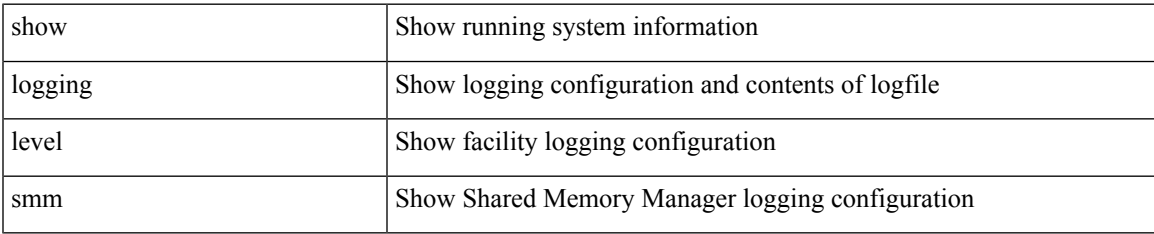

#### **Command Mode**

# **show logging level snmpd**

show logging level snmpd

## **Syntax Description**

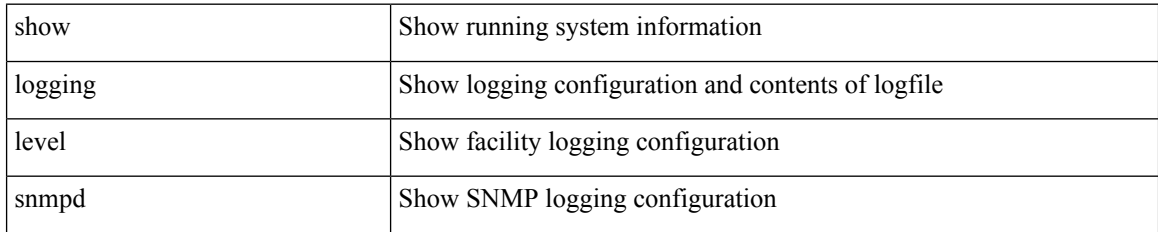

**Command Mode**

## **show logging level snmpmib\_proc**

show logging level snmpmib\_proc

### **Syntax Description**

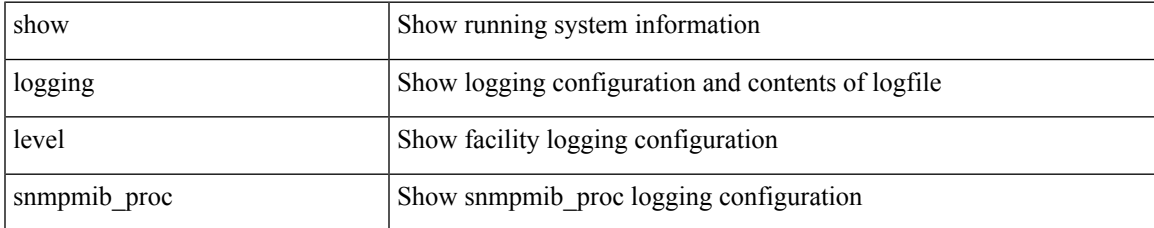

#### **Command Mode**

## **show logging level spanning-tree**

show logging level spanning-tree

#### **Syntax Description**

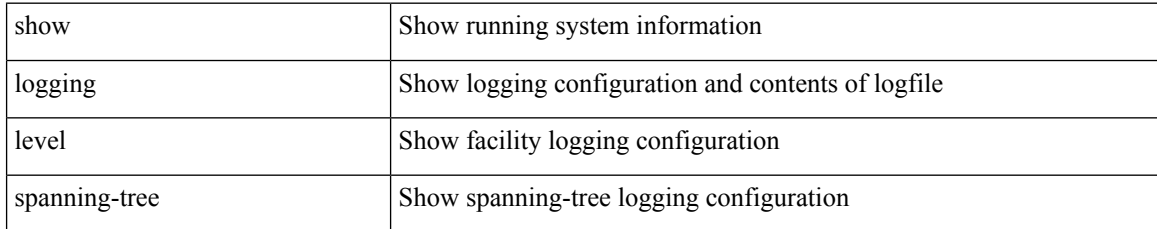

#### **Command Mode**

## **show logging level spm**

show logging level spm

## **Syntax Description**

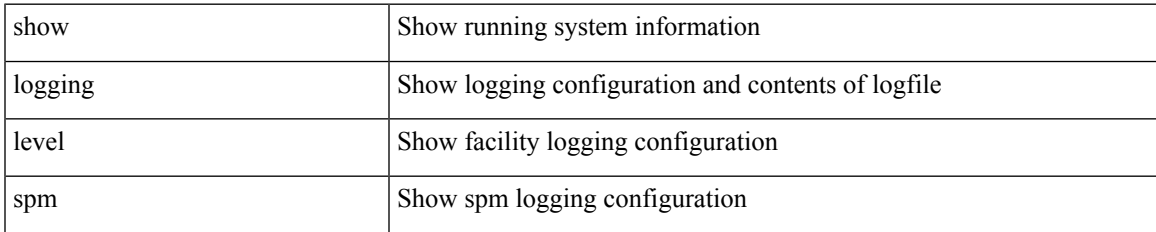

#### **Command Mode**

# **show logging level stripcl**

show logging level stripcl

## **Syntax Description**

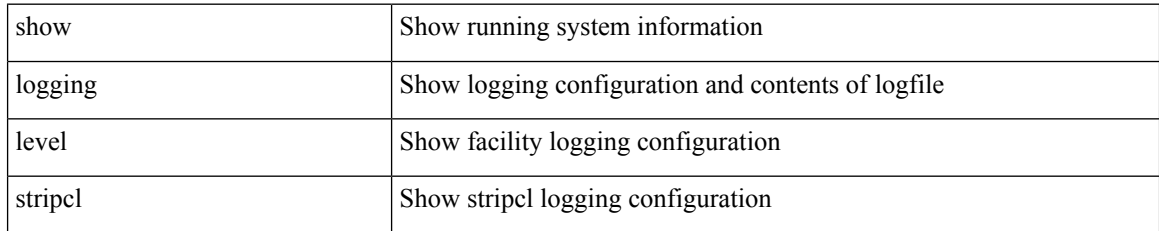

#### **Command Mode**

## **show logging level sysmgr**

show logging level sysmgr

### **Syntax Description**

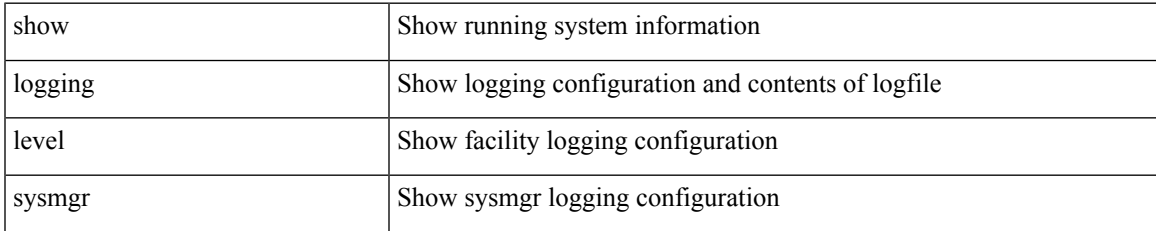

#### **Command Mode**

# **show logging level tacacs**

show logging level tacacs

## **Syntax Description**

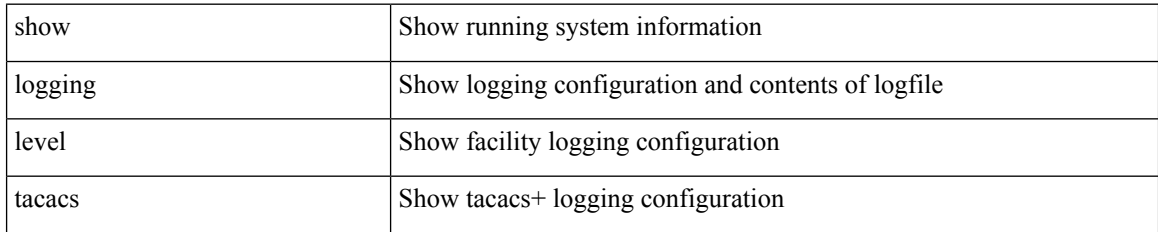

**Command Mode**

# **show logging level track**

show logging level track

#### **Syntax Description**

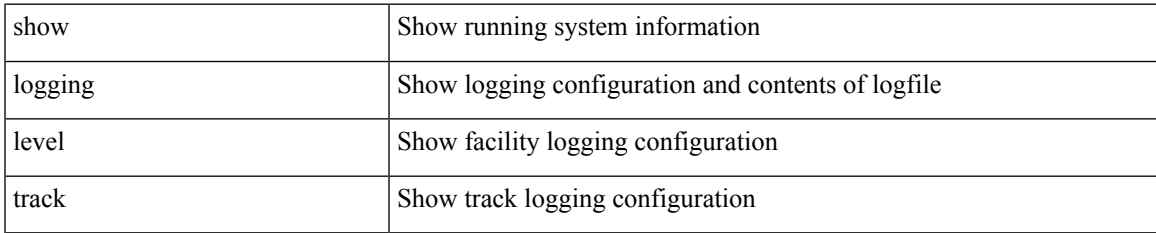

#### **Command Mode**

# **show logging level tunnel**

show logging level tunnel

## **Syntax Description**

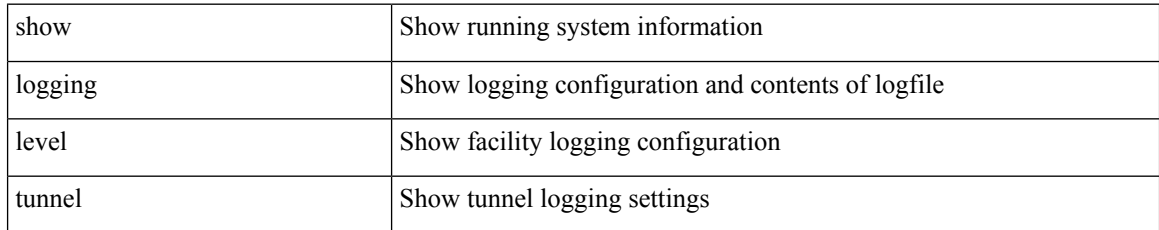

#### **Command Mode**

# **show logging level u2rib**

show logging level u2rib

### **Syntax Description**

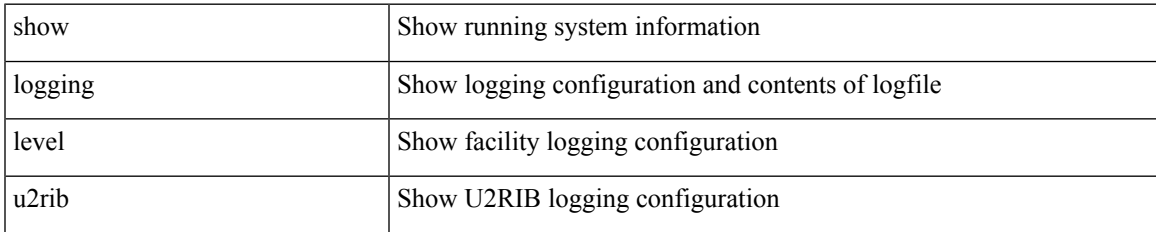

#### **Command Mode**

# **show logging level u6rib**

show logging level u6rib

## **Syntax Description**

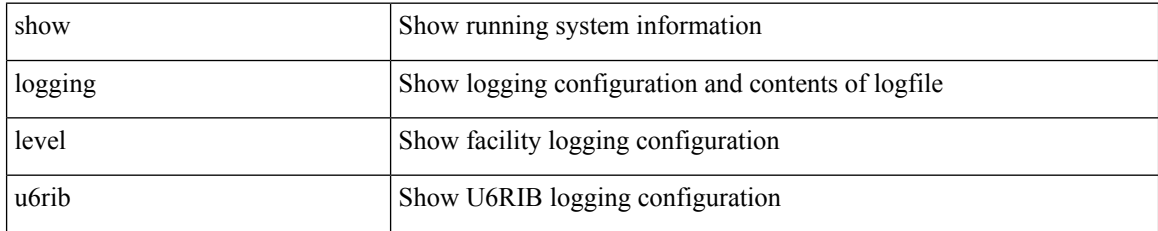

**Command Mode**

# **show logging level udld**

show logging level udld

### **Syntax Description**

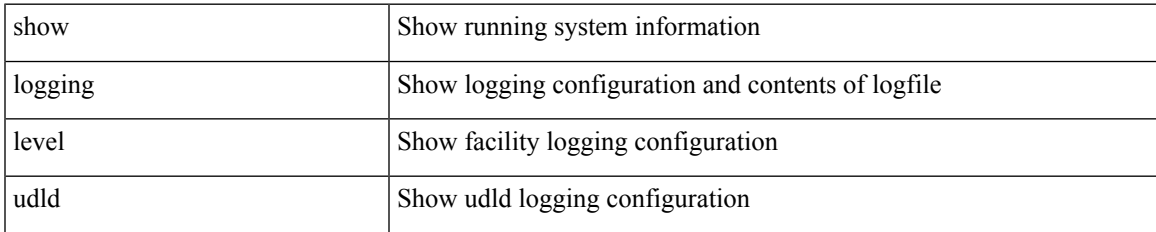

#### **Command Mode**

# **show logging level ufdm**

show logging level ufdm

## **Syntax Description**

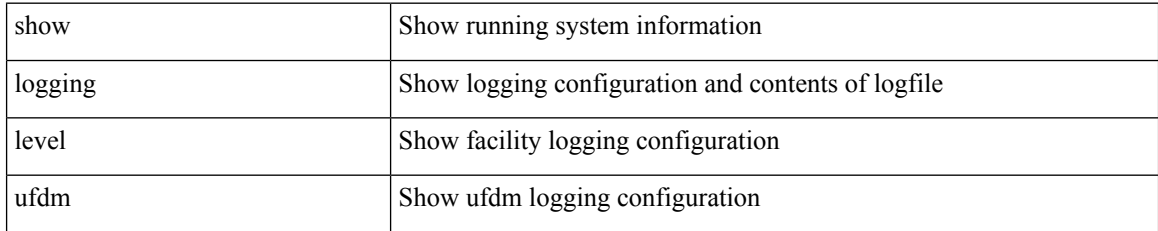

#### **Command Mode**

# **show logging level urib**

show logging level urib

### **Syntax Description**

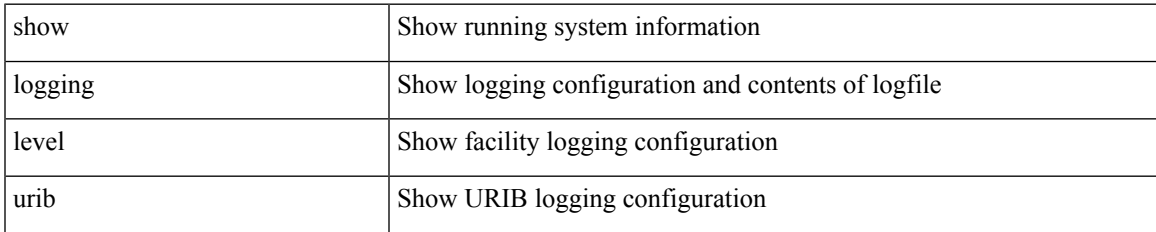

#### **Command Mode**

# **show logging level vdc\_mgr**

show logging level vdc\_mgr

### **Syntax Description**

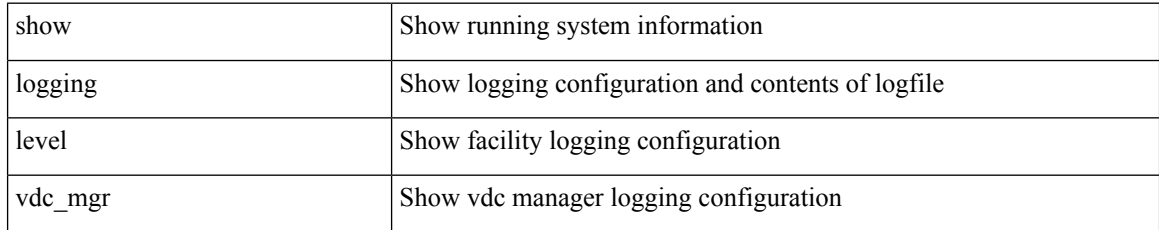

**Command Mode**

# **show logging level virtual-service**

show logging level virtual-service

### **Syntax Description**

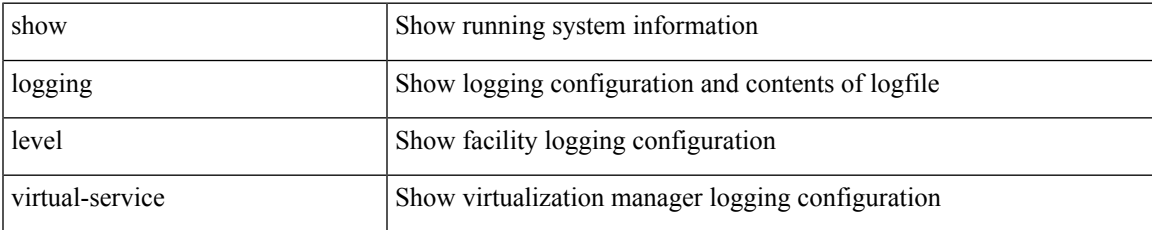

#### **Command Mode**

# **show logging level vlan\_mgr**

show logging level vlan\_mgr

### **Syntax Description**

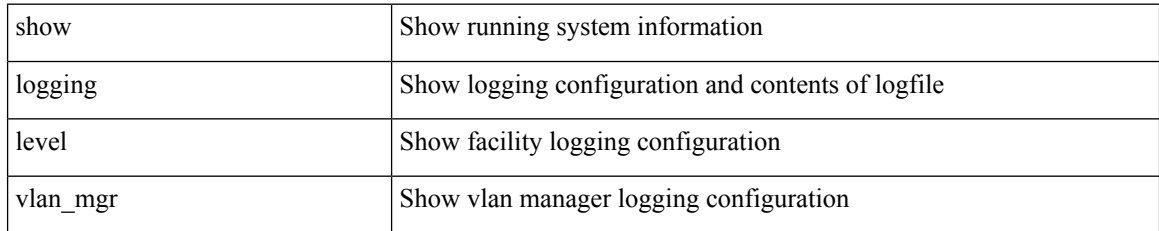

**Command Mode**

# **show logging level vmm**

show logging level vmm

## **Syntax Description**

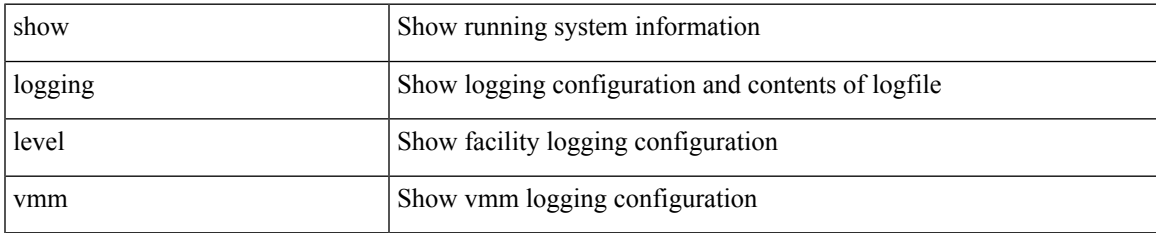

#### **Command Mode**

# **show logging level vmtracker**

show logging level vmtracker

### **Syntax Description**

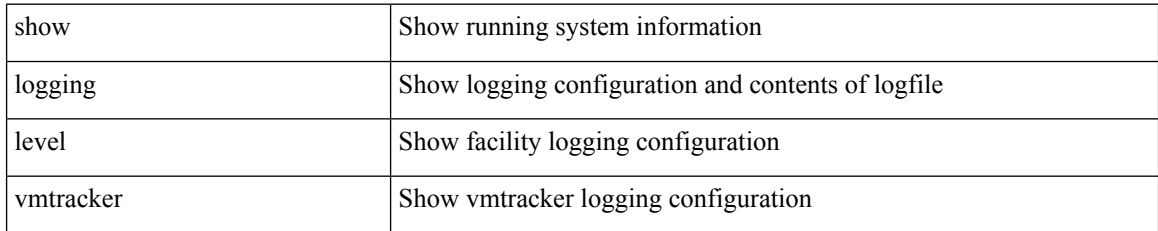

#### **Command Mode**

## **show logging level vntag**

show logging level vntag

## **Syntax Description**

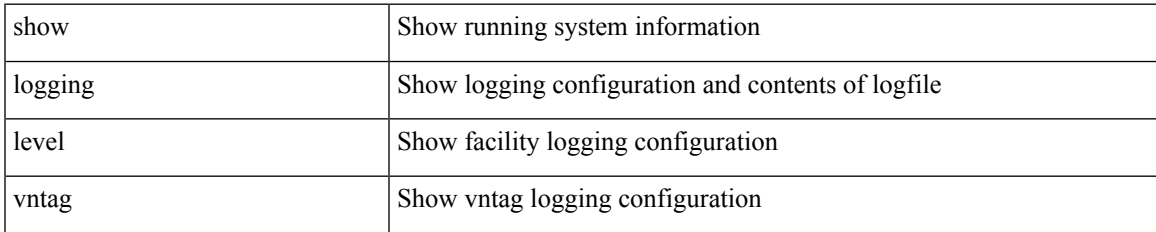

#### **Command Mode**

## **show logging level vpc**

show logging level vpc

## **Syntax Description**

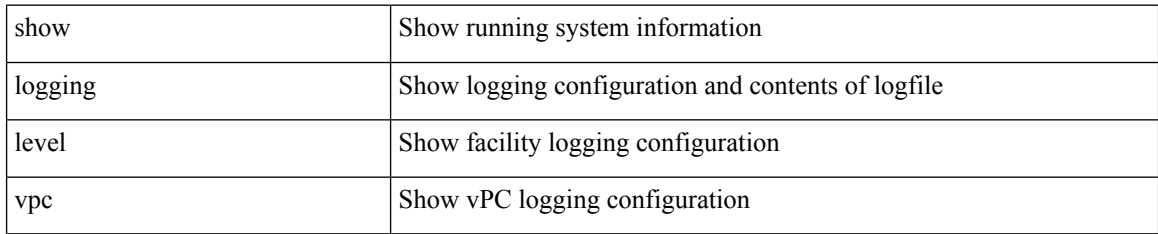

**Command Mode**

## **show logging level vrrp-cfg**

show logging level vrrp-cfg

## **Syntax Description**

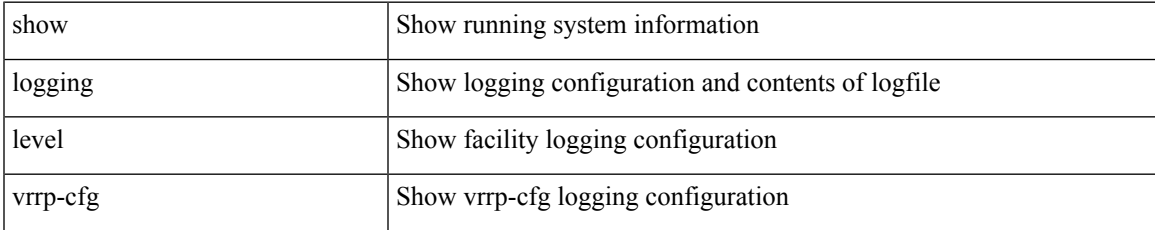

#### **Command Mode**

# **show logging level vrrp-eng**

show logging level vrrp-eng

## **Syntax Description**

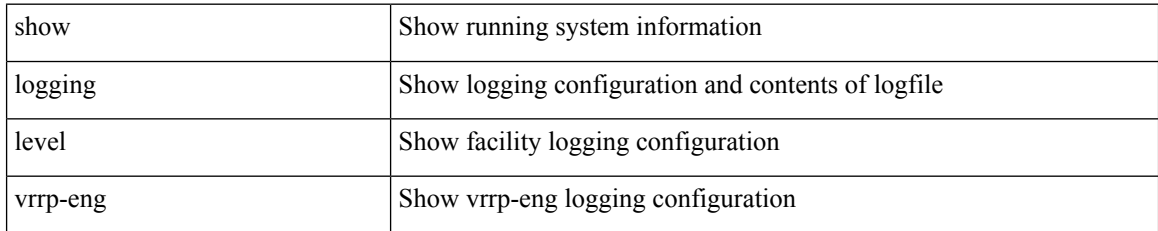

#### **Command Mode**
## **show logging level vrrpv3**

show logging level vrrpv3

#### **Syntax Description**

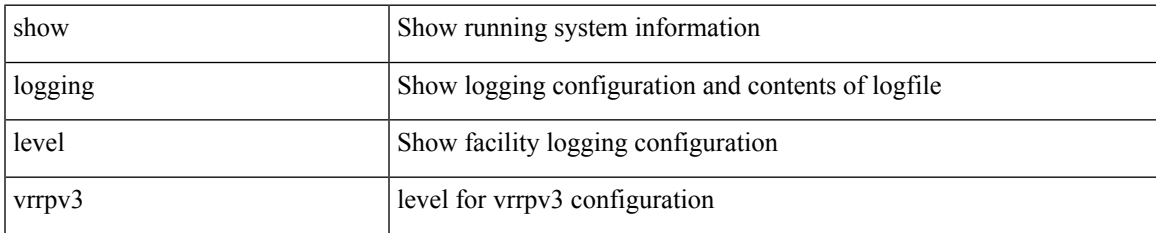

#### **Command Mode**

# **show logging level vsan**

show logging level vsan

#### **Syntax Description**

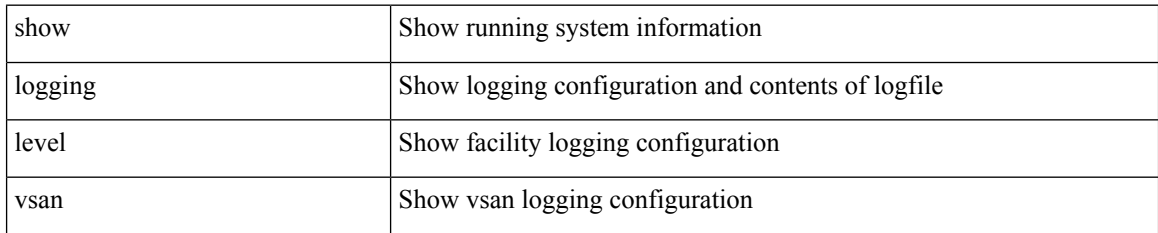

**Command Mode**

# **show logging level vshd**

show logging level vshd

#### **Syntax Description**

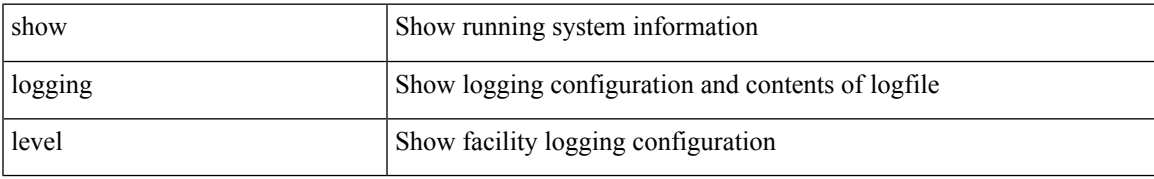

#### **Command Mode**

## **show logging level vtp**

show logging level vtp

#### **Syntax Description**

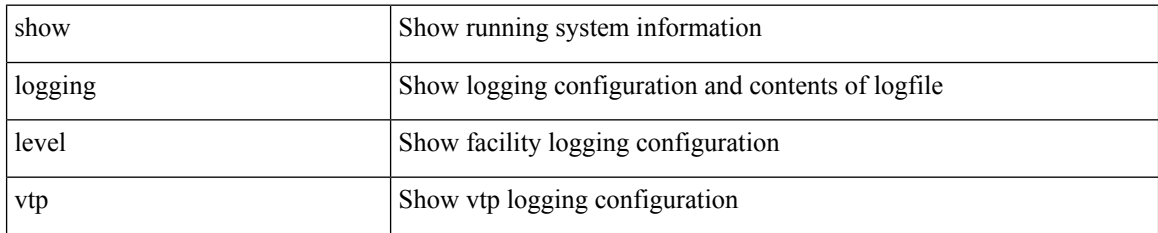

**Command Mode**

# **show logging level wwn**

show logging level wwn

#### **Syntax Description**

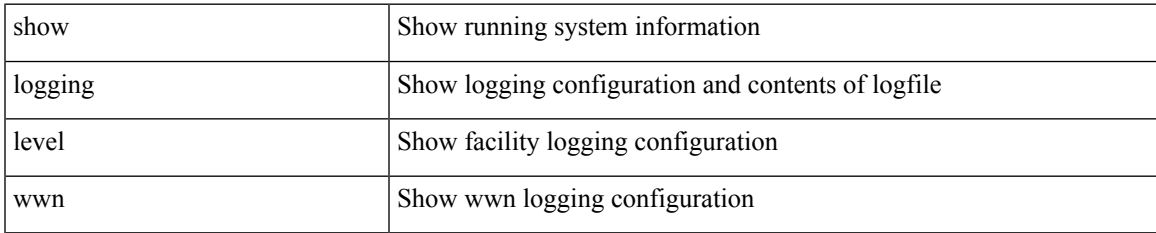

#### **Command Mode**

# **show logging level xbar**

show logging level xbar

#### **Syntax Description**

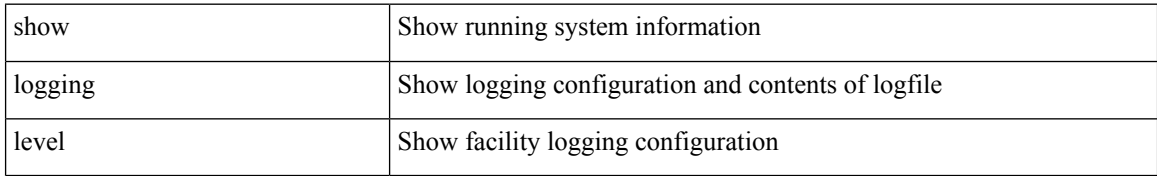

#### **Command Mode**

# **show logging logfile**

show logging logfile

#### **Syntax Description**

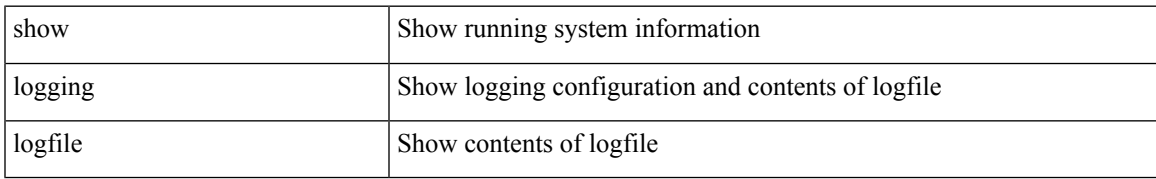

#### **Command Mode**

# **show logging logfile duration**

show logging logfile duration <s1>

#### **Syntax Description**

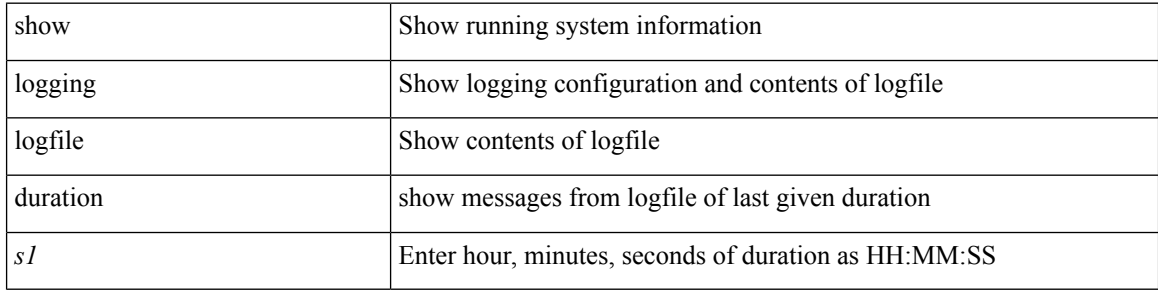

#### **Command Mode**

# **show logging logfile last-index**

show logging logfile last-index

#### **Syntax Description**

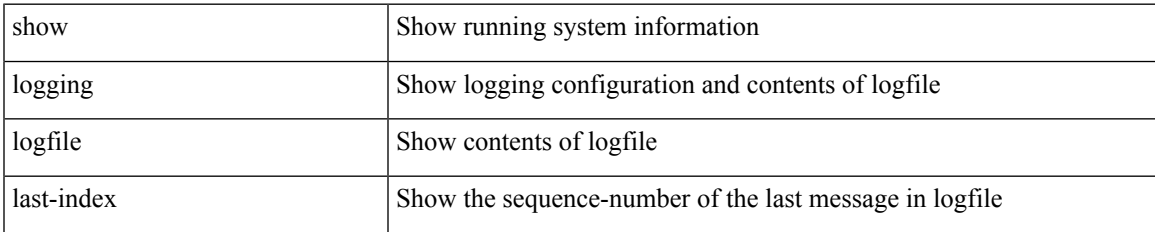

#### **Command Mode**

## **show logging logfile start-seqn**

show logging logfile start-seqn  $\mbox{<}i0\mbox{>}[$  end-seqn  $\mbox{<}i1\mbox{>}]$ 

#### **Syntax Description**

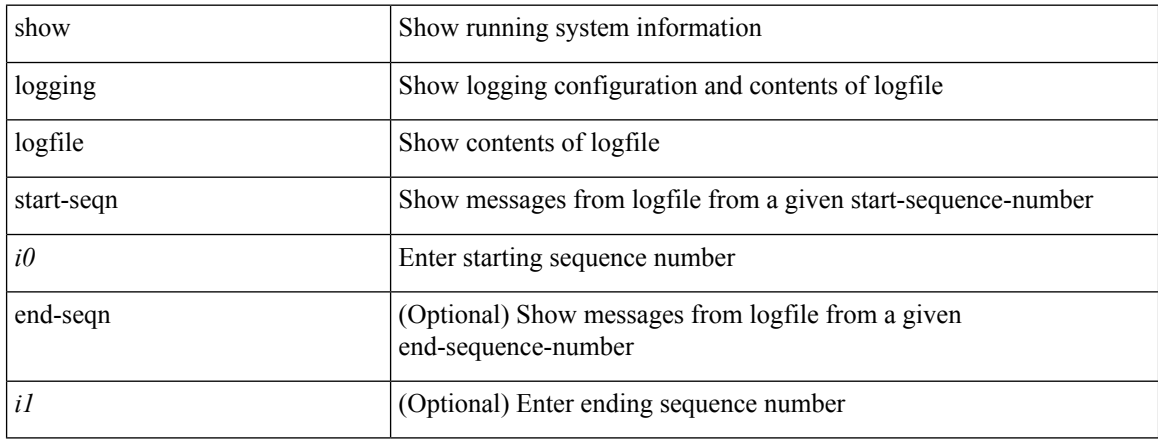

#### **Command Mode**

## **show logging logfile start-time**

show logging logfile start-time <i0> <s0> <i1> <s1> <s1> [ end-time <i2> <s2> <i3> <s3>]

#### **Syntax Description**

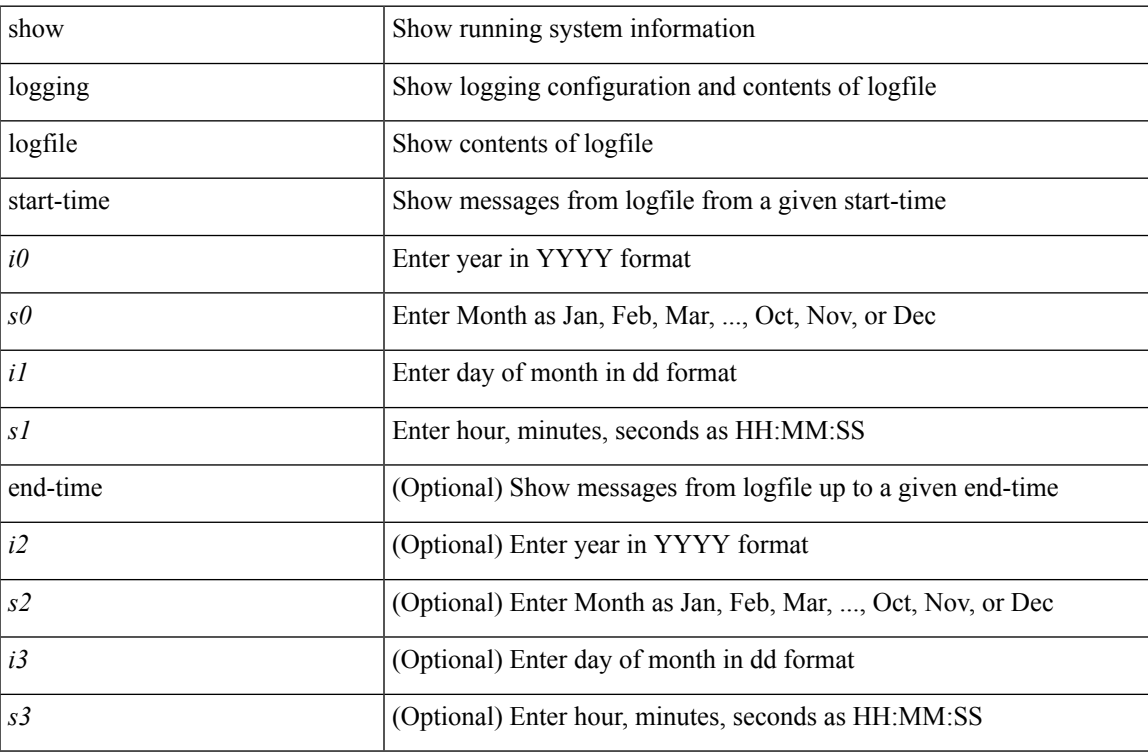

#### **Command Mode**

## **show logging loopback**

show logging loopback

#### **Syntax Description**

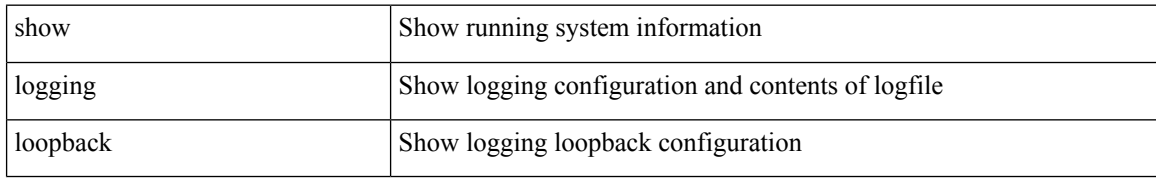

#### **Command Mode**

# **show logging module**

show logging module

#### **Syntax Description**

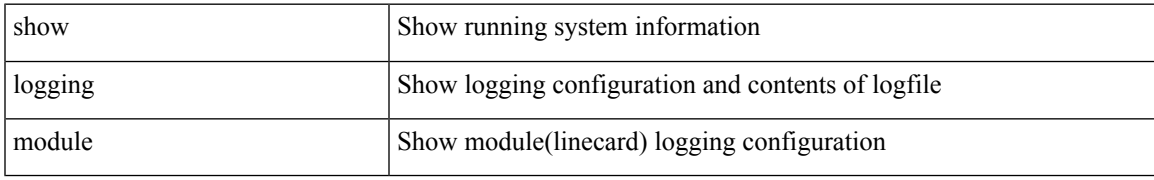

#### **Command Mode**

I

## **show logging monitor**

show logging monitor

#### **Syntax Description**

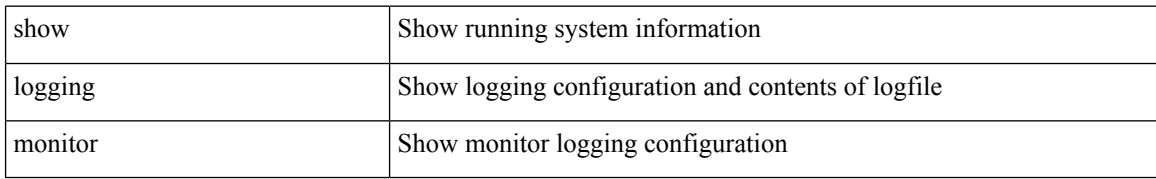

#### **Command Mode**

## **show logging nvram**

show logging nvram [ [ { last <i0> } ] [ \_\_readonly\_\_ [ <error> ] [ { TABLE\_nvram <log> } ] ] ]

#### **Syntax Description**

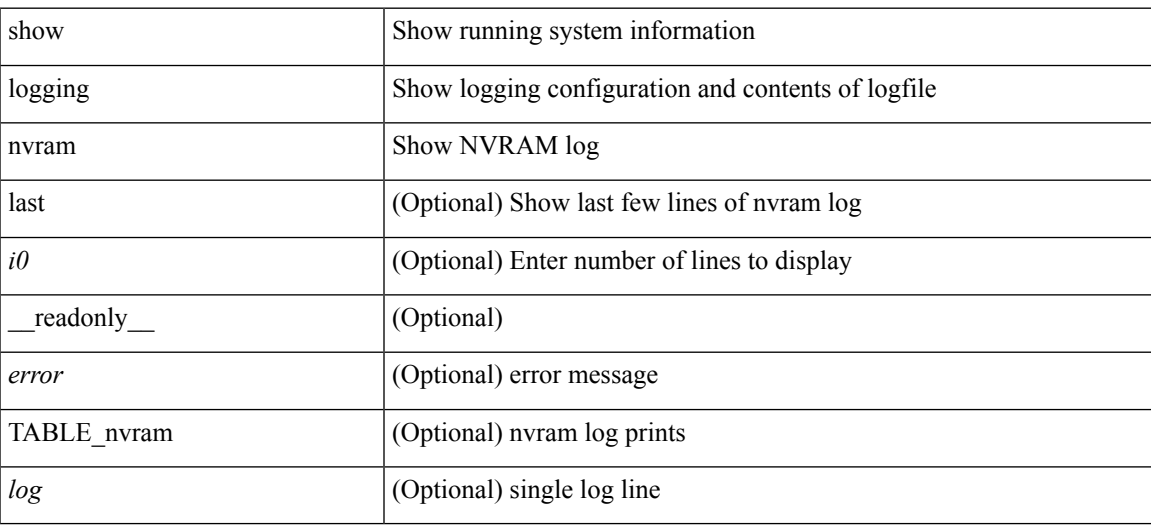

**Command Mode**

### **show logging onboard**

show logging onboard { counter-stats | endtime  $\langle s0\rangle$  [ { counter-stats | internal {  $\langle dc3 \rangle$  options> } } ] | internal { <dc3\_options> } | module <module> { counter-stats | endtime1 <s1> [ { counter-stats | internal { <dc3\_options> } } ] | internal { <dc3\_options> } | starttime <s2> [ { counter-stats | endtime2 <s3> [ { counter-stats| internal { <dc3\_options> } } ] | internal { <dc3\_options> } } ] } |starttime1 <s4> [ { counter-stats | endtime3 <s5> [ { counter-stats | internal { <dc3\_options> } } ] | internal { <dc3\_options> } } ] }

#### **Syntax Description**

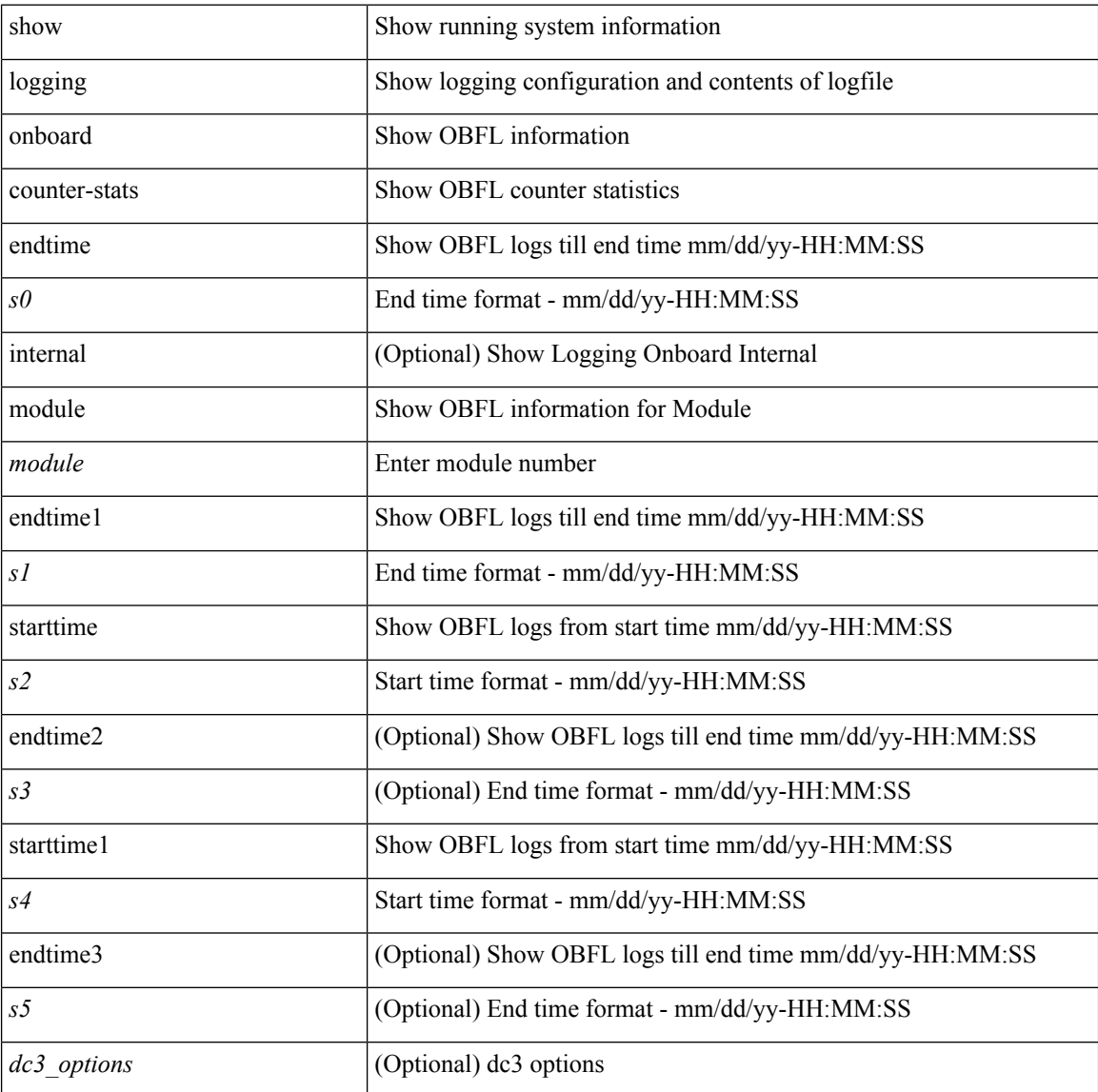

#### **Command Mode**

### **show logging onboard**

show logging onboard  $\lceil$  card-first-power-on  $\lceil$  card-boot-history  $\lceil$  <common options>  $\lceil$  endtime <s0>  $\lceil$  {  $\leq$ common options> | error-stats [ port  $\leq$ i0> ] } ] | error-stats [ port1  $\leq$ i1> ] | module  $\leq$  module> [  $\leq$ common\_options> | endtime1  $\leq$ s1> [  $\leq$   $\leq$ common\_options> | error-stats [ port3  $\leq$  i3> ] } ] | error-stats [ port4 <i4> ] | starttime <s2> [ { <common\_options> | endtime2 <s3> [ { <common\_options> | error-stats [ port6  $\langle 65 \rangle$  } ] error-stats [ port7  $\langle 77 \rangle$  ] } ] card-first-power-on | card-boot-history ] | obfl-logs | starttime1  $\langle 84 \rangle$  $\lceil$  { <common options> | endtime3 <s5>  $\lceil$  { <common options> | error-stats  $\lceil$  port8 <i8>  $\rceil$  }  $\rceil$  | error-stats  $\lceil$ port9  $\langle i9 \rangle$  } ] | credit-loss [ module  $\langle$  module  $\rangle$  [ last  $\langle l$  last no $\rangle$  { minutes | hours | days } ] | last  $\langle l$  last no  $\{$  minutes | hours | days  $\}$  |  $\{$  flow-control  $\{$  pause-count  $\{$  module  $\leq$  module  $\leq$  [ last  $\leq$  last no $\geq$   $\{$  minutes  $\|$  hours | days } ] | last <last\_no> { minutes | hours | days } ] | pause-events [ module <module > [ last <last\_no> { minutes | hours | days } ] | last <last no > { minutes | hours | days } ] | request-timeout  $\lceil$  module  $\leq$  module  $\geq$  ]  $|\text{timeout-drops} \mid \text{module} \leq \text{module} \leq |\text{port10} \leq 10 \leq |\text{last} \leq 3 \text{ last no>} \leq \text{minutes} |\text{hours} \mid \text{days} \mid \text{last} \leq 3 \text{ last no>}$  $\{$  minutes  $|$  hours  $|$  days  $\rangle$   $|$   $|$  last  $\langle$  last no $\rangle$  { minutes  $|$  hours  $|$  days  $\rangle$   $|$   $\rangle$   $|$ 

#### **Syntax Description**

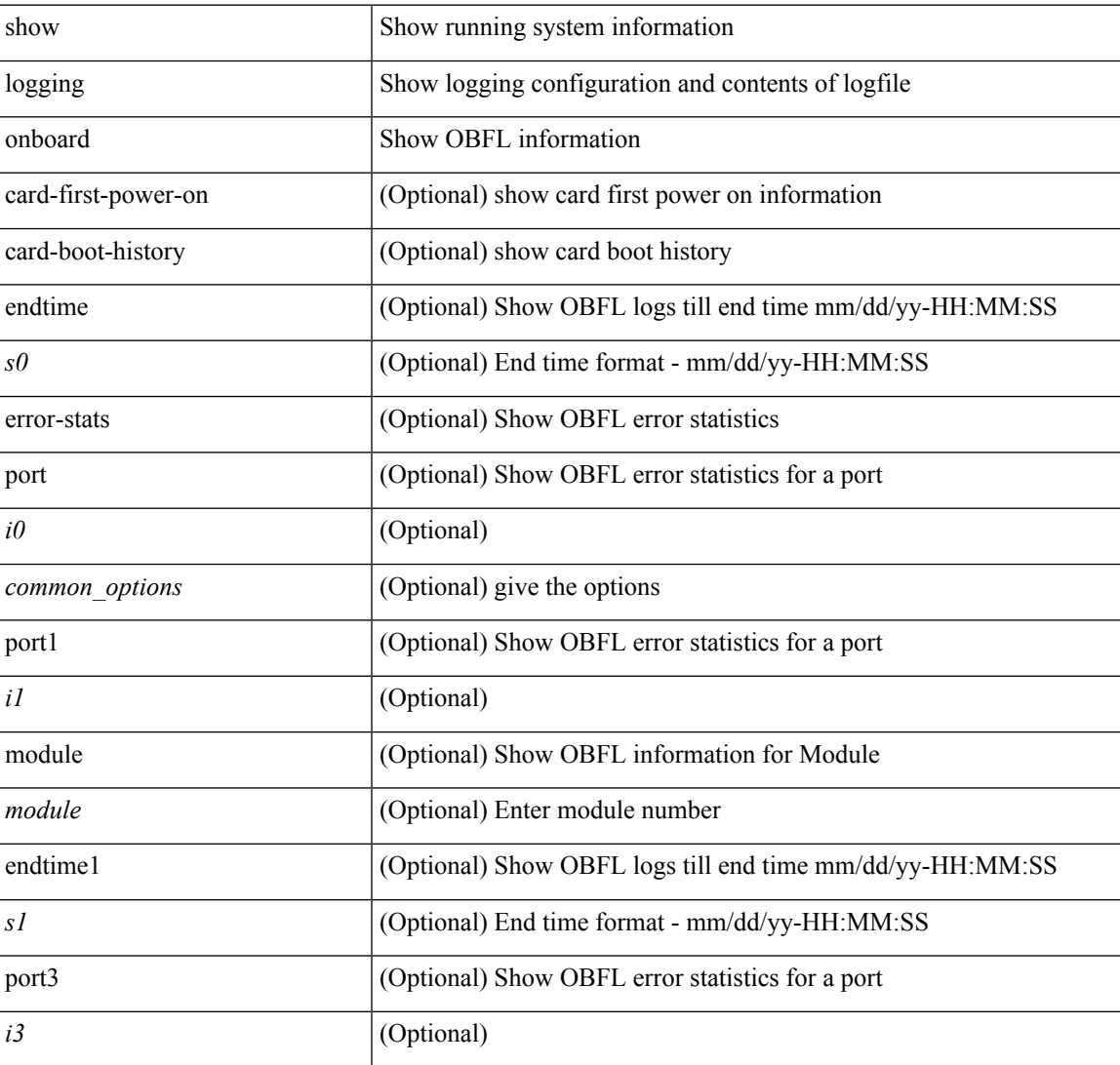

I

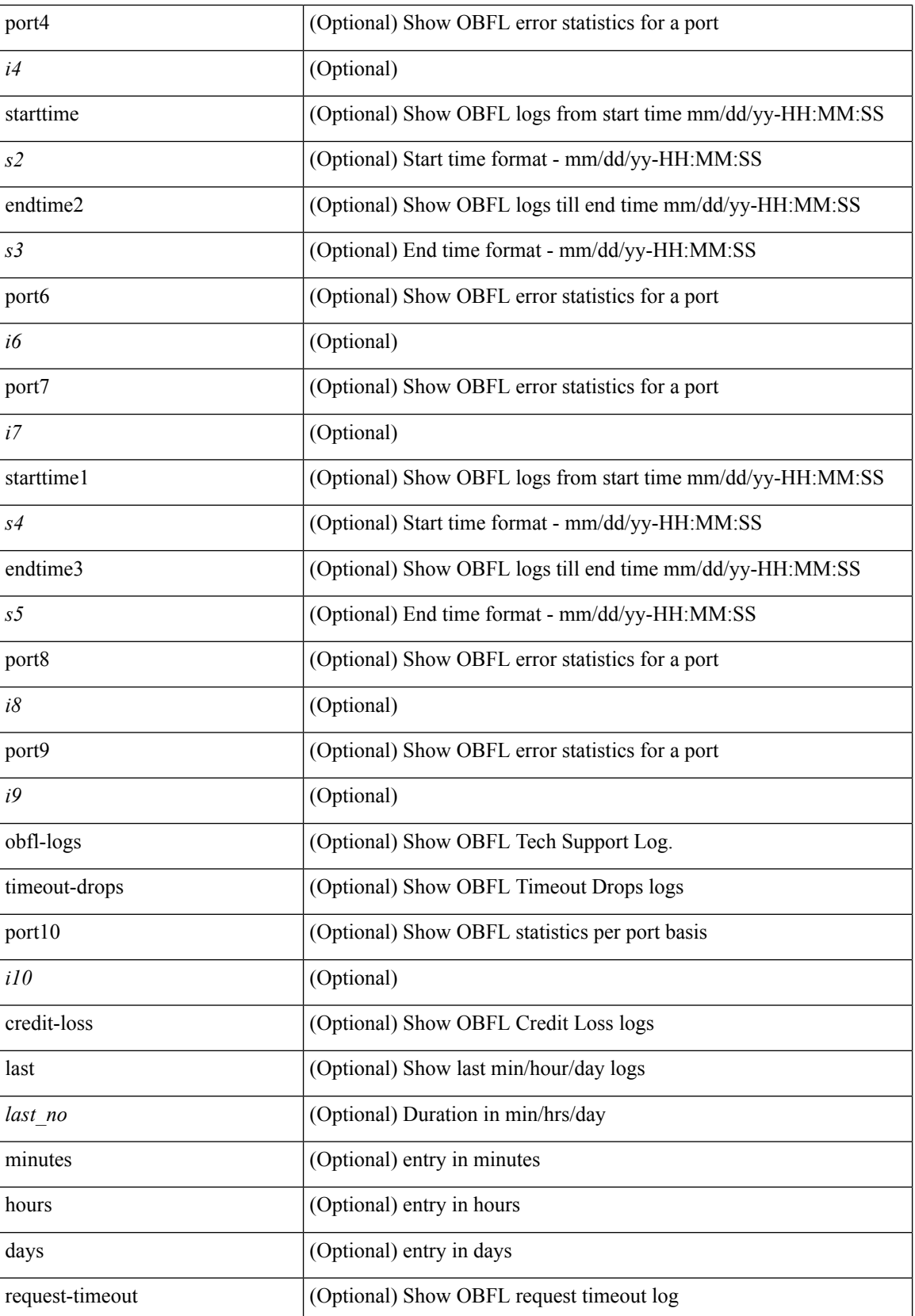

I

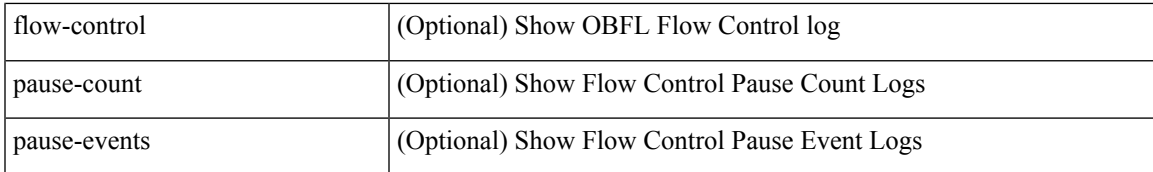

#### **Command Mode**

### **show logging onboard fex**

show logging onboard fex  $\leq$  fex  $\geq$  { boot-uptime | device-version | endtime  $\leq$  s endtime0 $\geq$  [ { boot-uptime | device-version | environmental-history | exception-log | internal { kernel | kernel-big | reset-reason } | obfl-history | stack-trace } ] | environmental-history | exception-log | internal { kernel | kernel-big | reset-reason } | obfl-history | stack-trace | starttime <s\_starttime0> [ { boot-uptime | device-version | endtime <s\_endtime1> [ { boot-uptime | device-version | environmental-history | exception-log | internal { kernel | kernel-big | reset-reason } | obfl-history |stack-trace } ] | environmental-history | exception-log | internal { kernel | kernel-big | reset-reason } | obfl-history | stack-trace } ] }

#### **Syntax Description**

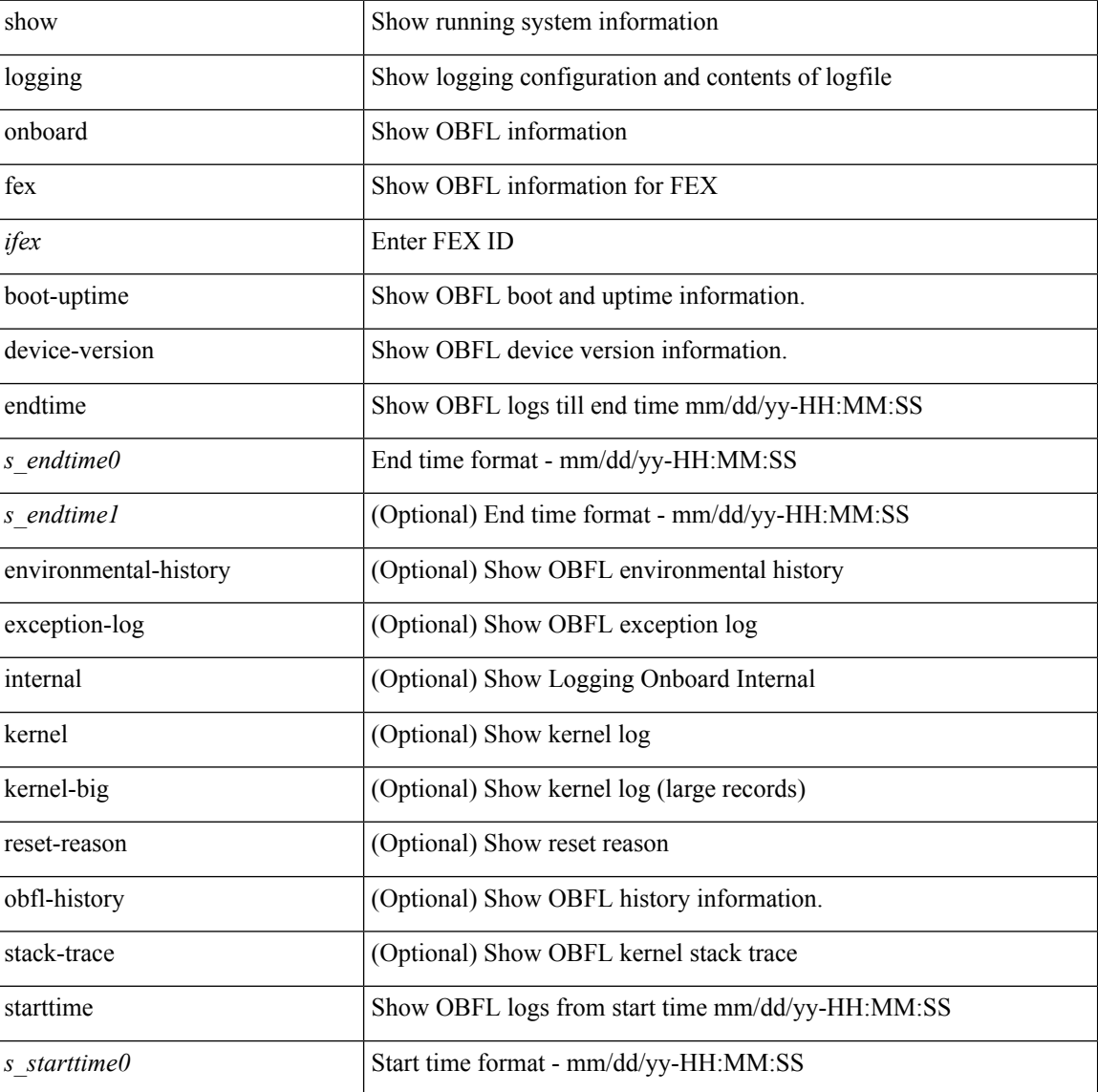

#### **Command Mode**

# **show logging origin-id**

show logging origin-id

#### **Syntax Description**

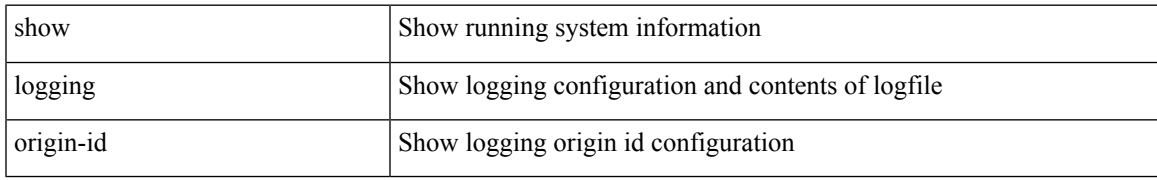

#### **Command Mode**

## **show logging pending-diff**

show logging pending-diff

#### **Syntax Description**

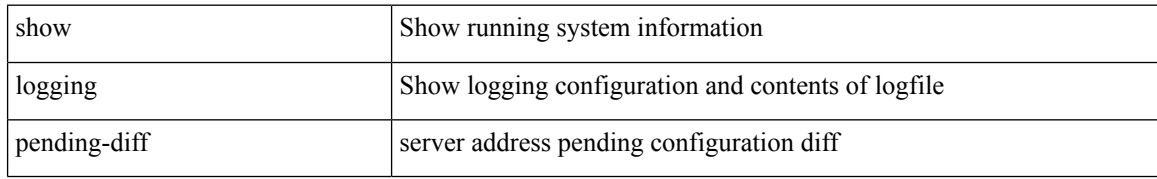

#### **Command Mode**

# **show logging pending**

show logging pending

#### **Syntax Description**

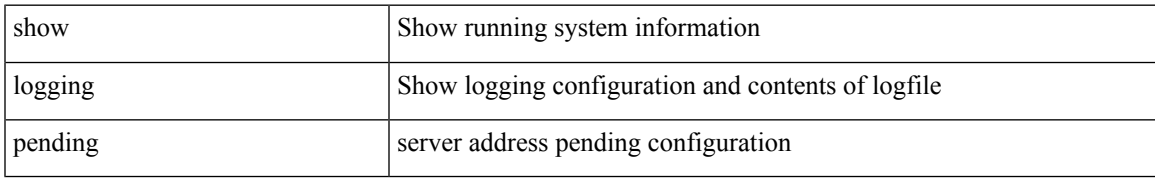

#### **Command Mode**

## **show logging server**

show logging server [ \_\_readonly\_ [ <noentry> ] [ { TABLE\_logserv <server> <forwarding> <severity> <facility> <vrf> <port> } ] ]

#### **Syntax Description**

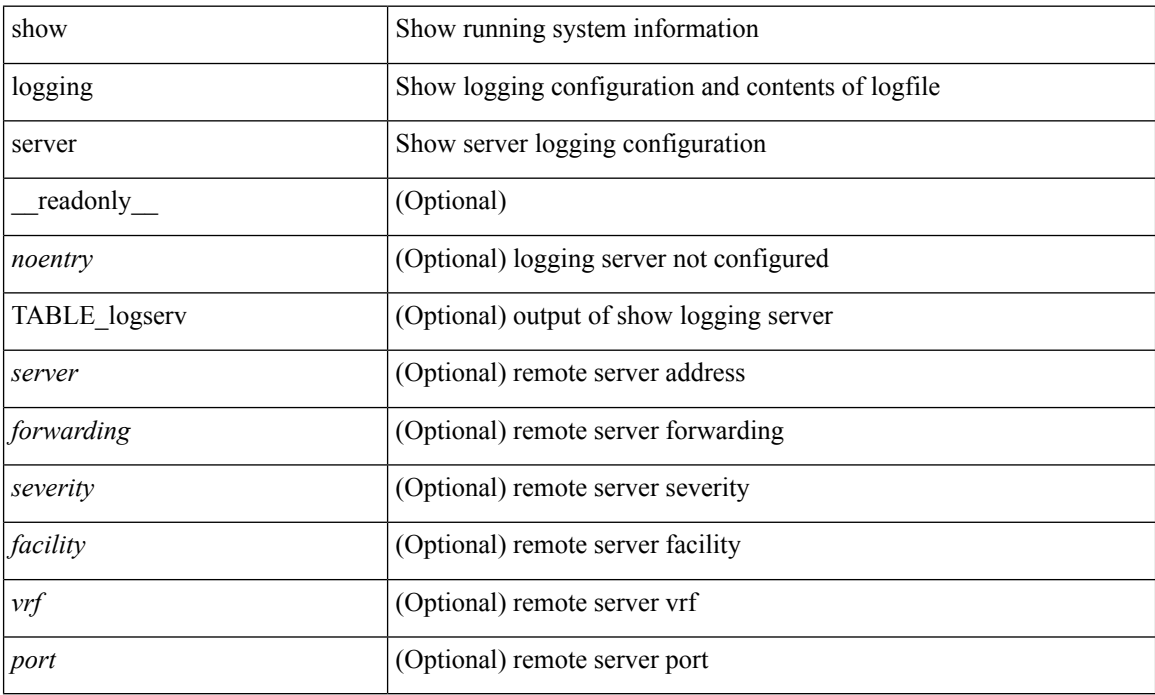

#### **Command Mode**

# **show logging session status**

show logging session status

#### **Syntax Description**

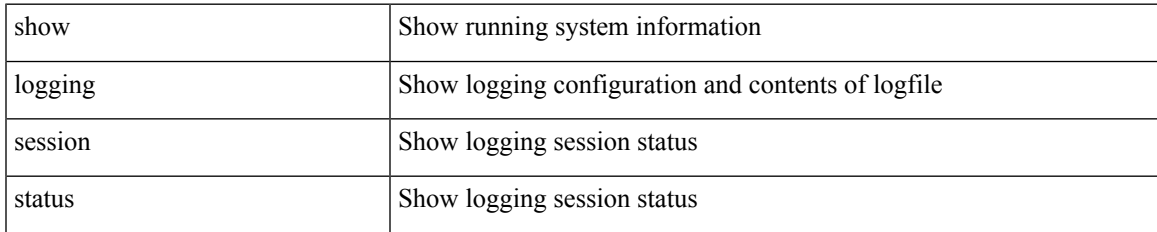

#### **Command Mode**

## **show logging source-interface**

show logging source-interface

#### **Syntax Description**

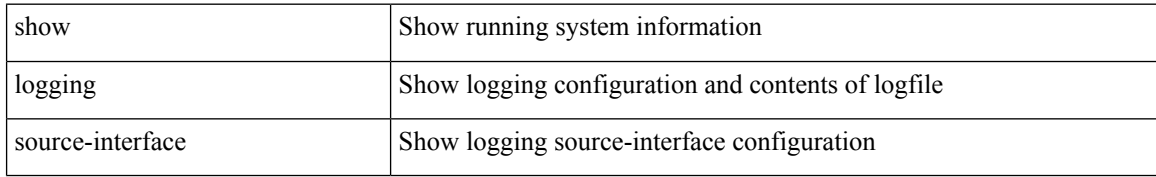

#### **Command Mode**

# **show logging status**

show logging status

#### **Syntax Description**

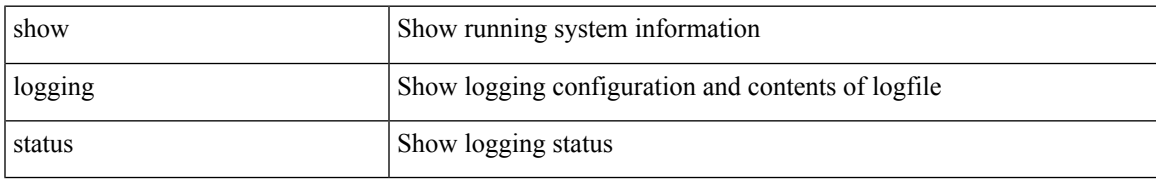

#### **Command Mode**

## **show logging timestamp**

show logging timestamp

#### **Syntax Description**

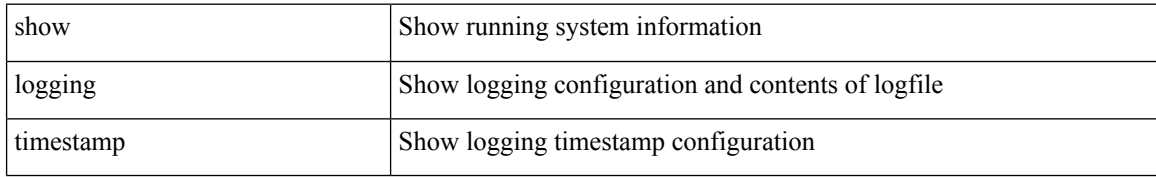

#### **Command Mode**

## **show login**

show login [ \_\_readonly\_ [ <acc\_list> <attempts> ] [ <within> <br/> <br/>block\_for> <time> ] [ <fail\_count> ] ]

#### **Syntax Description**

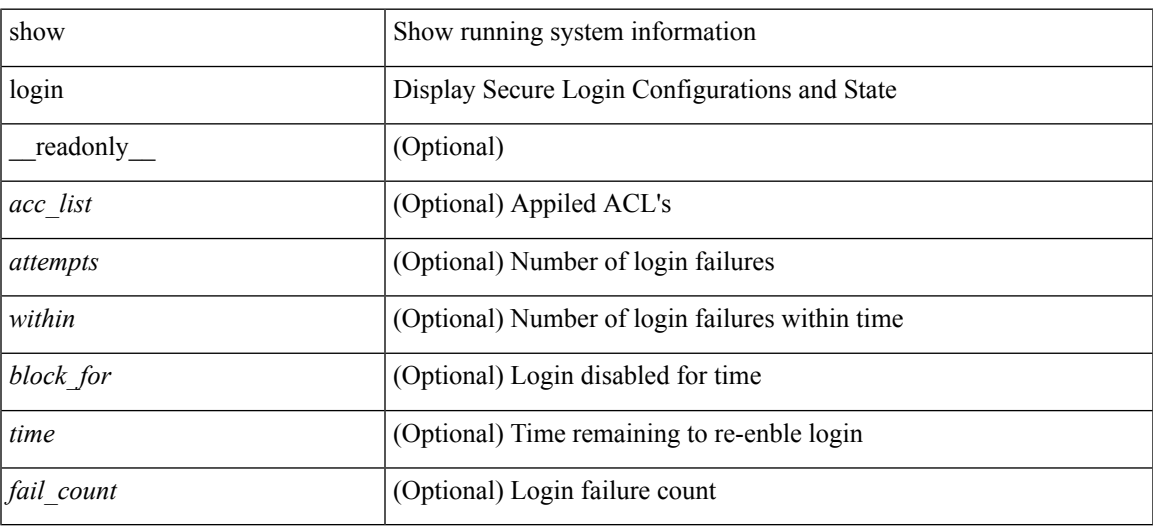

**Command Mode**

## **show login failures**

show login failures [ \_readonly \_ [ { TABLE\_loginStats <username> <port> <remote\_addr> <app\_name>  $\langle time \rangle$  ]]

#### **Syntax Description**

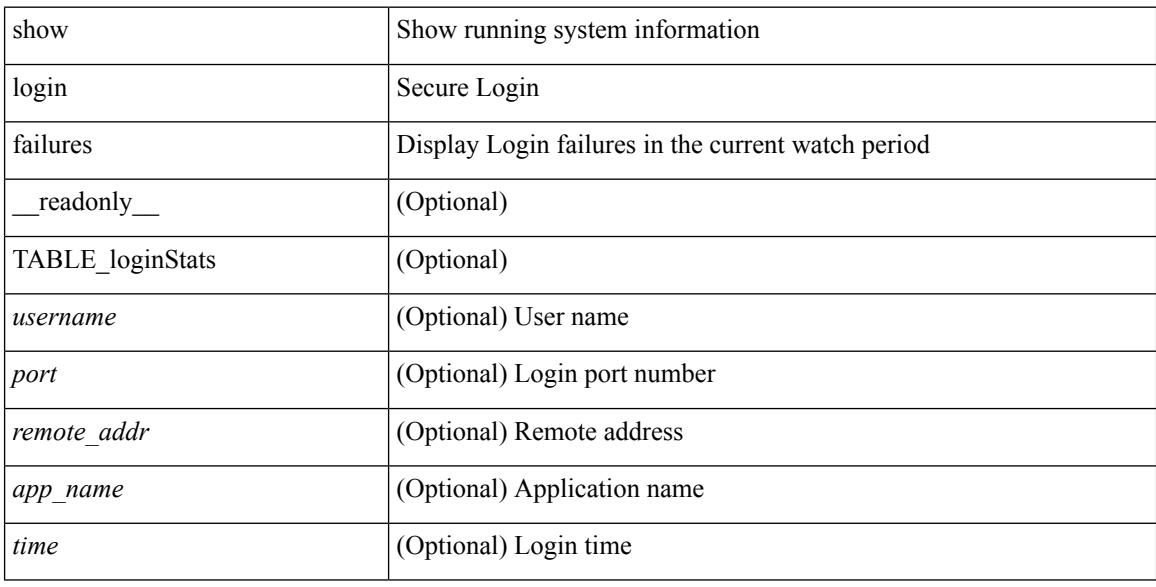

#### **Command Mode**

## **show login on-failure log**

show login on-failure log

#### **Syntax Description**

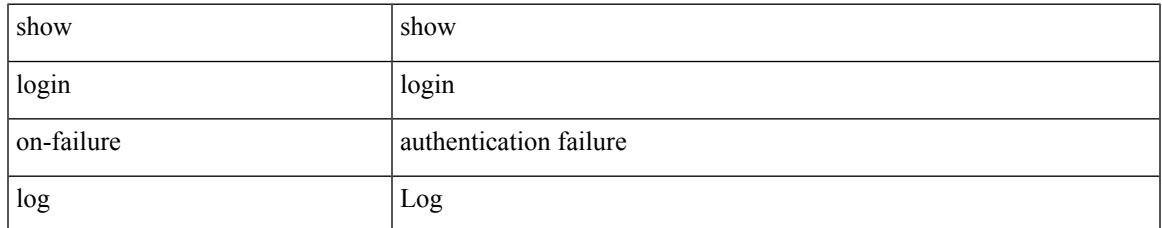

#### **Command Mode**

## **show login on-successful log**

show login on-successful log

#### **Syntax Description**

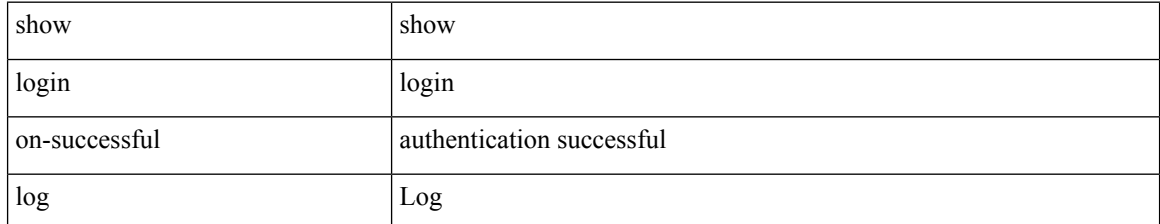

#### **Command Mode**